令和 4 年度修士論文

# <span id="page-0-0"></span>流体シミュレーションを用いた重力波望遠鏡 KAGRA の 地下水がもたらす重力勾配雑音の推定

東京工業大学大学院理学院物理学系 宗宮研究室 21M00487 鈴木孝典

2023 年 3 月 16 日

#### **Abstract**

Dr Einstein's General Theory of Relativity (1916) showed that space is distorted around an object of mass. It also predicted the existence of "gravitational waves", a physical phenomenon in which the distortion of space is transmitted like waves as the object moves. Since the existence of gravitational waves was predicted in general relativity, various attempts have been made to observe them. Currently, the most common method of observing gravitational waves is through gravitational wave telescopes using Michelson interferometers. To explain the detection mechanism, when a spatial distortion caused by gravitational waves passes through the Michelson interferometer, a difference length of two light paths that should be the same distance is created. This length affects the output of the Michelson interferometer, therefore confirming that gravitational waves have passed through. In fact, several countries have built and are operating large gravitational wave telescopes using Michelson interferometers. Among them, the US gravitational wave telescope LIGO detected gravitational waves for the first time on 14 September 2015. This observation came about 100 years after the existence of gravitational waves was predicted in general relativity. Attempts to observe gravitational waves continue with projects such as LISA, a third-generation gravitational wave telescope to be built in space, and the Einstein Telescope, which aims to further improve sensitivity.

In Japan, KAGRA, a large low-temperature gravitational wave telescope, was built in Kamioka(Hida City, Gifu Prefecture), and has participated in observations together with other gravitational wave telescopes. The distortion of space caused by gravitational waves is very small, so highly sensitive observations are needed to detect gravitational waves. In KAGRA, various efforts have been made to reduce noise, such as building underground to reduce ground noise and using mirrors with low temperatures to reduce thermal noise.

This Master's thesis focuses on the gravity gradient noise(Newtonian noise) caused by water in KAGRA's noise reduction efforts. KAGRA drains this groundwater through pipes. Fluctuations in the mass of the water in the pipes cause local gravitational fluctuations, which in turn cause the mirror to shake (fluctuations in the direct gravitational interaction with the water). This is the gravity gradient noise(Newtonian noise) of the water. Furthermore, the closer the distance between the pipe and the mirror, the greater this effect will be and it can become noise to the KAGRA design sensitivity. The purpose of this Master's thesis is to estimate the Newtonian noise from water in KAGRA and to evaluate how it affects KAGRA. Newtonian noise is difficult to measure directly, and previous studies have estimated Newtonian noise by theoretically predicting the water surface. This thesis attempts to estimate the magnitude of Newtonian noise by reproducing water in a pipe using fluid simulation. As the aim was to estimate the Newtonian noise of KAGRA, a simulation was carried out that reproduced the KAGRA pipe. In addition, a simple straight pipe was designed and simulated to see how the Newtonian noise of water varies with the flow rate and the roughness of the pipe. In addition, since the Einstein Telescope will be constructed underground, the Newtonian noise from groundwater may affect the design sensitivity of the ET, which is an assumption situation. The results of these simulations show that the magnitude of the Newtonian noise is smaller than the KAGRA design sensitivity under all conditions and does not affect the KAGRA design sensitivity.

#### はじめに

Einstein 博士の一般相対性理論 (1916 年) の中では質量を持つ物体の周りでは空間がゆがむことが示されている。 さらに、その物体が動くことで空間のゆがみが波のように伝わる物理現象、「重力波」の存在が予言されていた。一般 相対性理論の中で重力波の存在が予言されて以降、重力波を観測しようと様々な試みが今日にいたるまでされてきた。 現在ではマイケルソン干渉計を利用した重力波望遠鏡による重力波観測の方法が主流である。簡単に検出の仕組みを説 明すると重力波による空間のゆがみがマイケルソン干渉計を通過すると、2 つの同距離であるはずの光路の長さに差が 生じ、マイケルソン干渉計の出力に影響が現れるため、それを見ることで重力波が通ったことを確認できる。実際にい くつかの国でマイケルソン干渉計を利用した大型の重力波望遠鏡が建設され、稼働している。その中で、アメリカの重 力波望遠鏡 LIGO が 2015 年 9 月 14 日に重力波を初検出した。これは一般相対性理論の中で重力波の存在が予言され てから約 100 年後の観測である。さらに、第三世代重力波望遠鏡として宇宙に建設する LISA や、さらなる感度向上を 目指した Einstein Telescope などのプロジェクトが進んでおり、重力波を観測しようとする試みは歩みを進め続けて いる。

 日本においても大型低温重力波望遠鏡 KAGRA が岐阜県飛騨市神岡町に建設され、他の重力波望遠鏡とともに観測 に参加した実績を持つ。KAGRA もマイケルソン干渉計を利用した重力波望遠鏡であり、サファイア鏡を用いてマイ ケルソン干渉計を構築している。重力波による空間のゆがみはとても小さいものであり、重力波検出には高感度の観測 が要求される。雑音をなるべく減らすことが必須となる。KAGRA においても地下に建設し、地面雑音を下げ、鏡を 低温にして熱雑音を減らすなど様々な雑音を減らす工夫がされている。

 そこで本修士論文は KAGRA の雑音を低減するという取り組みの中で水による重力勾配雑音に注目したものであ る。KAGRA は地下に建設されているが、そこでは地下水が発生する。そのため KAGRA ではこの地下水をパイプ を通して排出している。このとき、パイプ内の水の質量が変動することで局所的な重力の変動が発生し、それが鏡を ゆらす (水との直接的な重力相互作用のゆらぎ) 要因となる。これが水からの重力勾配雑音である。さらにパイプと鏡 の距離が近ければこの影響は大きくなり、KAGRA の設計感度に対して雑音となる可能性がある。本修士論文の目的 は KAGRA における水の重力勾配雑音を推定し、それが KAGRA に対してどのように影響を与えるかを評価するこ とである。重力勾配雑音は直接測定が難しく、先行研究では理論的に水面を予測することで重力勾配雑音を推定してい たが、本論文の試みとして流体シミュレーションによるパイプ内の水の再現を行い重力勾配雑音の大きさを推定した。 また、KAGRA の重力勾配雑音を推定することが目的であるため、KAGRA のパイプを再現したシミュレーションを 行ったが、そのほかに簡単な真っすぐなパイプを設計しシミュレーションを行った。これは水からの重力勾配雑音が流 量やパイプの粗さの違いなどによってどのように変化するのかを確かめるためである。また第三世代重力波望遠鏡であ る Einstein Telescope は地下に建設される予定であり、地下水の重力勾配雑音が影響してくる可能性もあるため、仮定 の状況ではあるが ET の設計感度に対しても評価を行った。これらのシミュレーションを行った結果、どの条件におい ても KAGRA の設計感度より重力勾配雑音の大きさは小さく、KAGRA の感度に影響を与えないという結果が出た。

# 目次

# はじめに しょうしょう しょうしょう しゅうしょく しゅうしゅう しゅうしゅん しゅうしゅん しゅうしゅう しょうしゅう 第 1 章 重力波・重力波望遠鏡 1 [1.1](#page-0-0) 重力波 . . . . . . . . . . . . . . . . . . . . . . . . . . . . . . . . . . . . . . . . . . . . . . . . . . . 1 1.2 重力波望遠鏡 . . . . . . . . . . . . . . . . . . . . . . . . . . . . . . . . . . . . . . . . . . . . . . . . 3 1.3 [重力波望遠鏡における雑](#page-5-0)音 . . . . . . . . . . . . . . . . . . . . . . . . . . . . . . . . . . . . . . . . . 7 1.4 [水の重力](#page-5-1)勾配雑音 . . . . . . . . . . . . . . . . . . . . . . . . . . . . . . . . . . . . . . . . . . . . . 8 第 2 章 [KAGRA](#page-7-0) 内の排水路 インタン・コン インタン・コン おおところ かいしょう はんしょう はんしょう はんしょう はんしょう はんしょう はんしょう [2.1 KAGRA](#page-12-0) [内の排水路の配置](#page-11-0) . . . . . . . . . . . . . . . . . . . . . . . . . . . . . . . . . . . . . . . . 11 2.2 KAGRA に使用されている排水パイプの様子 . . . . . . . . . . . . . . . . . . . . . . . . . . . . . . . 13 第 3 [章 水力学](#page-15-0) 15 3.1 [水流の状態の分類](#page-15-1) [. . . . . . . . . . . . . .](#page-17-0) . . . . . . . . . . . . . . . . . . . . . . . . . . . . . . . 15 3.2 「水路」における流れ . . . . . . . . . . . . . . . . . . . . . . . . . . . . . . . . . . . . . . . . . . . 20 3.3 [パイプの](#page-19-0)粗さのパラメータ . . . . . . . . . . . . . . . . . . . . . . . . . . . . . . . . . . . . . . . . . 23 第4章 流体シミュレーションソフトにおける基本設定 26 4.1 [流体シミュレーションソフト](#page-27-0) (Flow-3D) . . . . . . . . . . . . . . . . . . . . . . . . . . . . . . . . . 26 4.2 周辺の基本的環境設定 . . . . . . . . . . . . . . . . . . . . . . . . . . . . . . . . . . . . . . . . . . . 27 4.3 採用した物理モデル [. . . . . . . . . . . . . .](#page-30-0) . . . . . . . . . . . . . . . . . . . . . . . . . . . . . . 28 4.4 流体の設定 [. . . . . . . . . . . . . . .](#page-30-1) . . . . . . . . . . . . . . . . . . . . . . . . . . . . . . . . . . 29 4.5 [設計したパイプ](#page-31-0) . . . . . . . . . . . . . . . . . . . . . . . . . . . . . . . . . . . . . . . . . . . . . . . 30 4.6 [メッシュと境界条件](#page-32-0) . . . . . . . . . . . . . . . . . . . . . . . . . . . . . . . . . . . . . . . . . . . . 33 4.7 [流体シミュレ](#page-33-0)ーションの視覚的な様子 . . . . . . . . . . . . . . . . . . . . . . . . . . . . . . . . . . . 36 4.8 [シミュレーション](#page-34-0)ソフトの仕様に起因する回避した設定 . . . . . . . . . . . . . . . . . . . . . . . . . 37 [4.9 Flow-3D](#page-37-0) からの出力 . . . . . . . . . . . . . . . . . . . . . . . . . . . . . . . . . . . . . . . . . . . . 38 第5[章 直線状パイプにおける地下水のシミュ](#page-40-0)[レーション](#page-41-0) ねんしょう しゅうしゃ しゅうしゃ イルフィング はんしょう はんしょう 5.1 シミュレーションの内容 . . . . . . . . . . . . . . . . . . . . . . . . . . . . . . . . . . . . . . . . . . 41 5.2 [メッシュサイズの比較](#page-42-0)のシミュレーションの解析結果 . . . . . . . . . . . . . . . . . . . . . . . . . . 44 5.3 [初期流量の違いによるシミュレーションの比較の解](#page-45-0)析結果 . . . . . . . . . . . . . . . . . . . . . . . . 47 5.4 [相当粗度](#page-45-1) (壁面粗さ) の違いによるシミュレーションの比較の解析結果 . . . . . . . . . . . . . . . . . . 53 5.5 [傾斜の違いによるシミュレーションの比較の解析結果](#page-48-0) . . . . . . . . . . . . . . . . . . . . . . . . . . 59

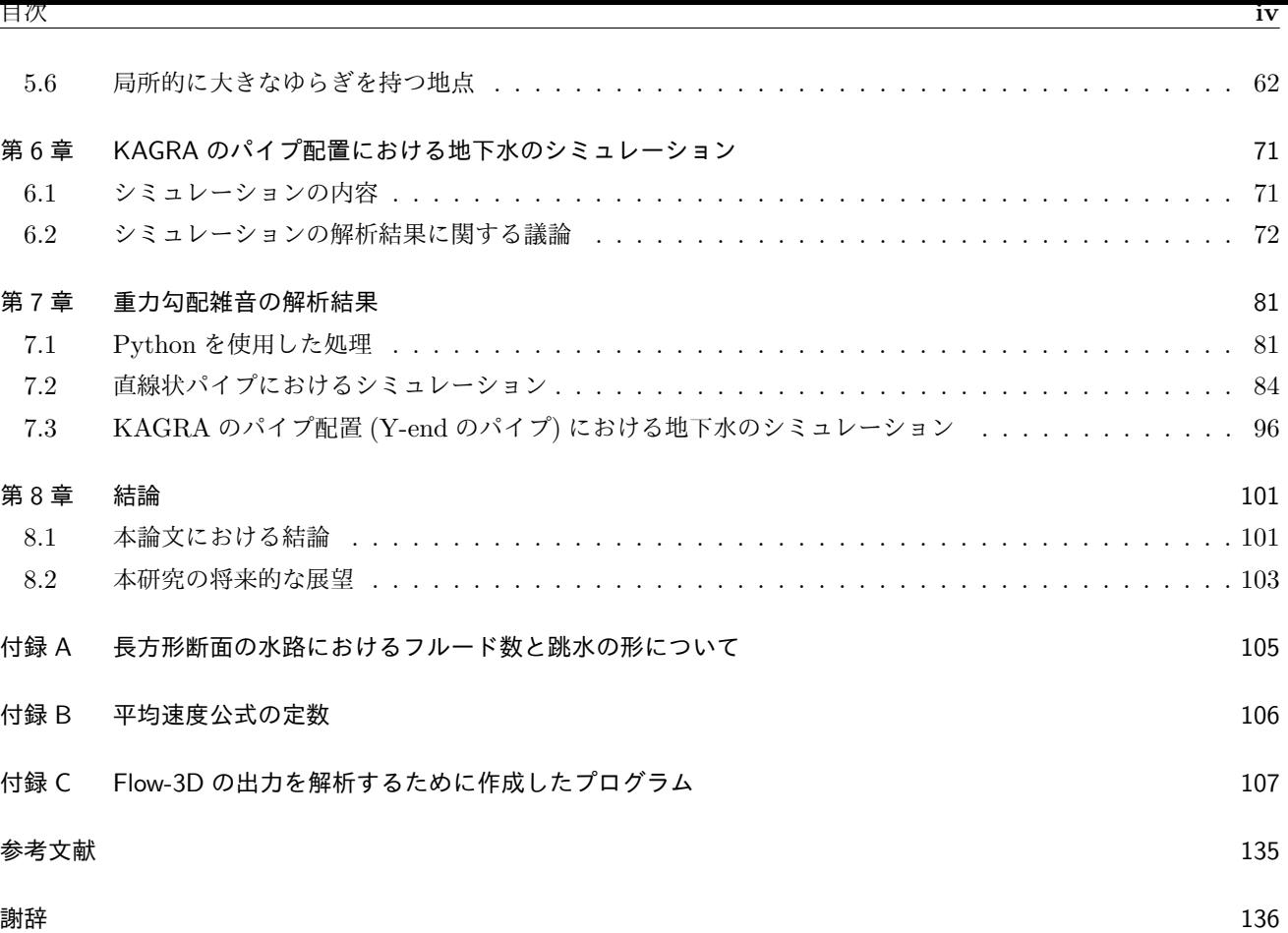

# <span id="page-5-0"></span>重力波・重力波望遠鏡

### 1.1 重力波

<span id="page-5-1"></span>初めに重力波の性質や相対性理論における簡単な説明をする。重力波とは簡単に説明すると空間の歪みが波のように 伝わる現象である。まず、重力波は理論的にアインシュタインの一般相対性理論の中で存在が予言されていた。一般相 対性理論によると、物体の重力により、周りの空間が歪むとされており、さらに、重力を持つ物体が動くとそれに合わ せ、空間の歪みが伝搬することも予測されていた。しかし、この重力による空間の歪みはとても小さい変化かつ空間自 体の歪みを捉えなければならないため、高精度な測定を要求される。この重力波を直接検出しようする試みが長年続け られており、現在ではマイケルソン干渉計を応用した重力波望遠鏡によって検出する方法が主流である。また、重力に よる空間の歪みは通常とても小さいものなので、大きな歪みを発生させると考えられている強い重力を持つ天体である ブラックホール連星や中性子星連星からの重力波を検出のターゲットとしている。また、重力波は 2015 年にアメリカ の重力波望遠鏡により初検出されている。

 次に相対性理論の式より重力波の簡単な説明をする。ここでは ([1]、P.195~P.201) の重力波の導出を簡単に紹介す る。ここでは理想的に平坦なミンコフスキー空間を伝搬する重力波を考える。まず、物質 (の重力) と時空の歪みの関 係を表すアインシュタイン方程式は

$$
G_{ij} = \frac{8\pi G}{c^4} T_{ij} \tag{1.1}
$$

$$
G_{ij} = R_{ij} - \frac{1}{2} R g_{ig} \tag{1.2}
$$

となっている。ここで *Gij* はアインシュタインテンソル、*G* は万有引力定数である。次にミンコフスキー計量 *ηij* から 微小にずれた空間を考えるとその計量は

$$
\eta_{ij} = \begin{pmatrix} -1 & 0 & 0 & 0 \\ 0 & 1 & 0 & 0 \\ 0 & 0 & 1 & 0 \\ 0 & 0 & 0 & 1 \end{pmatrix} \tag{1.3}
$$

$$
g_{ij} = \eta_{ij} + h_{ij} \tag{1.4}
$$

と表せる。*hij* はとても微小なので *hij* の 2 次以降の項は無視できるものとする。そうした場合反変テンソルは

$$
\eta^{ij} = \begin{pmatrix} -1 & 0 & 0 & 0 \\ 0 & 1 & 0 & 0 \\ 0 & 0 & 1 & 0 \\ 0 & 0 & 0 & 1 \end{pmatrix} \tag{1.5}
$$

$$
g^{ij} = \eta^{ij} - h^{ij} \tag{1.6}
$$

となる。さらにここで

$$
\phi_{ij} \equiv h_{ij} - \frac{1}{2} h g_{ij} = h_{ij} - \frac{1}{2} h \eta_{ij}
$$
\n(1.7)

$$
h \equiv h^i{}_i = g^{ij} h_{ij} = \eta^{ij} h_{ij} \tag{1.8}
$$

を定義する。ここでアインシュタイン方程式に戻る。アインシュタイン方程式の左辺を書き下すと、

<span id="page-6-0"></span>
$$
\Box \phi_{ij} - \frac{\partial}{\partial x^i} \left( \frac{\partial \phi_j^k}{\partial x^k} \right) - \frac{\partial}{\partial x^j} \left( \frac{\partial \phi_i^k}{\partial x^k} \right) + \frac{\partial}{\partial x^k} \left( \frac{\partial \phi_m^l}{\partial x^l} \right) \eta^{km} \eta_{ij} = -\frac{16\pi G}{c^4} T_{ij}
$$
(1.9)

となる。ここで □ はダランべルシアン

$$
\Box = \eta^{lm} \frac{\partial}{\partial x^i} \frac{\partial}{\partial x^m} \tag{1.10}
$$

である。

 ここで微小座標変換 *x ij* = *x <sup>i</sup>* + *ξ <sup>i</sup>* を用いて式 (1.9) を書き直す。この座標変換による式 (1.7)、式 1.8 で定義された *hij* と *ϕij* の変化をあらわに表すと

$$
h'_{ij} = h_{ij} - \eta_{ik} \frac{\partial \xi^k}{\partial x^j} - \eta_{jk} \frac{\partial \xi^k}{\partial x^i}
$$
\n(1.11)

$$
\phi'_{ij} = \phi_{ij} - \eta_{ik}\frac{\partial \xi^k}{\partial x^j} - \eta_{jk}\frac{\partial \xi^k}{\partial x^i} + \eta_{ij}\frac{\partial \xi^k}{\partial x^k}
$$
\n(1.12)

(1.13)

となる。また *ϕ<sup>i</sup> <sup>j</sup>* の微分は

$$
\frac{\partial \phi'_{i}{}^{j}}{\partial x'^{j}} = \frac{\partial \phi_{i}{}^{j}}{\partial x^{j}} - \eta_{ik} \Box \xi^{k}
$$
\n(1.14)

となる。さて、ここで微小量 *ξ k* (*x*) について

<span id="page-6-1"></span>
$$
\frac{\partial \phi'_{i}{}^{j}}{\partial x'^{j}} = 0 \tag{1.15}
$$

となるように取る、という拘束条件を設ける。式 (1.14) よりこの条件は

<span id="page-6-2"></span>
$$
\frac{\partial \phi_i^j}{\partial x^j} = \eta_{ik} \Box \xi^k \tag{1.16}
$$

になる条件とも言える。よって微小量 ξ<sup>k</sup>(x) に式 [\(1.15\)](#page-6-1) の拘束条件をかけ、座標変換される式 (1.9) を整理すると左辺 第 2、第 3、第 4 項は消え

<span id="page-6-3"></span>
$$
\Box \phi_{ij} = -\frac{16\pi G}{c^4} T_{ij} \tag{1.17}
$$

と座標変換後のアインシュタイン方程式を書くこ[とが出](#page-6-2)来る。なお、ここからの式はこの微小[座標変](#page-6-0)換後の式であるた めダッシュが付くべきだが便宜上、省くこととする。なお、式 (1.17) の解に対して、□*ξ <sup>k</sup>* = 0 を満たす座標変換を行 う限りその解は座標変換後のアインシュタイン方程式も満たす。これは、この条件は式 (1.16) が 0 になる条件であり、 拘束条件を満たす座標変換となるからである。

ここでこの計算の目的である真空中を伝搬する平面波の重力[波につ](#page-6-3)いて考える。真空である場合式 (1.17) は

$$
\Box \phi_{ij} = 0 \tag{1.18}
$$

となる。このとき、平面波解

$$
\phi_{ij} = a_{ij} \exp\left(ik_l x^l\right) \tag{1.19}
$$

$$
k_i k^l = 0 \tag{1.20}
$$

を考える。*k<sup>l</sup>* は 4 次元の重力波の波数ベクトルである。*aij* は振幅を表すテンソルである。また、式 (1.15) の条件より *aijk <sup>j</sup>* = 0 である。ここで例として重力波が *x* <sup>3</sup> 方向に伝搬しているとする。すると波数ベクトルは

$$
k_l = (-k, 0, 0, k), k^l = (k, 0, 0k)
$$
\n(1.21)

となる。さらに、角周波数を *w* = *kc*、*x* <sup>0</sup> = *ct*、*x* <sup>3</sup> <sup>=</sup> *<sup>z</sup>* とすれば平面波の振動部分は exp(*i*(*−wt* <sup>+</sup> *kz*)) となる。 ここで式 (1.15) の拘束条件を満たすような微小座標変換

$$
x^{ri} = x^i + \xi^i(x) \tag{1.22}
$$

$$
\xi^{i}(x) = \epsilon^{i} \exp\left(ik_{l}x^{l}\right) = \epsilon^{i}/\exp(-ikx^{o} + ikx^{3})\tag{1.23}
$$

を行う。そうすると平面波解の振幅テンソルは

$$
a'_{ij} = a_{ij} - \epsilon_i k_j - \epsilon_j k_i + \eta_{ij} \epsilon^l k_l \tag{1.24}
$$

と変換される。ここで振幅テンソルの表現を分かりやすくするために、*ϵ<sup>i</sup>* をトレースレス条件 *aij δ ij* = 0(*−a*<sup>00</sup> <sup>+</sup>*a*<sup>11</sup> <sup>+</sup>  $a_{22} + a_{33} = 0$ ) とトランスバース条件  $a_{ij}k^j = 0$  を満たすように選ぶと

$$
\epsilon_0 = -\frac{2a_{00} + a_{11} + a_{22}}{4k} \tag{1.25}
$$

$$
\epsilon_1 = \frac{a_{01}}{-k} \tag{1.26}
$$

$$
\epsilon_2 = \frac{a_{02}}{-k} \tag{1.27}
$$

$$
\epsilon_3 = \frac{2a_{00} - a_{11} - a_{22}}{4k} \tag{1.28}
$$

のようにすることができ、これらを整理すると平面波解 (重力波) は

$$
\phi_{ij} = A^+ e^+{}_{ij} \exp(-ikx^0 + ikx^3) + A^\times e^\times{}_{ij} \exp(-ikx^0 + ikx^3) = (h_{ij})
$$
\n(1.29)

$$
e^{+}_{ij} = \begin{pmatrix} 0 & 0 & 0 & 0 \\ 0 & 1 & 0 & 0 \\ 0 & 0 & -1 & 0 \\ 0 & 0 & 0 & 0 \end{pmatrix}, e^{\times}_{ij} = \begin{pmatrix} 0 & 0 & 0 & 0 \\ 0 & 0 & 1 & 0 \\ 0 & 1 & 0 & 0 \\ 0 & 0 & 0 & 0 \end{pmatrix}
$$
(1.30)

と表せる。このように重力波には + <sup>と</sup> *×* <sup>の</sup> 2 つの振動モードがあり、それぞれ単純な振動モードであることが分かる。 なお、この表現はトレースレス条件とトランスバース条件を満たすように選んだので transverse-traceless 表現 (TT 表 現) と呼ばれる。

### 1.2 重力波望遠鏡

<span id="page-7-0"></span>現在、いくつかの国で重力波を観測するための望遠鏡が建設され運営されている。現在運用されている重力波望遠鏡 にはアメリカの LIGO[2]、イタリアの Virgo[3]、ドイツの GEO600[4]、そして日本の KAGRA[5] がある。その中でア メリカにある重力波望遠鏡 LIGO が 2015 年 9 月 14 日に世界で初めて重力波を直接観測した。また、将来的には第三 世代重力波望遠鏡として、Einstein telesclope[6] や宇宙空間で建設が計画されている LISA[7] のような重力波望遠鏡 建設計画が存在する。[現](#page-139-0)在運用されている第[二](#page-139-1)世代重力波望遠鏡は[マイ](#page-139-2)ケルソン干渉計を利用[して](#page-139-3)いる。

 重力波を検出する仕組みを簡単に説明する。マイケルソン干渉計は図 1.1 のような光学系である。重力波は先述の通 り、空間を歪ませる物理現象である。重力波が[マ](#page-139-4)イケルソン干渉計を通過すると、マイケル[ソン](#page-139-5)干渉計の 2 つの光路に 空間の歪みの影響が現れる。空間の歪みにより、2 つの光路の光路長がそれぞれ変化し、マイケルソン干渉計の干渉光 の変化として観測することができる。この干渉光を解析することで重力[波が](#page-8-0)通過したことを確認することができる。

<span id="page-8-0"></span>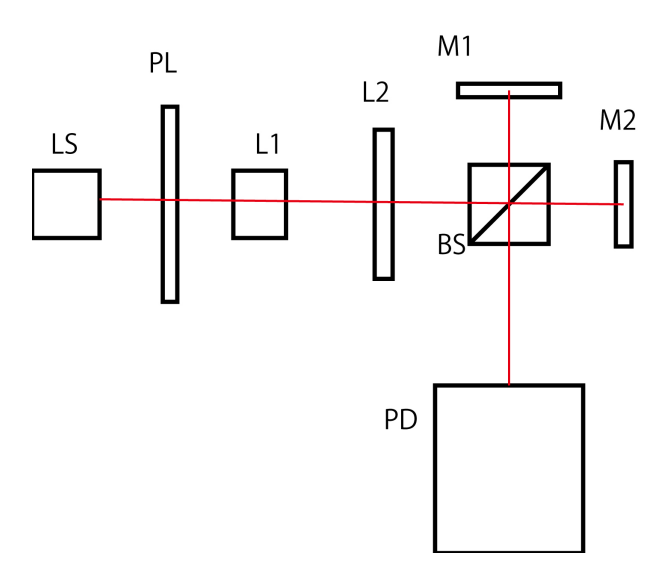

図 **1.1:** マイケルソン干渉計の簡略図、赤い線は光路を表す。LS はレーザー光源、PL は偏光子、L1L2 はレンズ、、BS はビームス プリッター、M1M2 はミラー、PD はフォトディテクターである。

#### 1.2.1 大型低温重力波望遠鏡 KAGRA

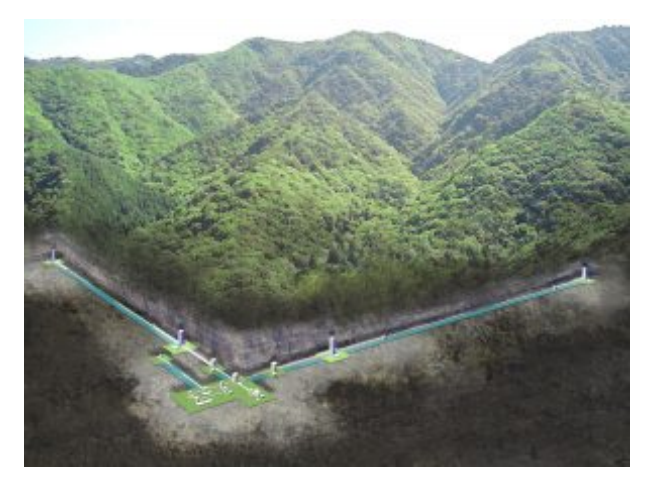

図 **1.2:** KAGRA の俯瞰図。KAGRA が L 図型になっている、山の中 (地下) に建設されていることが分かる。画像提供:東京大 学宇宙線研究所 重力波観測研究施設 [5]

日本の重力波望遠鏡 KAGRA の基本的な情報について紹介する。KAGRA は岐阜県飛騨市神岡町に建設された大型 低温重力波望遠鏡である。大型低温重力[波望](#page-139-3)遠鏡と呼ばれるが、「低温」は KAGRA は鏡を低温にしているという特徴 を示している。KAGRA もマイケルソン干渉計を利用した重力波望遠鏡である。よってマイケルソン干渉計の形の通 り L 字型をしており、腕の長さは 3 km である (図 1.2)。さらに光路長を稼ぐために腕の先端はファブリーペロー共振 器となっている。図 1.2 を見ると地下に建設されていることが分かるが、これは地面振動の影響を低減するためであ る。

KAGRA の設計感度は図 1.3 の通りである。100 HZ 付近の感度が最も良いことが分かる。本論文はこの KAGRA の設計感度を基準にして重力勾配雑音の影響を評価した。なお、O3GK 時の KAGRA の感度は図 1.4 の通りである。 KAGRA は建設されてからも感度向上を計っており、[5] によれば図 1.5 のように感度が向上している。

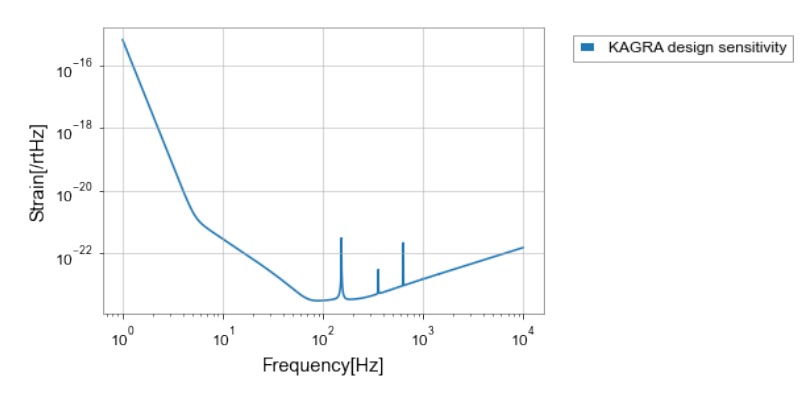

図 **1.3:** KAGRA の設計感度 [5]。[5] により提供されているデータを元にプ ロットした。縦軸は */ √* Hz

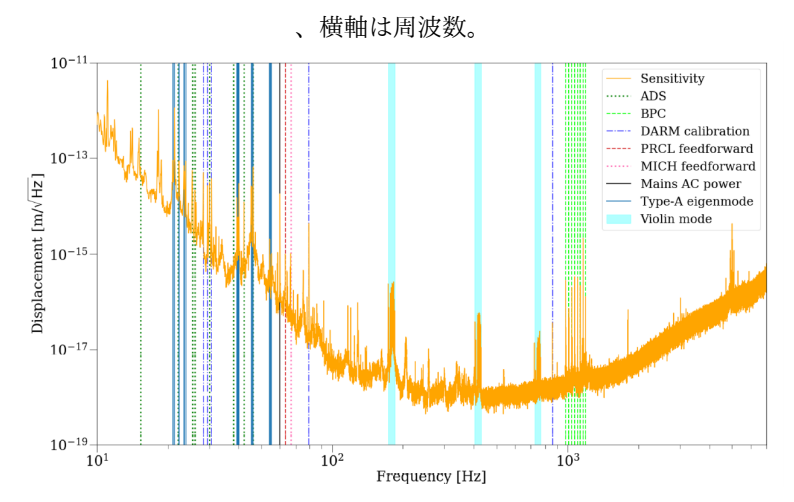

図 **1.4:** O3GK 時の KAGRA の感度 [10]。オレンジ色が感度である。

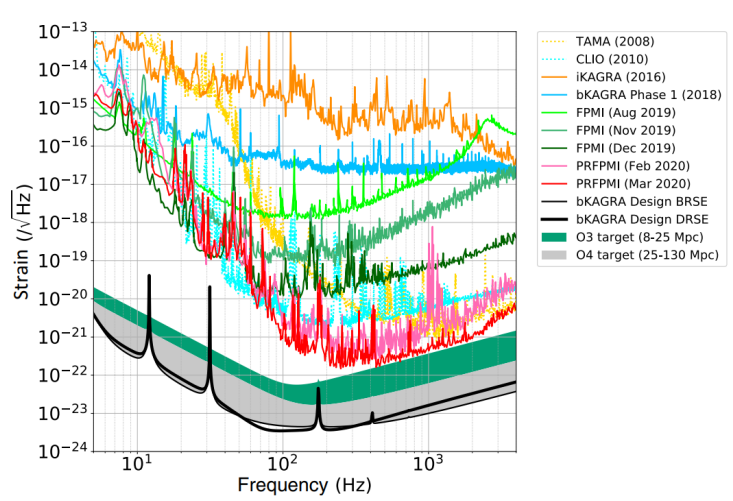

縦軸は *√* Hz、横軸は周波数。

図 **1.5:** 上グラフ:O3 までの KAGRA の感度向上の記録 [8]。黒色が KAGRA の設計感度であり、感度がそこに近づいていることが分かる。

## 1.3 重力波望遠鏡における雑音

<span id="page-11-0"></span>地球に到来する重力波の影響はとても微小であり、マイケルソン干渉計を利用した観測方法においてもとても小さな 空間の変化を捉える必要がある。そのため重力波以外の検出器に影響を与える要因は可能な限り取り除く必要がある。 ここでは重力波望遠鏡における一般的な雑音について KAGRA を例として説明する。

#### <span id="page-11-1"></span>1.3.1 KAGRA における雑音

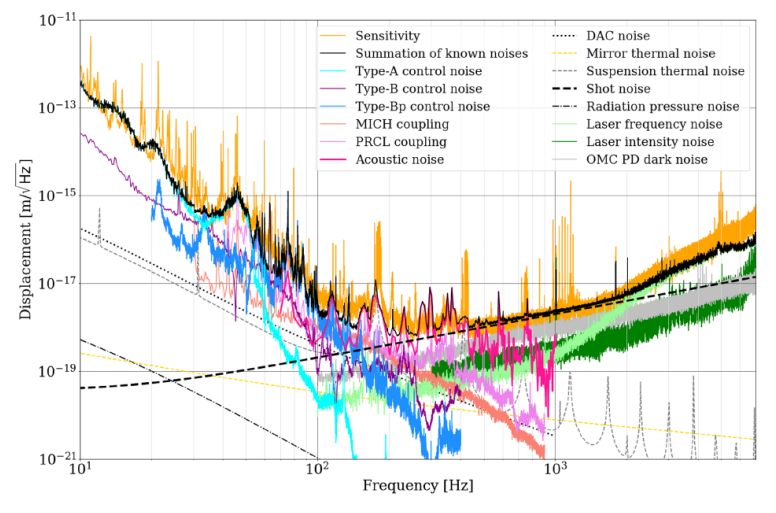

図 **1.6:** O3GK 時 (2020 年 4 月 12 日) の KAGRA の雑音。測定された雑音について KAGRA の感度と載せている。[10]

KAGRA では様々な雑音についての推定やモニタリングが行われている (図 1.6)。雑音は大きく、地面や機器からの 振動によるもの、熱雑音、光源 (レーザー) 由来の雑音、その他 (周辺環境の状況などによる雑音) がある [9]。[ここで](#page-139-6)は KAGRA における雑音として O3GK 時 [10] に言及されている雑音について紹介する。基本的には低周波領域では鏡 に伝わる地面振動や重力勾配雑音などの影響が大きく、高周波領域ではショッ[トノ](#page-11-1)イズや量子圧雑音などの影響が大き くなる。KAGRA がターゲットにしている 100 Hz 付近では 100 Hz~400 Hz で周辺の機器から発生する[音](#page-139-7)響雑音や鏡 の懸架に使用しているサファイアファイ[バー](#page-139-6)のバイオリンモード (横波の定在波) や熱雑音が影響大きいとされている。 KAGRA では上記を含めた各雑音源の排除や減衰などを行い設計感度に到達できるよう対策を行っている。次節では 本研究で取り扱う重力勾配雑音について説明する。

#### 1.3.2 重力勾配雑音 (Newtonian noise)

重力勾配とは、重力 (万有引力) の勾配を指す言葉である。重力波望遠鏡における重力勾配雑音は、検出器に使われ る鏡が、周辺の物体が動くことで生じる局所的な重力の変化の影響を受けることで発生する。現在、重力波望遠鏡にお ける重力勾配雑音の要因として、地面の変動、空気の密度の変動、水の変動、その他周辺機器の振動などが考えられて いる。KAGRA においても本研究である水以外にも機器の揺れによる重力勾配雑音の推定 [11] が行われている。それ ぞれの検出器において環境の違いなどで重力勾配雑音の影響の程度や注目すべき雑音源に違いはあるが、第三世代重力 波望遠鏡の感度は重力勾配雑音に影響される可能性が高く、推定や低減する方法の研究が進められている。

### <span id="page-12-1"></span><span id="page-12-0"></span>1.4 水の重力勾配雑音

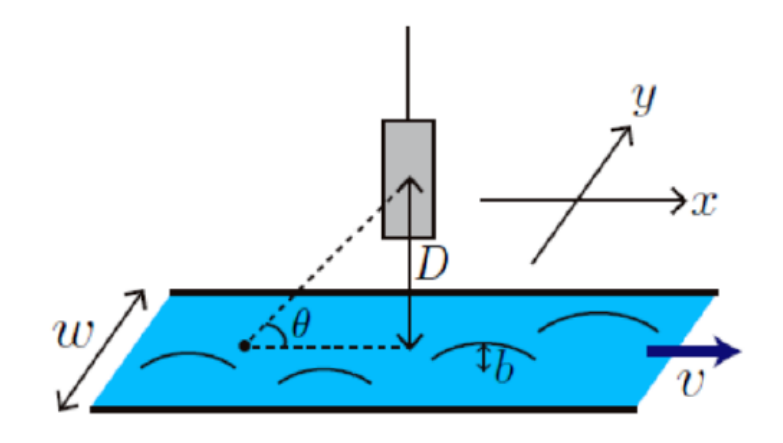

図 **1.7:** 水の重力勾配雑音の模式図 [12]

水 (水面) が変動することによる質量の移動が万有引力の揺らぎとなり、鏡 (テストマス) に対して重力勾配雑音とな る。本研究では水の変動によって生じる重力勾配雑音を推定することを[目的に](#page-139-8)流体シミュレーションを行った。また、 KAGRA 内では壁面、壁中にも地下水が伝わっていると推定され、その水の質量変化によっても重力の揺らぎが発生 すると考えられる。本論文においては鏡に近い位置を通るパイプ内の水から発生する重力勾配雑音のみを考える (図 1.7)。KAGRA 内のパイプの情報については後述する。

#### 1.4.1 先行研究による水の重力勾配雑音の見積り

[先](#page-12-1)行研究 [13]、[14] では 2 種類の水面の動きのモデルが提案されている (図 1.8)。モデル 1 は水面が各地点におい て変動し、空間方向の伝搬については考えないモデルである。モデル 2 は水面で出来た波がそのまま形を保ったまま 流れるというモデルである。それぞれのモデルのおいて重力勾配雑音が見積もられており、図 1.8 のようになってい る。この見[積り](#page-139-9)に[よれ](#page-139-10)ば水面の動きがモデル 1 だった場合に KAGRA の設計[感度を](#page-13-0)上回ることになり、重力勾配雑音 が KAGRA にとって問題になる。しかし、これらの水面の動きのモデルは実際の水の動きを参照しておらず、現実に は水がどのような動きで流れているか不明だった。そこで、本研究では実際の水の動きをシミュ[レー](#page-13-0)ションを用いて再 現し、重力勾配雑音を推定することを目的とする。

#### 1.4.2 定式化

先行研究 [12] を参考にするとテストマス (質点) と水の重力勾配雑音の式は以下の通りである。重力勾配雑音は重力 のゆらぎによるものより、雑音の定式は水とテストマスの重力相互作用の足し合わせの式で表せる。よってテストマス が水の質量変化より受ける光軸方向への加速度は

$$
a = \int \int \frac{G\rho b(x, y, t)\cos\theta}{(x - x_{TM})^2 + (y - y_{TM})^2 + (z - z_{TM})^2} dxdy
$$
\n(1.31)

$$
= G\rho \int \int \frac{b(x, y, t) \cdot (x - x_{TM})}{((x - x_{TM})^2 + (y - y_{TM})^2 + (z - z_{TM})^2)^{3/2}} dx dy \tag{1.32}
$$

<span id="page-13-0"></span>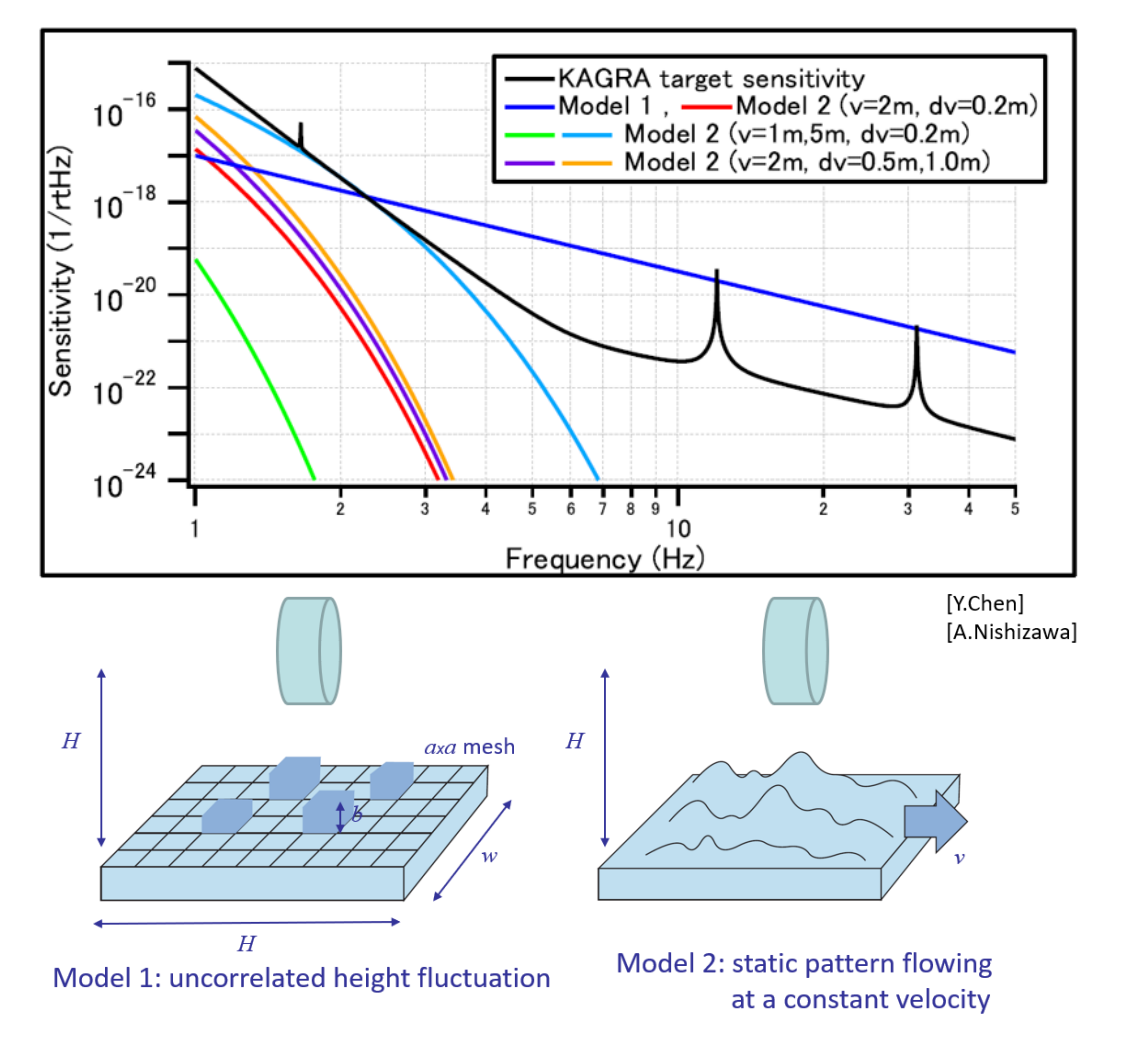

図 **1.8:** [13]、上グラフはモデル 1、モデル 2 それぞれの水面からの重力勾配雑音の見積。モデル 2 では重力勾配雑音は高周波側で 急激に小さくなっており、影響は限定的だが、モデル 2 の場合重力勾配雑音は高周波側での減少が小さく、影響が広い周波 数で現れることが予測される。下図はモデル 1 とモデル 2 のイメージ図である。モデル 1 では水面がそれぞれの地点で変 動し、モデル 2 では水が形を保って移動する様子を表している。

となる。ここでテストマスは (*xTM, yTM, zTM*) の位置にあり、(*x, y, z*) は対象とする水の素片のそれぞれの重心座標 である。パラメータ *b* はある *x, y* 座標における水深であり、時間変化する。テストマスの具体的な座標については後 述する。

また、加速度を周波数空間で見る必要があるので *a* のフーリエ変換を *a*˜(Ω)、パワースペクトルを *S<sup>a</sup>* としてひずみ感 度の次元に直したものを *S<sup>h</sup>* とすれば

$$
\langle \tilde{a}(\Omega)\tilde{a}(\Omega') \rangle = S_a \delta(\Omega - \Omega') \tag{1.33}
$$

$$
\sqrt{S_h} = \frac{1}{L\Omega^2} \sqrt{S_a} \tag{1.34}
$$

となり雑音を KAGRA の感度と比較することができる。ここで L は KAGRA の腕の長さ 3000 m であり、Ω は角周 波数である。

#### 1.4.3 先行研究を踏まえた本研究の意義

先行研究では理論的にパイプ内の水面の様子を考察し、重力勾配雑音を推定していた。しかし先行研究で行われてい た理論的な水面の様子の考察では、対象が流体であることに加えて現実の諸条件に水面が影響される KAGRA のパイ プの水面を予測することには限界があった。そこで本研究ではパイプ内の水面をシミュレーションにより再現すること でより正確な現実の重力勾配雑音の推定を目的とした。さらに、シミュレーションの結果だけでなく先行研究にある水 面の仮説や重力勾配雑音の式なども参考にして、KAGRA における水からの重力勾配雑音について正確な推定を行う。 またシミュレーションを行った理由として、理論では推定に限界があることの他に KAGRA のパイプは透明ではなく 中の様子が観察できないことや水面自体の揺れを高精度で測定することが難しいことがあげられる。

 本研究は宗宮研究室の先輩方により、いくつかのシミュレーションや重力勾配雑音の推定が行われている。本論文で は、使うシミュレーションソフトや重力勾配雑音の計算方法 (本論文の解析に使用したプログラムは新たに作成した) が異なるため直接シミュレーションや解析を参考にしないが、本論文では先輩方の学位論文より多くの知見を得て執筆 している。

# <span id="page-15-0"></span>第 2 章

# KAGRA 内の排水路

# 2.1 KAGRA 内の排水路の配置

<span id="page-15-2"></span><span id="page-15-1"></span>KAGRA は先述の通り、地下に建設されている。そのため、KAGRA 内部には地下水が染み出しており、図 2.2 が実際の KAGRA 内部の様子である。その地下水を排出するためのパイプが設置されている (図 2.1)。基本的には KAGRA の腕 (レーザー) の方向に沿って配置されている。本研究ではパイプと鏡の位置が比較的近い位置にある

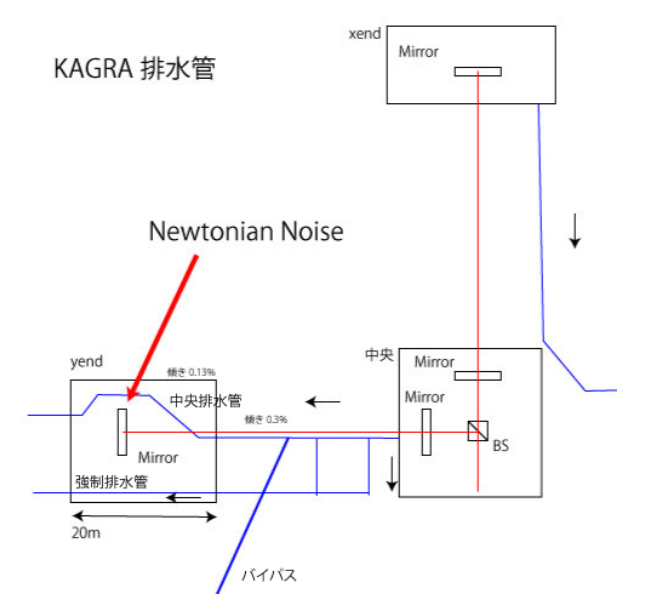

図 **2.1:** 現在の KAGRA の排水路の配置。KAGRA を上から見たもの。青い線が排水路の位置を表している。壁や地面から染み 出した水は青い部分の排水路を通り KAGRA 外へ排出される。水流の方向は黒矢印で表してある。実際には縦穴を通して いる部分があるが、Y-end より離れた場所であるためここでは表示を省略している。

Y-end の鏡が水の重力勾配雑音の影響受けやすいと考えている。そのため、本論文におけるシミュレーションは Y-end の状況を想定したものとなっている。Y-end に向かうパイプは Y-end 直前までは傾斜 0.3 %、Y-end 内では 0.3 %と なっている。本論文におけるシミュレーションでは直線状のパイプと Y-end 内のパイプを再現したパイプの 2 種類の パイプを使用するが、前者は傾斜 0.3 %、後者は 0.13 %を採用している。

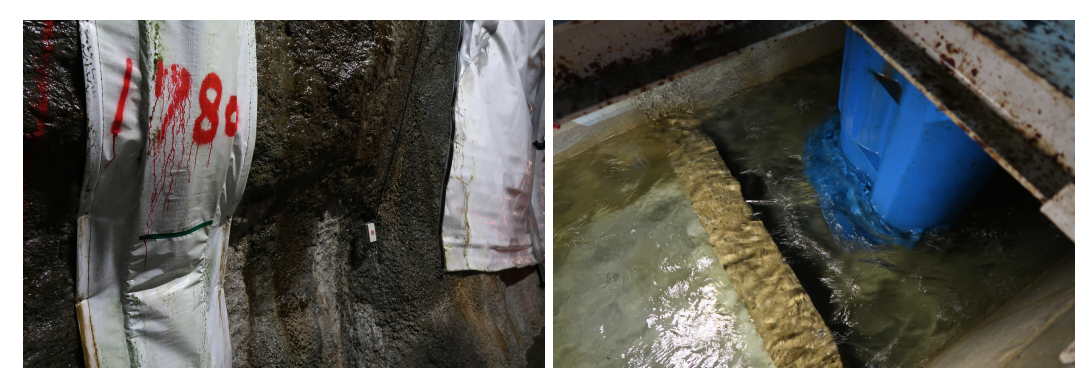

図 **2.2:** KAGRA 内部で地下水が染み出す様子

#### 2.1.1 Y-end における排水パイプの配置

本論文において重力勾配雑音の影響を受ける可能性があると想定している Y-end の鏡と、雑音の発生源となる Y-end 内の排水パイプの位置関係について説明する。

<span id="page-16-0"></span>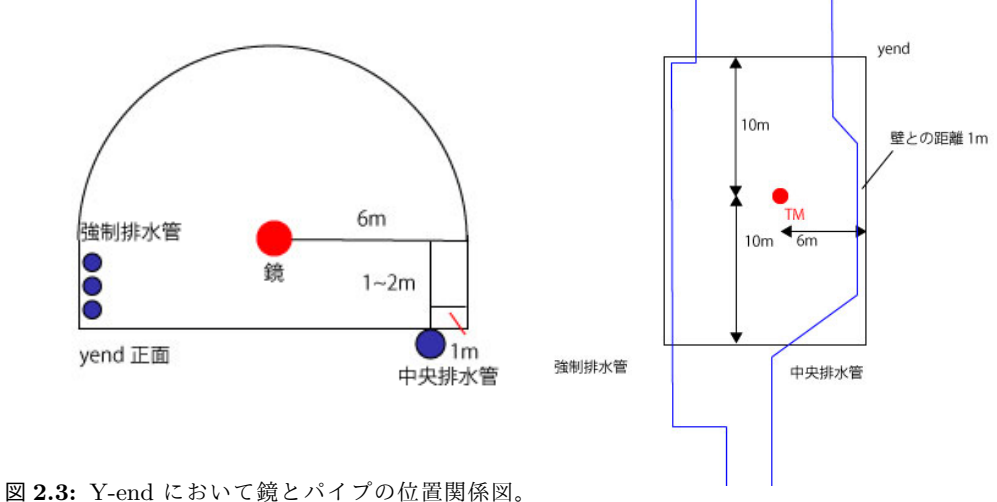

壁際の 3 本は強制排水管、地中にあるのが 図 **2.4:** Y-end を上から見た時の配管の配置。水の 中央排水管。水の流れは手前から奥に流れ ている。赤色が鏡である。 流れは下から上である。赤色が鏡である。

Y-end 内の排水パイプの配置は図 2.3、図 2.4 のようになっている。Y-end 内には合計 4 本の排水パイプが通ってお り、そのうち 3 本は強制排水管と呼ばれ壁面に沿って通っており、1 本は中央排水管と呼ばれ地中を通っている。本論 文では鏡に近い中央排水管内の水が鏡に与える重力勾配雑音を推定する\*1。中央排水管の鏡と一番近い位置は鏡とは横 5 m、縦 1 m 2 m の位置にある。強[制排水管は図](#page-16-0) 2.1 の通り yend に向かう途中のいくつかの地点で中央排水管から分 離され、中央排水管の水量が増えすぎないように調節する役目を果たしている。図 2.5 は Y-end に向かう強制排水管 の写真である。Y アームに沿って設置されている。

<sup>\*1</sup> 中央排水管は地中に埋まっているという事情からパイ[プを移](#page-15-2)設する工事が大掛かりなものになることが予想される。水の重力勾配雑音の影響 が大きい場合、パイプを移設する以外の雑音低減の方法を模索したい。

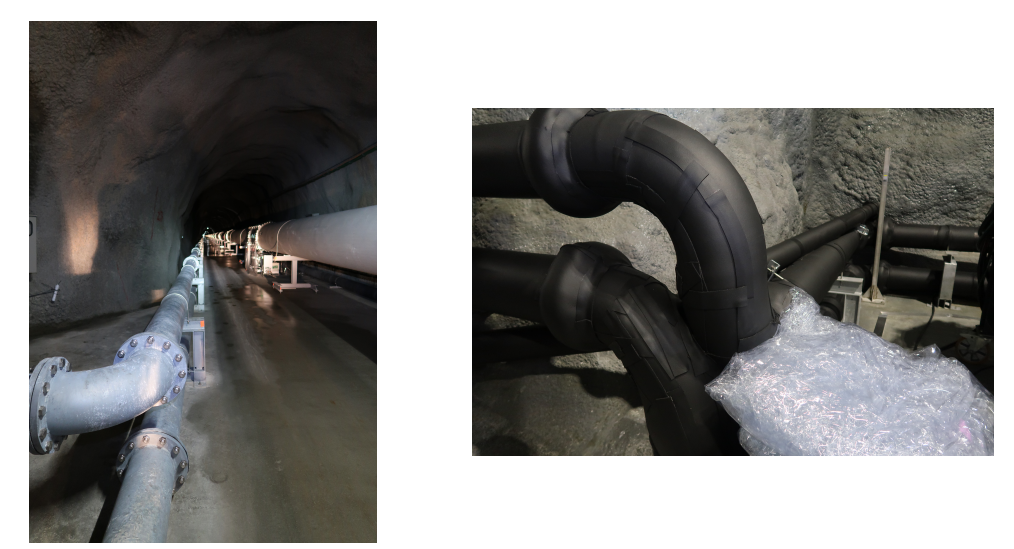

図 **2.5:** Y-end に向かう強制排水管の様子。Y アームに沿ってパイプが設置されている。

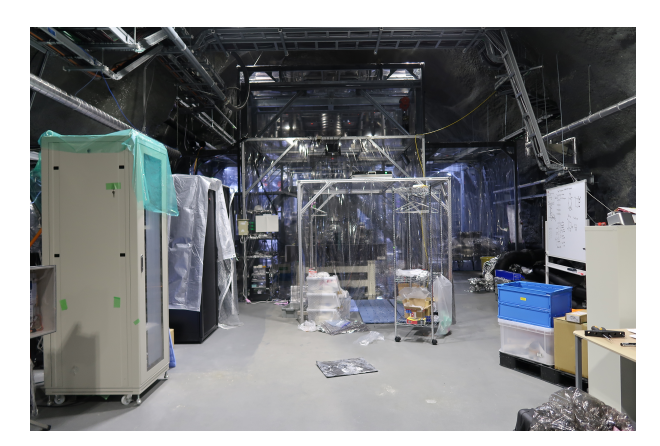

図 **2.6:** Y-end 内の様子。この部屋の床下に中央排水管が通っている。中央に鏡が設置されている。

# 2.2 KAGRA に使用されている排水パイプの様子

<span id="page-17-0"></span>Y-end で使用されている排水パイプの自体の様子について説明する。図 2.7 は KAGARA 敷地内にあるパイプの写 真である。このパイプは株式会社クリモトポリマーにより提供されている [15]。さらに、写真のパイプは KAGRA 内 部で使用されているものと同一である。KAGRA 内部で使用されているものは肉眼で観察できる場所にあるものが少 なく、本節では敷地内に放置されているものを観察している。このパイプ[は外側](#page-18-0)が蛇腹形状になっており、内側も蛇腹 形状による多少の凹凸が認められる。しかし内側の凹凸は微小なため、本[論文](#page-139-11)で設計したパイプには反映されていな い。さらに内径は実際に測り 0*.*4 m であることを確認できた。

#### 2.2.1 実際の水流の観察

KAGRA のパイプは透明ではないため、中の水を肉眼で観察することはできない。さらに、中央排水管は Y-end の 地下に埋まっているため肉眼でみることはできない (図 2.6)。ここではパイプの出口や Y-end の先にある肉眼で観察

<span id="page-18-0"></span>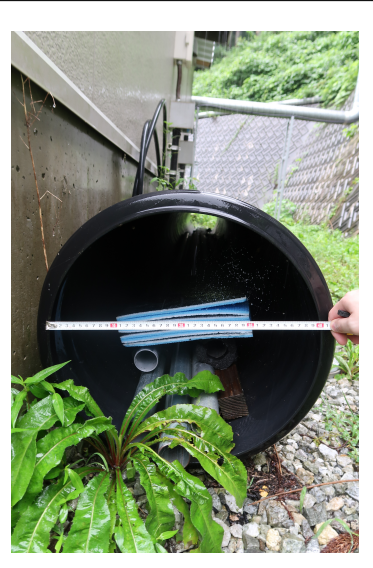

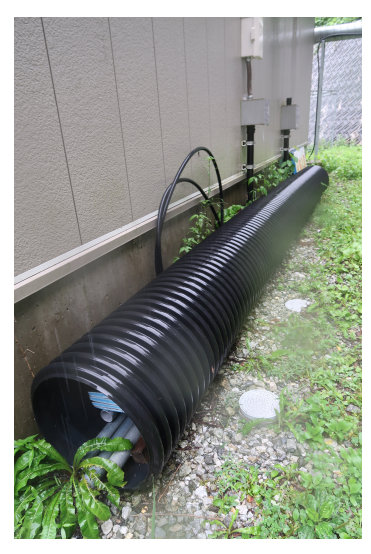

図 **2.7:** KAGRA 敷地内で放置されているパイプの写真。このパイプと同様のパイプが KAGRA 内に設置され、地下水を排出して いる。内径は左写真にあるように 0*.*4 m である。パイプ外部は蛇腹形状であり凹凸があるが、パイプ内部では外部ほど凹凸 はない。

できる水路の様子について述べる。図 2.8 は強制排水管の出口の様子であり、Y-end 先の水路に水が流れ込む様子であ る。この写真の撮影時 (2021 年 8 月) では強制排水管の出口では半分より少し低いところまで水があることが分かる。

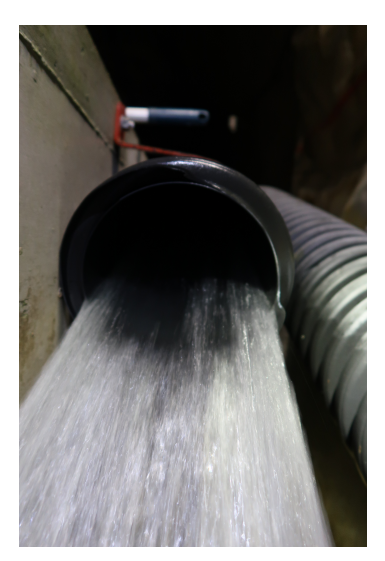

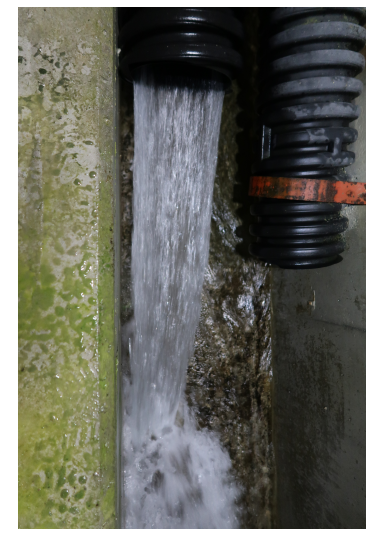

図 **2.8:** Y-end の先のパイプから排出される水の様子 (2021 年 8 月)。このパイプは強制排水管の出口であり Y-end の先にある水 路に水を流している。パイプの出口であればこのように観察できる場所が存在する。

# <span id="page-19-0"></span>第 3 章

# 水力学

本研究は水の変動によって発生する重力勾配雑音を推定することが目的である。そのためにはパイプ内で水自体がど のような状態であるか、どのように変化するのかといったことを知ることが重要である。推定自体には流体シミュレー ションを用いるが、流体力学や水力学といった分野の視点からシミュレーション結果を考察することにより、重力勾配 雑音とパイプの条件の違いによる水の状態変化の関係について知ることができる。また流体シミュレーションのパラ メータとして必要な物理量も存在するためここで紹介する。

## 3.1 水流の状態の分類

<span id="page-19-1"></span>水の表面の変動が直接万有引力の変化となるため、水の流れの状態を区別することが重要となる。ここでは 2 種類 の、流体を区別する概念を紹介する。それぞれ水の重力勾配雑音を推定するために重要である水面の水の変動 (質量変 化) の振る舞いを理解する上で欠かせないものである。

#### 3.1.1 層流と乱流

流れの状態の区別として層流と乱流という区別がある。流体力学の分野では層流と乱流の場合で分けて理論が考えら れている場合が有り、流れを物理的に理解する上で有効な区別となっている。層流と乱流の区別は 1883 年にレイノル ズ (Osborne Reynolds) が行った実験により発見された [16]。この実験では細長いガラス管に水を流し、そこに色素を 注入することで流れの特徴を観察している。その結果、流れには 2 つの種類があることが判明した。1 つは、水の速度 が遅い時に、色素の線が直線になりはっきりと観察できる場合である。このような状態を層流 (laminar flow) と名付 けた。もう 1 つの場合では水の流れが速い時に、色素が[拡散](#page-139-12)し、不規則に動いている様子を観察できた。このような状 態を乱流 (turbulent flow) と呼ぶ。乱流の場合では水流の時間平均が一定であっても各水粒子が常に不規則に動くこと から速度変動が一定になることがないことが特徴である。

#### レイノルズ数

レイノルズは層流と乱流を区別する指標としてレイノルズ数を見出した。管内のレイノルズ数は

<span id="page-19-2"></span>
$$
Re = \frac{Vd\rho}{\mu} = \frac{Vd}{\nu} \tag{3.1}
$$

とされる [16]。ここで *d* は管の内径、*V* は流体の平均速度、*ρ* は流体の密度、*µ* は流体の粘度である。あるレイノルズ 数 *Re<sup>c</sup>* より小さいレイノルズ数を持つ場合を層流、大きい場合を乱流と見なし、このレイノルズ数を臨界レイノルズ 数と呼ぶ。臨界レイノルズ数は流体が流れる条件によって変化し、また流体の速度を下げていき乱流から層流とする時

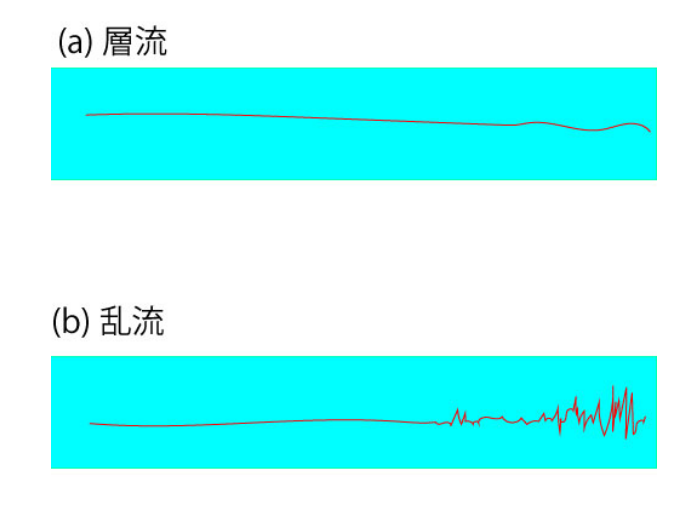

図 **3.1:** レイノルズの実験。(a) が層流の水流に赤インクを注入した際の結果の略図である。このときインクは広がらずに下流まで 流れる。(b) は乱流の水流にインクを流した状態である。乱流の場合インクは下流方向に流れる際乱れを伴って流れる。

のレイノルズ数の値と、速度を上げていき層流から乱流に変化させるときの値が違うなど、様々な条件によって変化す る。一般的な流れでは臨界レイノルズ数は 2300 程度であると知られている. ただし、式 (3.1) は管内が満水状態の計 算式であり、後述する水路における式と少し異なっている。

#### 3.1.2 常流、射流、(跳水)

水力学の分野においての水流の分類である、常流、射流について説明する。跳水については次節で説明する。これら の現象は後述する水路 (開水路) においてのみ発生する。この節では [16]、[17]、[18]、を参考に記述した。

#### 常流と射流 (流速との比較)

[17](p.115、p.116) に記載される常流と射流の定義について紹介[する。](#page-139-12)[ある](#page-139-13)水[面を](#page-139-14)攪乱すると水面に波が立つ。この 波を"小重力波" \*1と呼ぶ。この波の伝搬速度は *√ gD* で示される。*g* は重力加速度、*D* は水理水深 (流積を水路幅で 割ったもの、後述する径深と同様) である。ここで、流速 *V* のある開水路を考える。この開水路で伝搬速度 *√ gD* の小 重[力波](#page-139-13)を発生させた時に

$$
V < \sqrt{gD} \tag{3.2}
$$

となる状態を常流 (Subcritical flow) と呼ぶ。常流では水面で発生した波の伝搬速度が流速を上回っており、水面で発 生した波が下流だけでなく上流側にも伝わることを示している。反対に

$$
V > \sqrt{gD} \tag{3.3}
$$

 $*1$ 宇宙で発生する"重力波"とは言葉は同一だが全く違うものである。英語名では"gravity wave"(流体力学などで扱われる流体による

波)、"gravitational wave"(宇宙で発生する空間を伝わる歪みによる波) と区別される。

となる状態をを射流 (Supercritical flow) と呼ぶ。つまり、射流の状態では水面で発生した波の伝搬速度を流速が上 回っており、水面で発生した波は上流側には伝わらず下流のみに伝わることを示している。さらに

$$
V = \sqrt{gD} \tag{3.4}
$$

となる時の流れを限界流 (critical flow) と呼び、この時の水深を限界水深と呼ぶ。限界水深については詳しく後述す る。また常流、射流の区別をする場合

<span id="page-21-1"></span>
$$
Fr = \frac{V}{\sqrt{gD}}\tag{3.5}
$$

で定義されるフルード数 *F r* を用いてこの値が 1 となる時を基準に判断する。これらの関係は、流速 *V* と水理水深 *D* によって決まるので射流と常流を区別するにはこの 2 つの値が重要となる。また常流と射流の波の伝搬の特徴から射流 よりも常流のほうが上流側と下流側両方向に波が伝わるため、広い範囲で波によって水面が揺れる。ただし、その場合 でもモデル 2 のように形を保っていた場合重力勾配雑音に与える影響は小さいと考えられる。次に常流と射流を流体力 学の式から見る。

ベルヌーイの定理

常流、射流からは外れるが、常流と射流の状態を流体力学の観点から説明するためにまず流体力学の基礎であるベル ヌーイの定理について ([16]、P.42、P.43) を元に紹介する。粘性のない流体の定常流の運動方程式を考える。流体の密 度を *ρ* として、断面積 *A* 流れ方向の長さ d*s* の微小部分 *A* d*s* を考える。このとき、微小部分の運動方程式は流速を *V* として

$$
\rho A \, \mathrm{d} s \, V \frac{\mathrm{d} V}{\mathrm{d} s} = -A \frac{\mathrm{d} p}{\mathrm{d} s} \, \mathrm{d} s - \rho g A \frac{\mathrm{d} z}{\mathrm{d} s} \, \mathrm{d} s \tag{3.6}
$$

$$
V\frac{\mathrm{d}V}{\mathrm{d}s} = -\frac{1}{\rho}\frac{\mathrm{d}p}{\mathrm{d}s} - g\frac{\mathrm{d}z}{\mathrm{d}s} \tag{3.7}
$$

となる。これはオイラーの運動方程式と呼ばれる。非圧縮性流体とすると密度が一定となり、さらにこの式を *s* に沿っ て積分すると

$$
\frac{V^2}{2} + \int \frac{\mathrm{d}p}{\rho} + gz = \mathcal{L} \mathcal{L} \tag{3.8}
$$

<span id="page-21-0"></span>
$$
\frac{V^2}{2g} + \int \frac{\mathrm{d}p}{\rho g} + z = \mathcal{L} \mathcal{L} \mathcal{L} \tag{3.9}
$$

となる。これをベルヌーイの式という式 (3.9) は長さの次元を持っており、それぞれ左辺第 1 項を速度ヘッド、第 2 項 を圧力ヘッド、第 3 項を位置ヘッドと呼び、右辺の定数を全ヘッドと呼ぶ。これはある流れ方向の線に屋いしては全 ヘッドが一定となることを示している。また、式 (3.8) はエネルギーの次元を持つので、流体の運動エネルギー、圧力、 位置エネルギーが保存していることも示[してい](#page-21-0)る。

#### 限界水深、及び常流と射流の状態の導出

フルード数が 1 になる時の水深、限界水深を [16] を参考に導出する。水路が傾いているとき、水路の底面を基準と した全ヘッドを *H<sup>o</sup>* としてベルヌーイの式は

$$
H_o = \frac{v^2}{2g} + y + \frac{p}{\rho g} \tag{3.10}
$$

$$
=\frac{v^2}{2g}+h\tag{3.11}
$$

となる [16]。*y* は水底からの高さ、*p* は圧力、*ρ* は密度、*h* は水深である。さらに水路の断面積を *A*、流量を *Q* とすると

$$
H_o = \frac{1}{2g} \left(\frac{Q}{A}\right)^2 + h \tag{3.12}
$$

となる[。こ](#page-139-12)こで断面が幅 *b* の長方形の水路を考えると *q*=流量/水路幅として、*Q* = *bq*、*A* = *bh* とすることができ、

$$
V = \frac{Q}{A} = \frac{q}{h}
$$
\n<sup>(3.13)</sup>

$$
H_o = \frac{1}{2g} \left(\frac{q}{h}\right)^2 + h \tag{3.14}
$$

となる (*V* は流速)。*H<sup>o</sup>* が最小になるときの水深の値は、式 (3.14) を微分してその値が 0 になるときが *H<sup>o</sup>* の最小値と なるので、

$$
\frac{dH_o}{dh} = -\frac{q^2}{gh^3} + 1 = 0\tag{3.15}
$$

<span id="page-22-1"></span><span id="page-22-0"></span>
$$
h = \left(\frac{q^2}{g}\right)^{1/3} \tag{3.16}
$$

となり、最小の *H<sup>o</sup>* を与える水深 *h* の値式 (3.16) が分かる。さらにこの値を式 (3.14) に代入すると最小の *H<sup>o</sup>*

$$
H_{omin} = \frac{3}{2} \left(\frac{q^2}{g}\right)^{1/3} \tag{3.17}
$$

が得られる。「単位幅流量 (*q*) が一定のとき[、水路](#page-22-1)底面を基準とした全ヘッド *H<sup>o</sup>* [が最](#page-22-0)小になる水深」を限界水深 *h<sup>c</sup>* 式 (3.16) と呼ぶ. 式 (3.16) と式 (3.17) を *h<sup>c</sup>* で書き表すと

<span id="page-22-2"></span>
$$
h_c = \left(\frac{q^2}{g}\right)^{1/3}, H_{omin} = \frac{3}{2}h_c
$$
\n(3.18)

[となる](#page-22-1) [16]。さら[にこの](#page-22-1)時の[流速](#page-22-2) *V<sup>c</sup>* を考える。流速は単位幅流量 *q* を水深 *h<sup>c</sup>* で割ればよいので

<span id="page-22-3"></span>
$$
V_c^2 = \frac{q^2}{h_c^2} = g\frac{h_c^3}{h_c^2} = gh_c
$$
\n(3.19)

$$
V_c = \sqrt{gh_c} \tag{3.20}
$$

となる。これは式 (3.4) と同一であり、限界流では流速と小重力波の伝搬速度が等しいことが分かる。つまり限界流と は全ヘッドが最小となる状態で、水深と全ヘッドが式 (3.18) のようになる状態である。

 ここで式 (3.2)、式 (3.3) を考える。単位幅流量 *q* が一定のとき式 (3.13) より、流速 *V* が遅ければ水深 *h* は増加し、 流速 *V* が速ければ[水深](#page-21-1) *h* は浅くなる。つまり、限界流を基準に考えた時、*V < V<sup>c</sup>* かつ *h<sup>c</sup> < h* となる状態では

$$
V < V_c = \sqrt{gh_c} < \sqrt{gh} \tag{3.21}
$$

となる。これは、式 (3.2) と同一であり、流速と小重力波の伝搬速度の関係から常流となる。つまりこれを満たす条件 より流速と小重力波の伝搬速度の関係だけでなく、常流は限界水深より深い水深で限界流より流れが遅い状態と言うこ とができる。反対に *V > V<sup>c</sup>* かつ *h<sup>c</sup> > h* となる状態では

$$
V > V_c = \sqrt{gh_c} > \sqrt{gh}
$$
\n(3.22)

となる。これは式 (3.3) と同一になり、流速と小重力波の伝搬速度の関係から射流となる。

#### 常流と射流まとめ

先述した常流と射流に関することをまとめると常流と射流と限界流は以下のようになる。

$$
\ddot{\pi}\ddot{\pi} : h > \left(\frac{q^2}{g}\right)^{1/3}, h > \frac{2}{3}H_o, \frac{V}{\sqrt{gh}} < 1
$$
\n(3.23)

$$
th < \left(\frac{q^2}{g}\right)^{1/3}, h < \frac{2}{3}H_o, \frac{V}{\sqrt{gh}} > 1
$$
\n(3.24)

$$
\mathbb{R}\mathbb{R}\ddot{\mathbb{R}} : h = \left(\frac{q^2}{g}\right)^{1/3}, h = \frac{2}{3}H_o, \frac{V}{\sqrt{gh}} = 1
$$
\n(3.25)

ここまでをまとめると、常流と射流を小重力波の伝搬速度と流速で比較する見方と、全ヘッドが最小になる状態を基準 として見分ける見方の 2 種類があることがわかる。

#### 3.1.3 跳水

跳水とは水流の状態が"射流から常流"に変化する時に遷移領域 (限界流領域) で発生する状態である。跳水では水位 が急激に上昇し、水の変化も激しくなる。よって水面も激しく揺れるため、定常流 (後述) の場合で水からの重力勾配 雑音を考えた時に最も雑音源となる現象と言える。跳水は限界流領域で発生するが変化が激しく、限界流における議論 とは別に考える必要がある。ここでは跳水についての基本的な式について [17] と [18] を参考に紹介する。

#### ベランジャーの式

跳水部分では水位が大きく変化する。長方形型断面水路において、跳水の水位は跳水の水平方向の運動方程式

$$
\rho q B V_2 - \rho q B V_1 = w \frac{1}{2} B h_1^2 - w \frac{1}{2} B h_2^2 \tag{3.26}
$$

を整理することで得られるベランジャーの式

$$
\frac{h_2}{h_1} = \frac{1}{2} \left( \sqrt{8Fr_1^2 + 1} - 1 \right) \tag{3.27}
$$

$$
\frac{h_1}{h_2} = \frac{1}{2} \left( \sqrt{8Fr_2^2 + 1} - 1 \right) \tag{3.28}
$$

で与えられる ([17]、P.124)。*ρ* は密度、*q* は単位幅流量、*B* は水路幅、*V*<sup>1</sup> は開始地点の *V*<sup>2</sup> は終了地点の流速、*w* は単位 重量 (*ρg*)、*h*<sup>1</sup> は跳水開始地点の水深、*h*<sup>2</sup> は跳水終了地点の水深、*F r*<sup>1</sup> は跳水開始地点のフルード数 (*F r*<sup>1</sup> = *V*1*/ √ gh*1)、  $Fr_2$ は跳水開始地点のフルード数 ( $Fr_2 = V_2/\sqrt{gh_2}$ ) である。このように跳水においてどの程度水位が上昇するか理論 的に予測する[ことが](#page-139-13)できる。

#### 跳水によるエネルギー損失

([17]、P.124、P.125) による計算を紹介する。跳水の開始地点と終了地点でベルヌーイの定理を考えると

$$
H_L = H_1 - H_2 = \left(\alpha_1 \frac{V_1^2}{2g} + h_1\right) \left(\alpha_2 \frac{V_2^2}{2g} + h_1\right) \tag{3.29}
$$

となる。*H<sup>L</sup>* は跳水による損失ヘッド、*H*<sup>1</sup> は開始地点の *H*<sup>2</sup> は終了地点の全ヘッドである。長方形断面の水路の場合  $\alpha = 1$  となり、式 (3.26) から

$$
H_L = \frac{{V_1}^2}{2gh_1} h_1 \left( 1 - \left(\frac{h_1}{h_2}\right)^2 \right) + h_1 - h_1 \tag{3.30}
$$

$$
=\frac{(h_2 - h_1)^3}{4h_1h_2} \tag{3.31}
$$

となる [17]。また相対エネルギー損失は

$$
\frac{H_L}{H_1} = 1 - \frac{Fr_1^2 (h_1/h_2)^2 + 2(h_2/h_1)}{Fr_1^2 + 2}
$$
\n(3.32)

となる [\[17\]](#page-139-13)。例えば *F r*<sup>1</sup> を 5~9 としたとき相対エネルギー損失は 50 %~70 %となる。以上の式から跳水が発生した 時のエネルギー損失を知ることが聞出る。

#### 跳水の[形](#page-139-13)

跳水の長さに関しては理論的に求めることは難しい。いくつかの形の水路や定常流における跳水の長さに関しては実 験から式が見積もられているが、本研究においては対象にするパイプに適用することは難しい。参考として付録 A に て、[18] に記載される長方形断面の水路におけるフルード数と跳水の形の関係について紹介する。跳水の位置に関して も特定することは真っすぐな理想的な水路においては理論的に計算する方法があるが、KAGRA の Y-end におけるパ イプのように途中で曲がっているなどして複雑な形をしている場合そのあらかじめ予測することは難しい。よっ[て本](#page-109-0)論 文で[行っ](#page-139-14)たようにシミュレーションによりその様子を観察する方法が跳水の発生や様子を予測する上で簡単な方法であ ると言える。

#### KAGRA の水路における跳水

KAGRA の水路でも実際に跳水が起こっている様子が観察できた (図 3.2)。このように肉眼で観察しても白波が 立ち水面に大きく影響を与える現象であることが分かる。よって跳水がテストマスに近い水域で起こる場合、重力勾配 雑音も大きくなることが予想される。

#### 3.2 「水路」における流れ

<span id="page-24-0"></span>本論文で行った実験ではパイプ内の水流を想定しているが、実際の水量と照らし合わせて実験を行うと、パイプ内が 満水になっていない状態がほとんどであることが判明している。このように川や水路と同じ様に自由表面を持つ場合、 「水路」または開渠 (channel)、開水路 (open channel) と呼ばれる [16]。本実験の環境ではパイプ内の水の流れは「水 路」である。

パイプ内に水をある量以上流せば、自明にパイプ内は満水になり、水路とは呼べない状態になる。この場合は水の質量 変化がなく重力勾配雑音は発生しないと考えられる\*2。そのためパ[イプ](#page-139-12)が満水の場合における水の状態に関する流体力 学的な研究は数多くされているが、本論文では紹介しない。

<sup>\*2</sup> 水自体の密度が局所的に急激に変化することがあれば発生する可能性はあるが、KAGRA 内のパイプでそのような現象が起こることは予測 されない。

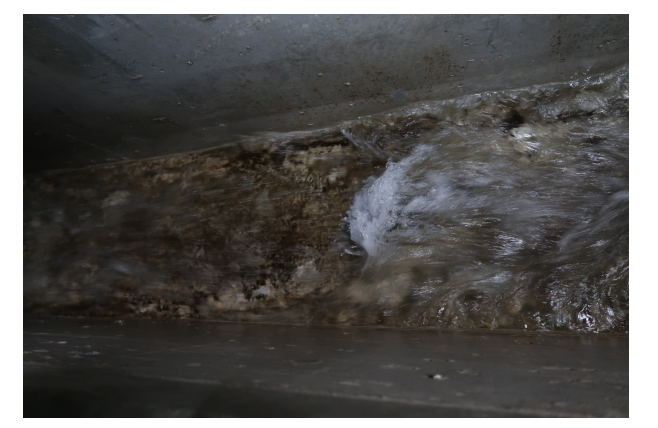

図 **3.2:** KAGRA 内の水路における跳水の観察。Y-end の奥にある水路、Y アームに沿ったパイプを流れている水の下流である。 この水路の断面は直方体になっている。水路中央にある白波が跳水と考えられる。この写真では左側 (上流) が射流になっ ており、右側 (下流) が常流になっていると考えられる。この写真では判別しにくいが、跳水手前までの射流領域は水深が浅 く、跳水部分で水位が上がり、常流部分では水深が深くなっていることが分かる。これは射流、常流の定義にも矛盾しない。

#### 3.2.1 水路における流れの区分

前節では水面の様子に着目して 2 種類の流れの区分を紹介した。水路には他にも流れの分類がある (図 3.3)。水路に おける流れは大きく 2 つに区別される。水路の流量に時間的な変化がない流れを定常流と呼び、それ以外の流れを非定 常流と呼ぶ。現実的に厳密に流量が完全に一定の流れは少ないが、実用的に、短時間の平均流量がほぼ一定であれば定 常流とすることもある。さらに定常流の中で空間的変化 (水深の変化) がない流れを等流と呼び、それ以[外の](#page-25-0)流れを不 等流と呼ぶ。定常流の等流は、断面形や壁面の状態および勾配が一定の長い直線水路で起こる [16]。本論文における実 験の水路の流れは、一定の条件で充分に長い時間を置いたシミュレーションであるため、定常流だと考える。定常流と した上で前節で紹介した、層流、乱流、常流、射流、跳水を考える。

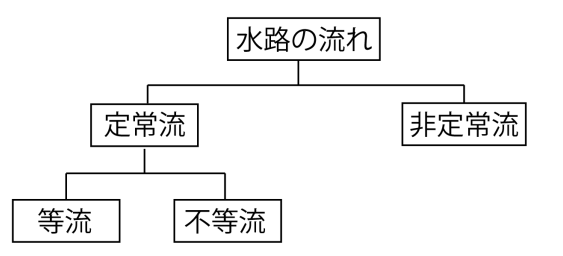

<span id="page-25-0"></span>図 **3.3:** 水路における流れの区分。まず、流れは流量に時間的な変化がない定常流とそれ以外の非定常流に分けられる。本論文で 行った研究は一定の条件で充分に時間を置いた後の水流である定常流であると考える。されに、定常流の中で空間的な変化 がない流れを等流と呼び、それ以外の流れを不等流と呼ぶ。また、先述した跳水は定常流の不等流にあたる。常流、射流が 等流にあたるか不等流であるかは状況によって異なる。

#### 3.2.2 水路のレイノルズ数

先述したレイノルズ数の式 (3.1) は満水の管内における式であった。本論文における実験に適合する水路におけるレ イノルズ数の計算式は

$$
Re = \frac{mV\rho}{\mu} \tag{3.33}
$$

となる。ここで *m* は径深 (水[力平](#page-19-2)均深さ)、*V* は流体の平均速度、*ρ* は流体の密度、*µ* は流体の粘度である。径深とは 水路の断面を見た時に流体の面積を流体が接する縁の長さで割ったものである。 さらに本研究で再現するパイプの径深は (図 3.4) のようになる。

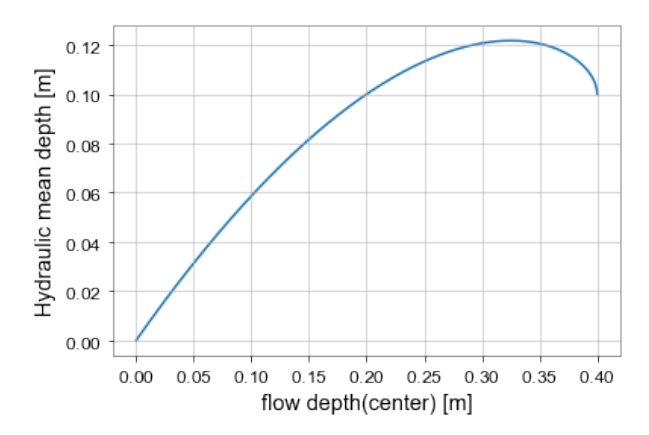

図 **3.4:** 縦軸は径深、横軸はパイプの中心の水深 (パイプの底と水面の直線距離) である。KAGRA で使用している内径 0.4m の円 柱型のパイプを参考に計算した。水深がパイプの半分 (水深 0*.*2 m) の場合と満水の時 (水深 0*.*4 m) 径深は 0*.*1 m である。 水深 0*.*3 m 付近で径深は最大となる。

水路のレイノルズ数では *Re <* 500 で層流、*Re >* 2000 で乱流となる。本論文で行った実験の条件でレイノルズ数を 式 (3.33) より見積もると

$$
m \approx 0.04 \sim 0.12m \tag{3.34}
$$

$$
Re = \frac{0.04 \times 0.12m \cdot 0.6 \times 1.2m/s \cdot 1000kg/m^3}{10^{-3}Pa \cdot s} = 2.40 \cdot 10^4 \times 1.44 \cdot 10^5
$$
\n(3.35)

であり、明らかに乱流であることが分かる。径深と流速は本論文におけるシミュレーションで見られる範囲を代入し た。よって本論文で行った実験では水深、速度が著しく遅い場合\*3を除き、基本的に乱流の流れとして議論する。

よって本実験の設定では定常流でかつ水流の流れは基本的に乱流だと考えられるので、常流、射 流、跳水という水面の状態変化が重力勾配雑音に与える影響が興味の対象となる。特に跳水は水面 を大きく揺らすため注目すべき現象である。なお、[18] [に](#page-26-0)よれば常流、射流、跳水と等流の発生は無関係で ある。

<span id="page-26-0"></span><sup>\*3</sup> 乱流でなくなる境界条件 (*Re <* 2000) を考えると、= 2*.*0・10*−*<sup>3</sup> = *m*・*V* となる。例を考えると、流速 0.1m/s、径深 0.02m(水深約 0.03m) が当てはまる。どちらかの値がこれより小さくなると乱流から層流へ遷移していく。この例から本論文におけるシミュレーションの 状況では流速も径深もかなり小さい場合でなければ層流とならないことが分かる。

## 3.3 パイプの粗さのパラメータ

<span id="page-27-0"></span>他のシミュレーションに必要なパラメータについては後述するが、ここではその中で水力学や流体力学において定義 されている水路 (パイプなど) の粗さのパラメータを紹介する。なお、ここでは水路 (開水路) において有用なものにつ いて説明する。ここで紹介するパラメータの他に、パイプ内に水が満水の状態で水が流れる際の管の摩擦を表す「管摩 擦係数」というパラメータが存在する。管摩擦係数に加えて、管摩擦係数を導出するブラジウスの式、ニクラーゼの 式、プラントル-カルマンの式、コールブラックの式などについては、本研究ではパイプが満水の状態を考慮する必要 がないためここでは説明しない。

#### 3.3.1 マニングの平均速度公式 (マニングの粗度係数)

定常流における平均流速を求める式に

<span id="page-27-1"></span>
$$
v = \frac{m^{2/3}i^{1/2}}{n} \tag{3.36}
$$

というマニングの式 (実験式) がある。ここで *v* は平均流速、*n* は粗度係数、*m* は径深、*i* は動水勾配である。粗度係数 *n* は m*−*1*/*3× s の次元を持ち、水路の材質によって固有の値を持ち、経験的に値が判明している (付録 B)。よって粗 度係数は材質ごとの粗さを示す指標として使われる。式 (3.36) は材質と動水勾配から平均速度を計算することができ る有用な式であり、逆に平均流速を測ることができれば材質ごとの粗さの指標を示すことができる。付録 B において [16] で紹介されている素材ごとに値を記載した。KAGRA で使用されているパイプは、パイプの提供[会社](#page-110-1)よりこの粗 度係数が *n* = 0*.*016 と判明している [15]。本論文におけ[るシミ](#page-27-1)ュレーションではこの値を参考に 3.3.2 で説明する相当 粗度を求め、シミュレーションにおけるパイプの粗さのパラメータを設定した。

#### 3.3.2 相当粗度の計算

相当粗度とは壁面の平均的な高さを示した量である。本実験で使用したシミュレーションソフトでは壁面の粗さの情 報として相当粗度をパラメータとして使用している。ここでは ([17]、P.51~P.57) を参考に相当粗度とマニングの粗度 係数の関係について説明する。

 まず、相当粗度の説明に必要な摩擦抵抗係数 *f* についての表式を紹介する。管径 *D* のパイプを流れる乱流を考える。 このとき Nikuradse の実験によるとパイプの壁面摩擦抵抗係数 *f* [は](#page-139-13)

$$
\mathbb{E} \overline{\mathbb{E}} : \frac{1}{\sqrt{f}} = 2.0 \log_{10} (Re \sqrt{f}) - 0.8 \tag{3.37}
$$

$$
\mathbb{H}\overline{\mathbb{m}} : \frac{1}{\sqrt{f}} = 2.0 \log_{10} \frac{D}{2k_s} + 1.74
$$
\n(3.38)

となる。ここで *Re* はレイノルズ数、*k<sup>s</sup>* はパイプの相当粗度である。ここでは粗面を考えるが、粗面かつ乱流の場合 f は *D/*2*k<sup>s</sup>* によって定まる。なおここでは壁面摩擦抵抗係数については詳しく触れないが、[17] など水理学の本を参考 にすると良い。

次にパイプ内の平均流速は

<span id="page-27-2"></span>
$$
V = \sqrt{\frac{8g}{f}} \sqrt{mi} \tag{3.39}
$$

で表される ([17] より)。これをマニングの式 (3.36) と合わせると、摩擦係数 f は

$$
f = \frac{8gn^2}{m^{1/3}}\tag{3.40}
$$

と表せる (*g* は重力加速度)。さらにこれを整理すると

$$
\frac{1}{f} = \frac{m^{1/6}}{\sqrt{8gn}} = \left(\frac{m}{k_s}\right)^{1/6} \frac{k_s^{1/6}}{\sqrt{8gn}}\tag{3.41}
$$

となる。この式では摩擦抵抗係数 *f*、相当粗度 *ks*、粗度係数 n という 3 つの粗さに関する定数が存在している。ここ で、Nikuradse の実験により式 (3.38) で f は *D/*2*k<sup>s</sup>* によって決まっていたことに注目する。すると Nikuradse の実験 結果に適合するために式 (3.41) では、どのような *D/k<sup>s</sup>* に対しても *k<sup>s</sup>* 1*/*6 */*(*n √* 8*g*) は一定である必要がある。この一 定値は例をとって *k<sup>s</sup>* 1*/*6 */*(*n √* 8*g*) について *D/*2*k<sup>s</sup>* の関数として書き下してみると分かるが、おおよそ 7.66 になるとい うことが分かっている。例えば[、円管](#page-27-2)パイプの場合、水が満水のときを考えるので径深は *m* = *D/*4 となり、式 (3.38) と式 (3.41) を使うと

$$
\frac{1}{\sqrt{f}} = 2.0 \log_{10} \frac{D}{2k_s} + 1.74 = 2^{-1/6} \left(\frac{D}{2k_s}\right)^{1/6} \frac{k_s^{1/6}}{\sqrt{8gn}} \tag{3.42}
$$

$$
\frac{1}{7.66} \approx \frac{\sqrt{g}n}{k_s^{1/6}} = \frac{1}{2^{1/6}\sqrt{8}} \left(\frac{D}{2k_s}\right)^{1/6} \left(2.0\log_{10}\frac{D}{2k_s} + 1.74\right)^{-1} \tag{3.43}
$$

となる。これはマニングの式 (3.36) が Nikuradse の実験式 (3.38) と適合することも表している。よって相当粗度 *n* と 粗度係数 *k<sup>s</sup>* の関係は

$$
n = \frac{k_s^{1/6}}{7.66\sqrt{g}}\tag{3.44}
$$

というマニングストリクラー (Manning-Stricler) の式によって表される (*g* は重力加速度)。

KAGRA で使用されているパイプの情報 [15] を参考にすると、KAGRA 内のパイプでは *n* = 0*.*016 より、相当粗度 <sup>は</sup> *k<sup>s</sup> ≈* 3*.*2 mm である。本論文ではこの値を設計したパイプの相当粗度の理論値としてシミュレーションソフトに入 力し、シミュレーションを行った。

#### 3.3.3 壁面 (表面) 粗さ

壁面粗さとは物体の表面においてある基準面に対しての粗さの絶対値の平均値である (算術平均高さ *Ra*)。これは基 準面をある区間の粗さの平均値とすると壁面粗さは平均偏差となるということである。本論文においては前節の通り、 粗度係数からマニングストリクラ―の式を使い相当粗度を求め、それを粗さのパラメータとしている。しかし実際の壁 面を計測した際には表面自体の粗さが計測されるためその値をそのまま相当粗度とすることができない。そこで壁面粗 さと相当粗度の関係式が必要となる。

[19] によると通常相当粗度 *k<sup>s</sup>* は実験的に求められた粗度係数または摩擦抵抗係数 *f* より求まるので直接壁面粗さか ら粗度係数を求める方法は確立されていない。そこで [19] では実験的に壁面粗さと粗度係数の関係について調べてい る。それによると壁面粗さ *R<sup>a</sup>* が 0*.*5 mm(± 0*.*12 mm) の範囲において

$$
k_s = 2 \times R_a \tag{3.45}
$$

となることが示されている。つまり、相当粗度は壁面粗さの約 2 倍である。そのため相当粗度の理論値 3*.*2 mm から計 算すると、壁面粗さは 1*.*6 mm となる (なお、これは [19] で示される式が適用できる範囲を越えている)。

 また [20] では実際の流速などを計測しマニングの公式を用いて粗度係数を導出ている。さらに、その値と実際に測っ た壁面の粗さから

$$
k_s = 2 \times R_a \sim R_y \tag{3.46}
$$

の壁面[粗さ](#page-139-16)と相当粗度の関係式 (仮定) とマニングストリクラ―の式を用いて導出した粗度係数の関係を調べている (*R<sup>y</sup>* は最大粗さ)。それによると、前者の方法で出した粗度係数は *k<sup>s</sup>* = 2 × *Ra*~*R<sup>y</sup>* の仮定で出した粗度係数の範囲 内にある。よって仮定 *k<sup>s</sup>* = 2 × *Ra*~*R<sup>y</sup>* がある程度正しいものであるとされる。

 実際の KAGRA のパイプにおいてもこれらの関係式を参考に、実際にパイプ表面を計測して壁面粗さから相当粗度 を導出した。実際の KAGRA のパイプの表面の計測は、日本ソナテスト表面輪郭ゲージ SRT-6223[21] を使用した。 粗さを測る際には、表面は完全に一定の粗さを持っていないため角度や場所によって値が変化する。この測定器を使用 し、測ったところ図 3.5 のようになった。図 3.5 ではパイプの表面と紙やすり (型番、40、120、400、1000) の表面を 測った結果を示す。さらに、測定した表面の粗さの平均値を基準面とした時の壁面粗さを *R<sup>a</sup>* でプロ[ット](#page-139-17)した。その結 果パイプの粗さの平均値や中央値は紙やすりの 120 番に近いことが分かった。紙やすりは型番が大きいほど、壁面粗さ や粗さの平均値が小[さい](#page-29-0)という結果になり、[型番](#page-29-0)が示す粗さの傾向と一致した。また、1000 と 400 の壁面粗さがほぼ 同一になっているがこれは、[21] の分解能が 1 *µ*m のため、小さい粗さが測れていない可能性が考えられる。また、測 定によって得られたパイプの壁面粗さは 50 *µ*m 程度であり、最大粗さは *R<sup>y</sup>* = 400 *µ*m なので [19]、[20] を参考にする と、相当粗度は

$$
k_s = (2 \times R_a) \sim R_y = 100 \,\mu\text{m} \sim 400 \,\mu\text{m} = 0.1 \,\text{mm} \sim 0.4 \,\text{mm}
$$
\n(3.47)

となる。この値は粗度係数から計算される *k<sup>s</sup>* = 3*.*2 mm とは離れている。

 本論文ではこの相当粗度 (壁面粗さ) の理論値と実際の値の誤差を考え、比較実験を行った。また、本論文では相当 粗度の変化による比較以外のシミュレーションでは理論値である相当粗度 3*.*2 mm を採用している。実際の相当粗度を 断定するのはこれからの課題としたい。壁面粗さから相当粗度を求める以外の方法としては実際のパイプ内の流速、径 深、動水勾配を測定しマニングの公式より粗度係数 n を算出し、マニングストリクラ―の式より相当粗度を算出する 方法が考えられる。しかし、このような方法で粗度係数を測定するのには手間がかかるため、壁面粗さを正確に測定し *k<sup>s</sup> ≈* (2 <sup>×</sup> *Ra*)~*R<sup>y</sup>* の関係を仮定して断定するのが良いと考えられる。

<span id="page-29-0"></span>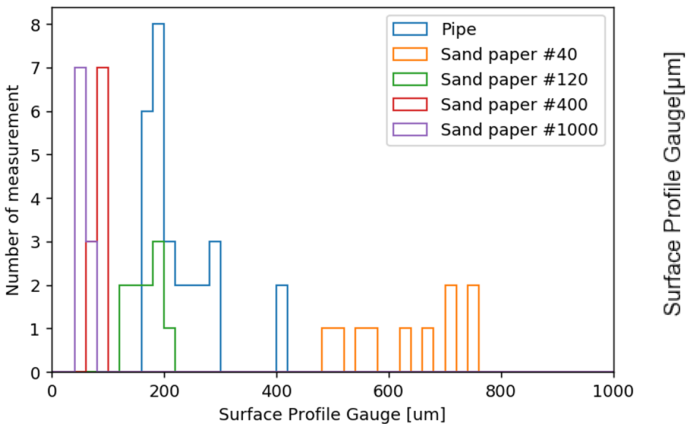

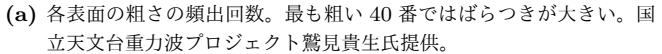

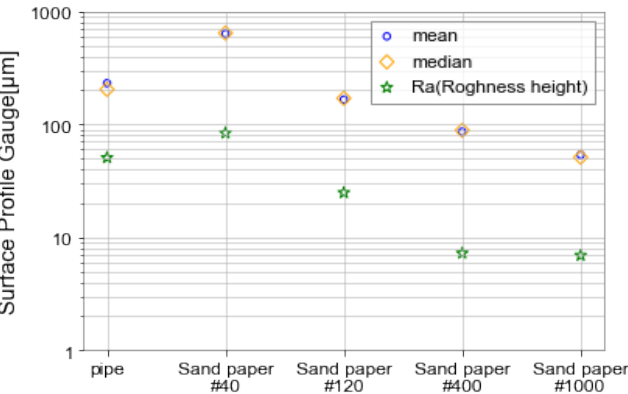

**(b)** 各表面の粗さの平均、中央値、壁面粗さ。壁面粗さは各表面で測定し た粗さの平均を基準として差の絶対値を平均した値。紙やすりの粗さ の傾向は型番から考えられる粗さの傾向と一致する。

図 **3.5:** パイプと紙やすりの表面の粗さ。粗さの単位は *µ*m。パイプと 4 種類の紙やすりの粗さを [21] で計測した。右図 Ra は測 定した粗さの平均値を基準とした壁面粗さ。

<span id="page-30-0"></span>第 4 章

# 流体シミュレーションソフトにおける基本設定

この章ではシミュレーションにおける基本的な設定 (シミュレーションソフト上での設定) について説明する。本論 文におけるシミュレーションではパラメータを変えて比較しているものがあるが、詳しい比較条件などは次章以降にて 説明する。ここでは各シミュレーションに共通する設定について説明する。またシミュレーション上で再現したパイプ についてもここで説明する。さらに解析する手順のうちシミュレーションソフト側の設定についてもここで紹介する。

# 4.1 流体シミュレーションソフト (Flow-3D)

<span id="page-30-1"></span>本論文では流体シミュレーションソフト Flow-3D を用いて流体シミュレーションを行った。Flow-3D は flow science 社が開発した、熱流体シミュレーションソフトである [22]。本研究はこのソフトによるシミュレーションを使 用した。Flow-3D は有限差分法で計算を行っており、計算の精度は有限差分法の性質からメッシサイズに依っている。 また、Flow-3D では陽解法、陰解法どちらも使用することができるが、本論文におけるシミュレーションは陽解法で 行った。

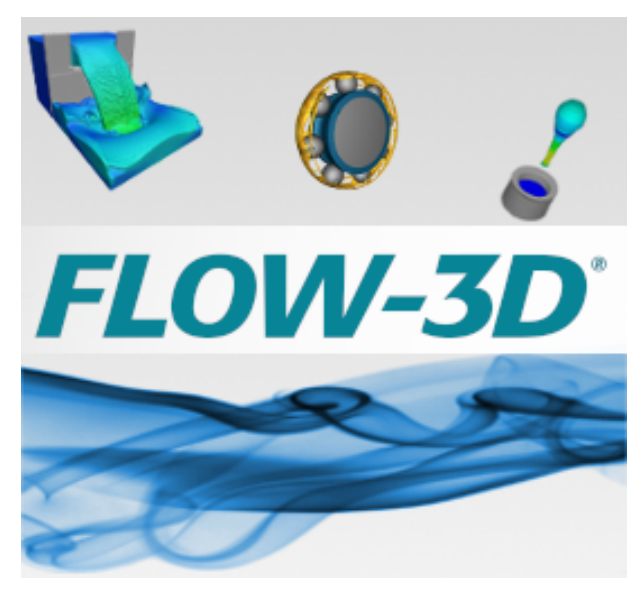

図 **4.1:** Flow-3D のロゴ

## <span id="page-31-0"></span>4.2 周辺の基本的環境設定

<span id="page-31-1"></span>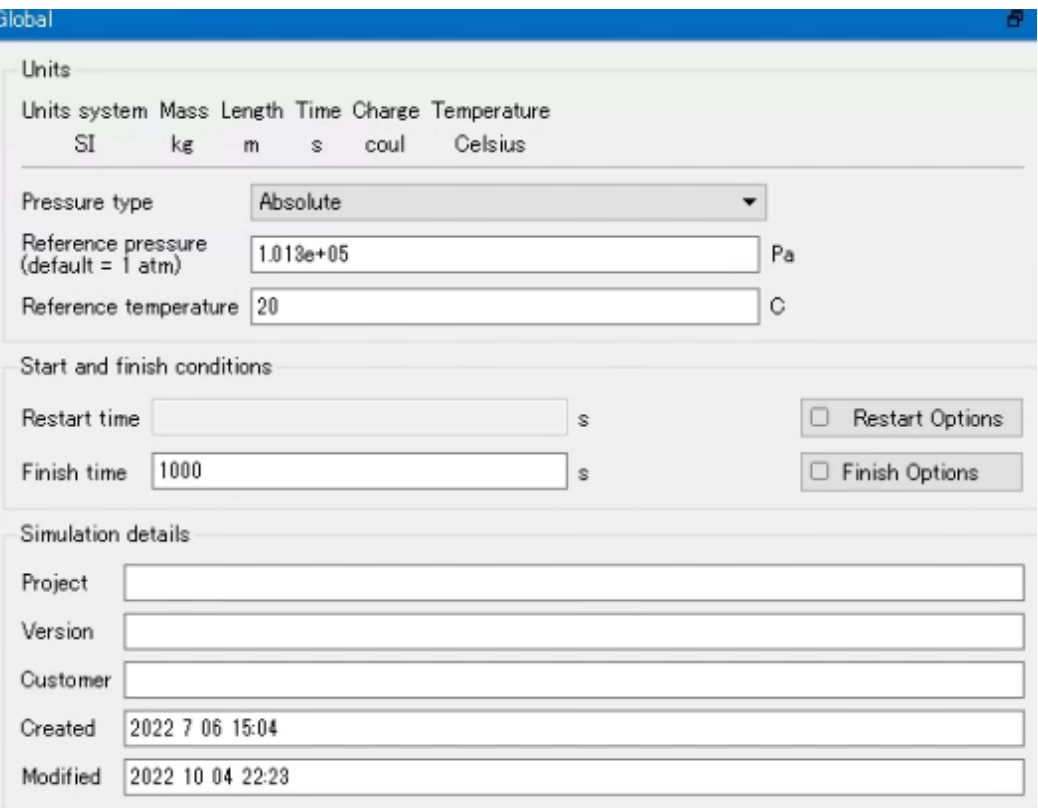

図 **4.2:** 環境設定、シミュレーション上の時間設定と気圧、環境温度を設定することができる。本論文のシミュレーションでは大気 圧、20℃ という環境を選択した。

シミュレーション上の環境は図 4.2 のように設定した。設定した環境は、大気圧下 (1013 hPa)、気温 20 ℃ である。 KAGRA の環境を参考にすると室温と同程度の設定で良いと考えられる。またパイプ内は密閉されておらず、入口と 出口を通して外気と触れ合っており、圧力は大気圧と考えてよい。シミュレーション内時間 (シミュレーションにかか る時間ではなく、シミュレーショ[ン上](#page-31-1)で水が流れる時間) に関しては、1000 秒または、1010 秒と設定し、10 Hz 以下 の重力勾配雑音の解析では 900 秒-1000 秒をサンプリング周波数 20 Hz 、100 Hz までの解析では 1000 秒-1010 秒をサ ンプリング周波数 200 Hz でデータを取り解析している。また、重力勾配雑音の解析に使用しない 900s までの時間は データの計量化のためサンプリング周波数を設定しない。なお、Flow-3D の仕様によりサンプリング周波数を設定し ない場合でも全シミュレーション時間を 10 分割する間隔で物理量のデータが記録される。シミュレーション時間とサ ンプリング周波数の設定は詳しく後述する。座標は水の進行方向を *x* 正方向、重力方向を *z* 方向とした。

# <span id="page-32-0"></span>4.3 採用した物理モデル

<span id="page-32-1"></span>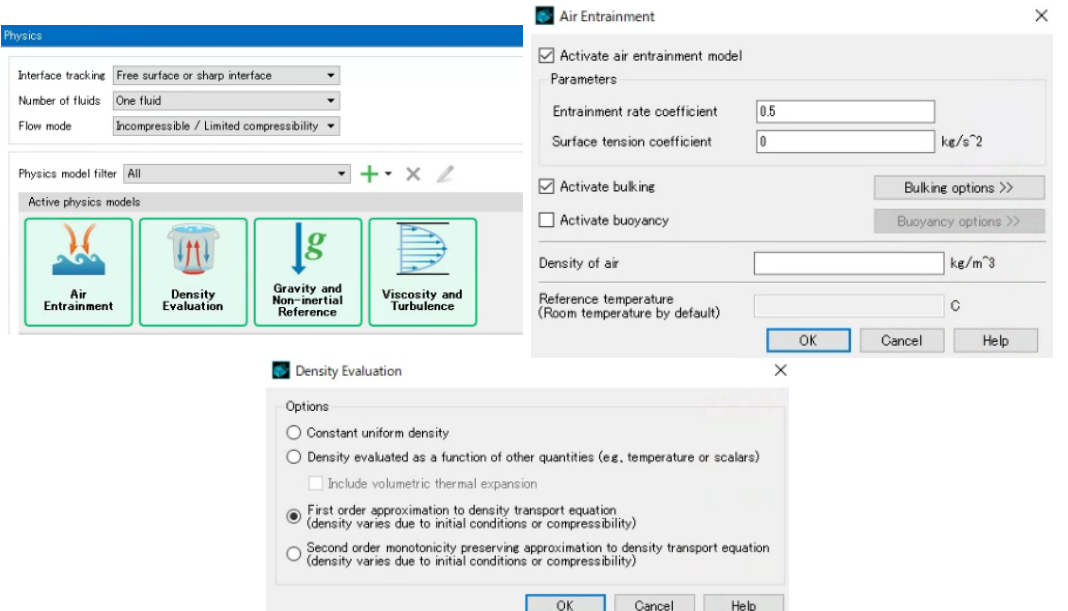

図 **4.3:** ここでは使用した物理モデルについて設定した。設定した物理モデルは気泡を含んだ流体を再現するモデル、重力を設定す るモデル (地球の重力加速度の効果を入れるため)、流体の乱流モデルを設定した。

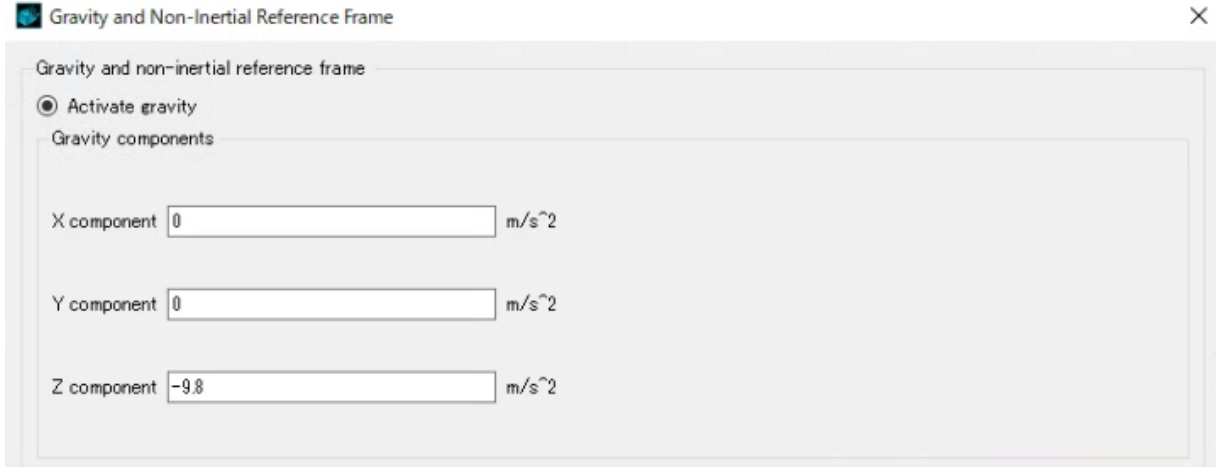

図 **4.4:** 地球の重力加速度 9*.*8 m*/*s <sup>2</sup> を設定した。重力に対して負の方向を z 軸の正方向としているため 9*.*8 m*/*s <sup>2</sup> と設定した。

シミュレーションで使用した物理モデルは図 4.3 の通りである。Air Entrainment は気泡を伴った水の動きの表現 に関するモデルである。Density Evaluation は Air Entrainment に付随するモデルでデフォルト値のまま設定してあ る。Gravity and Non-inertial Reference は重力の設定である。シミュレーションでは *z−* 方向に重力加速度 9*.*8 m*/*s 2 を設定した。パイプの傾きの効果はオブジェク[ト自](#page-32-1)体を傾けることで再現している。Viscosity and Turbulence は乱 流モデルの設定である。シミュレーションでは RNG model を採用した。

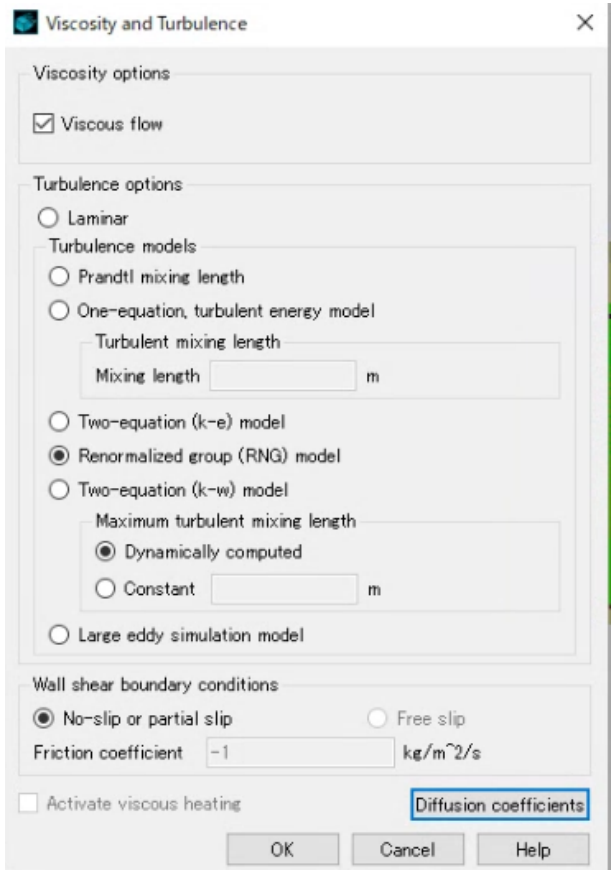

図 **4.5:** 乱流モデルを設定した。本論文におけるシミュレーションは水路の形状から乱流であることが予測でき乱流をよく表現でき るモデルを選択した。

# <span id="page-33-0"></span>4.4 流体の設定

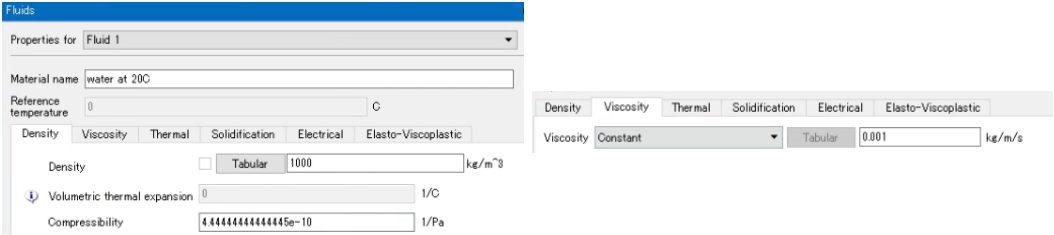

図 **4.6:** 流体の設定。本論文では KAGRA における地下水を対象とするため、「水」を流体として選択した。流体の密度や粘度を入 力する必要があるが、ここでは水のものを入力した。

シミュレーションでは 20 ℃ の水を流れる流体として設定した。KAGRA のパイプで流れるのは地下水であるため、 完全な純水より不純物は多いと思われるが、流体の動きを追う目的では純水が流れると考えて問題ないと考えられる。 ここではさらに密度と粘性を設定した。密度は 1000 kg*/*m<sup>3</sup>、粘性は 0*.*001 kg*/*m*/*s である。

# 4.5 設計したパイプ

<span id="page-34-0"></span>具体的なシミュレーションの目的は次章以降で述べるが、本論文で行ったシミュレーションは「直線状のパイプ」と 「Y-end のパイプを再現したパイプ」を使用して行った。ここではそれぞれのパイプの設計やパイプ自体の設定につい て説明する。

#### 4.5.1 直線状のパイプ

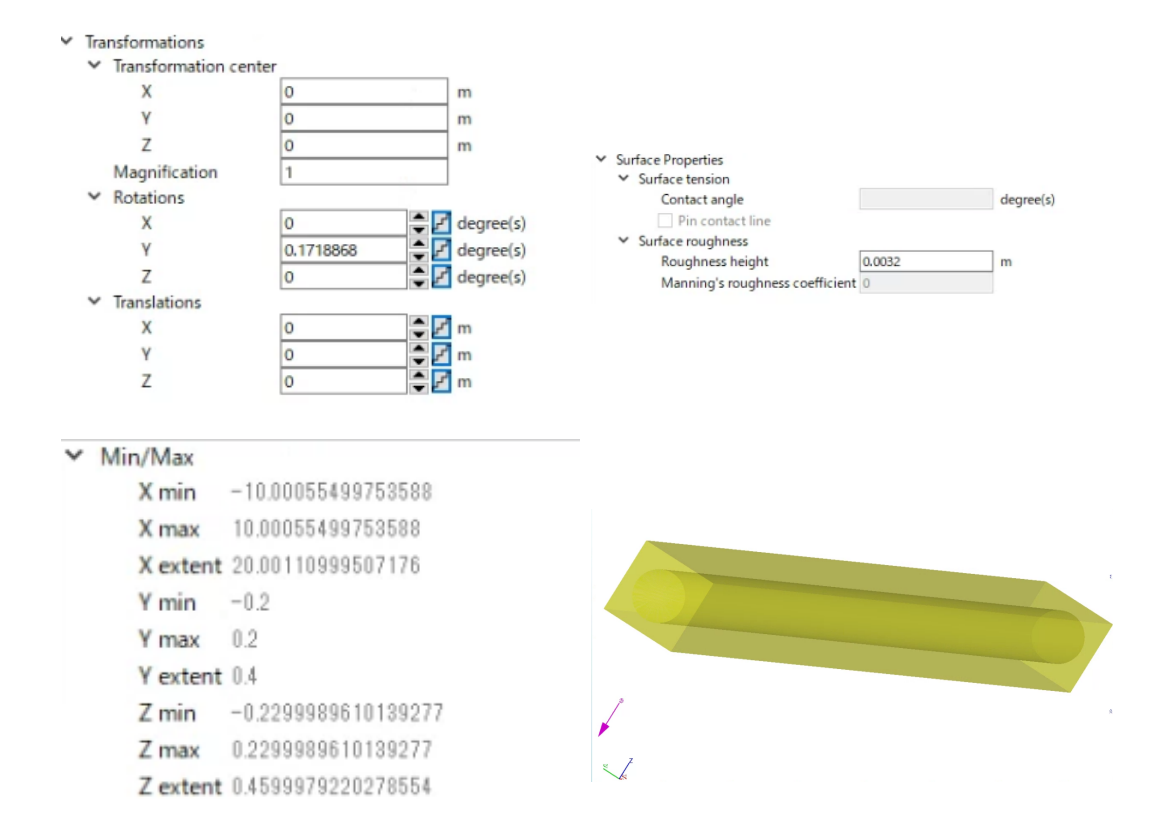

図 **4.7:** Flow-3D 上で設計を行った。パイプ長 20 m、半径 0*.*2 m の円柱パイプを設計した。傾きはここで設定している (0.3 %)。 黄色く見えているのはパイプの外側の部分で円柱の空洞を囲むように設定している。これは水を入口から流す際に円柱の空 洞部分にのみ水が入るようにするための措置であり、実際の KAGRA のパイプと形状が異なる。シミュレーション自体は 円柱の空洞内の水の動きを再現するため、外側が直方体であることの影響はない。

直線状のパイプの設定は図 4.7 の通りである。パイプ長 20 m、半径 0*.*2 m の円柱パイプを設計した。なお、シミュ レーション上の都合でパイプ外側は直方体のオブジェクトだが、水を流すパイプ部分は円柱上の空洞 (hole) であるた め問題は発生しない。パイプの傾斜は 0.3 %であり、出口方向を下に傾いている。この傾斜は Y-end に入る前のパイ プの傾斜を参考にしている。

4.5.2 Y-end のパイプを再現したパイプ

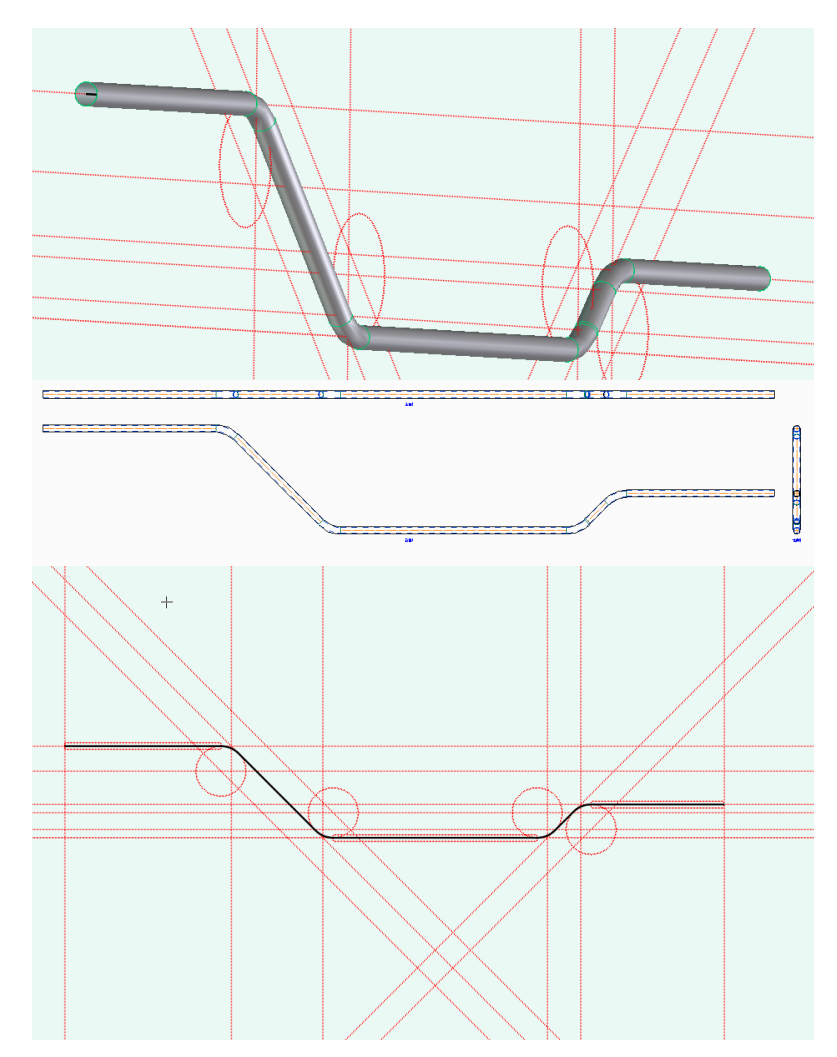

図 **4.8:** CAD ソフト「Creo Elements Direct/Modeling Express 8.0」上で設計したパイプ。パイプ長は x 方向に 40 m、y 方向 に約 6 m、断面が半径 0*.*2 m の円となるパイプを設計した。この設計は KAGRA の Y-end のパイプの設計図を元に作成し ており、実際のパイプとほぼ同じ形状のパイプを設計している。

上図:設計したパイプの概形。断面は円となっており、中は空洞となっている。中図:設計したパイプを *x*、*y*、*z* 方向それぞ れの方向から見た図。*z* 方向から見るとパイプが途中で曲がっていることが分かる。

下図:パイプを作成する際に使用した補助線 (赤)。黒線がパイプの中心線であり、この中心線を元にしてパイプを作った。 パイプの曲がっている部分は円を使用し、曲率を同一にしている。

Y-end のパイプを再現したパイプはまず CAD ソフト上でパイプの設計を行い、そのデータを Flow-3D で読み込み シミュレーションを行った。設計で使用した CAD ソフトは「Creo Elements Direct/Modeling Express 8.0」である [24]。この製品を使用した理由については、初学者でも扱い易い、ソフトが軽い、Y-end のパイプの設計であれば無償 版で可能であるという点にある。CAD ソフトによって作成したパイプの概形と各方向から見た図面は図 4.8 の通りで ある。パイプ長は *x* 方向に 40 m、y 方向に約 6 m、断面が半径 0*.*2 m の円となるパイプを設計した。この設計は実際 [の](#page-140-0) KAGRA の Y-end 内のパイプの設計図を参考に作成した。しかし、パイプの曲がっている部分の曲率に関しては記 載がなかったため、曲率を 0.1 としている (4 箇所の曲がりの曲率は同一)。
<span id="page-36-0"></span>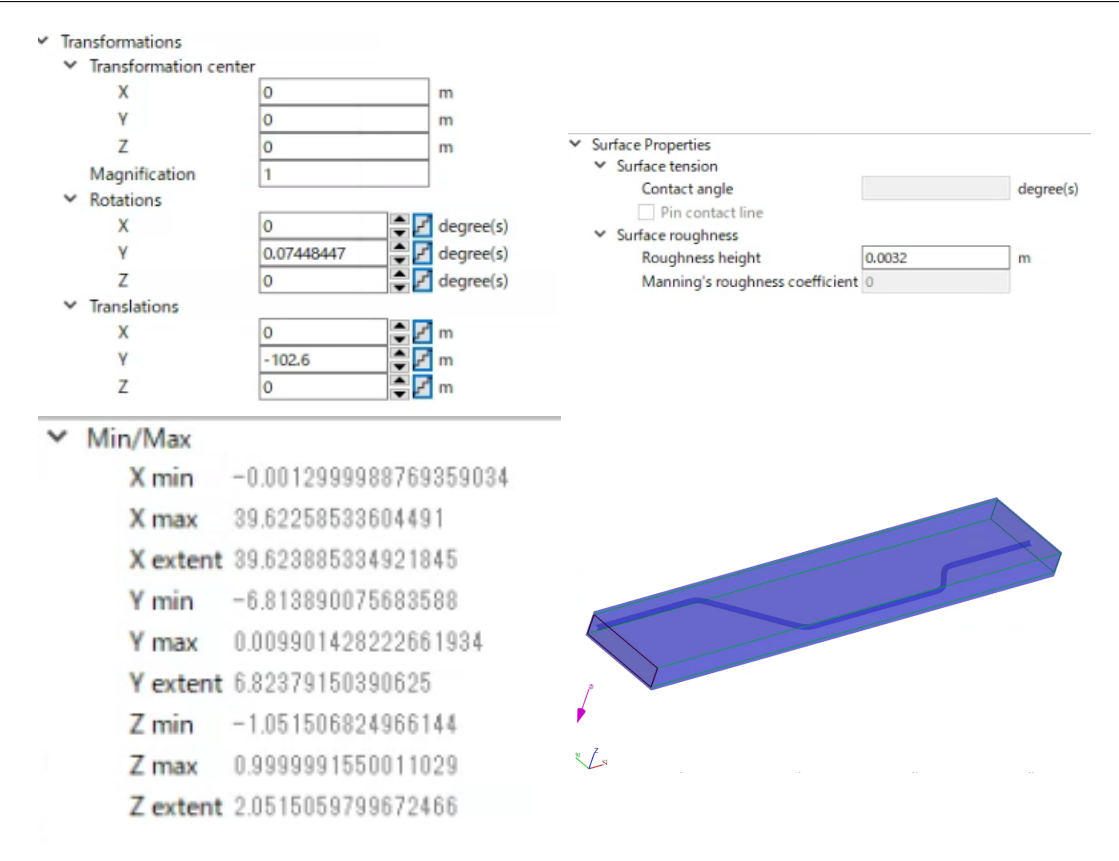

図 **4.9:** CAD ソフト上で設計したパイプを Flow-3D にインポートした。パイプの傾斜は Flow-3D 上で設定している (0.13 %)。 水を流す都合上真っすぐなパイプと同様に直方体のオブジェクトで覆っているが、パイプ部分は空洞になっており問題なく シミュレーションが行える。

Y-end のパイプを再現したパイプの設定は図 4.9 の通りである。図 4.8 で設計したパイプを Flow-3D で読み込み、 適切な座標に配置、傾斜を設定したものである。設定の都合により原点はパイプの入り口付近となっている。テストマ スは正しい位置関係となる座標に設定し計算した。Flow-3D ではさらに相当粗度を設定している。なお、シミュレー ション上の都合によりパイプの外の空間を直方[体のオ](#page-36-0)ブジェクトにし[ている](#page-35-0)が、水を流すパイプ部分は空洞であるため 問題は発生しない。パイプの傾斜は 0.13 %であり、出口方向を下に傾いている。この傾斜は Y-end に入る前のパイプ の傾斜を参考にしているまた、この設計パイプは完全に滑らかな円ではない。CAD ソフトの性質上、完全に滑らかな 曲線は作成できず、円に近い多角形となっている。

# 4.6 メッシュと境界条件

1 つのメッシュの形は直方体である。またメッシュ領域も直方体状にのみ設定できる。メッシュ領域は *x*、*y*、*z* 面ご とに境界条件を設定することができ、一つのシミュレーションで複数のメッシュ領域を設定することもできる。

## 4.6.1 直線状のパイプ

<span id="page-37-0"></span>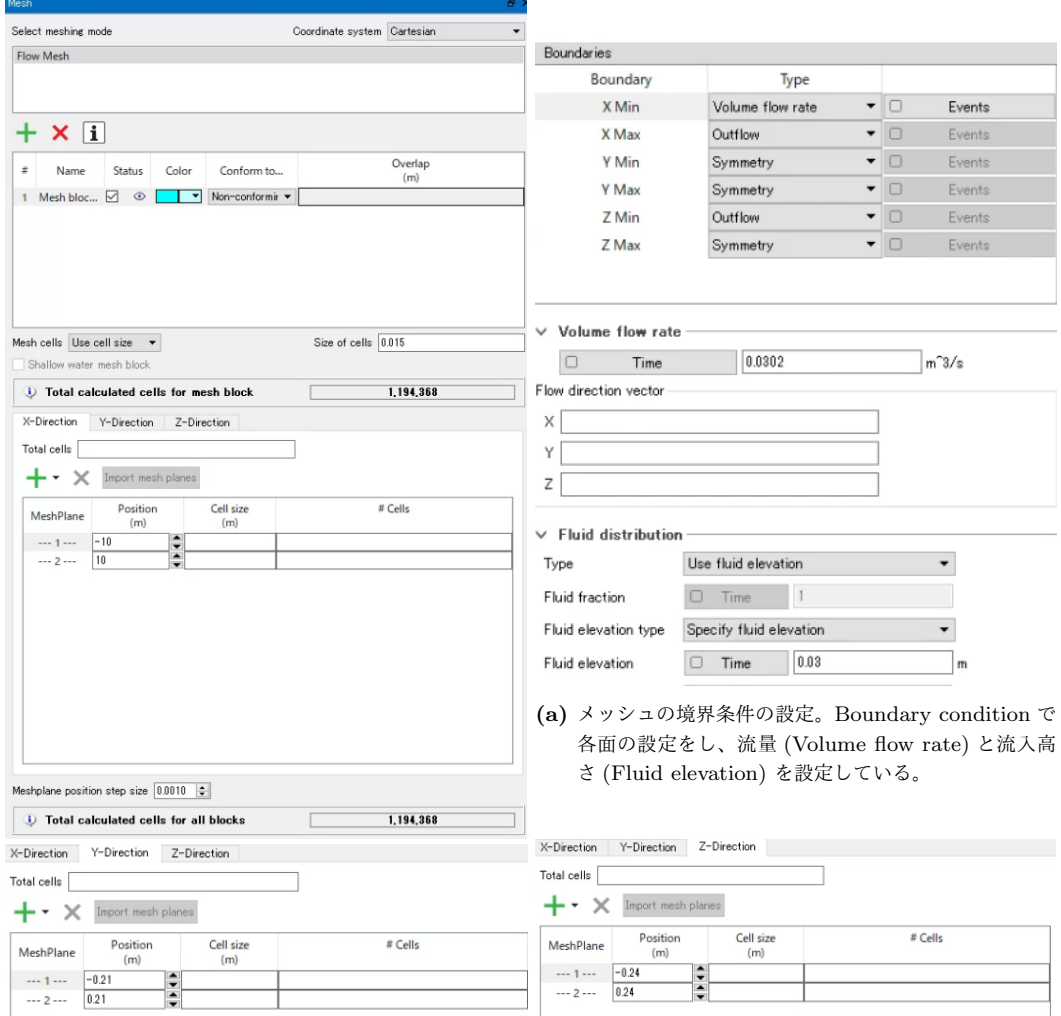

<sup>図</sup> **4.10:** *x* 方向に *−*10 m~10 m、*y* 方向に *−*0*.*21 m~0*.*21 m、*z* 方向に *−*0*.*24 m~0*.*24 m と設定した。これらは 1 つのメッシュ 領域で設定している。この設定はパイプの空洞部分を覆うような設定であり、パイプの全ての流体の動きを追うことがで きる。

メッシュ領域は円柱部分に合わせて設定した。具体的には *x* 方向に *−*10 m~10 m、y 方向に *−*0*.*21 m~0*.*21 m、z 方向に *−*0*.*24 m~0*.*24 m と設定した (<sup>図</sup> 4.10)。メッシュ領域の形状は直方体で円柱部部分が内包されるように設定し た。メッシュサイズはメッシュサイズの比較実験により 1*.*5 cm と設定した。

 メッシュの境界条件について説明する。境界条件は直方体メッシュの *x*、*y*、*z* 方向に垂直なそれぞれの面に対して設 定することができる。*x* 最小面 (パイプ[入口](#page-37-0)) では指定した量の水が指定した高さから流れ出るように設定している。*x* 最大面 (出口) では outflow と設定し、水がそのまま排出する設定としている。入口の設置の高さは *z* 座標の値であり、 入力した座標より小さい *z* 座標の地点全てに水が流入する。本論文のシミュレーションではどの流量であってもパイプ の断面の中心と同高さから水が流れるように設定した (流入量が小さければ、水の初速度が遅くなる)。直線状のパイプ ではパイプ中心を支点として傾斜をつけているため、入口では *z* = 5 cm 地点がパイプの中心の高さとなる。他の面に 関しては水と接触しないため特に境界条件は設定していない。

# <span id="page-38-0"></span>4.6.2 Y-end のパイプを再現したパイプ

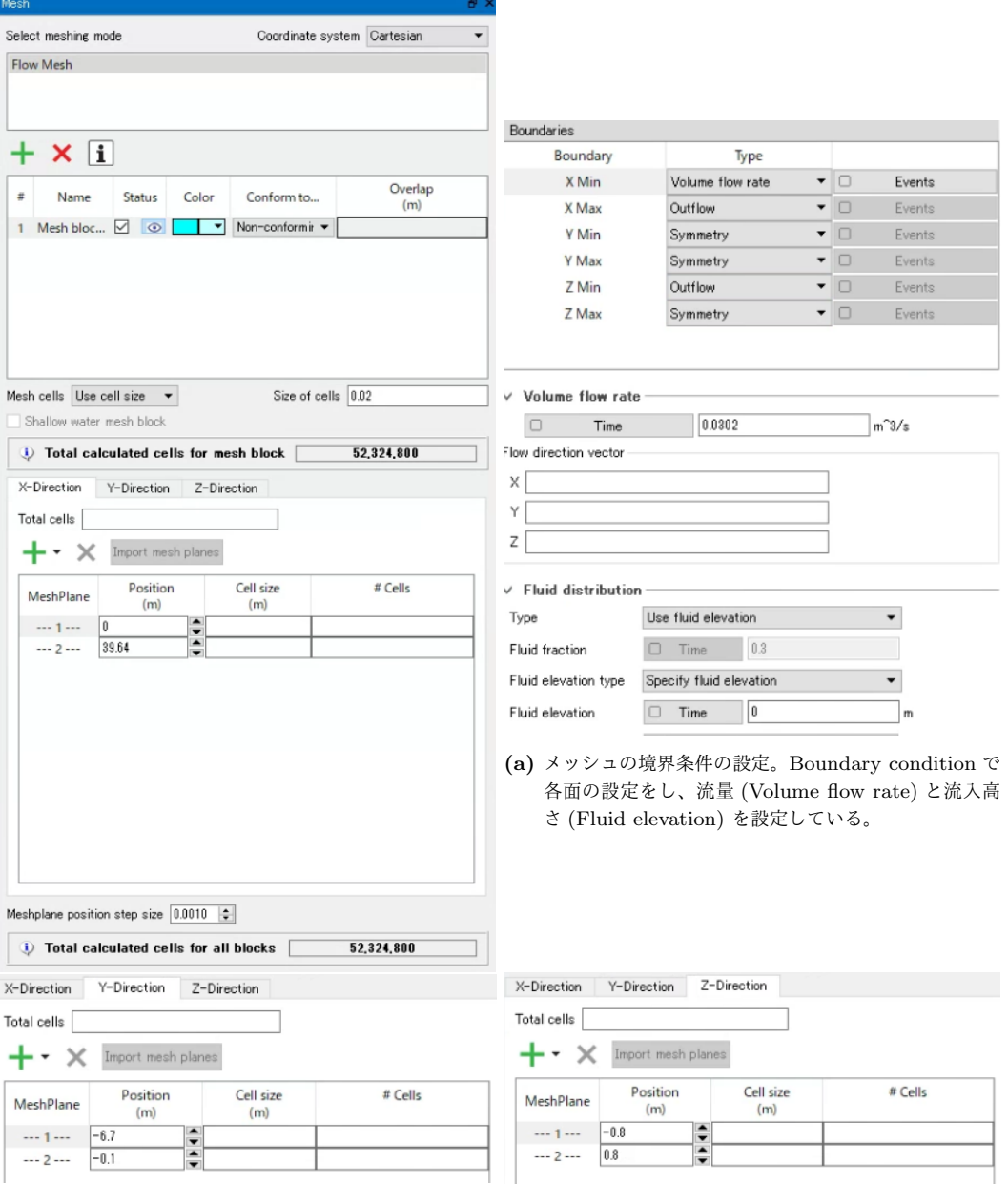

<sup>図</sup> **4.11:** *x* 方向に 0 m~40 m、*y* 方向に *−*0*.*1 m<sup>~</sup> *−* 6*.*1 m 、*z* 方向に *−*0*.*8 m~0*.*8 m と設定した。これらは全て 1 つのメッシュ 領域で設定している。曲がったパイプにおいては水が通らない場所までメッシュ領域を設定しているが、これは 1 つの メッシュ領域で空洞部分を覆うためである。

メッシュ領域はパイプの外の空間を埋めるオブジェクトに沿って直方体状に設定した。具体的には *x* 方向に 0 m~ 40 m、*y* 方向に *−*0*.*1 m<sup>~</sup> *−* 6*.*1 m 、*z* 方向に *−*0*.*8 m~0*.*8 m(<sup>図</sup> 4.11)。メッシサイズは 2 cm とした。詳細については 後章に記載する。他に、データサイズを小さくするためにメッシュ領域をパイプに合わせ (直線部部分と斜め部分と分 けて) メッシュ領域を設定することができる。しかし、Flow Science 社より流体が流れる途中でメッシュの境界を跨ぐ と、境界条件により高精度なシミュレーションを目的とした場[合現実の](#page-38-0)挙動から外れてしまう可能性もあるという指摘 を受けた。そのため本シミュレーションではメッシュの境界を通過すること避けるために一括でメッシュ領域を設定し ている。

 メッシュの境界条件は基本的には真っすぐなパイプと同様に設定した。入口の水の流入の高さのみ Y-end のパイプ を再現したパイプのシミュレーションでは、原点がパイプ入口付近のため、流入高さを *z* = 0 m としている。

# 4.7 流体シミュレーションの視覚的な様子

 $Time = 1000.000183$ 

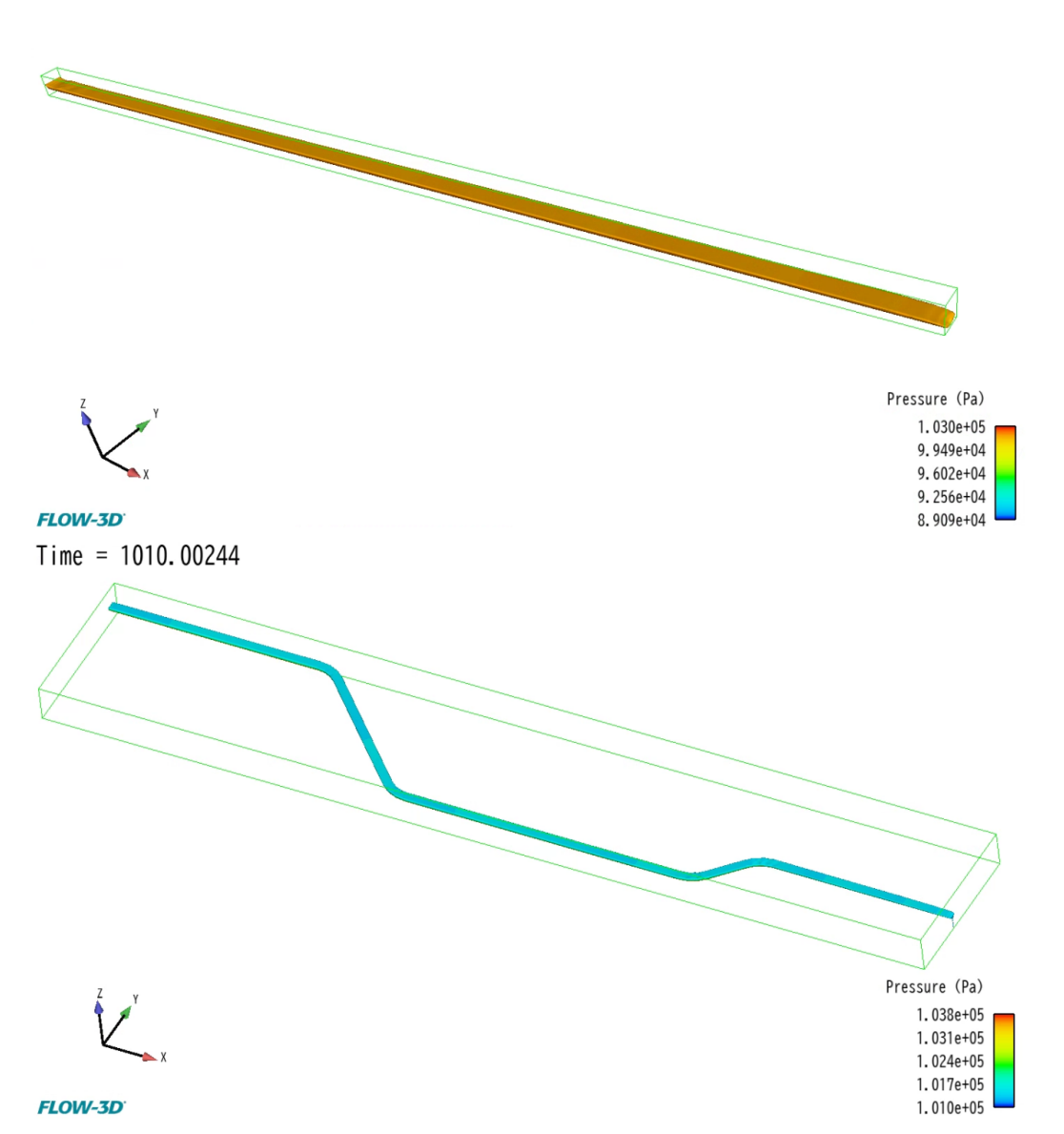

図 **4.12:** Flow-3D に付随するソフト「Flow sight」を使用し、Flow-3D のシミュレーションの様子を観察した。ここでは流体の み表示されるように設定してある。水が設定したパイプの入り口断面から流入し、パイプに沿って流れ、パイプ出口から 放出されていることが分かる。

シミュレーションの内容や結果については次章以降に説明するが、基本的なシミュレーションの様子をここで示す。 使用する Flow-3D とは別に存在する"flow-sight"というソフトを使用すると、Flow-3D で行ったシミュレーションの 様子を視覚的に見ることができる。本論文で行ったシミュレーションでは基本的に図 4.12 のように水が流れている。

# 4.8 シミュレーションソフトの仕様に起因する回避した設定

本論文でシミュレーションをするにあたり、いくつか回避した設定が存在する。本文中では詳しく触れないが、簡単 に説明する。 まず、メッシュ領域を複数設置する設定である。これは先述したが、メッシュ領域を流体が跨ぐ際に、 境界条件によって自然な流れが再現されない場合があるからである。そのため、本論文におけるシミュレーションは全 て単一のメッシュ領域を設定しそのメッシュ領域の端にのみ境界条件を設定している (メッシュ領域の端は水の流入口 と出口)。

 次にメッシュサイズを途中で変化させる設定である。Flow-3D ではシミュレーションを中断し、その地点から設定を 変更しシミュレーションを再開させることができる。この機能を利用し、900 秒までをメッシュサイズ 2 cm、900 秒か ら 1000 秒をメッシュサイズ 1 cm でシミュレーションを行った。このように途中までを粗いメッシュにすることでシ ミュレーションのサイズや時間を短縮できると考えたからだ。しかし、このシミュレーションの 900 秒から 1000 秒の 部分を 1000 秒をメッシュサイズ 2 cm で行ったシミュレーションの 900 秒から 1000 秒の部分と比較したところ、結果 (重力勾配雑音) に大きな差異があった。これは途中まで粗いメッシュにするとそこまでのシミュレーションの誤差が大 きくなるといったことが考えられる。さらに水面の様子を調べてみると、前者のシミュレーションでメッシュサイズを 変更したことが原因と考えられる現実には発生しない (現実ではメッシュサイズの変更などはなく、静的な状態である ため) 波が発生していることが確認できた。そのため、途中でメッシュサイズを変更してしまうと、誤差が多きすぎる ことや現実にはない波が発生してしまうため、途中でメッシュサイズの変更は行わずシミュレーションをおこなった。

 つぎに回避した設定はシミュレーションを中断して再開することである。Flow-3D にはシミュレーションを一旦終 わらせた後に、そのシミュレーションを設定を変えて再開できる機能がある。この機能を使用し、900 秒でシミュレー ションを一旦終わらせ。900 秒から 1000 秒を新しいシミュレーションとして"設定を変更せずに"再開したシミュレー ションと 1000 秒を通しでシミュレーションしたものを比較した。この比較では「メッシュサイズが大きい」かつ「流 量が多い」条件で前者のシミュレーションを行うと、再開した 900 秒以降のシミュレーションで不自然に急激に水面が 揺れなくなる現象が発生した。同時間の 1000 秒通したシミュレーションを見てみると、そのような急激に水面が揺れ なくなる現象は発生していないため「メッシュサイズが大きい」かつ「流量が多い」条件でシミュレーションを分割し て行う設定は避けた。なお直線状のパイプのシミュレーションをメッシュサイズ 1*.*5 cm で行っているが、1*.*5 cm の場 合どの流量でも分割してシミュレーションしても一括でシミュレーションした場合と比べて変化があまりなかった。そ のため、本研究の時間的制約の関係上、初期流量の比較のシミュレーションのみ 1000 秒と 10 秒でシミュレーション を分割して結果を出している (この機能の検証により、通しで 1010 秒のシミュレーションを行った結果と変化がない ことが分かっている。)。

 最後に、避けた設定ではなく、避けずに問題が発生しなかった設定を紹介する。前述の通りメッシュサイズの変更は シミュレーションに影響を与えたが、サンプリング周波数の変更は影響を与えなかった。Flow-3D の設定により、シ ミュレーションを途中で終わらせずに、サンプリング周波数のみ途中で変更することができる。(シミュレーション時 間上の途中という意味でありあらかじめシミュレーションの前に時間ごとのサンプリング周波数を設定する必要があ る。シミュレーションが始まった後に途中から変更することはできない) さらに、サンプリング周波数の変更がシミュ レーション自体に影響を与えないことは Flow science 社より確認が取れている。そのため、本論文におけるシミュ レーションは途中でサンプリング周波数を変更する設定を採用している。

# 4.9 Flow-3D からの出力

ここではシミュレーション自体の設定ではなく、Flow-3D からのデータの出力について説明する。この節で説明す るデータやその使用範囲は Flow-3D でデータを出力する際に Flow-3D のインターフェイス上で設定している (つまり Flow-3D の機能によりデータの範囲を設定している)。Flow-3D からの出力では出力するパラメータ、出力する時間範 囲、出力する範囲 (*x*、*y*、*z* の三次元) を設定し、テキストデータで出力することができる。この Flow-3D からの出力 されたデータを Python を用いて解析するが、その解説は 7 章で行う。

#### 4.9.1 使用したデータ

重力勾配雑音の計算において使用したデータは水深 (flo[w d](#page-85-0)epth)、パイプの地形データ (terrain elevation) の 2 つで ある。それぞれ flow3D のデータ出力機能を用いてテキストデータで出力することができる。flow3D のマニュアルを 参考に各パラメータについて説明する。

flow depth はメッシュにより設定された各 *x*、*y* 座標における水深の値である。水深はその座標にある流体の体積を メッシュによった設定された範囲の底面積で割った値である。flow3D の出力の仕様で同じ *x*、*y* 座標であれば同じ値を 持つ (*z* 方向に対して同じ値が記録される)。

terrain elevation は設定したメッシュ内の *z−* 方向から見た時のオブジェクトとオブジェクトがない領域の境界の座標 である。本論文におけるシミュレーションのメッシュの設定ではパイプの下側壁面の座標である。

テキストデータの構造

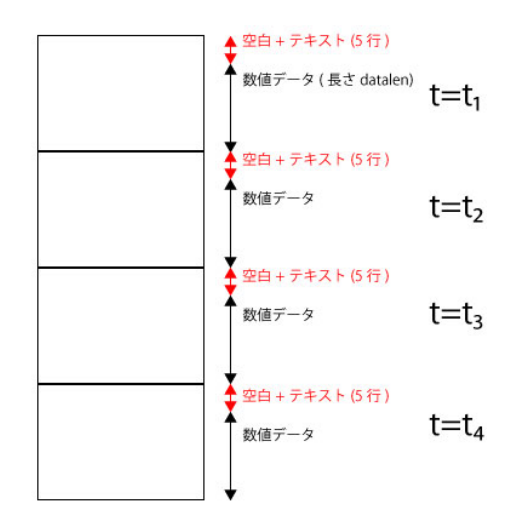

図 **4.13:** テキストデータの構造

flow depth のテキストデータの構造は図 4.13 の通りである。flow depth は時系列データであるため、各時刻におけ るデータが連続で記録される。さらに、時刻のデータの中にその時刻における各地点の水深のデータが記録される。こ のような構造のテキストデータを配列として読み込みプログラムで処理することとした。

#### 4.9.2 重力勾配雑音の計算に使用する部分の設定

前節で説明したように Flow-3D から出力することができる水深 (flow depth) とパイプの地形データ (terrain elevation) のデータを使用し重力勾配雑音を計算する。ここではこれらのデータの使用範囲 (積分範囲) について説明 する。式 (1.32) より重力勾配雑音の計算には水の質量の足し合わせを行う。万有引力は距離の逆 2 乗に比例し小さく なるが完全には無くなることはないので、パイプ内の水からの万有引力の足し合わせを計算する場合には、理想的には 充分に長いパイプの領域と時間 (さらにメッシュサイズの細かさ) が必要である。しかし、シミュレーションはデータ 量やシミ[ュレー](#page-12-0)ション時間により制限を受け、重力勾配雑音の計算においても限定的な範囲の積分を行うことになる。 本論文で行う解析では可能な限り、実際の重力勾配雑音に近いものを推定するために、これらの制限を受け入れながら 影響を最小限にすることを考えた。

#### 使用する時間

重力勾配雑音の計算で使用するシミュレーション時間について説明する。また、選んだデータの処理については後 述する。本論文におけるシミュレーションは水の流れる時間を 1000 秒または 1010 秒の設定にして行っている。本論 文では水が収束するまでの充分な時間として 900 秒を取った。本論文のシミュレーションは水がない状態のパイプに 水を流し、シミュレーションを行う。流入量が一定の場合、水が収束するまでには、O<sup>1</sup> 水がパイプ出口に到達する、 O<sup>2</sup> 流入と排水のバランスがとれ水面が安定する、という大きく 2 つの状況を経る。本論文のシミュレーションではこ の 2 つの状況を前提に、まず 900 秒を水面が安定するまでに十分に長い時間だと仮定してシミュレーションを行い、 900 秒までに②の状況になっているかを確認した。ここでは例に直線状のパイプにおけるシミュレーション (初期流量 109 t*/*h、相当粗度 3*.*2 mm) における水面の収束の確認を示す (図 4.14)。図 4.14 では 100 秒時にすでに水面 (水深) の 分布が 1000 秒時の分布とほぼ同じ形になっている。よってこの条件では 100 秒ですでに水面が収束していると言え る。このように、本論文におけるシミュレーションでは 100 秒前の早い段階で全体的には水面が収束しているが、乱流 のため局所的に完全に水面が落ち着くことはない。また、この例[から](#page-44-0) 1000 [秒とい](#page-44-0)うシミュレーション時間は十分に長 いシミュレーション時間と言える。

 次にサンプリング周波数だが先述の通り、900 秒までをサンプリング周波数設定なし、900 秒~1000 秒をサンプリン グ周波数 20 Hz、1000 秒~1010 秒をサンプリング周波数 200 Hz で行っている。つまり重力勾配雑音の計算では 10Hz 以下の重力勾配雑音を評価する場合は 900 秒~1000 秒の水面データ、100 Hz 以下の場合は 1000 秒~1010 秒の水面 データを用いる。このように 100 秒間と 10 秒間の区間に分けている理由としてデータ量の制限がある。サンプリング 周波数が高いほどその分データ量は増えるので、例えばサンプリング周波数 200 Hz で 100 秒間のデータを取ろうとす るとサンプリング周波数 20 Hz のデータ量と比べて 100 倍増えることとなり膨大なデータ量となる。なお、計算に使 用する時間に関しては真っすぐなパイプと Y-end のパイプを再現したパイプのシミュレーションどちらの場合におい ても、同様の設定でサンプリング周波数の設定と解析を行った。

<span id="page-44-0"></span>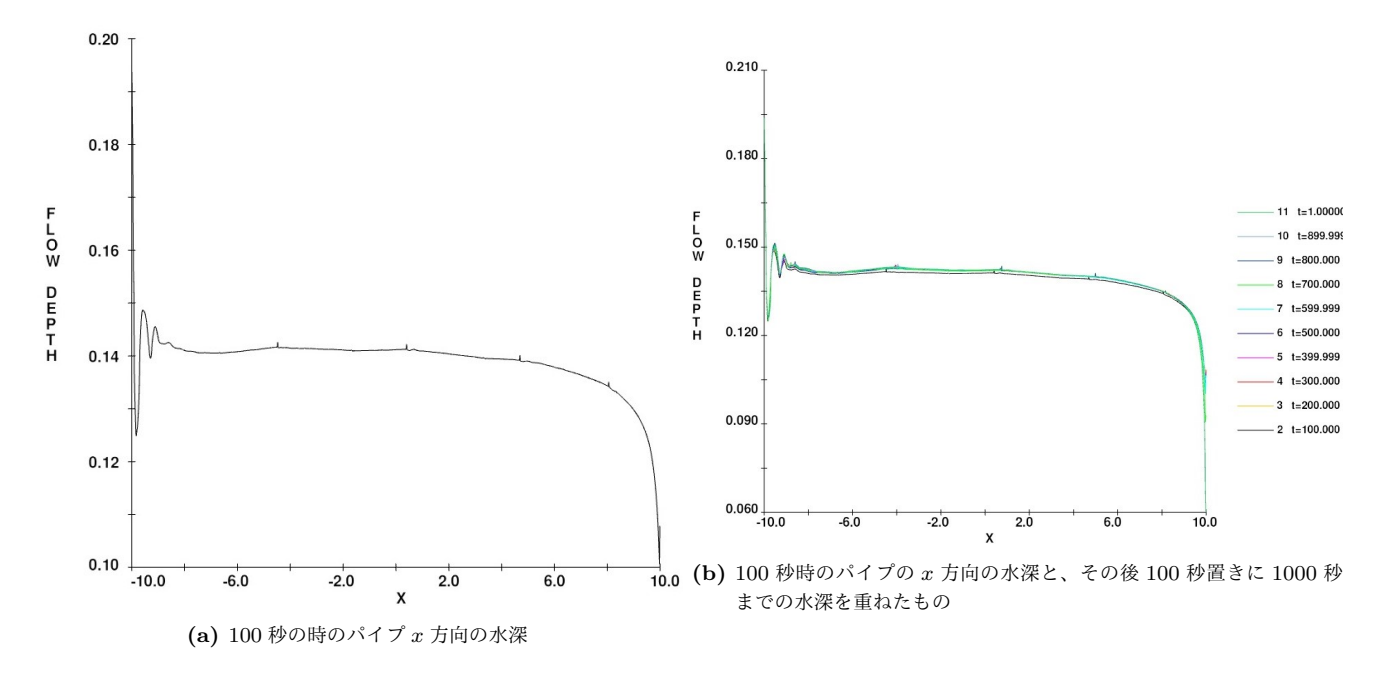

図 **4.14:** 直線パイプにおけるシミュレーション (初期流量 109 t*/*h、相当粗度 3*.*2 mm) においてパイプ中心線 (*y* = 0 m) に沿った *x* 方向の水深。縦軸は水深で横軸は *x* 方向である。100 秒時ですでに 1000 秒時の水深の分布とほぼ同じ分布になってい ることが分かる。

#### 使用する水面の範囲

重力勾配雑音の計算で使用する水面の領域の範囲について説明する。水面の範囲については直線状のパイプと Y-end のパイプを再現したパイプで条件が違うのでそれぞれ説明する。なお、計算に使用する水深は 2 次元データであるため 勾配については言及しない。

直線状のパイプはパイプ長 20m である。重力勾配雑音の計算ではその中の入口と出口からそれぞれ 4m を除いた 12 m の水面を使用している。また y 方向 (横方向) には水面が存在する部分の全領域を積分範囲としている。これは パイプの入口と出口で起こる現象は条件によって異なる場合が多く、さらに直線状のパイプのシミュレーションでは パイプ内の一様な水の流れが作る重力勾配雑音に注目しているため入口や出口の効果を除くためである。また、12 m の領域の設定は本論文における直線状のパイプのシミュレーションではパイプ中心を原点とした場合、鏡は (0m、5m 、1*.*5 m) の位置にあるためである。つまり、鏡とパイプの近い場所が 5 m~6 m 離れているため、同スケールの 6 m を *x* 座標 0 地点から取る措置である。

次に Y-end のパイプを再現したパイプは *x* 方向には約 40 m、*y* 方向には約 6 m である (図 4.8、図 4.9 を参考)。計算 に使用した部分は入口と出口からそれぞれ 5 m の部分を除いた *x* 方向に 30 m の部分である。また、*y* 方向にはパイプ 内の水面がある領域全てを積分範囲とした。入口と出口の除いた理由は真っすぐなパイプのシミュレーションと同様で ある。

# 第 5 章

# 直線状パイプにおける地下水のシミュレー ション

この章では直線パイプのシミュレーションの目的と設定内容について説明し、シミュレーションを解析して得られた 水面のゆらぎや水流についての考察を行う。解析の結果得られた重力勾配雑音については 7 章で考察する。本論文では KAGRA のパイプ配置における地下水シミュレーションを行う前に真っすぐなパイプのシミュレーションを行った。 これは、曲がり角のない単純な直線パイプでパラメータ変化させることにより、曲がり角の影響などを考えずにパラ メータが変化したことに由来するパイプ内の水のゆらぎの変化や重力勾配雑音の変化の範[囲](#page-85-0)についての比較を行えるた めである。その後、直線パイプの考察で得られた知見を元にして KAGRA のパイプ配置における地下水のシミュレー ションの水面の様子や重力勾配雑音を考察した。

# 5.1 シミュレーションの内容

パイプを流れる水の基本的な挙動を見るために、パイプ長 20 m、内径 0*.*4 m の真っすぐなパイプでシミュレーショ ンを行った。また、水の動きを見るとともに、パイプを流れる水が鏡 (質点) に与える重力勾配雑音の影響についても 解析を行った。本論文ではメッシュサイズ、初期流量、相当粗度、傾斜、それぞれ条件を変え比較を行った。ここでは それぞれの比較の目的について説明する。

 まずメッシュサイズの比較のシミュレーションだが、この比較は正しいシミュレーションをすることができるシミュ レーションの精度を調べるために行った。正しいシミュレーションとは同じ状況の実際の物理現象を正しく再現できる 状態のことである。正しいシミュレーションの基準は流体シミュレーションでは、シミュレーションの精度を上げてい き (メッシュサイズを小さくしていく) 、見たい物理量の値がある精度からそれ以上精度を上げても変化しなくなった 時とする。本論文で見たい物理量は、重力勾配雑音であるので、メッシュサイズを小さくしていき重力勾配雑音が変 化しなくなる条件を調べた。なお、シミュレーションの精度 (メッシュサイズの小ささ) とシミュレーション時間はト レードオフの関係にあり、現実的なシミュレーション時間に収まる範囲まで精度を上げる。本論文ではこのメッシュ サイズの比較より決定された最も良い精度のメッシュサイズを用いて、直線パイプのシミュレーションを行った。な お、KAGRA のパイプ配置における地下水のシミュレーションではシミュレーションの大きさなどが異なるため、メッ シュサイズの比較で決定したメッシュサイズを前提としつつ、シミュレーション時間を考慮して再度メッシュサイズの 設定を行った。

 次に、初期流量を変化させたシミュレーションの比較の目的について説明する。この比較は KAGRA において季節 の変化などにより地下水の量が変化し、パイプ内の流量が変化するため、その変化がどのように水面や重力勾配雑音 に影響するかを調べるために行った。比較に用いた初期流量の設定は現実の KAGRA のパイプにおいて現実的な水量

<span id="page-46-0"></span>を設定した (図 5.1)。図 5.1 は対象とする中央排水管だけでなく強制排水管も含めた流量の測定値である。これを見る と、流量が多い時期で 350 m3*/*h、流量が一時的に 0 になる 9 月のデータを除けば、少ない時期で 100 m3*/*h である。 強制排水管との合計流量であることを考えると、中央排水管の流量はこの水量の 2~3 分の 1 程度であることが見積も られ、その流[量の範](#page-46-0)囲は [33 m](#page-46-0)3*/*<sup>h</sup> *<sup>∼</sup>* 175 m3*/*<sup>h</sup> 程度である。

図 **5.1:** 実際の KAGRA のパイプの流量 (中央排水管と強制排水管の合計の流量)。2021 年 5 月から 2022 年月までの測定値。国 立天文台重力波プロジェクト鷲見貴生氏提供。

なお、流量の変化は実際の KAGRA のパイプにおいて唯一の変化パラメータであり、KAGRA のパイプ配置におけ る地下水のシミュレーションにおいても初期流量を変えて比較した。

 次に、相当粗度を変化させたシミュレーションの比較の目的について説明する。パイプの相当粗度は 3.3.3 節におい て、パイプの粗度係数から計算される相当粗度が 3*.*2 mm であるのに対して粗さの実測値から算出された相当粗度が 0*.*1 mm~0*.*4 mm であり、理論値と実測値で差があることを紹介した。ここで紹介したように実際の KAGRA のパイ プの相当粗度を断定することはできなかったので、直線パイプにおいて現実の KAGRA のパイプであ[り得る](#page-28-0)範囲で相 当粗度の値を変化させ、重力勾配雑音の大きさの範囲を調べることを目的とした (相当粗度を断定できない以上、重力 勾配雑音が極端に大きくなる条件などの特殊な条件がないかを調べる必要がある)。

 次に傾斜の違いによるシミュレーションの比較の目的を説明する。2 章で説明したように、KAGRA のパイプには 2 つの傾斜のパイプが存在する。Y-end に入る前までのアームに沿った部分の直線状のパイプは傾斜 0.3 %であり、 Y-end 内のパイプの傾斜は 0.13 %である。Y-end のパイプを再現するのであれば傾斜は 0.13 %であるが、Y-end に 入る前までの傾斜 0.3 %のパイプの距離が長く、そこでゆらぎが大き[い場](#page-15-0)合その影響が重力勾配雑音に現れることが考 えられる。よって本論文における直線状のパイプのシミュレーションでは傾斜 0.3 %でシミュレーションを行った。一 方、KAGRA のパイプ配置におけるシミュレーションでは傾斜 0.13 %でパイプを再現する必要がある。そこで直線状 のパイプにおいて傾斜 0.13 %の条件と傾斜 0.3 %の条件で比較することで、水面の状況がどのように変化するかを調 べ、傾斜 0.13 %特有の現象などが起こらないかを確かめた。この確認を行うことで KAGRA のパイプ配置におけるシ ミュレーションで傾斜が 0.13 %になったことによる影響がないかを考察することができる。

表 5.1 では直線状パイプで行ったシミュレーションの条件をまとめて示した。便宜的にシミュレーションに番号を付 けている。

<span id="page-47-0"></span>

| 番号              | メッシュサイズ [cm]   | 傾き [%]  | シミュレーション時間 [s] | 相当粗度 [mm] | 初期流量 [t/h] |
|-----------------|----------------|---------|----------------|-----------|------------|
| S1              | $1.5\,$        | 0.3     | 1010           | $3.2\,$   | 109        |
| S <sub>2</sub>  | $\overline{2}$ | 0.3     | 1000           | 3.2       | 109        |
| S3              | 2.5            | 0.3     | 1000           | $3.2\,$   | 109        |
| S4              | 3              | 0.3     | 1000           | $3.2\,$   | 109        |
| S <sub>5</sub>  | 3.5            | 0.3     | 1000           | $3.2\,$   | 109        |
| S6              | $\overline{4}$ | 0.3     | 1000           | $3.2\,$   | 109        |
| S7              | 1.5            | 0.3     | 1010           | $3.2\,$   | 181        |
| S8              | 2              | 0.3     | 1000           | $3.2\,$   | 181        |
| S9              | $2.5\,$        | 0.3     | 1000           | $3.2\,$   | 181        |
| S10             | 3              | 0.3     | 1000           | $3.2\,$   | 181        |
| S11             | 3.5            | 0.3     | 1000           | $3.2\,$   | 181        |
| S <sub>12</sub> | $\overline{4}$ | 0.3     | 1000           | $3.2\,$   | 181        |
| S <sub>13</sub> | $1.5\,$        | 0.3     | 1010           | $3.2\,$   | 36.2       |
| S14             | $1.5\,$        | 0.3     | 1010           | $3.2\,$   | 72.4       |
| S15             | $1.5\,$        | 0.3     | 1010           | $3.2\,$   | 145        |
| S16             | 1.5            | 0.3     | 1010           | 0.1       | 109        |
| S17             | $1.5\,$        | 0.3     | 1010           | $0.4\,$   | 109        |
| S <sub>18</sub> | $1.5\,$        | 0.3     | 1010           | $1.2\,$   | 109        |
| S19             | $1.5\,$        | $0.3\,$ | 1010           | 2.0       | 109        |
| S <sub>20</sub> | $1.5\,$        | 0.13    | 1010           | $3.2\,$   | 109        |

表 **5.1:** 直線状パイプのシミュレーションにおける設定パラメータまとめ

#### 5.1.1 メッシュサイズの比較

基本的に流体シミュレーションでは設定したメッシュサイズが小さく、 細かくなるほどより現実に近い物理現象を 表現できる。Flow-3D は有限差分法のシミュレーションであることから、有限差分法の原理的な要因でメッシュサイ ズが大きいほど誤差が大きくなる。しかし、適切なメッシュサイズはシミュレーションにおいて観察したい物理量や環 境によって変化する。まず、本研究の目的である重力勾配雑音の推定のために適切なメッシュサイズを、メッシュサイ ズを変化させいくつかシミュレーションを行い、探索した。なお、メッシュサイズとシミュレーションの実行時間はト レードオフの関係にあり、現実的な時間内にシミュレーションを終わらせることと、メッシュサイズの細かさによる精 度向上を目的として、適切なメッシュサイズを総合的に判断した。

#### 初期流量 109 t*/*h

まず、初期流量 109 t*/*h の条件でメッシュサイズの違いによる比較を行った。表 5.1 では番号 S1~S6 のシミュレー ションの比較である。設定したメッシュサイズは、4 cm、3*.*5 cm、3 cm 、2*.*5 cm、2 cm、1*.*5 cm である。最も細かい メッシュサイズを 1*.*5 cm としたのは、1 cm の条件では現実的に終えられるシミュレーション時間とならないと予測さ れたからである。しかし、1*.*5 cm であっても大幅にシミュレーション時間は増えて[いる](#page-47-0)。

#### 初期流量 181 t*/*h

次に、初期流量 181 t*/*h として、109 t*/*h の時と同様のシミュレーションを行った。表 5.1 では番号 S7~S12 のシ ミュレーションの比較である。

#### 5.1.2 初期流量の違いによるシミュレーションの比較

初期流量を変化させ、水流の変化や、重力勾配雑音に与える影響の変化について調べた。表 5.1 では番号 S1、S7、 S13~S15 のシミュレーションの比較である。このシミュレーションにおける初期流量とは設計したパイプ入口の境界 条件において、設定する水の流入量である。この比較で行った初期流量は 36*.*2 t*/*h、72*.*4 t*/*h、109 t*/*h 、181 t*/*h であ る。この流量は初流速 0*.*8 m*/*s としたときに、パイプの断面に対して水量の割合が 10 %、20 %[、](#page-47-0)30 %、40 %、50 % となる時の水量である。また、この値は KAGRA において測定された地下水の流出量 (図 5.1) の値から考えても矛盾 しない値である。

#### 5.1.3 相当粗度 (壁面粗さ) の違いによるシミュレーションの比較

相当粗度 (壁面粗さ) を変化させ、水流の変化や、重力勾配雑音に与える影響の変化について調べた。相当粗度とは 3 章にて説明したパラメータである。表 5.1 では番号 S1、S16~S19 のシミュレーションの比較である。この比較で設定 した相当粗度は 3*.*2 mm、2*.*0 mm、1*.*2 mm 、0*.*4 mm、0*.*1 mm である。3 章でも述べた通り、パイプの粗度係数から 計算される相当粗度は 3*.*2 mm であるが、壁面粗さの実測値より計算される相当粗度の値よりも大きい値である。よ[っ](#page-19-0) て 3*.*2 mm を最大の相当粗度とし、そ[れよ](#page-47-0)り低い値を比較対象とした。

#### 5.1.4 傾斜の違いによるシミュレーションの比較

傾斜を変化させ比較を行った。表 5.1 では番号 S1、S20 のシミュレーションの比較である。この比較で行った傾斜 は 0.3 %と 0.13 %である。3 章で説明したように Y-end に入る前までのパイプの傾斜は 0.3 %、Y-end に入ってから のパイプの傾斜は 0.13 %である。真っすぐなパイプにおける比較では Y-end に入る前までのパイプを再現することを 考え傾斜を 0.3 %としている。ここ[では](#page-47-0)真っすぐなパイプの傾斜が Y-end に入ってからの傾斜である 0.13 %であった ときのシミュレーションを行い比較した。

# 5.2 メッシュサイズの比較のシミュレーションの解析結果

計算された重力勾配雑音を確認し、充分なメッシュサイズかどうかを確認する。シミュレーションにかかる時間を考 えず、完全に充分なメッシュサイズを定義すると、それ以上メッシュサイズを小さくしても見たい結果が変化しなくな るメッシュサイズの大きさである。シミュレーションにおけるメッシュサイズ決定の経緯を説明するために、ここで解 析の結果得られた重力勾配雑音を示すが、計算方法などは 7 章で説明する。

図 5.2 を見ると、メッシュサイズ 4 cm から 1*.*5 cm までの条件では重力勾配雑音がどこかのメッシュサイズからか変 化しないということは見られない。よってこの条件下では重力勾配雑音の計算において完全には充分なメッシュサイズ を確保できていない可能性がある。またどちらの流量に[おい](#page-85-0)てもメッシュサイズ 1*.*5 cm の条件で重力勾配雑音は最も 大き[い。](#page-49-0)そのため、メッシュサイズをさらに細かくしてシミュレーションできた場合この結果より重力勾配雑音が大き くなる可能性がある。

 次にシミュレーションにかかった時間を見る。図 5.3 を見ると、メッシュサイズを小さくすればシミュレーション時 間が大きくなることが分かる。特にメッシサイズを 2 cm から 1*.*5 cm にしたときにどちらの流量のシミュレーション でもシミュレーションにかかった時間が大幅に長くなっていることが分かる。さらに 1 cm のメッシュサイズでシミュ レーションを行ったところシミュレーション終了予[測時](#page-50-0)間が大きいものとなったため現実的な時間で行えるシミュレー ションの最小メッシュサイズは 1*.*5 cm と判断した。

<span id="page-49-0"></span>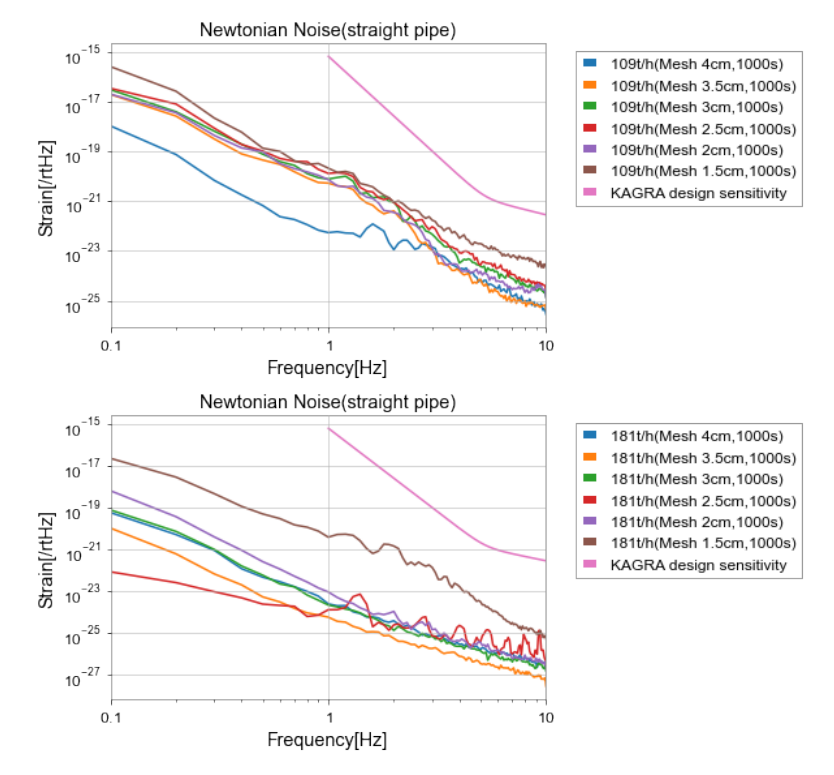

図 **5.2:** 上:初期流量 109 t*/*h でメッシュサイズを 4 cm、3*.*5 cm 、3 cm、2*.*5 cm、2 cm、1*.*5 cm と変えて行ったシミュレーション を解析し、計算した重力勾配雑音の比較。解析には 900 秒~1000 秒の水面のデータを使用。10 秒の時間幅、5 秒間隔で高 速フーリエ変換を行い平均化した。

下:初期流量が 181 t*/*h の時の比較。(シミュレーション条件、解析方法は初期流量 109 t*/*h の場合と同様)

 よってこれらの結果から、真っすぐなパイプパイプのシミュレーションではメッシュサイズ 1*.*5 cm が重力勾配雑音 のを計算する場合に最も良い精度ではない (図 5.2 より) が、シミュレーションにかかる時間の制約により、許容され るシミュレーション時間の中で最も細かいメッシサイズである 1*.*5 cm でシミュレーションを行うことを決定した。以 下の直線状パイプのシミュレーションではメッシサイズ 1*.*5 cm でシミュレーションを行った。

<span id="page-50-0"></span>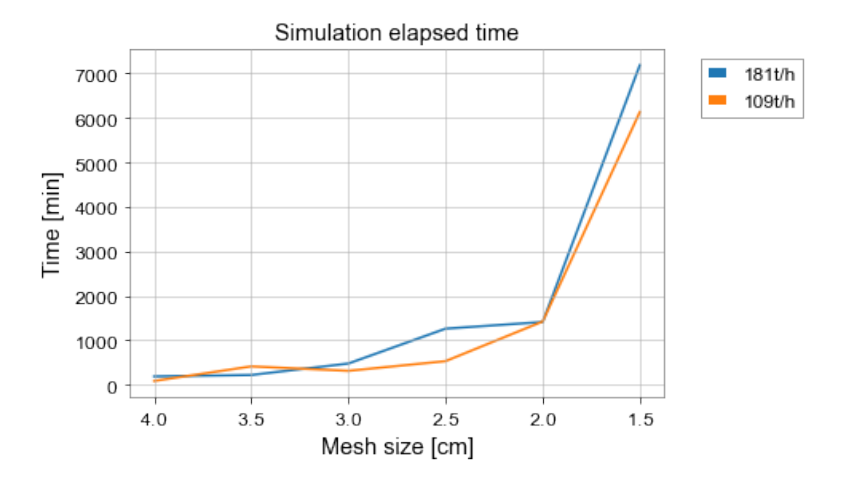

図 **5.3:** 各メッシュサイズごとのシミュレーション時間。同じ初期流量のデータを結んでいる。横軸はメッシュサイズ、縦軸はシ ミュレーション時間 (分)。実際にメッシュサイズが小さくなることでシミュレーション時間が増えることが分かる。本シ ミュレーションの条件ではメッシュサイズ 1*.*5 cm となる時に大幅に時間が増える。

# 5.3 初期流量の違いによるシミュレーションの比較の解析結果

重力勾配雑音は式 (1.32) からも分かる通り、質量の移動すなわち水面のゆらぎが直接影響している。よって重力勾 配雑音の結果を議論するために、水面のゆらぎを調べることとした。さらにシミュレーションにかかった時間とデータ サイズをまとめたものを表 5.2 にまとめた。これを見ると 109 t*/*h 以上の条件では 36*.*2 t*/*h と 72*.*4 t*/*h の条件と比べ るとシミュレーショ[ンに倍](#page-12-0)近い時間がかかっていることが分かる。また表には秒数で記載してあるがシミュレーション に数日かかっている。データ量はシミュレーションのファイルの中の (flsgrf+ シミュレーションの名) のファイルのサ イズを示している。データ[サイ](#page-51-0)ズに関しては真っすぐなパイプ全てのシミュレーションでほぼ同じであった。

<span id="page-51-0"></span>表 **5.2:** 直線状パイプで初期流量を比較したシミュレーションのシミュレーションにかかった時間やシミュレーションのデータサイ ズ

| 番号              | 初期流量 | シミュレーション時間  | シミュレーションにかかった時間 [s] | データサイズ [GB] |
|-----------------|------|-------------|---------------------|-------------|
| S <sub>13</sub> | 36.2 | $1000+10$ 秒 | 251680              | 184         |
| S <sub>14</sub> | 72.4 | 1000+10 秒   | 263240              | 184         |
| $^{S1}$         | 109  | $1000+10$ 秒 | 548207              | 184         |
| S <sub>15</sub> | 145  | $1000+10$ 秒 | 580686              | 184         |
| S7              | 181  | $1000+10$ 秒 | 526352              | 184         |

#### 5.3.1 水面のゆらぎ

Python でプログラム (付録 C 参考) を書き、Flow-3D から出力された「Flow depth」の値を元に水面 (水深) のゆ らぎを可視化した。ここではいくつかの水面のゆらぎの比較も行った。

 まず、個別の地点図 5.4 を見ると、水面が落ち着いていないことが分かる。これは十分長い時間を置いても水面が 収束していないということであり、水路内の流れが乱流であることを示している。よって KAGRA のパイプでは真っ すぐな状態であっても、長い時間を置いても水面のゆらぎは収まらず、水の重力勾配雑音の発生は時間経過で消えない と言える。次に図 5.5 を[見る](#page-51-1)と、どの条件においても、上流側の水位が高く、下流に向かっていくと水位が下がってい

<span id="page-51-1"></span>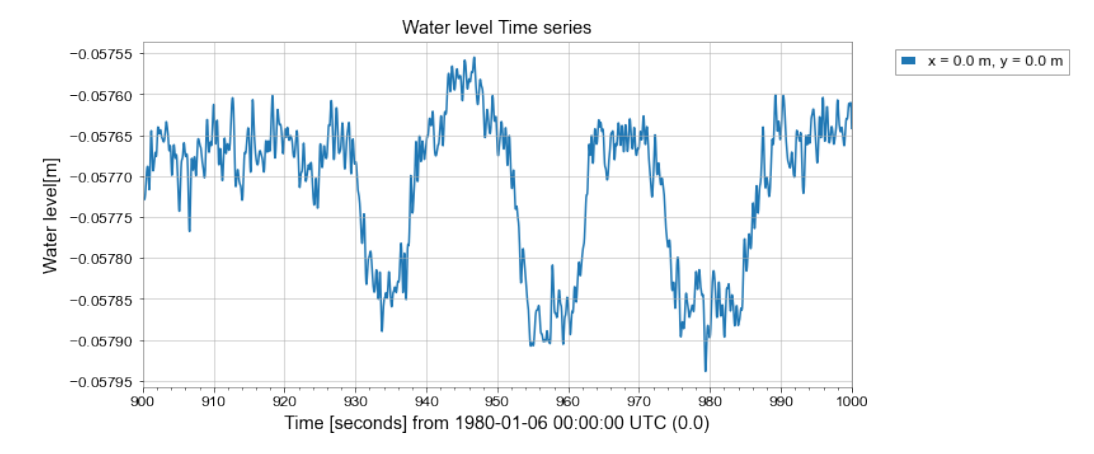

図 **5.4:** 水位の時系列の例。初期流量 109 t*/*h の条件の (*x, y*) = (0*,* 0) 地点。乱流のため、状態が収束しても水面が一定値に落ち着 くことはない。

くことが分かる。これはパイプの排水能力が流入量を上回っていると見ることができる。KAGRA のパイプは中央排

水管で排水できない量の水が流れる場合は 1~3 本の強制排水管を併用して流すため、常にパイプの排水能力が流入量 を上回るこの状態になると予想できる。

<span id="page-52-0"></span>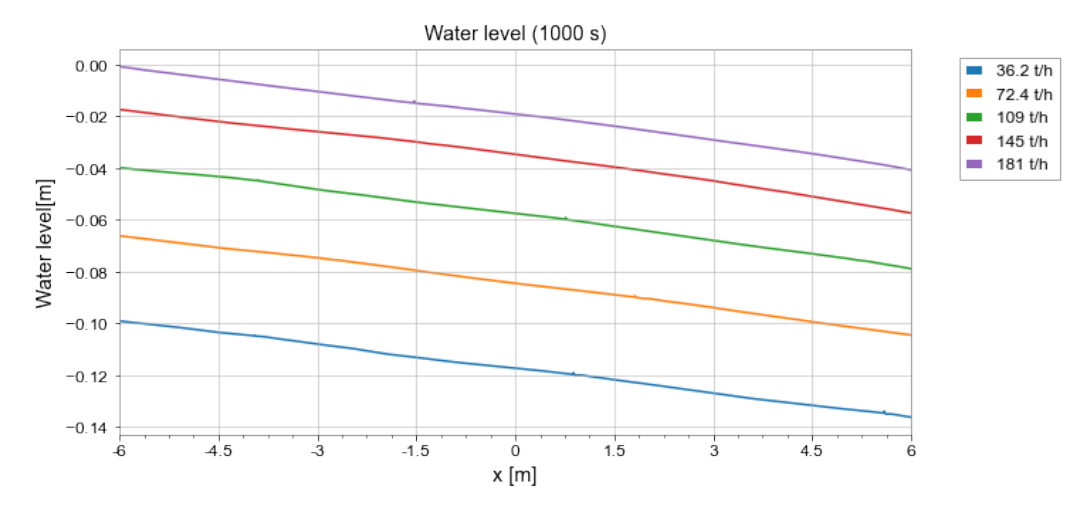

図 **5.5:** 各条件における *y* = 0 m 地点で *x* 方向への水位。シミュレーション終了時間の 1000 秒時。どの条件においても下流方向 に水位が低くなっていくことが分かる。また、初期流量が少ないほど、水位も低くなっていることが分かる。

 次に水面のゆらぎを比較するためにパイプの中心 (*y* = 0 m) の線上で *x* = *−*6 m から *x* = 6 m までの範囲で等間隔 に地点を選び、その地点での水面のゆらぎを横軸周波数、縦軸をゆらぎの強さにして比較した (図 5.6)。この範囲は現 実の KAGRA のパイプではテストマスは入口と出口から遠いため、本シミュレーション独自の入口と出口の影響を除 くためである。さらに全体のゆらぎの傾向を見るためにパイプの中心線に沿った地点の *x* = *−*6 m~6 m の範囲の水面 のゆらぎを横軸 *x* 方向、縦軸周波数、色をゆらぎの強さにした図 5.7 も作成した。まず、ゆらぎの[水面](#page-53-0)のゆらぎのスペ クトル図 5.6 を見る。どの条件にもおいてもほとんどの地点で 2 *∼* 3 Hz から高周波側にかけて急激にゆらぎが小さく なっていることが分かる。さらに、水面のゆらぎを周波数で見ると各水面で前後の地点と似たような概形をとっている ことが分かる。よって特別な外的要因がなく、同じ水面上であれ[ばど](#page-54-0)の地点でも似たような周波数のゆらぎを持つと言 える。し[かし](#page-53-0)、36*.*2 t*/*h や 109 t*/*h において幾つかの地点で他の地点と明らかに違うゆらぎの概形をしていることが分 かる。これらの地点は高周波側で高いゆらぎを持っており、重力勾配雑音が水面のゆらぎと直接的な関係にある性質 からも無視できない地点である。特に KAGRA は 100 Hz 付近の重力波検出を目指しており、この地点で 100 Hz 付近 のゆらぎが大きいのか調べる必要がある。この地点を詳しく調べるため、等間隔でいくつかの場所を取るのではなく *y* = 0 m(*−*6 m *< x <* 6 m) 上全ての計測地点のゆらぎを図 5.7 に示した。

 図 5.7 について詳しく見る。図 5.7 を見ると、色が黄色に近いほどゆらぎが多きく青いほどゆらぎが小さいことを示 すが、どの条件においても全ての地点で低周波側から 1 Hz より少し大きい 2 *∼* 3 Hz あたりまでゆらぎが大きいこと が分かる (図 5.6 においても同様の傾向が見られる)。この[ことか](#page-54-0)ら直線状のパイプの水面の大部分では、低周波側から 2 *∼* [3 Hz](#page-54-0) までのゆらぎが発生し[ており](#page-54-0)、重力勾配雑音ではこの周波数までの影響が大きいことが考えられる。特に、 181 t*/*h の条件では多くの地点で他の条件に比べてゆらぎの大きさが小さい。しかし、181 t*/*h の条件で他の条件に比 べて、全体[的にゆ](#page-53-0)らぎが小さい原因は判明しなかった。(仮説としては、水量が多い、または径深が深い場合は凹凸のあ る壁面から水面までの距離が遠く、凹凸の影響を受けにくいのでゆらぎが小さいと考えられる。) さらに、145 t*/*h と 181 t*/*h の条件では上流側から 2 *∼* 3 Hz の周波数部分が特に濃くなっている。これは何らかの原因で 2 *∼* 3 Hz がピー クとなるゆらぎが水面で発生していることを示す。

<span id="page-53-0"></span>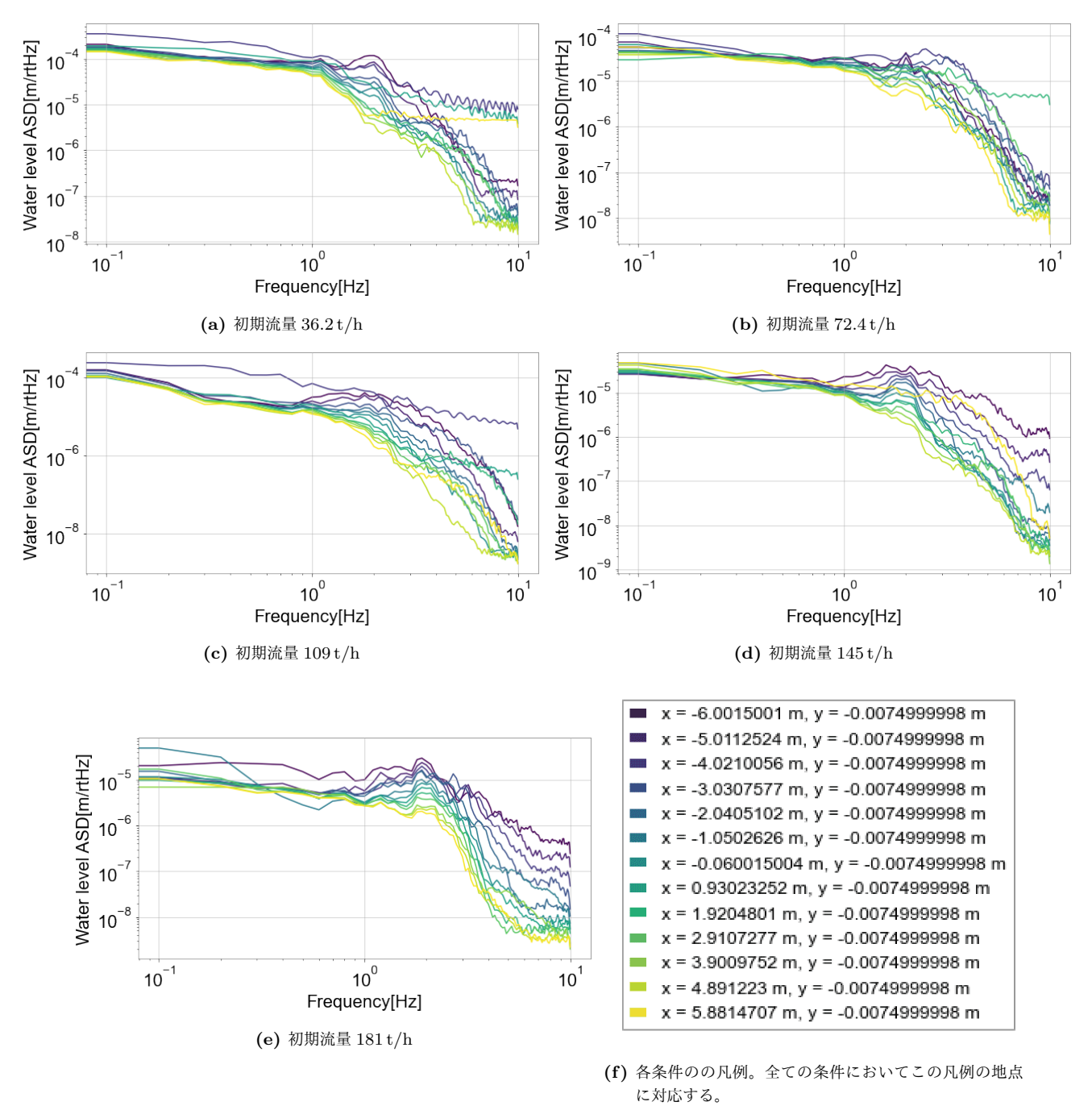

<sup>図</sup> **5.6:** 各条件において、パイプ中心 (*y* = 0 m) の線上で *x* = *−*6 m から *x* = 6 m の地点まで等間隔の地点における水面のゆらぎ の比較。地点は凡例の通りで、色が紫に近い方が上流に近く、黄色に近いものが下流に近い。横軸は周波数で縦軸はゆらぎ の大きさとなっている。いくつかの地点で高周波側においてもゆらぎが大きい地点が存在している。

<span id="page-54-0"></span>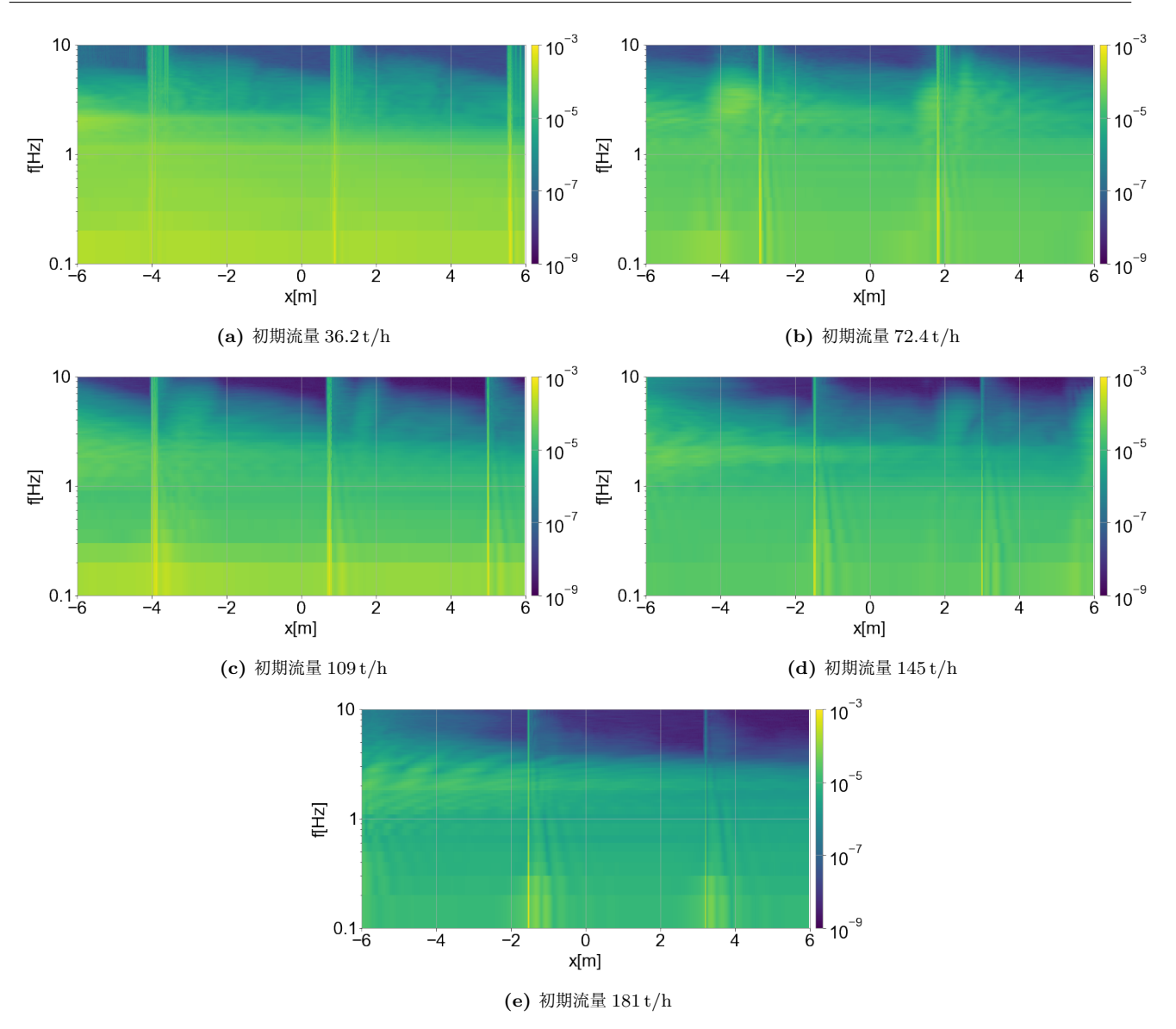

<sup>図</sup> **5.7:** 各条件において、パイプ中心 (*y* = 0 m) の線上で *x* = *−*6 m から *x* = 6 m の地点までの水面のゆらぎの比較。縦は周波数、 横は *x* 方向の座標、色はゆらぎの強度を表す。全ての条件で水面の大部分で低周波側から 2 *∼* 3 Hz までのゆらぎが大きい ことが分かる。また、黄色い縦線の部分は局所的に高周波側までゆらぎが大きい地点である。

 ここまでで図 5.7 では水面の多くの場所では 2 *∼* 3 Hz までのゆらぎが大きいことが分かり、さらに図 5.6 を見た 時にも指摘した、局所的に高周波側で高いゆらぎを持つ地点を図 5.7 で見ることができた。その地点は全て条件で見る ことができ、0*.*1 Hz~10 Hz で黄色い線上になっている地点である。黄色い線上になっているということは見えている 周波数 0*.*1 Hz~1[0 Hz](#page-54-0) でゆらぎが大きいということであり、さらに高周波においてもゆらぎが大きい可能性[があ](#page-53-0)るとい うことである。図 5.7 を見ることで、全ての条件でこの高周波[側に大](#page-54-0)きいゆらぎを持つ地点が発生することが分かっ た。またこの地点は一つの水路で 2、3 箇所発生していることも分かる。

 局所的揺らぎの発生地点は限定的であり、重力勾配雑音への影響も 2 *∼* 3 Hz 以下の周波数に比べれば小さくなるこ とが予想できる。[しか](#page-54-0)し、重力勾配雑音はテストマスとの距離が近い場所の影響を大きく受けるのでこの線が発生する 領域が狭いものであってもテストマスと最も近い *x* = 0 m 地点に近い場所で発生する場合には、重力勾配雑音に大き

く影響を与える可能性がある。そのため、前述したように KAGRA は 100 Hz 付近の重力波検出を目指しているので、 100 Hz で大きなゆらぎを起こす可能性があるこの地点の発生原因の考察とどの程度のゆらぎが発生するかを確認する ことが KAGRA にとって重要となる。局所的揺らぎについては、直線状のパイプの多くの条件で見ることができるた め、この章の後半にて詳しく考察する。

#### 5.3.2 パイプの断面・*x* 方向の流速

流速についての情報を参考として紹介する。流速については水面のゆれとは直接的に関係がなく、この情報から重力 勾配雑音への影響について考察することは困難であるが、パイプ内の水の状況を知る情報として有用である。ここでは Flow-3D から出力されるパイプ断面の流速 (181 t*/*h) と、水面直下の *y* = 0 m の *x* 方向の流速を示す (図 5.8、図 5.9)。 前者は流速の分布が分かると同時に、パイプ断面のどの位置まで水が存在するのかが分かる。後者は水の進み具合を見 ることができ、水の流れをイメージしやすいものとなっている。

<span id="page-55-0"></span> 図 5.8 を見るとパイプ壁面付近では流速が遅く、壁面から離れるほど流速が速いことが分かる (パイ[プ中](#page-55-0)心[線の水](#page-56-0) 面付近が最も速い)。流速が変化している部分では周りの水の移動速度と差ができるということであり、その差が波と なって現れる可能性がある。

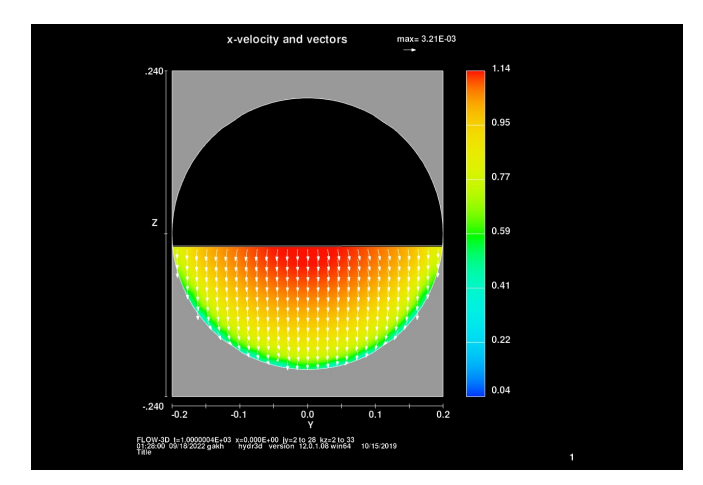

**(a)** 初期流量 181 t*/*h

図 **5.8:** 初期流量 181 t*/*h においてパイプの真ん中 (*x* = 0 m) のパイプ断面の *x* 方向の流速の分布。色が赤いほど流速が速い。色 がついている部分に流体があるので、流体がどこまで入っているかが分かる。流速はパイプ中央の水面付近で最も早く、パ イプ壁面付近で遅くなっていることが分かる。また、他の条件においても同様の速度の分布が見られた。

 図 5.9 を見ると、基本的に流速は出口に向かって速くなっていることが分かる。また、全ての条件で出口付近で流速 が速いことが分かるが入口の様子は条件によって異なっていることが分かる。初期流量 36*.*2 t*/*h 、72*.*4 t*/*h の条件で は入口で流速が速く、そこから急激に遅くなっているが他の条件では入口の流速が遅く、そこから緩やかに増加してい る。 [考](#page-56-0)察として本シミュレーションでは入口から流入する時の高さをどの条件も同じにしているが、流量が少ない条 件では入口以外の水面の高さが低いため入口で急激に水面の高さが下がることが原因であると考えられる。また、出口 付近で流速が速いことはベルヌーイの定理から説明でき、出口付近では圧力が低下するため、流速が速くなる。

<span id="page-56-0"></span>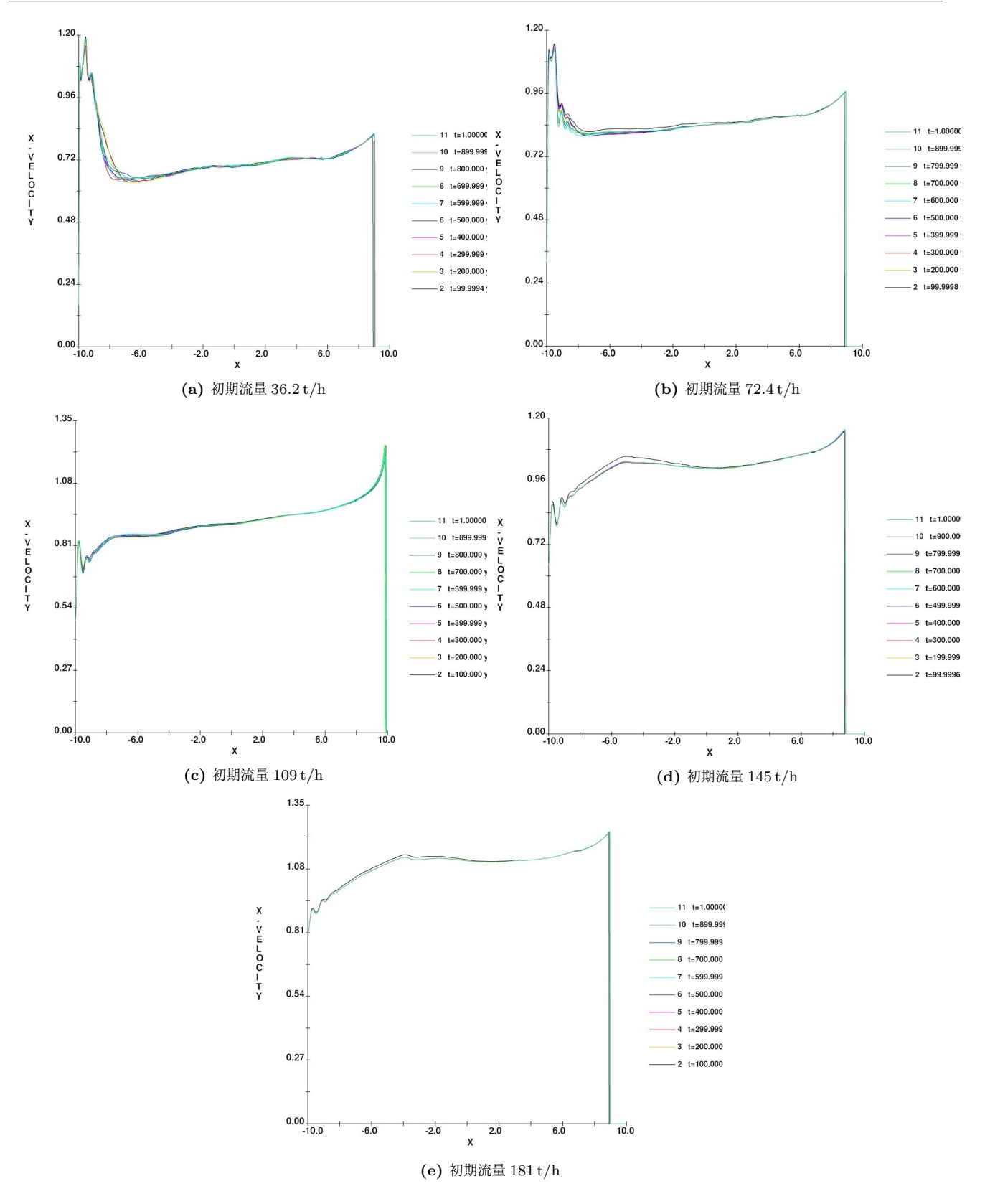

図 **5.9:** 各条件においてパイプの中心線 (*y* = 0 m) で、水面に近い位置の *x* 方向の流速の大きさの *x* 方向の分布。縦軸は *x* 方向の 流速の大きさ、横軸は *x* 方向の位置となっている。流量の多い条件と少ない条件で入口の様子が異なっているが、これは水 の流入高さが一定であり流量の少ない条件では水面との差が生じているためだと考えられる。また、基本的に流速は出口に 向かって速くなっている。

# 5.4 相当粗度 (壁面粗さ) の違いによるシミュレーションの比較の解析結果

#### 5.4.1 水面のゆらぎ

初期流量の比較と同様に水面のゆらぎから考察していく。基本的には初期流量で行った考察の流れに沿うように記述 する。シミュレーションにかかった時間とデータサイズを表 5.3 にまとめた。これを見ると相当粗度 0*.*1 mm の条件だ け他の条件より少し時間がかかっている。これは相当粗度の値が小さいほど壁の抵抗が少なくなり、流速が速くなるこ とで計算に時間がかかるためだと考えられる。流速については詳しく後述する。ただしシミュレーションに数日かかる 点は同様である。

表 **5.3:** 直線状のパイプで相当粗度を比較したシミュレーションのシミュレーションにかかった時間やシミュレーションのデータサ イズ

| 番号              | 相当粗度 [mm] | シミュレーション時間 | シミュレーションにかかった時間 [s] | データサイズ [GB] |
|-----------------|-----------|------------|---------------------|-------------|
| S <sub>16</sub> | 0.1       | 1010 秒     | 826496              | 182         |
| S <sub>17</sub> | 0.4       | 1010 秒     | 633502              | 183         |
| S <sub>18</sub> | $1.2\,$   | 1010 秒     | 555235              | 183         |
| S <sub>19</sub> | 2.0       | 1010 秒     | 619151              | 183         |
| S1              | 3.2       | 1010 秒     | 548207              | 184         |

 図 5.10、では水位の比較を行い、図 5.11 では初期流量の比較と同様に *x* 方向に等間隔の地点をとり、ゆらぎの比較 を行った。図 5.10 を見ると初期流量の比較で見た時と同様に上流側の水位が高く、下流側の水位が低くなっており、 本シミュレーションの条件ではどの相当粗度であっでもパイプ内の水が正常に流れていることが分かる。また、相当粗 度の[値が小](#page-57-0)さいほど水位が低いことが[分かる](#page-59-0)。これは相当粗度の値が小さいほど水がパイプ壁面から受ける抵抗が少な く、パイプの[排水能](#page-57-0)力が高いためだと考えられる。

<span id="page-57-0"></span>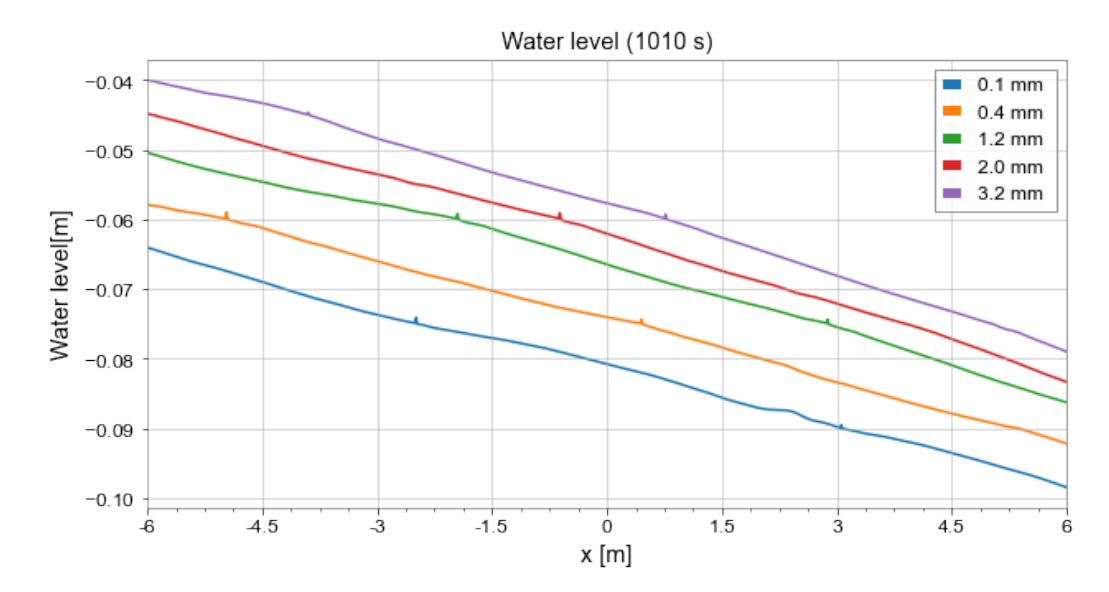

図 **5.10:** 各条件における *y* = 0 m 地点で *x* 方向への水位。シミュレーション終了時間の 1010 秒時。どの条件においても下流方向 に水位が低くなっていくことが分かる。

 図 5.11 を見ると初期流量の比較においても見られた局所的に高周波側にかけてゆらぎが大きい場所が存在する。そ のため初期流量の比較の時と同様に図 5.12 のように水面のゆらぎを詳しく見た。図 5.12 を見ると、初期流量の比較の 場合と同様に水面の多くの地点で 2 *∼* 3 Hz あたりまでのゆらぎが大きくそれより高周波側ではゆらぎが小さくなって いる[ことが](#page-59-0)分かる。よって相当粗度の比較においても重力勾配雑音は低周波側から 2 *∼* 3 Hz までの周波数で雑音が大 きいことが考えられる。また、相当粗[度の比](#page-60-0)較においても黄色い線となっている局[所的に](#page-60-0)揺らぎが大きい地点が確認で きる。ただし、相当粗度 0*.*4 mm、1*.*2 mm、2*.*0 mm の条件ではこの地点のゆらぎが小さく、図 5.12 を見るとかなり限 定的なゆらぎとなっている。さらに相当粗度 0*.*1 mm の条件で上流側の地点で 2 *∼* 3 Hz の周波数のゆらぎが大きいこ とが分かる。これは初期流量で見た時と同様に入口に近い地点におけるもので、入口の影響が考えられる。初期流量で は流量が多い条件で見られ、相当粗度では小さい条件で見られたことが特徴である。

<span id="page-59-0"></span>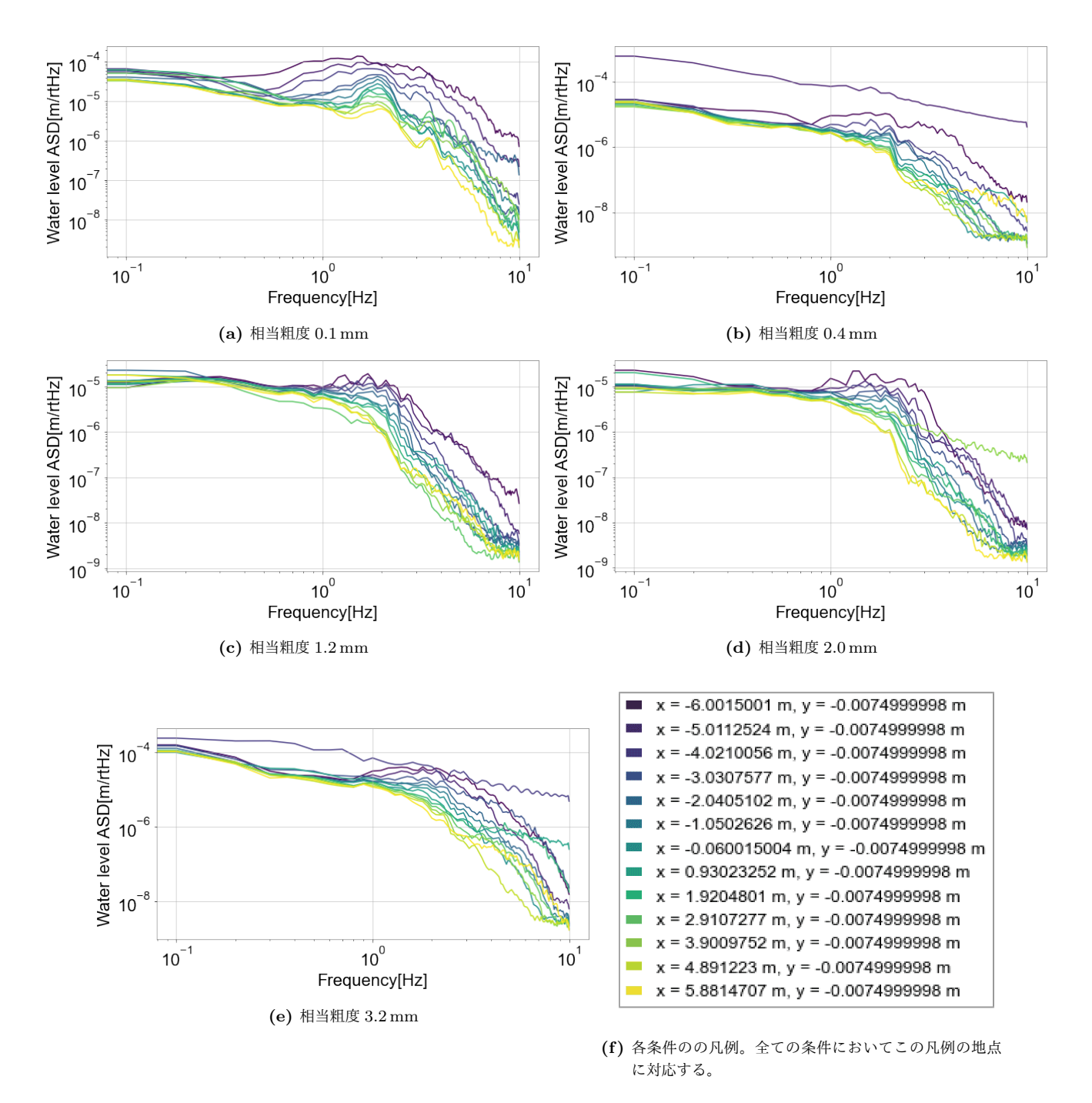

<sup>図</sup> **5.11:** 各条件において、パイプ中心 (*y* = 0 m) の線上で *x* = *−*6 m から *x* = 6 m の地点まで等間隔の地点における水面のゆら ぎの比較。地点は凡例の通りで、色が紫に近い方が上流に近く、黄色に近いものが下流に近い。横軸は周波数で縦軸はゆ らぎの大きさとなっている。

<span id="page-60-0"></span>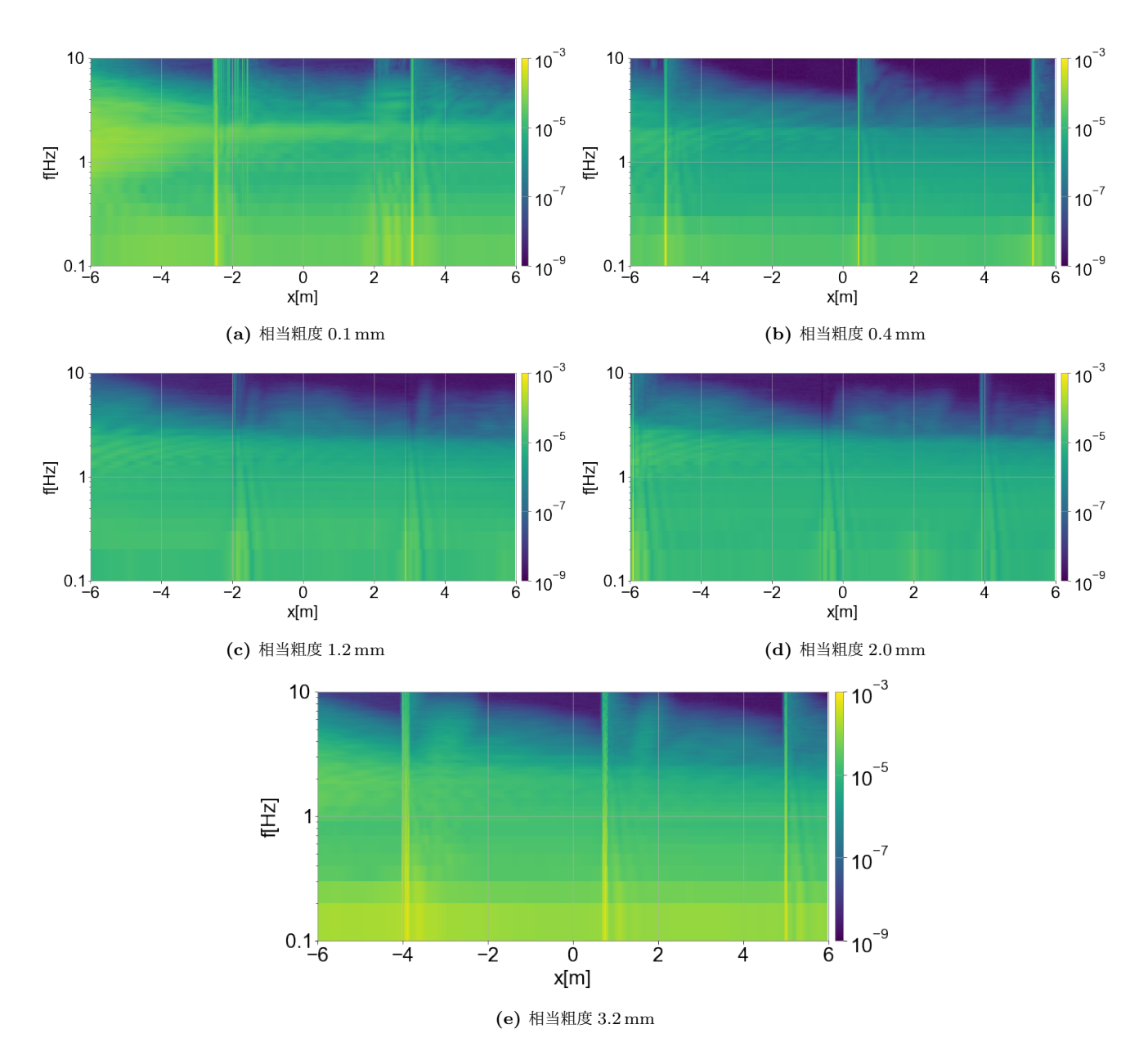

<sup>図</sup> **5.12:** 各条件において、パイプ中心 (*y* = 0 m) の線上で *x* = *−*6 m から *x* = 6 m の地点までの水面のゆらぎの比較。縦は周波 数、横は *x* 方向の座標、色はゆらぎの強度を表す。

#### 5.4.2 パイプの断面・*x* 方向の流速

初期流量の比較の時と同様に流速についての情報を参考として紹介する。ここでは Flow-3D から出力されるパイプ 断面の流速 (相当粗度 3*.*2 mm) と、水面直下の *y* = 0 m の x 方向の流速を示す (図 5.13、図 5.14)。前者は流速の分布 が分かると同時に、パイプ断面のどの位置まで水が存在するのかが分かる。後者は水の進み具合を見ることができ、水 の流れをイメージしやすいものとなっている。

 図 5.13 を見ると初期流量 181 t*/*h の条件の断面の速度分布で見られたものと同[等な速](#page-61-0)度[分布が](#page-62-0)見られる。また、他 の相当粗度の条件においても同様の速度分布が確認できた。これはパイプの形 (内径の大きさや直線状であること) が 同等であれば流速の分布は変わらないと考えられる。また、パイプ壁面付近では流速が遅く、壁面から離れるほど流速 が速[いこと](#page-61-0)が分かる (パイプ中心線の水面付近が最も速い)。流速が変化している部分では周りの水の移動速度と差がで きるということであり、その差が波となって現れる可能性がある。

 図 5.14 を見ると、全ての条件で出口付近で急激に流速が速くなっていることが分かる。これは初期流量の比較にお いても言及したが、ベルヌーイの定理から説明できる現象である。また、相当粗度が小さいほど入口から出口まで流速 の変化が少ないことが分かる。考察として、抵抗が少ないほうがどの地点でも水が速度を保ったまま流れるのではない かと[考えら](#page-62-0)れる。さらに、入口付近に注目すると全ての相当粗度の条件で同じ様な挙動であることが分かる。これは相 当粗度の比較では全ての条件で初期流量 109 t*/*h であり、水の流入高さと水面の関係がほぼ同じであるからだと考えら れる。

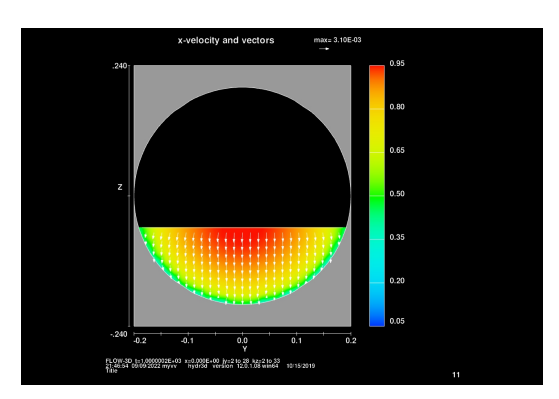

**(a)** 相当粗度 3*.*2 mm

<span id="page-61-0"></span>図 **5.13:** 相当粗度 3*.*2 mm において、パイプの真ん中 (*x* = 0 m) のパイプ断面の *x* 方向の流速の分布。色が赤いほど流速が速い。 色がついている部分に流体があるので、流体がどこまで入っているかが分かる。また、他の粗度係数の条件においても同 様の速度の分布が見られる。

<span id="page-62-0"></span>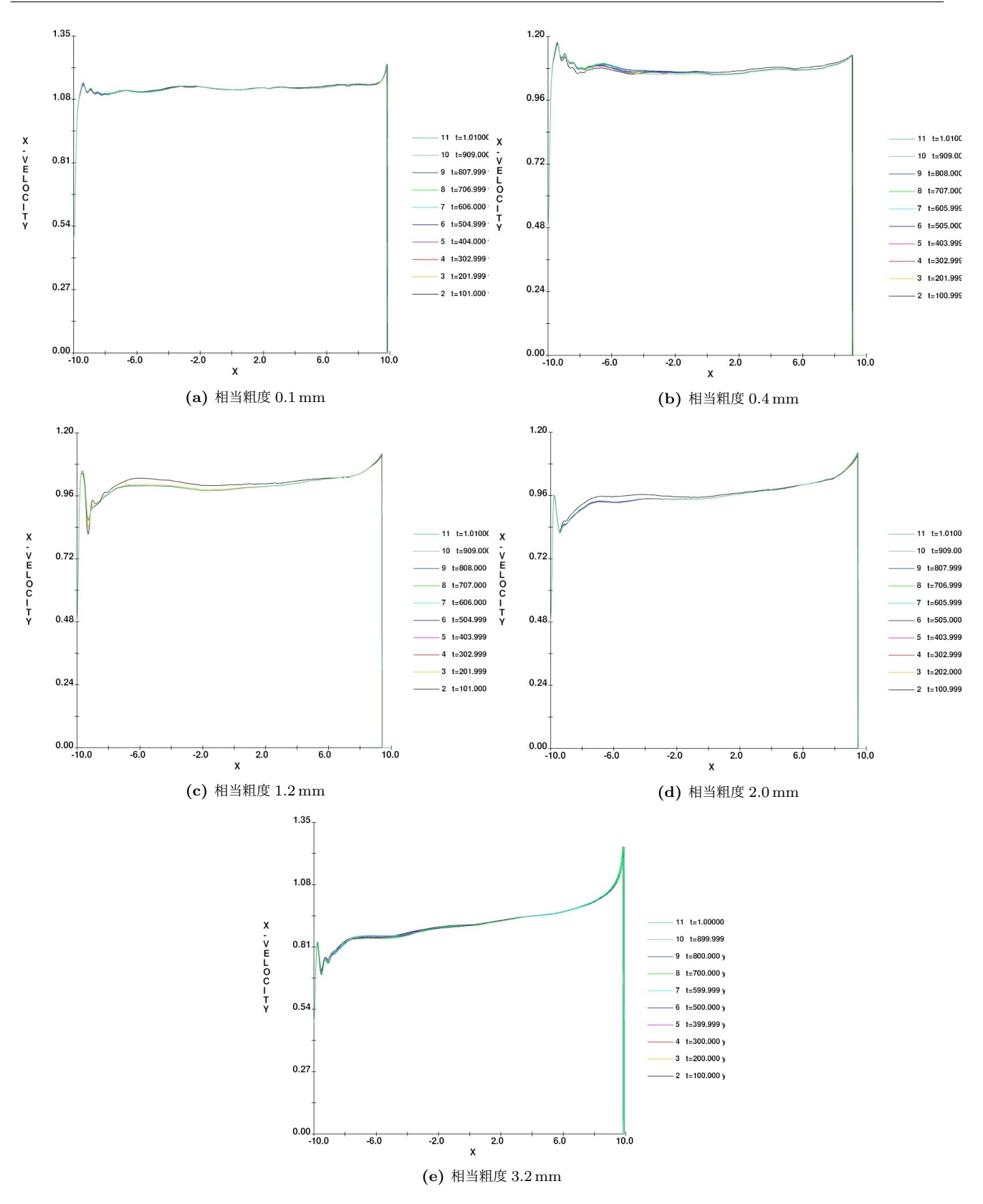

図 **5.14:** 各条件においてパイプの中心線 (*y* = 0 m) で、水面に近い位置の *x* 方向の流速の大きさの x 方向の分布。縦軸は x 方向の 流速の大きさ、横軸は x 方向の位置となっている。出口では急速に流速が速くなっている。相当粗度の値が小さくなるほ ど、*x* 方向への流速の変化が少なくなる。

# 5.5 傾斜の違いによるシミュレーションの比較の解析結果

シミュレーションにかかった時間をまとめたものを表 5.4 にまとめた。傾斜の違いを調べたシミュレーションでは、 シミュレーション時間で大きな差が出た。傾斜 0.3 %の条件の方が 0.13 %の条件よりもシミュレーション時間が長 かった。これは傾斜 0.3 %の方が流速が速く、計算に時間がかかるためだと考えられる。さらに、*x* 方向への水位の 分布 (図 5.15) を見るとこれまでの直線状のパイプと同[様に出](#page-63-0)口に向かうにつれて水位が下がっていることが分かる。 また、傾斜がゆるやかな 0.13 %のほうが水位が高い。これは 0.13 %のほうがパイプの排水能力が低いことを示して いる。

<span id="page-63-0"></span>表 **5.4:** 直線状のパイプで傾きを比較したシミュレーションのシミュレーションにかかった時間やシミュレーションのデータサイズ

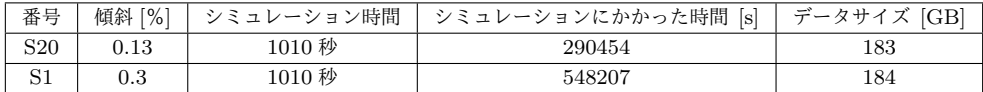

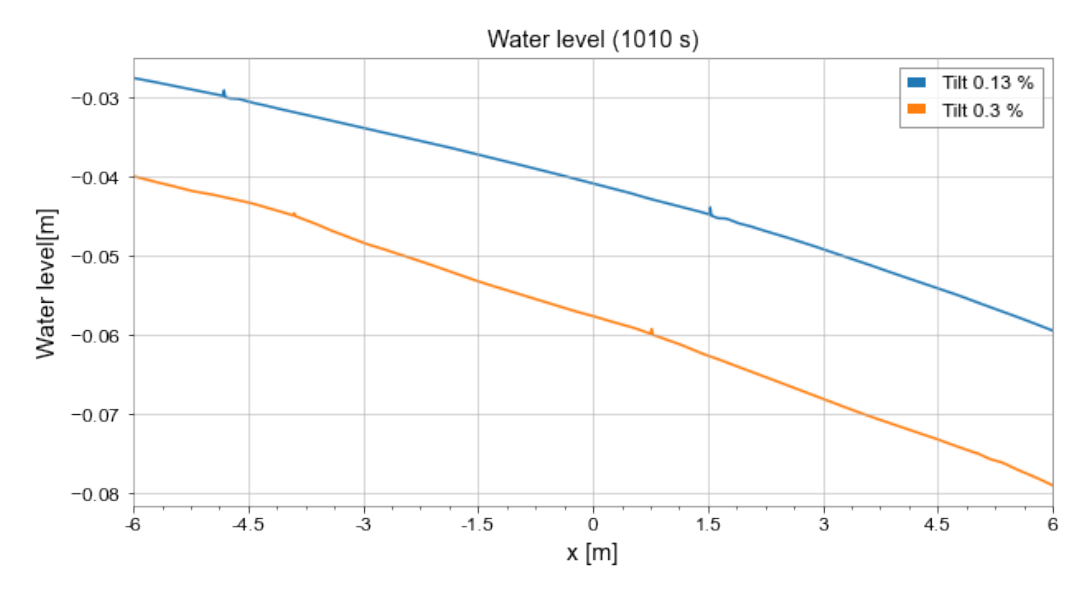

図 **5.15:** 各条件における *y* = 0 m 地点で *x* 方向への水位。シミュレーション終了時間の 1010 秒時。どちらの傾斜においても下流 方向に水位が低くなっていくことが分かる。

 傾斜の違いよるシミュレーションの比較においても水面のゆらぎを比較した。水面のゆらぎを比較した (図 5.16) を見ると水面の様子が異なっていることが分かる。初期流量の比較と相当粗度の比較でも見えたゆらぎが局所的にゆら ぎが大きい地点の場所や個数も変化していることが分かる。よってこの地点は傾斜による違いでも現れ方に変化を起こ し、パイプに関する条件が少しでも変れば変わるため制御が難しいと言える。なお重力勾配雑音を考えると、局[所的に](#page-64-0) 大きなゆらぎがある地点は限定的でありこの地点以外の水面のゆらぎの状況にあまり変化がないので大きなゆらぎが影 響をもたらす 10 Hz 以上の部分を除いた低周波側の重力勾配雑音は両条件であまり変化がないことが予想される。

<span id="page-64-0"></span>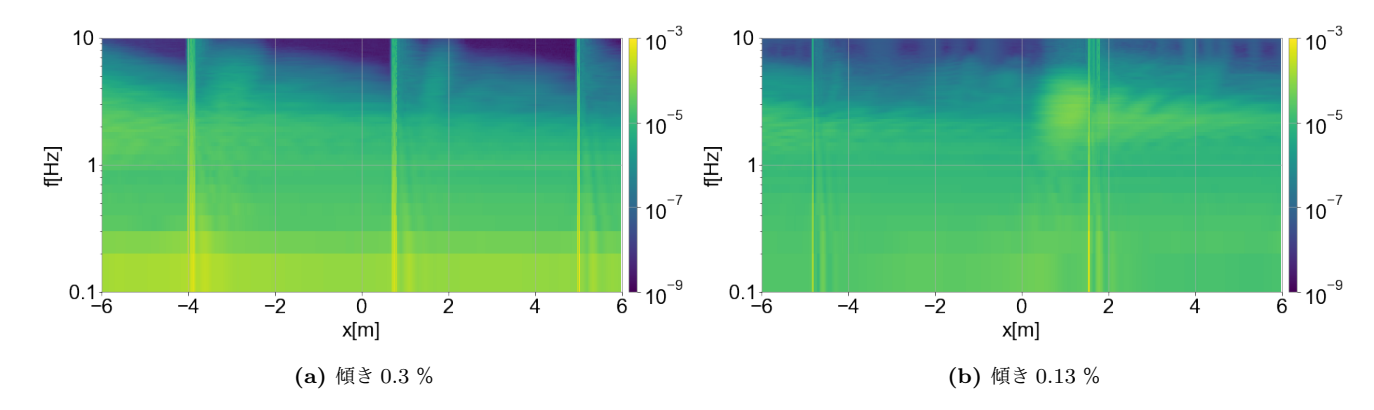

<sup>図</sup> **5.16:** 各条件において、パイプ中心 (*y* = 0 m) の線上で *x* = *−*6 m から *x* = 6 m の地点までの水面のゆらぎの比較。縦は周波 数、横は *x* 方向の座標、色はゆらぎの強度を表す。

## 5.5.1 パイプの断面・*x* 方向の流速

速度分布 (図 5.17) を見ると、速度面では傾斜が大きいほうが速いが、分布の仕方などはほぼ同様であることが分か る。また、*x* 方向への流速の分布についても同様の分布になっている。よって速度分布は 0.3 %と 0.13 %の傾斜の違 いでは大きく変化しないことが分かる。

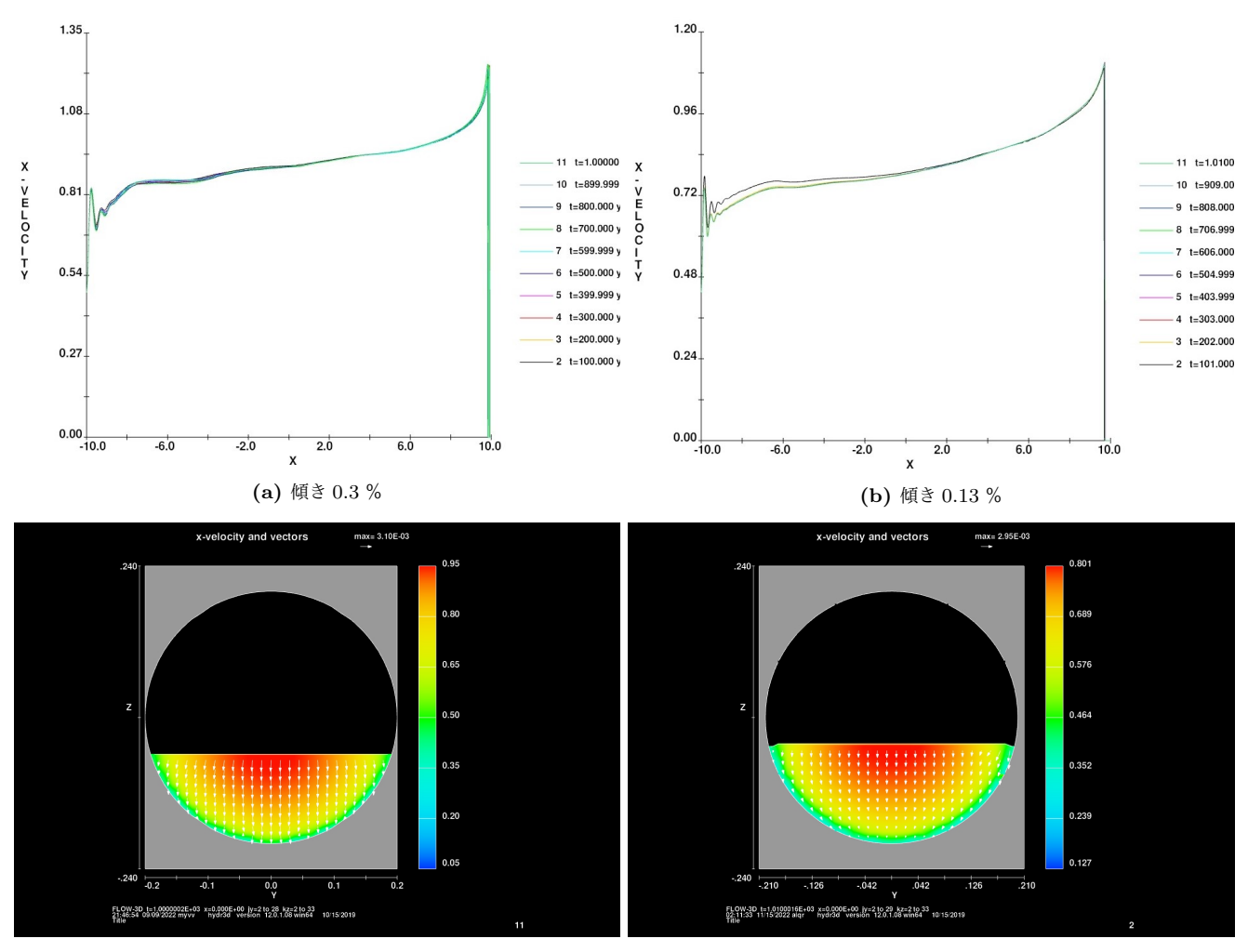

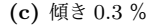

**(c)** 傾き 0.3 % **(d)** 傾き 0.13 %

図 **5.17:** パイプの中心線 (*y* = 0 m) で、水面に近い位置の *x* 方向の流速の大きさの x 方向の分布 (上段)。パイプの真ん中 (*x* = 0 m) のパイプ断面の x 方向の流速の分布 (下段)

# 5.6 局所的に大きなゆらぎを持つ地点

直線状のパイプにおいて多くの条件で確認された局所的に高周波側まで大きなゆらぎを持つ地点について考察する。 このゆらぎは 10 Hz よりも高周波においてもゆらぎが大きい可能性があり、その場合 10 Hz 以上の水の重力勾配雑音を 下げるためには回避しなければならない重要な地点となる。なお、このゆらぎは局所的なため、重力勾配雑音への影響 は少ないと考えられるが、どの程度重力勾配雑音に影響に与えるかについては 7 章にて考察する。なお、これより局所 的に大きなゆらぎを持つ地点を「特異変動水面」と呼称する。

#### 5.6.1 初期流量との関係

ここでは局所的に大きなゆらぎを持つ地点 (図 5.7 で黄色い部分を持つ地点) についての考察を行う。見える周波数 で他の地点より大きいゆらぎを持つということは、単純に他の地点より水面の動きが激しいと考えられる。まず、注 目する地点が 10 Hz 以上でゆらぎが大きいかを確かめるために高周波帯 (10 Hz~100 Hz) の水面のゆらぎを見る (図 5.18)。このデータは 1000 秒から 1010 秒のもの[を使](#page-54-0)用している。取得している秒数が少ないため、断続的な周期を持 つゆらぎなどはうまく捉えられていない可能性があるが、参考にしたい。図 5.18 を見ると特異変動水面では 100 Hz までゆらぎが大きいことが分かる (100 Hz まで黄色い線となっている)。10 Hz 以上のゆらぎは特異変動水面のみで大 [きく](#page-67-0)、10 Hz 以上の周波数における重力勾配雑音の大きさは特異変動水面の影響を受けることが考えられる。よって KAGRA を意識した場合、重力勾配雑音の影響を少なくするためにはこの大[きなゆ](#page-67-0)らぎを持つ地点の影響を最小限に とどめることが最重要になると考えられる。さらに、図 5.18 を見ると特異変動水面より下流側の 0*.*1 Hz~10 Hz 付近 では特異変動水面の部分からゆらぎが伝搬しているように見える。なお、10 Hz 以上のゆらぎは下流側には伝搬してい ないことが分かる。

 次に 3 章で紹介した水理学の視点から考えると、定常[流の条](#page-67-0)件で、単純な直線水路において水の動きが激しくなる地 点は「跳水」と推測できる。他にも、パイプの断面形状に起因するものや、図 5.8 で見たようにパイプ中央と壁面付近 の速度の違いによって引き起こされている可能性も考えられる。3 章で紹介したように跳水の発生位置は射流から常流 となる[場](#page-19-0)所であった。つまり、特異変動水面が跳水であれば、上流側が射流、下流側が常流となる。また、跳水 (また は、常流、射流) であるかはフルード数により確認することができ、Flow-3D [の出力](#page-55-0)機能を用いて確認を行った。なお、 初期流量の比較では初期流量と特異変動水面の個数や地点に相関[が](#page-19-0)見られず、初期流量と特異変動水面の個数や場所に 関係性を見出すことはできなかった。

<span id="page-67-0"></span>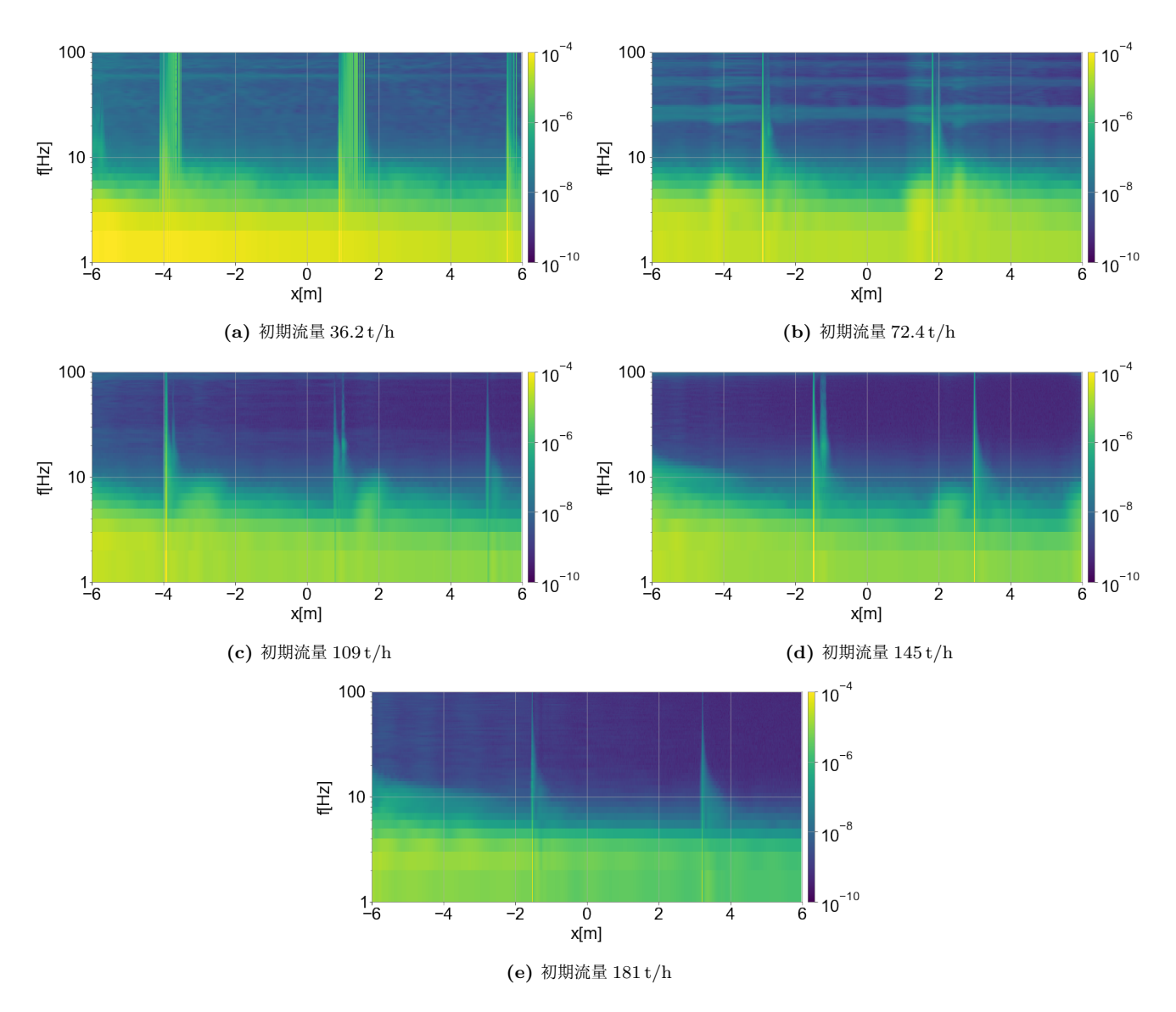

<sup>図</sup> **5.18:** 各条件において、パイプ中心 (*y* = 0 m) の線上で *x* = *−*6 m から *x* = 6 m の地点までの水面のゆらぎの比較。縦は周波 数、横は *x* 方向の座標、色はゆらぎの強度を表す。1000 秒から 1010 秒の水面のデータを使用している。特異変動水面で は 100 Hz までゆらぎが大きいことが分かる。特異変動水面では明らかに他の地点とは異なるゆらぎの性質を示している。 重力勾配雑音が水面のゆらぎから影響を受けることを考えると、重力勾配雑音の 10 Hz 以上の大きさは特異変動水面の影 響の変化と関わっていると考えられる。

#### 跳水であるかの考察

特異変動水面が跳水であるかを調べるために Flow-3D 機能を使用し、パイプの中心線のフルード数を出力した (図 5.19)。この値は *z* 座標に依らない値である。3.1.2 節でも紹介したようにフルード数は流速と小重力波の伝搬速度の比 であり 1 より大きいと射流、小さいと常流である。そしてこの射流から常流になる境界において急激に水位が上がる場 所が跳水となるので、跳水となる場所はフルード数が 1 以上から 1 以下になる場所となる。なお、跳水は水位が上昇し [ている](#page-69-0)場所なので、跳水の波が発生している[地点の](#page-20-0)フルード数は 1 以下の常流の状態になっていると考察できる。ただ し、フルード数は理論値であり本シミュレーションでは断面が円形のパイプを使用していることや平均流速の取り方に よってフルード数が変化するので、跳水が発生するフルード数が 1 になっていない可能性も考えられる。

 図 5.19 を詳しく見る。出口に向かってフルード数が大きくなっているのは出口に向かって水深が浅く (図 5.5)、流速 が速くなっている (図 5.9) からだと考えられる。全ての条件で、フルード数が 0.7 前後の領域が多いことが分かる。ま た。36*.*2 t*/*h <sup>と</sup> 72*.*4 t*/*h の条件では入口と出口を除けばフルード数がほぼ一定であるが 109 t*/*h 以上の条件では *−*6 m 付近[で一度](#page-69-0)フルード数が大きくなり下流に向かうと小さくなるという山が見られる。このシミュレーション[条件](#page-52-0)におい て跳水が起こる基準[となる](#page-56-0)フルード数が 0.7 付近にあった場合この山の下流側のフルード数が下がる (射流から常流に なる) 領域で跳水が発生する可能性がある。

 ここで一回結論を出すと、36*.*2 t*/*h と 72*.*4 t*/*h はフルード数の変化がほぼなく、跳水が起こっている可能性は低い。 しかし、図 5.18 を見ると特異変動水面が存在しており、この条件の特異変動水面は跳水以外の原因で起こっている可 能性を考えるべきである。ただし、このパイプの構造で跳水が起こる基準がフルード数 0.7 付近である場合には跳水が 起こり易い状況であると言える。一方 109 t*/*h 以上の条件ではフルード数が下がっている領域があり、跳水が起こる基 準となるフ[ルード](#page-67-0)数が 0.7 付近だった場合この領域で跳水が起こる可能性があり図 5.18 で見える上流側 (フルード数の 山がある部分) の特異変動水面は跳水である可能性を指摘できる。しかし下流側では射流に向かっており、跳水は発生 しないので、下流側の特異変動水面は跳水ではないと考えられる。仮説としてこれら跳水ではない特異変動水面は、パ イプの構造が原因となる場合や、流速が急激に上昇したことなどが原因だと考えら[れる。](#page-67-0)また、フルード数を見ると初 期流量の比較では全ての条件で常流の状態にあることが分かる。よって初期流量の比較における重力勾配雑音は常流の 状態の水流から受ける重力勾配雑音と言える。なお、フルード数が 1 を越える状態のゆらぎを観察できた場合、ここで 見たような水面のゆらぎとは違う構造が現れ、重力勾配雑音においても異なる特徴を示す可能性がある。

<span id="page-69-0"></span>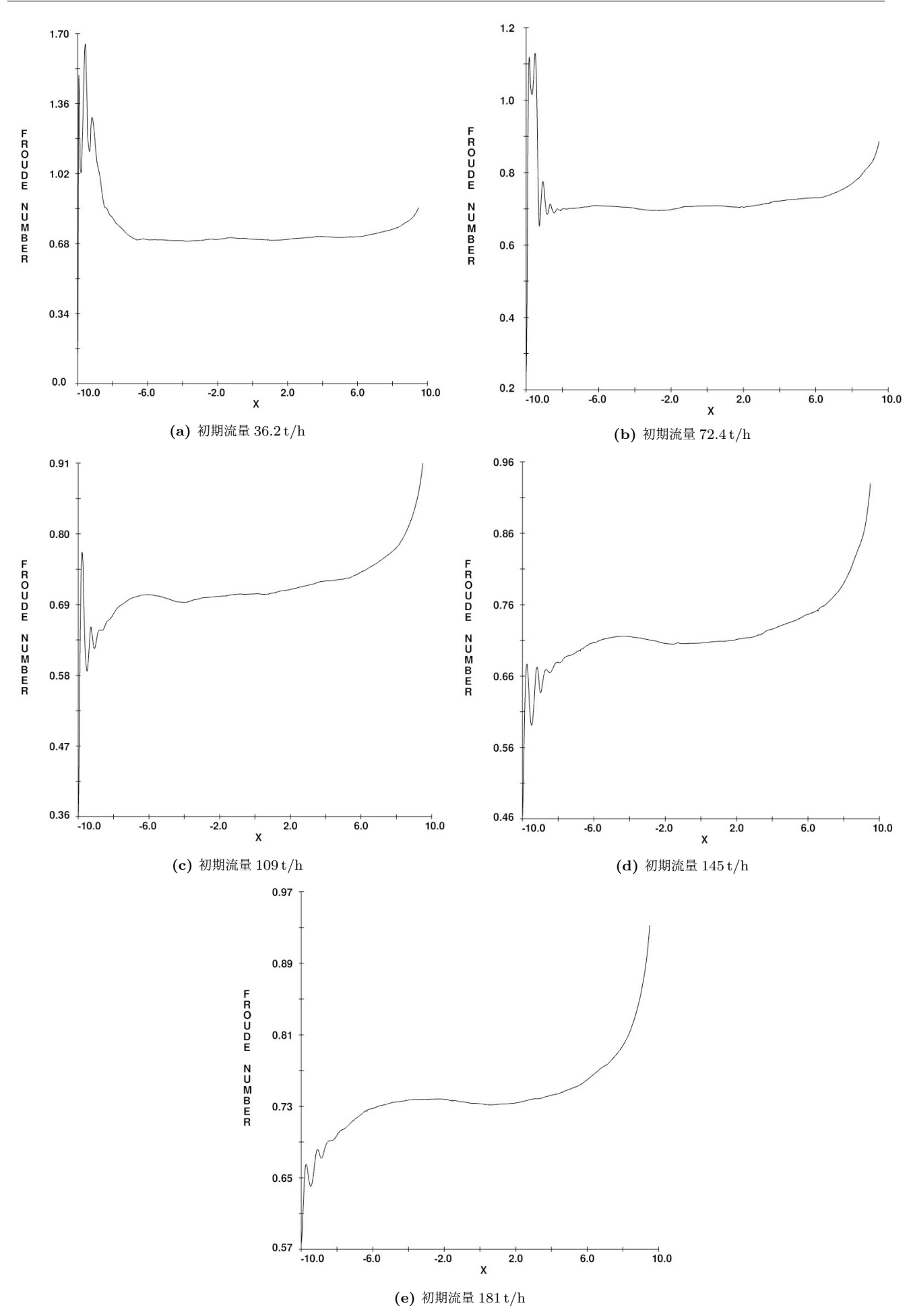

図 **5.19:** 各条件において、パイプ中心 (*y* = 0 m) の線上のフルード数の *x* 方向への分布。全ての条件でフルード数は 0.7 付近であ り、このフルード数を信頼するならば全ての条件において常流の状態であると言える。なお跳水が発生している場合はフ ルード数が下がるので 109 t*/*h 以上の条件で見えるフルード数が下がっている場所で跳水が発生している可能性がある。

#### 5.6.2 相当粗度との関係

 図 5.12 を見ると、相当粗度の比較においても特異変動水面が複数地点に現れていることが分かる。相当粗度の比 較においても高周波帯の水面のゆらぎ図 5.20 を確認した。これを見ると、特異変動水面のゆらぎは初期流量の比較で 見た時と同様に 100 Hz までのゆらぎが大きいことが分かる。よって重力勾配雑音を小さくするためには、相当粗度を 変化さ[せて発](#page-60-0)生した特異変動水面もなるべくテストマスから距離を離すなどして影響を小さくする必要がある。また、 相当粗度 0*.*4 mm、1*.*2 mm、2*.*0 mm の[条件で](#page-71-0)は特異変動水面の 10 Hz 以上のゆらぎが他の条件と比べて小さい。その ため、この 3 条件の重力勾配雑音の 10 Hz 以上のゆらぎは相当粗度 0*.*1 mm、3*.*2 mm の条件と比べて小さい可能性が ある。なお、相当粗度の比較においても相当粗度と跳水と思われる地点の個数や場所に関係性を見出すことはできな かった。次に初期流量の比較で行ったように相当粗度の比較で発生した特異変動水面が跳水であるかを Flow-3D より 出力できるフルード数によって確認する。

#### 跳水であるかの考察

 初期流量の比較の時と同様に跳水であるかどうかの考察を行う。同様に *x* 方向のフルード数の分布について Flow-3D から出力した (図 5.21)。これを見ると初期流量の比較で見たように出口付近ではフルード数が上がっている。 さらに全体的なフルード数は相当粗度が小さくなるほどに上がっていることが分かる。これは相当粗度が小さいほうが 流速が速くなっている (図 5.14) ためだと考えられる。また、相当粗度 1*.*2 mm 以上の条件では初期流量の比較で見た 時と同様に上流側にフルー[ド数の](#page-72-0)山ができているため、この山付近のフルード数が跳水が発生する基準となっていた場 合跳水が発生する。ただし図 5.20 を見ると、相当粗度 1*.*2 mm と 2*.*0 mm の条件では特異変動水面のゆらぎが小さい ため、大きなゆらぎとな[る跳水が](#page-62-0)発生していないと考えられる。よってここでは跳水が発生するフルード数は 0.7 付近 ではないと言える。また、相当粗度の比較のシミュレーションにおいても 0*.*1 mm の条件以外ではフルード数は 1 より も小さく、常流の状態にある[と考え](#page-71-0)てよい。よって相当粗度の比較における重力勾配雑音も常流の状態の水面から受け る重力勾配雑音と言える。

 ここで相当粗度 0*.*1 mm の条件に注目する。この条件では大部分の領域でフルード数が 1 に近い。そのため理論通り にフルード数が 1 で跳水が起こるとすれば非常に跳水が起きやすい状態であると言える。よって相当粗度 0*.*1 mm の条 件の特異変動水面は跳水である可能性が高い。また、この相当粗度は実際に測定されたパイプの値から計算された相当 粗度に近い条件であり、実際の KAGRA のパイプにおいてもフルード数が 1 に近く跳水が発生しやすい可能性が考え られる。一方、3*.*2 mm の条件の特異変動水面はフルード数を信頼すると跳水でない別の原因で発生していると考えら れる。ただし、*−*4 地点の特異変動水面はフルード数が低下する地点であり跳水に似た現象が発生している可能性が ある。

<span id="page-71-0"></span>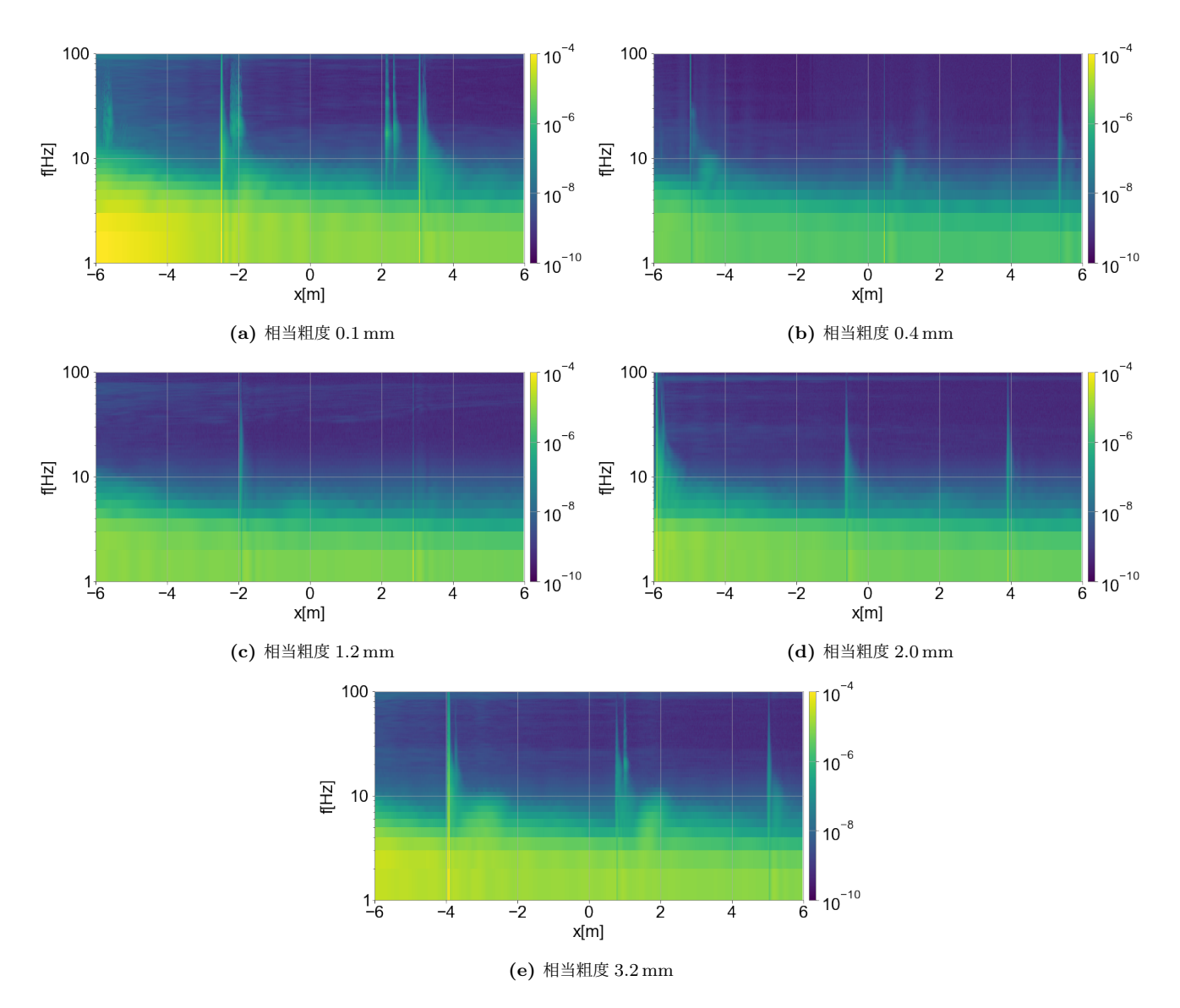

<sup>図</sup> **5.20:** 各条件において、パイプ中心 (*y* = 0 m) の線上で *x* = *−*6 m から *x* = 6 m の地点までの水面のゆらぎの比較。縦は 周波数、横は *x* 方向の座標、色はゆらぎの強度を表す。1000 秒から 1010 秒の水面のデータを使用している。0*.*4 mm、 1*.*2 mm、2*.*0 mm の条件では特異変動水面の 10 Hz 以上のゆらぎが小さいことが分かる。一方 0*.*1 mm、3*.*2 mm の条件 では 10 Hz 以上においてもゆらぎが大きい特異変動水が 3 箇所以上確認できる。
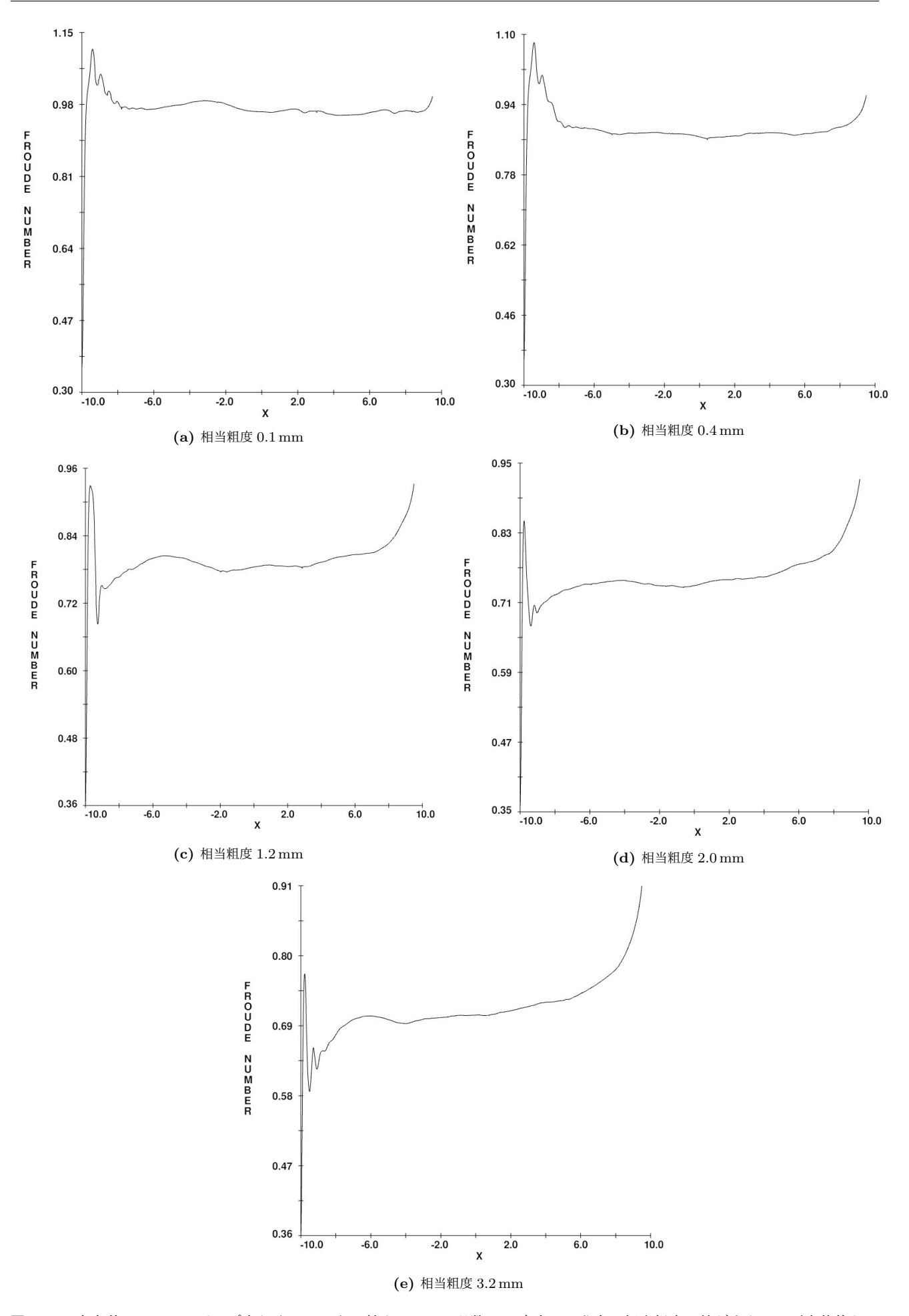

図 **5.21:** 各条件において、パイプ中心 (*y* = 0 m) の線上のフルード数の *x* 方向への分布。相当粗度の値が小さいほど全体的なフ ルード数は大きくなる。相当粗度 0*.*1 mm の条件ではフルード数が 1 に近く跳水が発生しやすい状態であると言える。ま た、他の条件は常流の状態であると言える。

### 5.6.3 傾斜との関係

傾斜の違いの比較においても特異変動水面のゆらぎを調べるために 10 Hz 以上の水面のゆらぎを見た (図 5.22 上部)。 これを見ると、どちらの傾斜においても 100 Hz までゆらぎが大きい特異変動水面が数地点で確認できるが、その発生 場所が異なっていることが分かる。特異変動水面の数は大きく傾斜 0.3 %の条件で 3 つ、傾斜 0.13 %の条件で 2 つ だと確認できる。よって Y-end の傾斜である 0.13 %の条件のほうが特異変動水面の数は少なく、実際の [KAG](#page-74-0)RA の Y-end のパイプにおいても曲がり角の影響を考慮しない場合、Y-end に入る前までのパイプより特異変動水面は少な いと考えられる。よって、ここまでの考察で初期流量や相当粗度、傾斜という 3 つのパラメータを変えた場合に特異変 動水面の発生場所やゆらぎの大きさが変化すし、明確な相関もないため特異変動水面をあらかじめ狙った場所に出現さ せることは難しいと考えられる。実際の KAGRA のパイプにおいては初期流量のみある程度コントロールすることが できるが、初期流量との相関も見られないため実際の KAGRA のパイプにおいて特異変動水面を回避するように状況 をコントロールすることは難しいと考えられる。特異変動水面をコントロールすることができればテストマスをなるべ く離し、高周波側の重力勾配雑音に与える影響を小さくすることできるが、現状ではそれは難しいということである。

#### 跳水であるかの考察

 次に傾斜の違いによる比較においても Flow-3D から出力されたフルード数の分布 (図 5.22 下部) を確認し、特異 変動水面は跳水であるかを確認した。これを見ると、出口に向かってフルード数が大きくなるという傾向は同様である が、傾斜 0.13 %の方では 0.3 %で見られるようなフルード数の山は見られない。また、このフルード数を信頼する場 合どちらの条件においても常流の状態である。よって傾斜の違いで見える特異変動水面は[跳水では](#page-74-0)ないと考えられる。

 ここまで直線状パイプの特異変動水面についてフルード数を用いて確認した。一部の特異変動水面においては跳水で ある可能性を指摘することができるが、フルード数を見た時に跳水であることを否定できる特異変動水面がほとんどで あった。よって KAGRA で使用されるパイプにおいては跳水以外の原因でも 10 Hz 以上で大きなゆらぎを持つ特異変 動水面が発生可能性があると言える。

<span id="page-74-0"></span>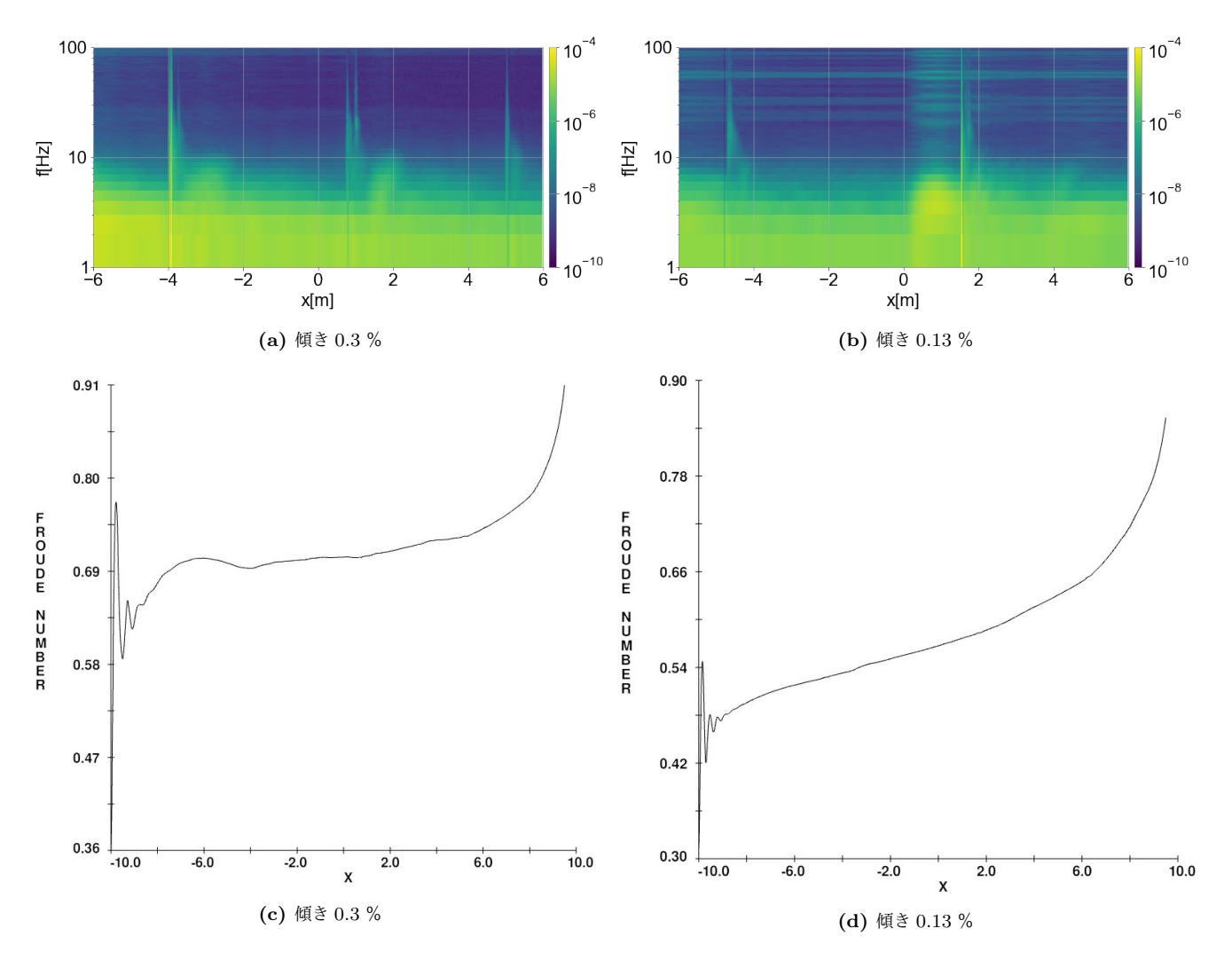

<sup>図</sup> **5.22:** 上部:パイプ中心 (*y* = 0 m) の線上で *x* = *−*6 m から *x* = 6 m の地点までの水面のゆらぎの比較。縦は周波数、横は *x* <sup>方</sup> 向の座標、色はゆらぎの強度を表す。1000 秒から 1010 秒の水面のデータを使用している。どちらの傾斜でも特異変動水 面を確認できる。下部:パイプ中心線 (*y* = 0 m) における *x* 方向のフルード数の分布。傾斜 0.13 %の条件ではフルード数 が単調増加しているため、跳水が起こっていないと言える。また、どちらの傾斜においてもフルード数が 1 以下であるた め常流であると言える。

## <span id="page-75-2"></span>第 6 章

# KAGRA のパイプ配置における地下水のシミュ レーション

この章では KAGRA のパイプ配置 (Y-end のパイプ) を再現したパイプの地下水のシミュレーションの目的と設定内 容について説明し、シミュレーションを解析して得られた水面のゆらぎや水流についての考察を行う。解析の結果得ら れた重力勾配雑音については 7 章で考察する。

## 6.1 シミュレーションの内容

Y-end におけるパイプの配置を再現したパイプにおいて初期流量を変えて 3 つのシミュレーションを行った (表 6.1)。実際の KAGRA のパイプでは季節変化などにより流量のみが変化する値であるので、地下水の水量の変化と重 力勾配雑音の大きさの関係を調べるために初期流量を変えた比較を行った。さらに、相当粗度については実際の値が確 定していないが、相当粗度を比較した直線状のパイプのシミュレーションにおいて本論文のシミュレーションで設定し [た条](#page-75-0)件では、極端に KAGRA の感度を制限するような重力勾配雑音になる条件がなかったため (重力勾配雑音につい ては 7 章参考) 理論値である相当粗度 3*.*2 mm を採用した。このシミュレーションは KAGRA のパイプの状況に近い ものとなっており、実際の重力勾配雑音と近い解析結果が得られることが期待される。また、このシミュレーションで はメッシュサイズ 1*.*5 cm でシミュレーションを行ったところ膨大な時間\*1がかかることが判明したため、メッシュサ イズ[を](#page-85-0) 2 cm にしてシミュレーションを行った。

KAGRA のパイプを再現したパイプのシミュレーションでは時間的制約により本論文では 3 つの条件 (初期流量 36*.*2 t*/*h、109 t*/*h、181 t*/*h) の違いのシミュレーションを比較するのみ[とな](#page-75-1)った。KAGRA のパイプを再現したパイ プのシミュレーションのさらなる比較はこれからの課題としたい。

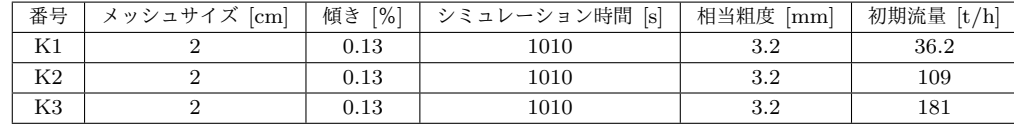

<span id="page-75-0"></span>表 **6.1:** KAGRA のパイプ配置における地下水のシミュレーションにおける設定パラメータとデータについてまとめ

<span id="page-75-1"></span><sup>\*1</sup> Flow-3D ではその時点の計算速度 (あるタイムステップを計算するのにかかる時間) からシミュレーションの残り時間が予測される。メッシ サイズ 1*.*5 cm で行ったところシミュレーション終了予測時間は伸びていき、60 日に達していた。計算速度が遅くなればさらに時間がかかり シミュレーションが終了しない恐れもあったため、メッシサイズ 1*.*5 cm でのシミュレーションは断念した。

6.2 シミュレーションの解析結果に関する議論

<span id="page-76-0"></span>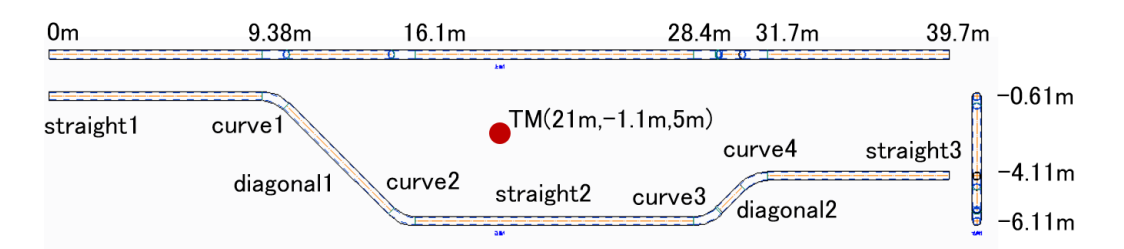

図 **6.1:** KAGRA の Y-end のパイプにそれぞれの箇所に便宜上名称をつけた。以後この図で示される各場所の名称を用いて記述を 行う。

説明の便宜上、図 4.8 を参考に入口から最初の真っすぐな部分を straight1、最初のカーブを curve1 、その後の斜め の部分を diagonal1、その後のカーブを curve2、その後の真っすぐな部分を straight2、その後のカーブを curve3、そ の後の斜めの部分を diadonal2、その後のカーブを curve4、その後の真っすぐな部分を straight3 と呼称する図 6.1。

 また、表 6.2 にシ[ミュ](#page-35-0)レーションにかかった時間とデータサイズをまとめた。これを見ると、初期流量が多くなるほ どシミュレーション時間は多くなるということが分かる。さらに、データサイズは直線パイプよりも 2 GB *∼* 4 GB <sup>大</sup> きくなった。186 GB に対してこの差は小さいがその理由としてこのデータファイルはグラフィックを再現する[デー](#page-76-0)タ (シミュレ[ーショ](#page-76-1)ンを視覚的に再現するためのデータ) が多くを占めているという可能性が考えられる。視覚的なデー タでは直線パイプと KAGRA のパイプ配置を再現したパイプで差が少ないため、結果的に直線パイプとほぼ同じデー タサイズになっていると考察できる (つまり、グラフィックを除いたシミュレーションのデータは数 GB の可能性があ る)。なお、解析に必要なテキストデータのサイズは大きいため、データを分割するなどの工夫が必要であった。

<span id="page-76-1"></span>表 **6.2:** Y-end のパイプを再現したパイプにおけるシミュレーションのシミュレーションにかかった時間やシミュレーションのデー タサイズ

| 番号 | 初期流量 [t/h] |        | │ シミュレーション時間 │ シミュレーションにかかった時間 [s] | データサイズ [GB] |
|----|------------|--------|------------------------------------|-------------|
| Κ1 | 36.2       | 1010 秒 | 388783                             | 186         |
| K2 | 109        | 1010 秒 | 456300                             | 186         |
| K3 | '81        | 1010 秒 | 467260                             | 186         |

#### 6.2.1 水面のゆらぎ

Y-end のパイプを再現したパイプのシミュレーションにおいても、水面の様子を観察した。ただし、曲がり角などは 全体のゆらぎの把握が難しく、重力勾配雑音への影響が大きいテストマスに近い直線部分 (straight2) のゆらぎを中心 に解析した。直線状パイプのシミュレーションにおいて水面には局所的に大きなゆらぎを持つ特異変動水面が現れるこ とが判明した。そのため、KAGRA のパイプ配置における地下水のシミュレーションにおいても特異変動水面が現れ るかを確認する。なお、傾斜の違いの比較では傾斜 0.13 %の条件のほうが特異変動水面の発生個数が少なく直線状パ イプよりも特異変動水面は発生しにくいと考えられる。ただし、Y-end のパイプには曲がり角があり、その影響により 特異変動水面が現れる可能性がある。

<sup>図</sup> 6.2 は各条件における straight2 のパイプ中心線 *y* = *−*6*.*1 m に沿った *x* 方向の水位である。これを見る直線状パ

イプと同様に上流のほうが水位が高く、下流に向かうにつれて水位が減少していくことが分かる。また、直線状パイプ の初期流量比較で見られた傾向と同様に初期流量が少ないほど水位も低くなることが分かる。図 6.3 は straight2 にお

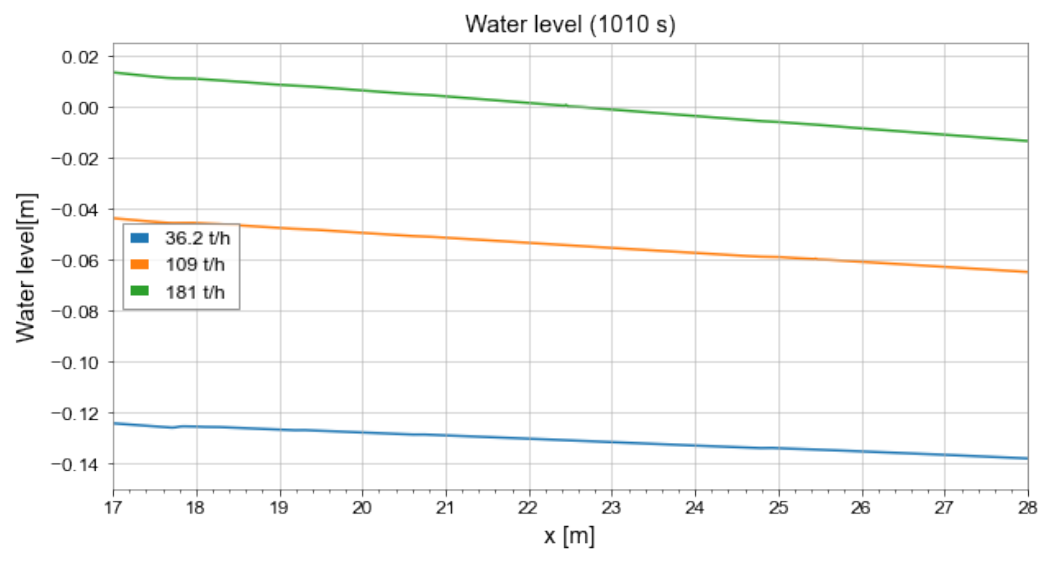

**(a)** 初期流量 36*.*2 t*/*h

図 **6.2:** 各条件において、straight2 の *x* 方向へのパイプの中心線に沿った等間隔の地点における水位。シミュレーション終了時間 の 1010 秒時。どの条件においても下流方向に水位が低くなっていくことが分かる。また初期流量が少ないほど、水面の高 さが低いことも分かる。

ける *x* 方向へのパイプ中心線に沿った等間隔の地点の水面のゆらぎである。これを見ると 1 Hz~2 Hz でゆらぎのピー クがあることが分かる。このピークは straight2 の全体でみられる。初期流量 36*.*2 t*/*h の条件ではこのピークの高さは 低周波側のゆらぎの大きさより小さいが初期流量 109 t*/*h、181 t*/*h の条件では 10 Hz までのゆらぎの中で最も大きい ゆらぎとなっている。よって straight2 はテストマスに最も近い領域であるため、1 Hz~2 Hz のゆらぎのピークは重力 勾配雑音にも大きく影響を与え、109 t*/*h、181 t*/*h ではピークとして現れると予想される。さらに、場所によっては 2 Hz~10 Hz においても鋭くはないがこの帯域全体にかかるようなピークが見られる。よって重力勾配雑音においても 1 Hz~2 Hz に現れるピークよりは小さいと考えられるが、ピークが見える可能性がある。また、このピークは局所的 なものではなく、図 6.3 で設定した多くの地点で見られるため、直線状パイプで見たような局所的な特異変動水面とは 性質の違うゆらぎであると考えられる。

<span id="page-78-0"></span>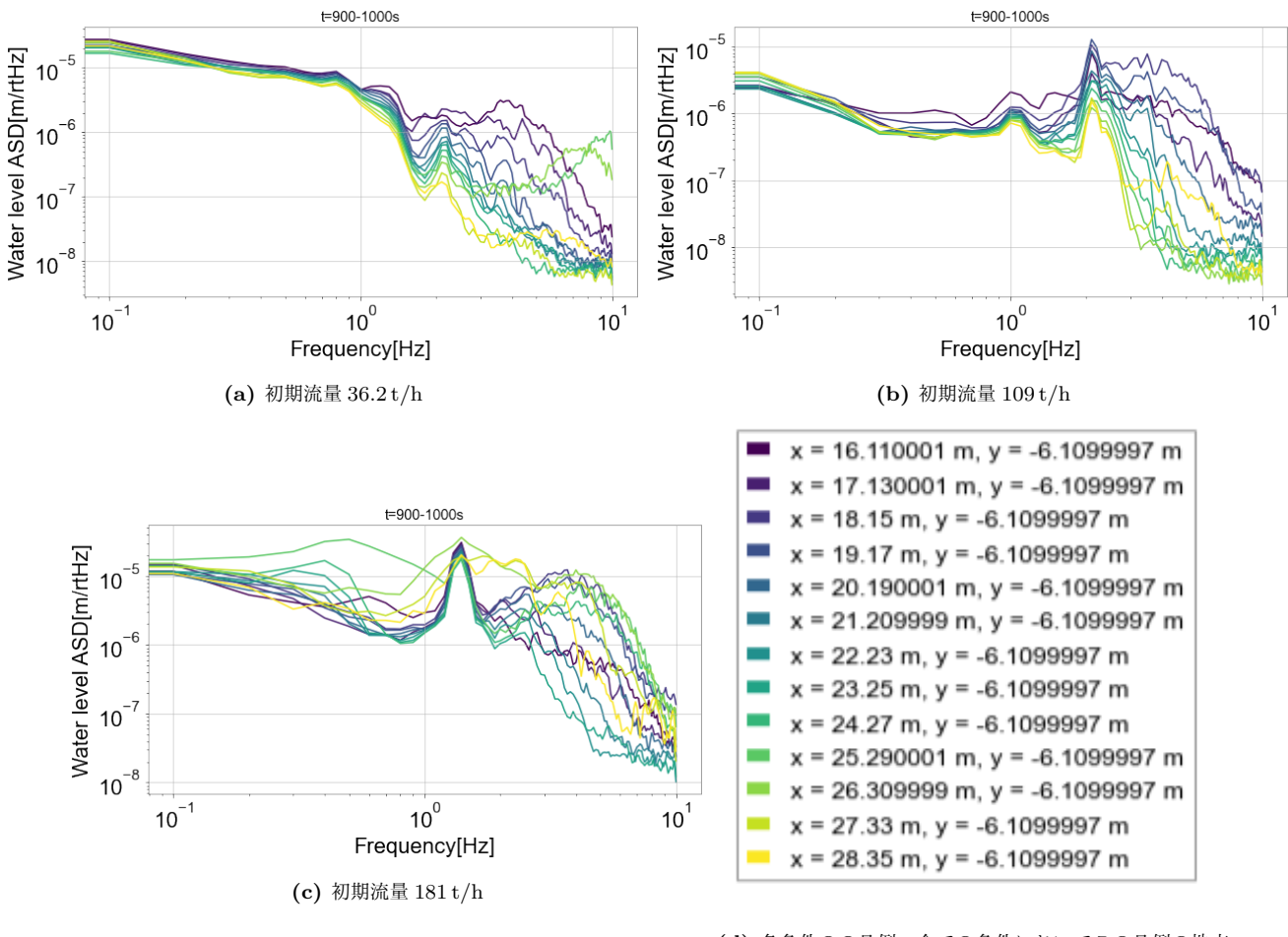

**(d)** 各条件のの凡例。全ての条件においてこの凡例の地点 に対応する。

図 **6.3:** 各条件において、straight2 の x 方向へのパイプの中心線に沿った等間隔の地点における水位のスペクトル。地点は凡例の 通りで、色が紫に近い方が上流に近く、黄色に近いものが下流に近い。全ての条件で 1 Hz~2 Hz ピークが見られる。

### 6.2.2 大きなゆらぎを持つ地点の考察

さらにピークとなる水面のゆらぎを詳しく見るために、straight2 のパイプ中心線に沿う全地点のゆらぎ図 6.4 を見 る。109 t*/*h、181 t*/*h の条件では大部分の地点で 1 Hz~2 Hz でゆらぎの大きいピークを持つことが分かる。よって、 特定の地点で見えている現象ではないので直線状パイプのシミュレーションで見られた特異変動水面ではなく、また跳 水ではないと考えられる。このピークは straight2 全体に出ているためパイプの構造に由来するものである可[能性](#page-79-0)が高 い。パイプの構造に着目した時に考えられる可能性として 2 つ考えられる。まず、考えられる可能性はパイプの壁面か

<span id="page-79-0"></span>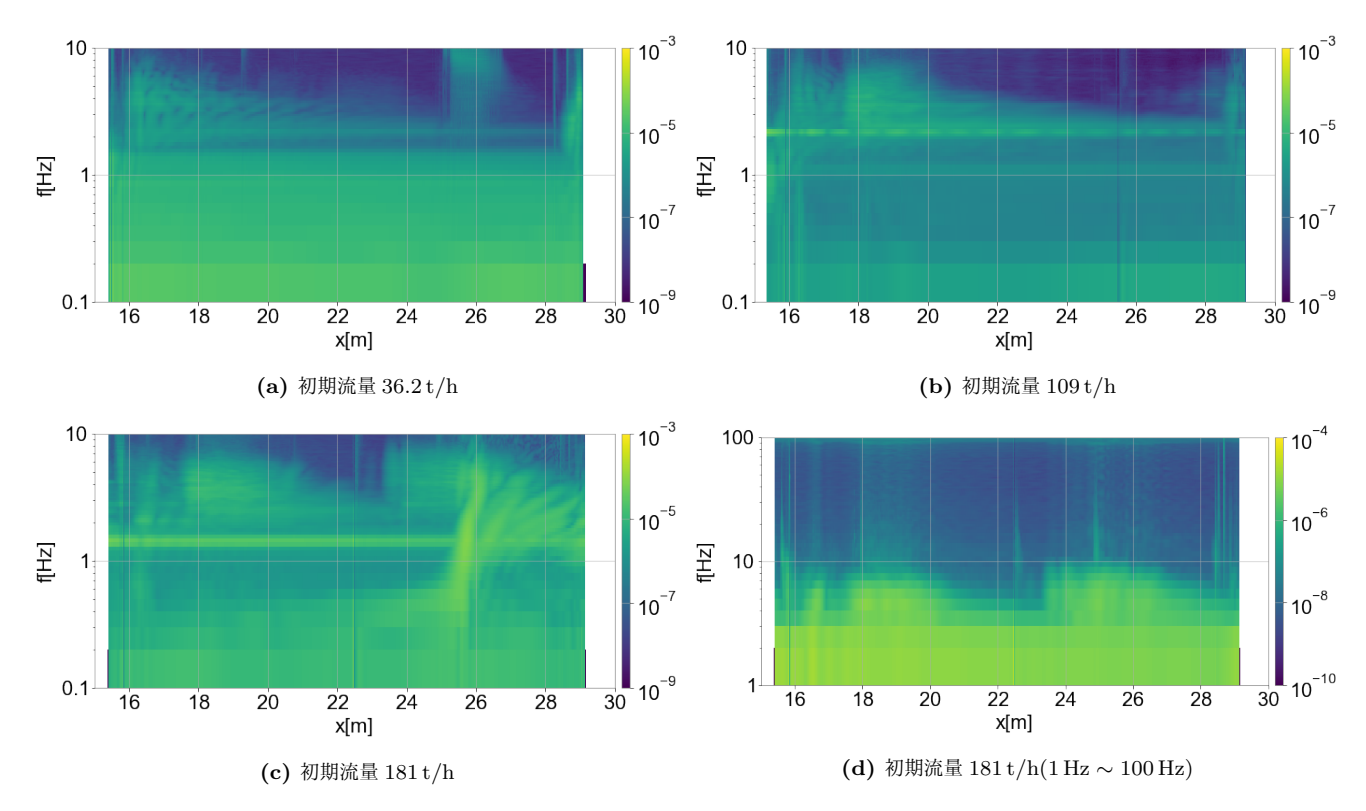

図 **6.4:** 各条件において、straight2 の *x* 方向へのパイプの中心線に沿った地点の水面のゆらぎの比較。縦は周波数、横は *x* 方向の 座標、色はゆらぎの強度を表す。

らの影響である可能性である。straighr2 におけるパイプ壁面で 1 Hz~2 Hz のゆらぎが発生した場合全域でこのピーク が見える。

 次に考えられる可能性は直線状パイプのシミュレーションではこのピークが見られなかったため straight2 前後にあ る curve3、curve4 が原因である可能性である。直線状パイプのシミュレーションにおいては入口と出口の影響がそれ ぞれ 4 m 前後の領域であり、(入口と出口から 4 m を除いた水面を見ていたが、この範囲では入口と出口からの影響は 限定的であった)、straight2 の長さは約 12 m であることを考えると、straight2 のカーブに近い場所では曲がり角の影 響があると考えられる。また、181 t*/*h の条件で 26 m 付近で局所的な大きなゆらぎが発生していることが分かる。こ の揺らぎは直線状パイプの特異変動水面とは異なり、0*.*3 Hz~8 Hz 付近でゆらぎが大きい。このゆらぎは跳水である可 能性と、曲がり角の直前で発生しているので曲がり角の影響の可能性が考えられる。

#### パイプ壁面からの影響

パイプ壁面からの影響を見るために straight2 の *y* 方向への水面のゆらぎを見た (図 6.5)。これを見ると 1 Hz~2 Hz のピークは壁面で特に大きくなく *y* 方向全てで見えていることが分かる。よってこのピークはパイプ壁面に由来するも のではない。

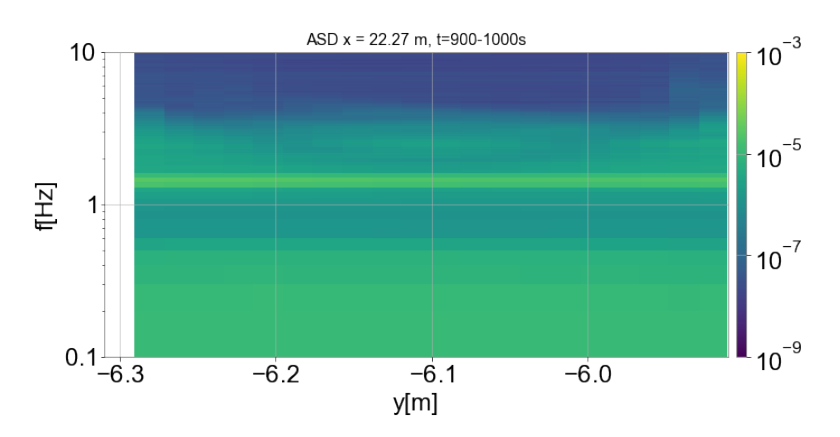

図 **6.5:** 各条件において、straight2 の 22 m 地点の *y* 方向への水面のゆらぎの比較。縦は周波数、横は *y* 方向の座標、色はゆらぎ の強度を表す。1 Hz~2 Hz のゆらぎはパイプ壁面で大きいわけでなく横方向全体にも出ていることが分かる。

#### 曲がり角のゆらぎ

直線部分のように全体のゆらぎの把握は難しいが初期流量 181 t*/*h の条件で curve1、curve2、curve3、curve4 のう ち 1 地点のゆらぎを観察した (図 6.6)。これを見るとどのカーブにおいても 1 Hz~4 Hz 付近でゆらぎのピークがある ことが分かる。よって straight2 部分だけでなく。カーブ部分の水のゆらぎも重力勾配雑音においてこの帯域のピーク を作る原因となる可能性がある。また、curve2 において 1 Hz~2 Hz のピークが発生しているため、curve2 で発生し た 1 Hz~2 Hz のゆらぎが straig[h2](#page-81-0) へ伝搬している可能性が考えられる。そこで初期流量 181 t*/*h の条件で curve2 の 地点 (straigt2 の入口) と straigh2 のコヒーレンスを調べた (図 6.7)。これを見ると 1 Hz~2 Hz で straight2 の 25 m 付近までコヒーレンスが高いことが分かり、curve2 で発生した 1 Hz~2 Hz のゆらぎが伝搬している可能性が高いこと が考えられる。

<span id="page-81-0"></span>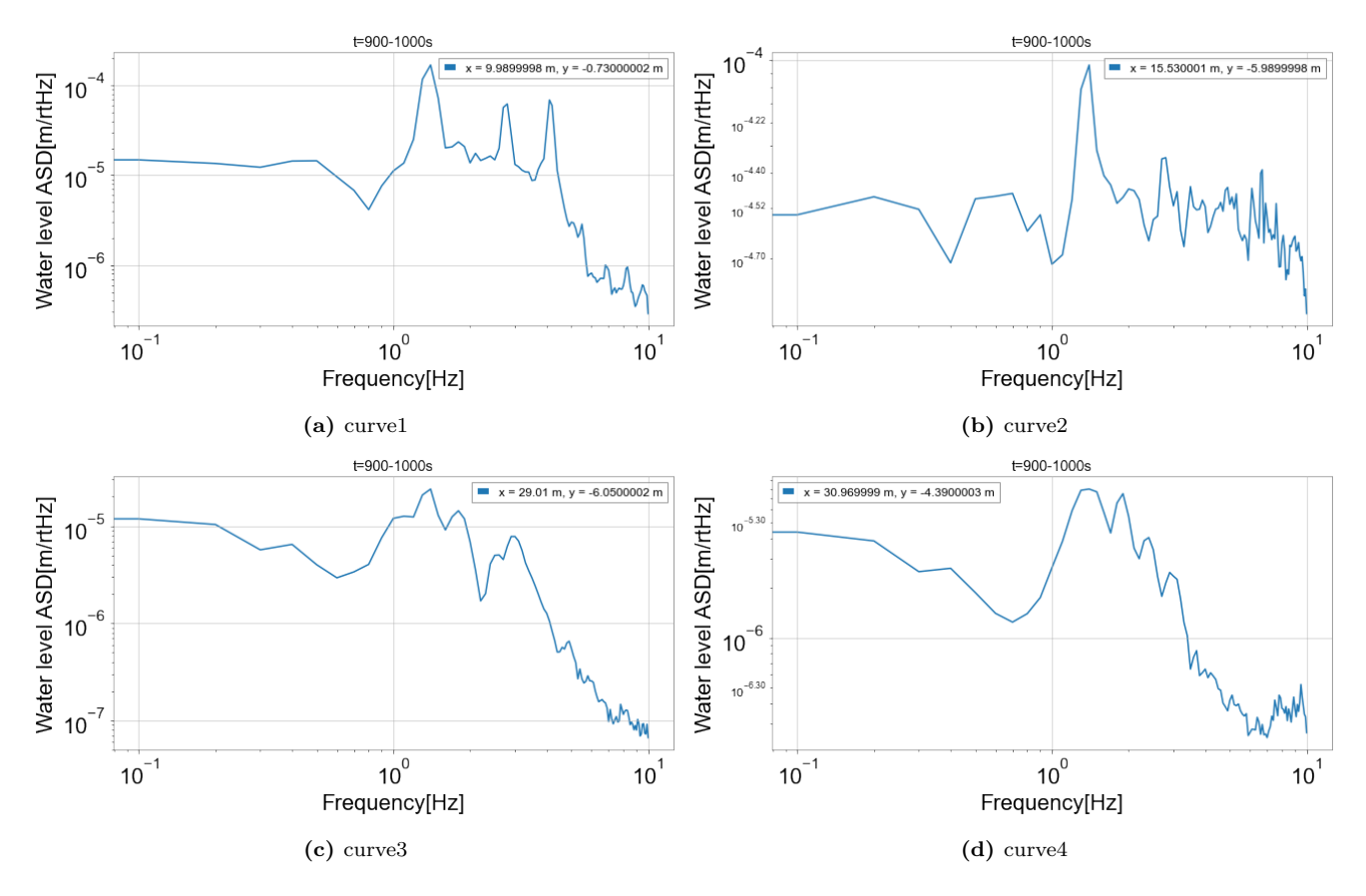

図 **6.6:** 初期流量 181 t*/*h の条件で各カーブ内の 1 地点のゆらぎ。全てのカーブで 1 Hz~2 Hz のゆらぎが大きいことが分かる。

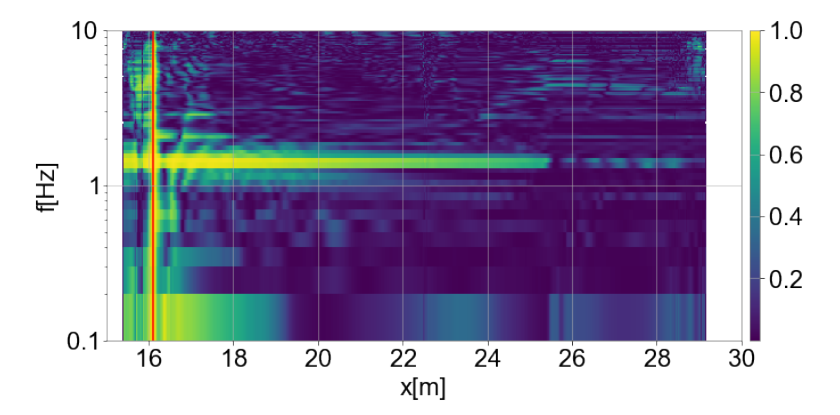

<sup>図</sup> **6.7:** 初期流量 181 t*/*h の条件で curve2 の終了地点 16 m <sup>と</sup> straigh2 <sup>の</sup> (*y* = *−*6*.*1 m) の全域のコヒーレンス。1 Hz~2 Hz <sup>で</sup> 25 m 地点までコヒーレンスが高いことが分かる。

#### 跳水であるかの考察

straight2 で直線状パイプで見たような特異変動水面は確認できなかったが 181 t*/*h の条件で 10 Hz 以下のゆらぎが 大きい特異変動水面が見られたため、跳水であるかを調べる。跳水が起きている可能性があるか確かめるためにフルー ド数を調べた (図 6.8)。その結果、全ての条件でフルード数は多くの部分で約 0.4 であり、常流の状態であることが分 かった。さらに、跳水が起こる際に見えるフルード数の低下も、特異変動水面がある 181 t*/*h の 26 m 付近では見られ ていない。よってこの地点の特異変動水面は、跳水ではない可能性が高い。なお、181 t*/*h の条件で 26 m 付近で見え ていたゆらぎは[跳水で](#page-83-0)はないがパイプが曲がっている構造に由来している可能性が高い。

### 6.2.3 パイプの断面・*x* 方向の流速

KAGRA のパイプ配置における地下水のシミュレーションにおいて straight2 部分の流速の分布を調べた (図 6.9)。 straight2 入口付近では一時的に流速が上昇していることが分かる。またどの条件においても、その後下流に向けて、 流速が速くなっている。また、断面の分布をみると初期流量が多いほど水量が多いことも分かる。断面の分布では他の シミュレーションと同じ様に壁面の流速が遅い。さらに断面の速度分布を見ると、*y* 方向負の側に流速が速い[部分が](#page-84-0) 偏っていることが分かる。これは直線状パイプのシミュレーションでは見られなかった傾向であり直線状パイプには なかった曲がり角の影響だと考えられる。このように速度が偏っているのは diagonal1 が *y* 方向負の側に向いており、 curve2 を通って straight2 に流入するためだと考えられる。つまり、curve3 断面を見た時にカーブの外側は *y* 方向負 の側であり curve3 までの水が straight2 の *y* 方向負の側に流れやすいということである。また、断面が滑らかではな いが、これは Flow-3D の出力の仕様である。しかし、ここまでの粗さはないものの、パイプの円は CAD ソフトの性 質上完全に円ではないことに注意したい。

<span id="page-83-0"></span>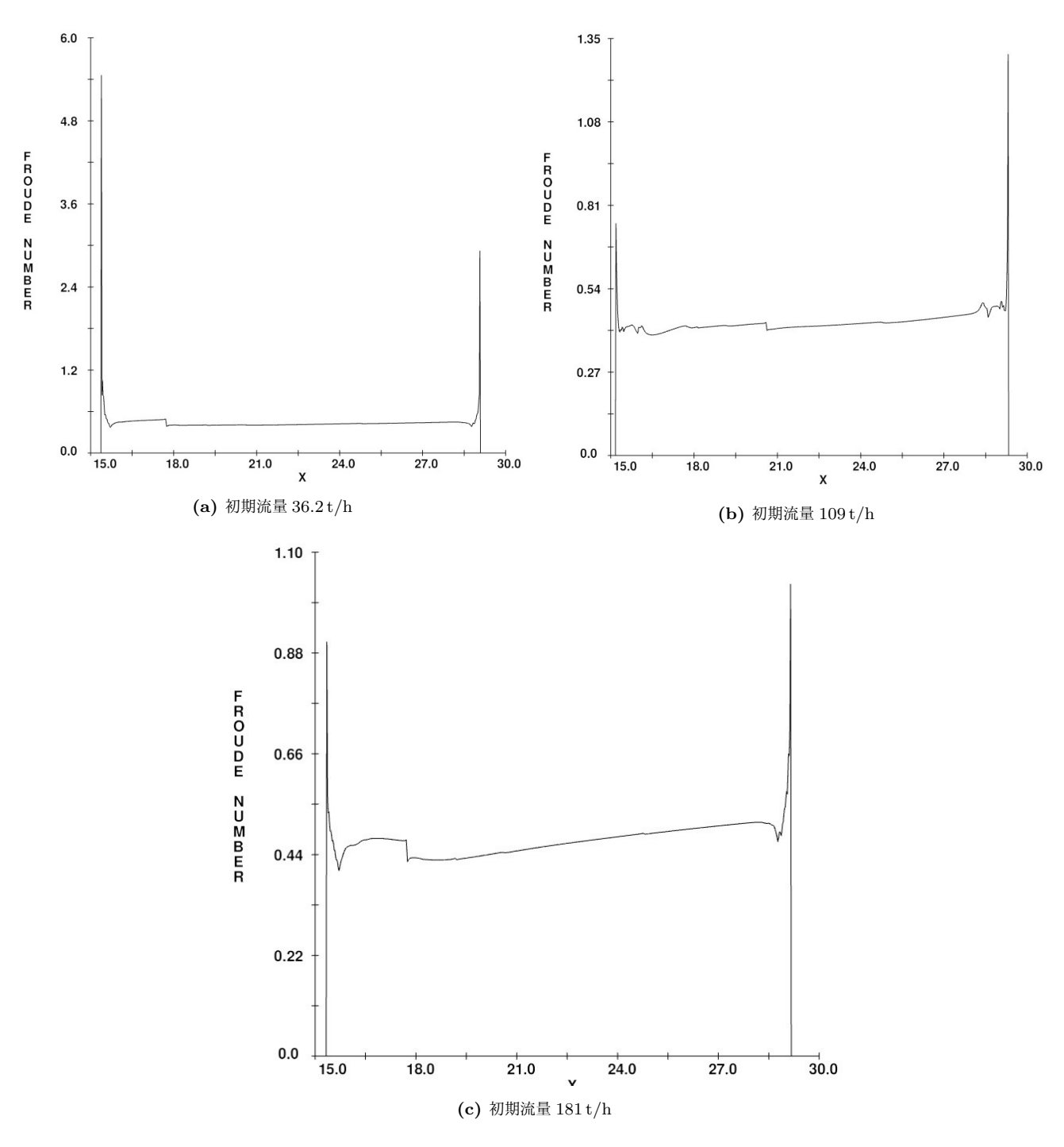

図 **6.8:** 各条件において、straight2 のパイプ中心線上のフルード数の x 方向への分布。

<span id="page-84-0"></span>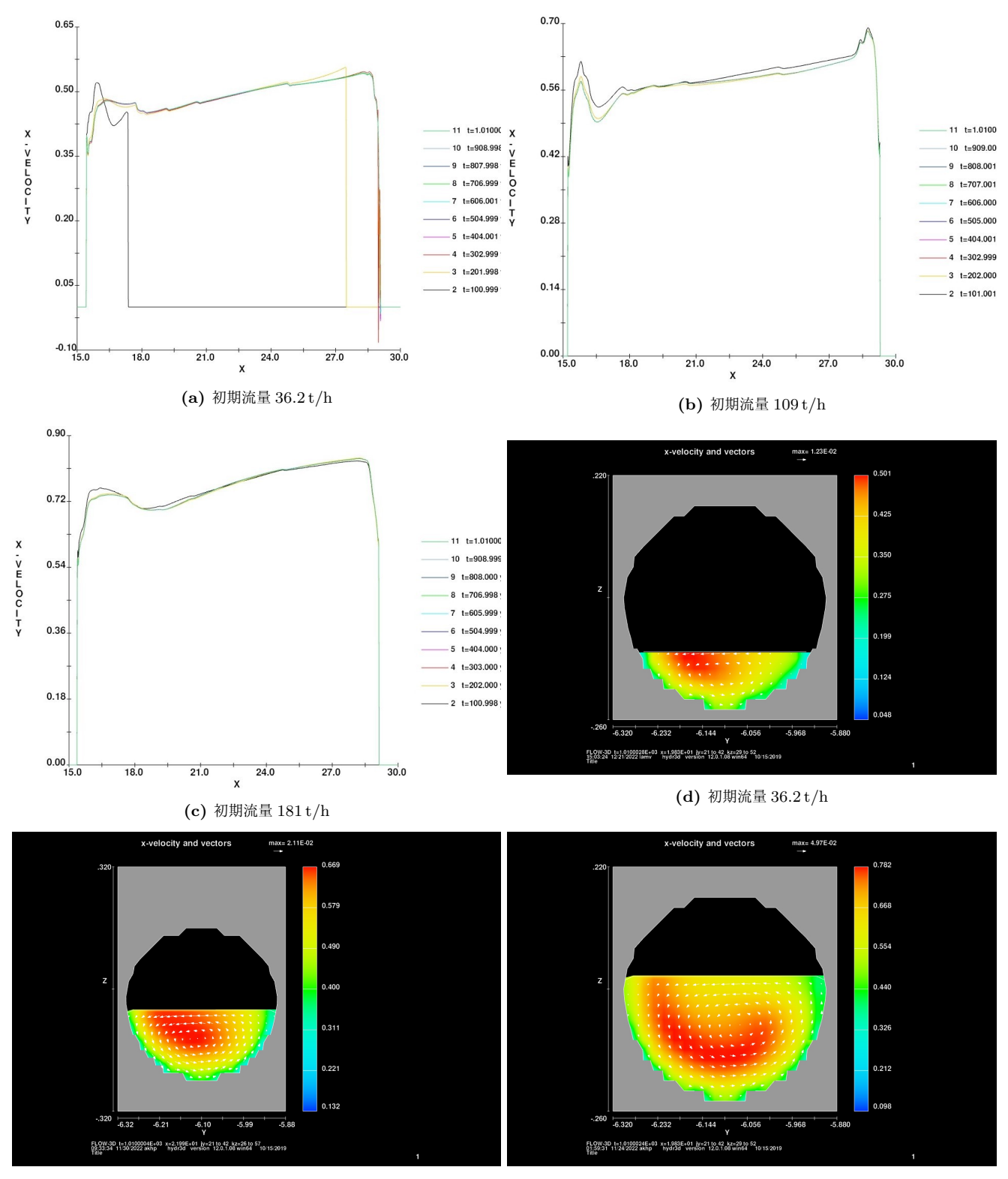

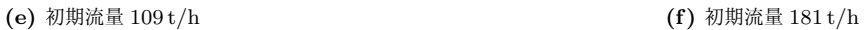

図 **6.9:** 各条件において straight2 のパイプの中心線で、水面に近い位置の *x* 方向の流速の大きさの *x* 方向の分布と straight2 の断 面の流速の分布。流速に偏りがあることが分かる。

## <span id="page-85-0"></span>重力勾配雑音の解析結果

Flow-3D で行ったシミュレーションのデータを元に得られた重力勾配雑音の結果を説明する。まず、シミュレーショ ンの解析方法 (重力勾配雑音の計算) について説明する。本実験では流体シミュレーションの結果を Flow-3D の機能に よりテキストデータとして出力し、プログラミング言語 Python を使用し解析した。 本論文では重力勾配雑音の結果 とともに KAGRA の設計感度と第三世代重力波望遠鏡 Einstein Telescope(ET) の設計感度 ([6] 内より引用) を載せて いる。パイプは KAGRA 内にあるので、ET の感度について直接に関係があるものではないが、建設される場合に ET の鏡とパイプが KAGRA と同関係にあった場合という仮定の比較となる。ET の設計感度を載せた理由としては、ET は地下に建設される予定であり、パイプを通して地下水を排出する必要がある可能性がある[から](#page-139-0)である。また、ET は 低周波帯の設計感度が KAGRA よりも良い予定であり、より重力勾配雑音の影響を受けやすいことが予想される。

## 7.1 Python を使用した処理

本論文では Flow-3D のデータの解析、及び重力勾配雑音の計算を Python で行った。本研究における水の重力勾配 雑音の定式は 1 章で説明した通りであり、Flow-3D から出力された flow depth と terrain elevation のテキストデータ を Python で読み込み重力勾配雑音の計算を行った。Flow-3D の出力をプログラム上で解析できるようにデータを整 え、その後解析するコードを作成した。付録 C に実際に作成、使用したコードを載せる。コードは Jupyter notebook 上で動く.ipy[nb](#page-5-0) 形式で書かれている。コードは解析に必要な関数を独自に作成し (C.1 前半)、それらを組み合わせ、重 力勾配雑音や水面のゆらぎについての解析を行った。

 簡単に解析の流れを説明する。まず、各 *x*、*y* 座標ごとの flow depth の値とメッシュによって設定された面積 (低面 積) をかけ、水の体積を算出した。その後、flow depth の半値と terrain elevation [の値を](#page-111-0)足し、その値 (HalfLevelData) をその座標における、水の重心座標とした。なお、それぞれ各時系列ごとに計算を行い、最終結果は時系列データとし て算出される。こうして算出した水の体積 (質量) と重心座標を式 (1.32) に代入し、鏡にかかる加速度の時系列データ を算出した。重力勾配の計算で行う、万有引力を足し合わせる積分には Python の台形積分 (integrate.trapz) を用い た。図 7.1 はこの計算のイメージ図である。その後 Python で使用できるパッケージ GWpy[23] の信号処理のメソッ ドを使い周波数領域における特性を調べた。

#### 7.1.1 [重](#page-87-0)力勾配雑音の計算

重力勾配雑音の計算部分のコードを解説する。

**Code 7.1:** 重力勾配雑音の計算部分の抜粋

<span id="page-85-1"></span>#ニュートニアン計算

```
2 def Newtonian (hyfd, HalfLevelData, ix_min=0, ix_max=0, iy_min=0, iy_max=0, t_start=900,
         t _ end =1000) :
3 G=6.67408*10**(-11) #万有引力定数
4 rho =1000
5 x_TM = 06 y_TM = 57 | z_TM = 1.5 \#[m]8 R=0.2 # [m]
9 data=copy.deepcopy(hyfd.data)
10 times=copy.deepcopy(hyfd.times)
11 | MBs = copy . deepcopy (hyfd . MBs)
12 unit=copy.deepcopy(hyfd.unit)
13 data2=copy.deepcopy (HalfLevelData.data)
14 times2=copy.deepcopy (HalfLevelData.times)
15 | MBs2=copy.deepcopy (HalfLevelData. MBs)
16 unit2=copy.deepcopy (HalfLevelData.unit)
17 ACC=np.zeros (times.size)
18 i_MB = 019 | # for i_MB in range (len (MBs)):
20 if ix_max == 0:21 ix_max = MBs[i_MB].nx -122 \left| \right| if iy_max ==0:
23 iy_max = MBs [ i_MB ]. ny -1
24 \vert for i_t in range (times.size):
25 r3=((x_TM-MBs[i_MB].xx)**2+(y_TM-MBs[i_MB].yy)**2+(z_TM-data2[i_t][i_MB])
                **2) **1.5
26 dACC = G * rho * data[i_t][i_MB] * (MBs[i_MB].xx - x_TM)/r327 ACC [ i_t ] = integrate . trapz ( integrate . trapz ( dACC [ iy_min : iy_max +1 , ix_min :
                ix_max +1] , MBs [ i_MB ]. y [ iy_min : iy_max +1] , axis =0) , MBs [ i_MB ]. x [ ix_min :
                ix_max +1))
28 ACC_time=TimeSeries (ACC, t0=hyfd.t0, dt=hyfd.dt, unit='m/s^2')
29 \vert \text{ACC\_ASD} = \text{ACC}\_\text{time}.\text{crop} (t\_start, t\_end). asd (1,0.5)
30 Strain_ASD = ACC_ASD /(2* pi * ACC_ASD . frequencies ) **2/3000
31 return ACC_time, ACC_ASD, Strain_ASD
```
Code7.1 は重力勾配雑音を計算するために作成した関数である。入力は水深 (hyfd)、各地点の水の重心座標 (HalfLevel-Data) と積分範囲 (ix min、ix max、iy min、iy max)、使う時間 (t start、t end) である。積分範囲は入力しなければ、 入力された水深の全範囲を積分範囲とする。この関数ではまず、計算に必要な万有引力定数 (G)、水の密度 (rho)、テス トマ[スの](#page-85-1)座標 (x\_TM、y\_TM、z\_TM)、パイプ半径 (R) を設定している。その後の 25 行目からが重力勾配雑音の計算 となっている。25 行目の for 文は (times.size) で計算を繰り返しているが、これは重力勾配雑音の計算を各時間ごとに 行っていることを示す。つまり、各時間の水からの重力相互作用によって受けるテストマスの加速度を計算している。 この計算は式 (1.32) を計算し、*a* の値を出すものである。このテストマスの加速度の計算は、まず 26 行目でテストマス と重心座標から式 (1.32) の被積分関数の分母 (r3) を計算している。MBs[i MB].xx、MBs[i MB].yy、data2[i t][i MB] は水の重心座標を表し、全ての地点の水の重心座標が格納されている。そして 27 行目では被積分関数 (dACC) を計算 している。28 [行目で](#page-12-0)は計算された被積分関数 (dACC) を対象に Python における台形積分 integrate.trapz を使用し、 指定された範囲で *x*[、](#page-12-0)*y* 方向への積分を行っている。このようにある時間のテストマスの加速度 (ACC[i t]) が計算さ れ、この計算が時間による for 文で繰り返されることにより、テストマスが受ける加速度の時系列データ (ACC) が計 算される。その後 ACC を Python の信号処理パッケージ GWpy[23] で解析している。具体的には 29 行目で GWpy における時系列データにし、30 行目で GWpy のメソッドである.asd により、時系列データを振幅スペクトル密度に変 換している。.asd は.asd(fftlength, overlap、window='hann') であり、この例では fftlength=1 秒、overlap=0.5 秒、 窓関数=hann 窓 (デフォルト) となっている。これはつまり 1 秒[の時](#page-139-1)間幅で 0.5 秒づつずらしながら、窓関数は hann 窓を使い高速フーリエ変換を行い、それを平均化して計算結果 (振幅スペクトル密度) を出していることを示す。31 行目では重力波信号の次元に重力勾配雑音を変換している。32 行目ではこの関数の出力を示し、重力勾配雑音の時系 列データ (ACC time)、重力勾配雑音の振幅スペクトル密度 (ACC ASD)、重力勾配雑音の重力波信号の次元のもの (Strain ASD) が出力される。

<span id="page-87-0"></span>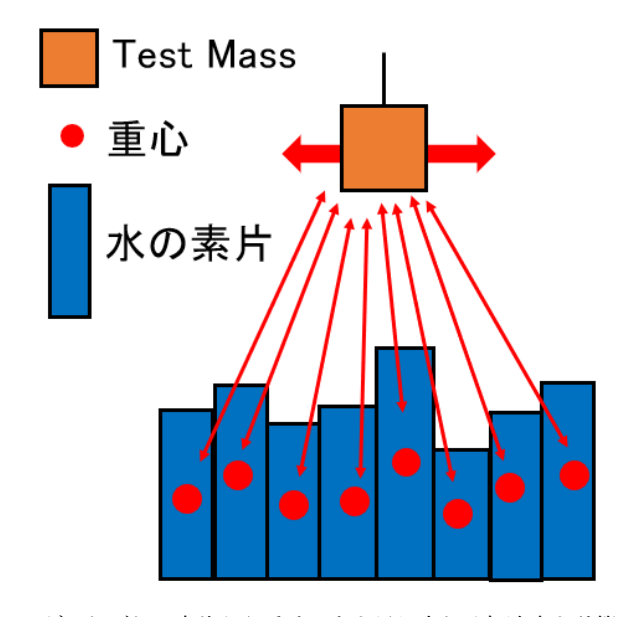

図 **7.1:** 水を素片に分け、テストマスがそれぞれの素片から受ける力を足し合わせ加速度を計算した。パイプ表面の高さ座標に水深 の半分の長さを足すと水の重心位置となる。

#### テストマスの位置の設定

 $\text{Code}7.1$  内でテストマスの座標を入力している。x\_TM、y\_TM、z\_TM と入力している。この例では  $(0\,\text{m},\,5\,\text{m})$ 、1*.*5 m) となっているが、これは直線状パイプにおける設定である。真っすぐなパイプではパイプの進行方向を *x* 軸正 方向として、重力と *x* 軸に垂直な方向を *y* 軸方向、重力に対して負の方向を *z* 軸正方向としている。パイプの中心が 原点で[ある](#page-85-1) (パイプの入口から +10 m、出口から-10 m の位置で、パイプの断面の円の中心)。この座標系で、テストマ スの座標を決定している。このテストマスの位置は実際の KAGRA のパイプの位置関係図 2.3 を参考にしている。

 一方 Y-end のパイプを再現したパイプでは図 2.3、図 2.4 の位置関係を参考にしている。具体的な値としては、 x TM=21 m、y TM=*−*1*.*1 m、z TM=1*.*5 m である。パイプ入り口から最初の曲がり角までの部分を基準に、直線状 パイプと同様の *x*、*y*、*z* 方向となっており、原点はパイプ入り口の付近である (パイプ入[口部分](#page-16-0)の断面の中心の座標は  $(0.01 \,\mathrm{m}, 0 \,\mathrm{m}, -0.6 \,\mathrm{m}))$ 。

## 7.2 直線状パイプにおけるシミュレーション

直線状パイプのシミュレーションの結果を説明する。4 章で説明したように、10 Hz 以下の重力勾配雑音の算出には シミュレーションの 900 秒~1000 秒の水面のデータを使用した。100 秒の重力勾配雑音の時系列データを出した後に、 10 秒の時間幅、5 秒間隔で Python 上で高速フーリエ変換を行い平均化した。10 Hz~100 Hz の重力勾配雑音は 1000 秒~1010 秒の水面のデータを使用し、10 秒の重力勾配[雑](#page-30-0)音の時系列データを出した後に、1 秒の時間幅 0.5 秒間隔で 高速フーリエ変換を行った。重力勾配雑音の結果はこれら 2 つの時間から計算されたものを繋げて表示している。また 重力勾配雑音の算出には、*x* 方向にはパイプの出口と入口部部分からそれぞれ 4 m を除いた 12 m、*y* 方向には全領域 の水の質量を使用した。

<span id="page-88-0"></span>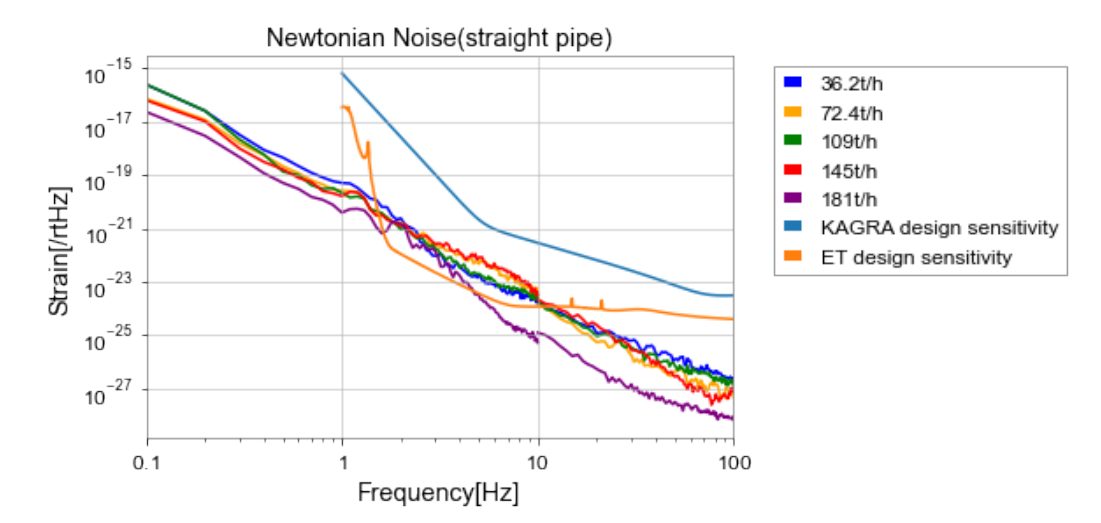

### 7.2.1 初期流量の違いによるシミュレーションの比較

図 **7.2:** 直線状パイプのシミュレーションの初期流量を変えた場合の重力勾配雑音の比較。比較したシミュレーションは表 5.1 の 番号 S1、S7、S13~S15。10 Hz 以下の雑音は 900 秒~1000 秒のサンプリング周波数 20 Hz のデータから計算されたも のである。10 Hz~100 Hz の雑音は 1000 秒~1010 秒のサンプリング周波数 200 Hz のデータから計算されたものである。 181 t*/*h の条件で特に重力勾配雑音の大きさが小さいことが分かる。

初期流量の違いによるシミュレーションにおける重力勾配雑音についての解析の結果を示す (図 7.2)。また、参考に 重力勾配の影響による鏡にかかる加速度の時系列データに関しても載せる (図 7.3)。図 7.2 を見ると、本シミュレー ションの条件ではどの初期流量においても水からの重力勾配雑音は KAGRA の設計感度を越えない (1 Hz~100 Hz)。 しかし、ET の設計感度を 1 Hz~10 Hz の領域で越えてしまう。さらに各条件を比較すると、初[期流](#page-88-0)量 181 t*/*h の条 件で他の条件に比べて雑音は小さい。特に 4 Hz 付近より高周波側では他の条件[との](#page-89-0)差が[顕著](#page-88-0)である。また、本シミュ レーションの条件では初期流量と雑音の大きさに明確な比例関係はないことが分かる。10 Hz 以下では 72*.*4 t*/*h と 145 t*/*h の条件で雑音が大きいが、10 Hz 以上では逆に 36*.*2 t*/*h と 109 t*/*h の条件より下がっている。2Hz まではどの 条件も同程度の雑音である。また、初期流量は現実の KAGRA のパイプでも季節によって大きく変化するものであり、 水面を直接変化させる要因であると予想されていた。図 7.2 を見ると初期流量の変化による重力勾配雑音の大きさは KAGRA の感度と比較した場合許容できる範囲の変化と言える。

<span id="page-89-0"></span>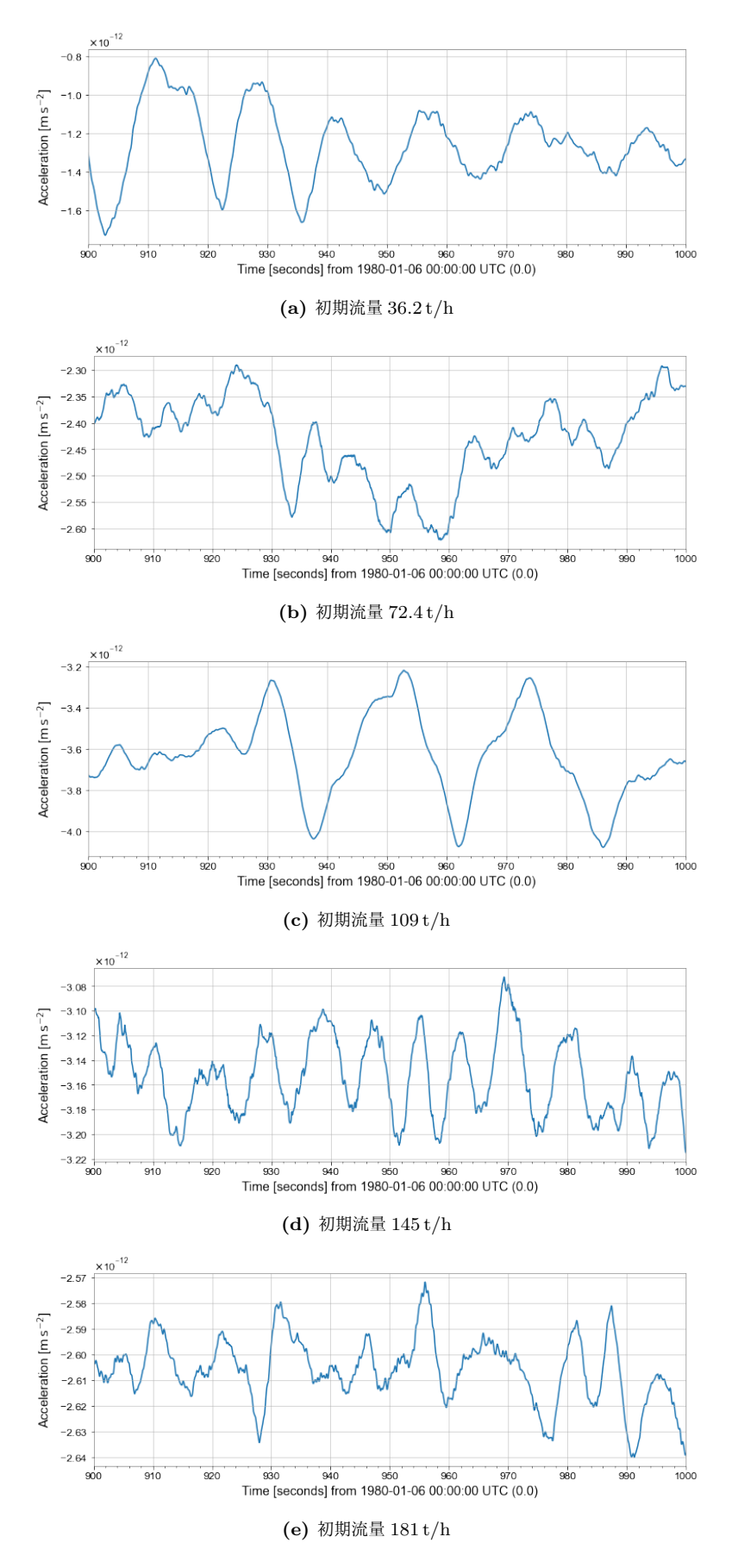

図 **7.3:** テストマスにかかる加速度 (重力勾配雑音) の 900 秒~1000 秒の時間変化。

#### 重力勾配雑音と水面のゆらぎとの関係についての考察

 次に重力勾配雑音と水面のゆらぎの関係について考察する。まず、重力勾配雑音は低周波側の方が大きく、これは 水面のゆらぎ図 5.7、図 5.18 のゆらぎの大きさの傾向とも一致する。水面のゆらぎが重力勾配雑音と直接的な関係に あることが、式 (1.32) のみではなくこの結果からも分かる。

 次に初期流量 181 t*/*h の条件では水面のゆらぎが他の条件よりも小さかったが (図 5.6) 重力勾配雑音の結果 (図 7.2) を見ても、他の[条件](#page-54-0)より[も雑音](#page-67-0)が小さいことが分かる。これは水面のゆらぎの小ささが重力勾配雑音の比較にも現れて いると考えるこ[とがで](#page-12-0)きる。

 次に重力勾配雑音の結果と特異変動水面の関係について考察する。図 7.4 は特異[変動水](#page-53-0)面ではない地点を各条件[で比](#page-88-0) べたものである (それぞれの条件で同座標地点)。特異変動水面ではなく水面の大部分のゆらぎ (から一部分をとった地 点) の比較である。これを見ると 20 Hz~100 Hz の周波数帯で 36*.*2 t*/*h と 72*.*4 t*/*h の条件で大きく、他の条件は同程度 に小さいことが分かる。全ての地点でこのような大小関係であるわけ[でない](#page-90-0)が、図 5.18 を見るとテストマスに近い大 部分の地点で同様の比較が行えると考えられる。また、位相的にもこの地点と他の多くの地点とのコヒーレンスも高い (10 Hz 以下) ため、水面のゆらぎの比較として最適な地点である (図 7.5)。ここで重力勾配雑音の結果図 7.2 に注目す る。重力勾配雑音の 10 Hz 以上の部分の比較では特に 181 t*/*h の条件が小さかった[。しか](#page-67-0)し図 7.4 でその周波数帯では 109 t*/*h、145 t*/*h、181 t*/*h の条件ではほぼ同程度の水面のゆらぎの大きさである。重力勾配雑音が水面のゆらぎその ものから影響を受けている性質上、重力勾配雑音の大きさの差は水[面から](#page-91-0)来ているはずである。よって重[力勾](#page-88-0)配雑音の 10 Hz 以上の部分で見られた差は特異変動水面ではない地点での比較では説明できない。つま[り重](#page-90-0)力勾配雑音の 10 Hz 以上の部分で見られた差は、特異変動水面のゆらぎの大きさの差やそのゆらぎが伝搬している領域の大きさの差、テス トマスとの距離の差によって産まれている可能性が高い。他の可能性として、重力勾配雑音は水面のゆらぎの足し算な

<span id="page-90-0"></span>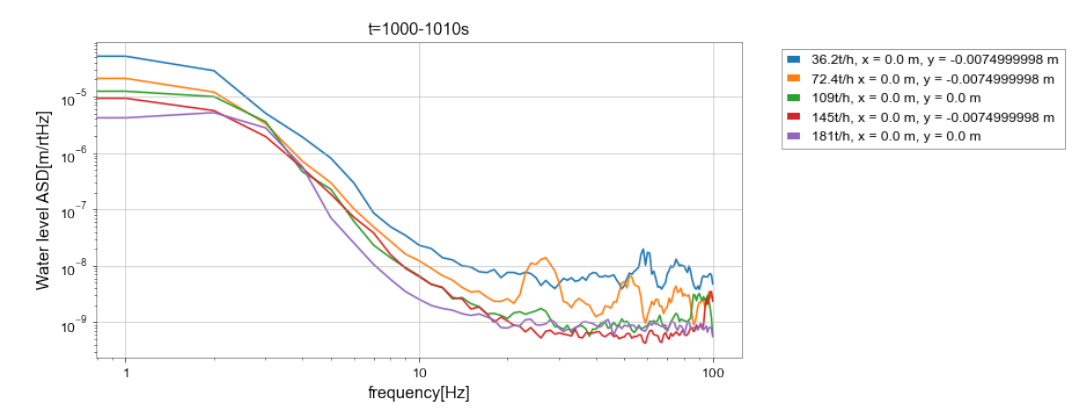

図 **7.4:** 各条件における (*x, y*) = (0*,* 0) 地点の水面のゆらぎの比較。特異変動水面ではない地点の比較として、この地点を選んだ。 また、この地点は *y* = 0 m の線上ではテストマスに最も近い位置であり、重力勾配雑音に関する影響を見る地点として最適 である。1000 秒から 1010 秒の水面を解析した結果である。109 t*/*h、145 t*/*h、181 t*/*h の条件ではほぼ同程度ゆらぎの大 きさであることが分かる。

ので、その仮定でうまく高周波側でゆらぎがキャンセルされることがあれば、重力勾配雑音を見たときに雑音が小さく なる。しかしこのキャンセルにはゆらぎの大きさのみではなく、テストマスとの距離も同一である必要があるため、難 易度が高い。この状態は例えば、先行研究で提案されていたモデル 2 の状態であり、水面がある波の形を保った状態で 並行移動するときに見られる (モデル 2 の推定 (図 1.8) ではこのキャンセルのため、高周波側で雑音が急激に小さく なっている)。つまり、水面がモデル 2 の場合各地点を比べた時に高いコヒーレンスが得られるはずである。しかし図 7.5 を見ると 1 Hz 以下では広い部分でコヒーレンスが高く、モデル 2 の状態を説明できるが、図 7.6 を見ると、近い部

分のみコヒーレンスが高いので、1 Hz 以上の高周波側ではモデル 1 のように波が形を保って移動している状態ではな いことが分かる。

 よってこの考察では、181 t*/*h が高周波でモデル 2 のような状況である可能性は低く、特異変動水面のゆらぎの強さ や波の及ぶ範囲、位置関係によって重力勾配雑音の高周波側の大きさが決まると考える。しかし、特異変動水面のゆら ぎの大きさと位置と重力勾配雑音の関係を定量的に評価することは本論文ではできなかった。よって図 7.4 からの考察 として、181 t*/*h の条件では特異変動水面が他の条件よりも重力勾配雑音に影響しない場所にある、またはゆらぎが伝 搬している範囲が狭いため 10 Hz 以上の重力勾配雑音が他の条件より小さくなっていると考える。(なお図 5.18 を見る と特異変動水面の 100 Hz 付近のゆらぎが 181 t*/*h の条件では小さいように見えるのでこれが重力勾配[雑音](#page-90-0)の差となっ ている可能性がある)

<span id="page-91-0"></span>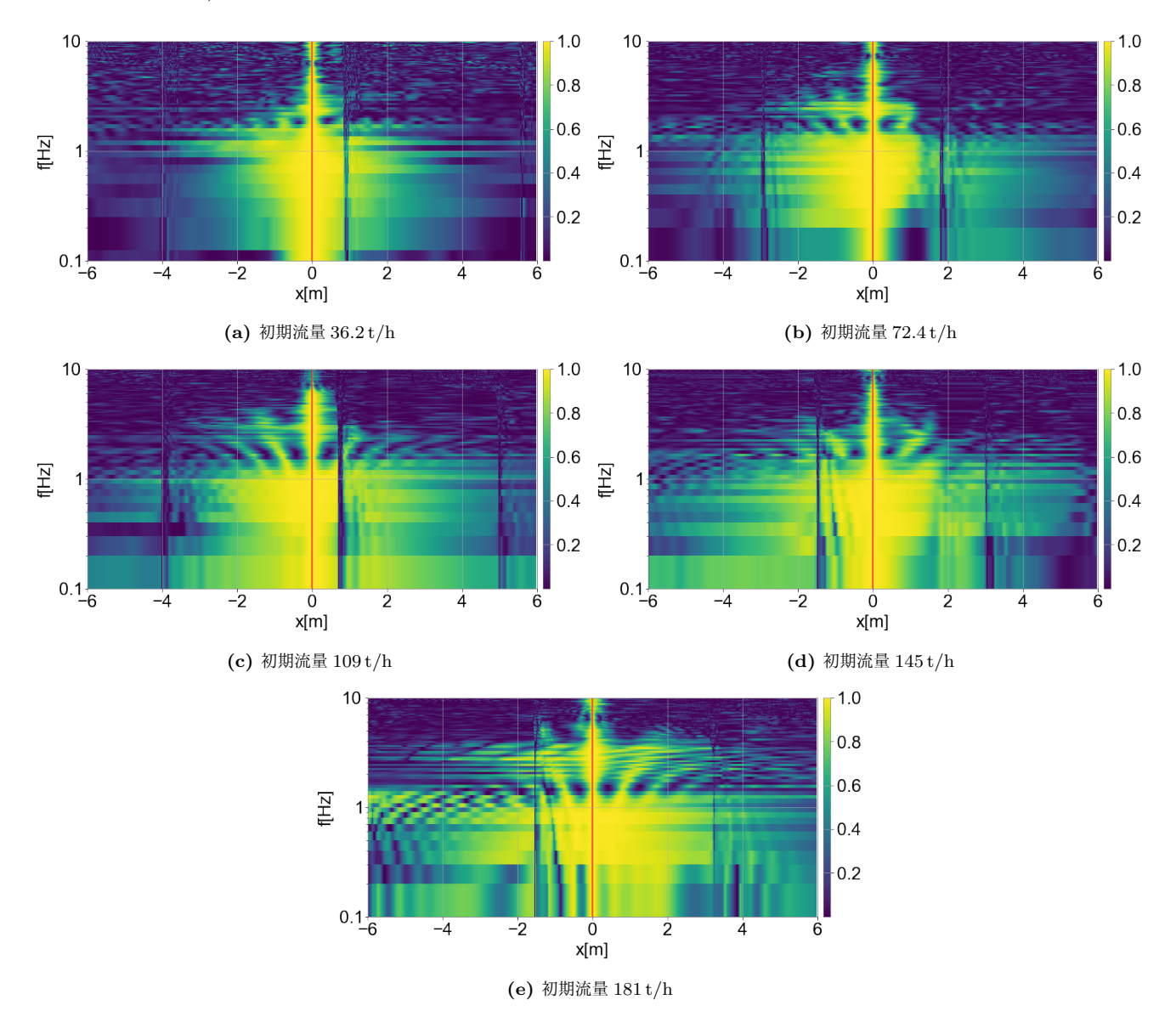

図 **7.5:** 赤い線の地点と他の地点の水面のゆらぎのコヒーレンス (900 秒~1000 秒)。黄色い場所が高いコヒーレンスを持つ地点で ある。*x* = 0 m 地点と近傍を含む大部分の地点でコヒーレンスが高いことが分かる。

<span id="page-92-0"></span>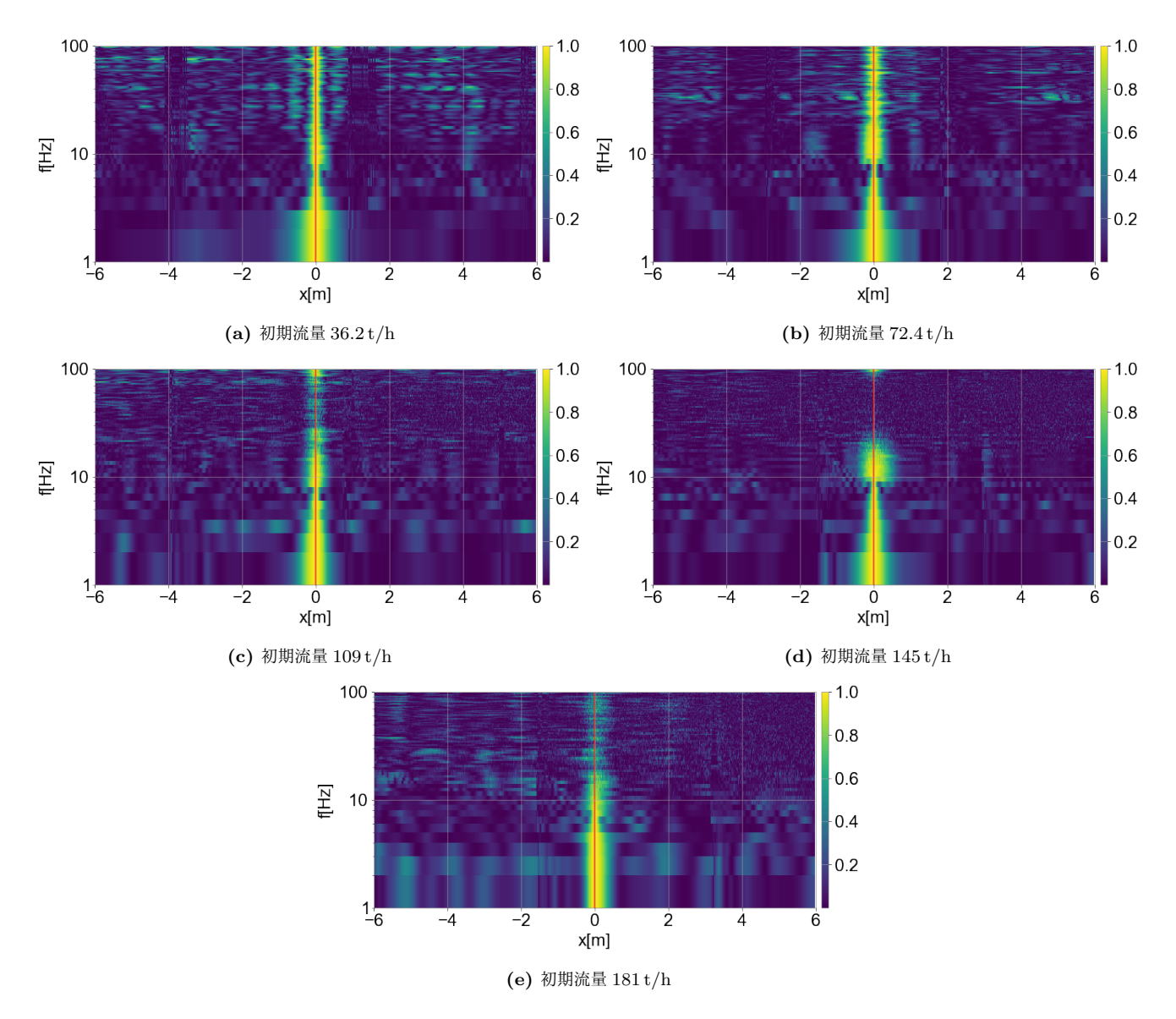

図 **7.6:** 赤い線の地点と他の地点の水面のゆらぎのコヒーレンス (1000 秒~1010 秒)。黄色い場所が高いコヒーレンスを持つ地点で ある。*x* = 0 m 地点と近傍のみでコヒーレンスが高いことが分かる。よって 1 Hz 以上では水面の状態はモデル 2 の状態で はなく、高周波側の重力勾配雑音のキャンセルが起こらないことが考えられる。

7.2.2 相当粗度 (壁面粗さ) の違いによるシミュレーションの比較

<span id="page-93-0"></span>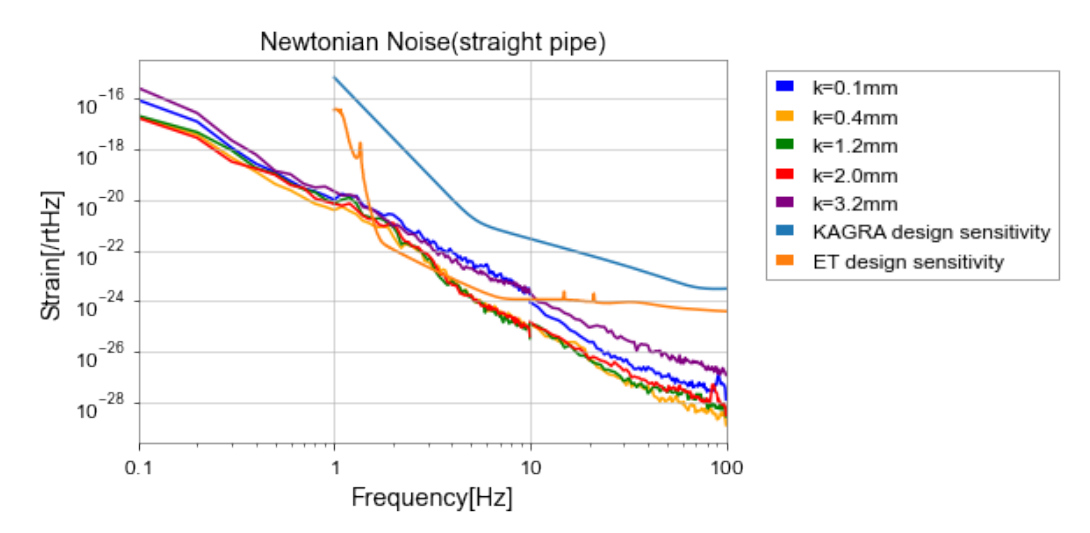

図 **7.7:** 直線状パイプのシミュレーションの相当粗度を変えた場合の重力勾配雑音の比較。比較したシミュレーションは表 5.1 の番 号 S1、S16~S19。10 Hz 以下の雑音は 900 秒~1000 秒のサンプリング周波数 20 Hz のデータから計算されたものである。 10 Hz~100 Hz の雑音は 1000 秒~1010 秒のサンプリング周波数 200 Hz のデータから計算されたものである。2 Hz の周 波数から相当粗度 0*.*1 mm と 3*.*2 mm の条件で重力勾配雑音が大きいことが分かる。またこの 2 つの条件においても 10 Hz 以上で大きさの差が出ていることが分かる。

相当粗度の違いによるシミュレーションを解析した結果を示す。まず重力勾配雑音についての解析の結果を示す (図 7.7)。参考に重力勾配の影響による鏡にかかる加速度の時系列データに関しても載せる (図 7.8)。

 図 7.7 を見ると、本シミュレーションの条件ではどの相当粗度においても水からの重力勾配雑音は KAGRA の設計 感度を越えない (1 Hz~100 Hz)。しかし、ET の設計感度を 1 Hz~10 Hz の領域で越えてしまう。さらに各条件の重力 [勾配](#page-93-0)雑音を比較する。まず、10 Hz までを見ると相当粗度 0*.*1 mm と 3*.*2 mm が雑音が大き[く、他](#page-94-0)の条件はそれより小さ くほ[ぼ同](#page-93-0)じ大きさである。次に 10 Hz~100 Hz を見ると、10 Hz まではほぼ同じ大きさであった 0*.*1 mm と 3*.*2 mm の 条件で差が現れており、0*.*1 mm の条件が 3*.*2 mm の条件に比べて雑音が小さくなっている。また、本シミュレーション の条件では相当粗度と重力勾配雑音の大きさに比例関係は見られなかった。特に相当粗度が最大の条件と最小の条件で 雑音が大きく、相当粗度の大きさとは相関があまりない現象が雑音の大きさに関わっている可能性がある。このように 相当粗度の違いはミリメートル単位のものだが、結果の重力勾配雑音に変化をもたらすため、重要なパラメータと見る ことができる。なお、結果的には本シミュレーションの相当粗度条件の範囲では KAGRA の感度と比較した場合許容 できる範囲で重力勾配雑音は収まっている。よって直線状パイプの相当粗度の比較により相当粗度 0*.*1 mm *∼* 3*.*2 mm の範囲では極端に重力勾配雑音が大きくなるような条件はないことが分かったので、KAGRA のパイプ配置のシミュ レーションでは理論値から計算される相当粗度 3*.*2 mm を設定してシミュレーションを行った。

<span id="page-94-0"></span>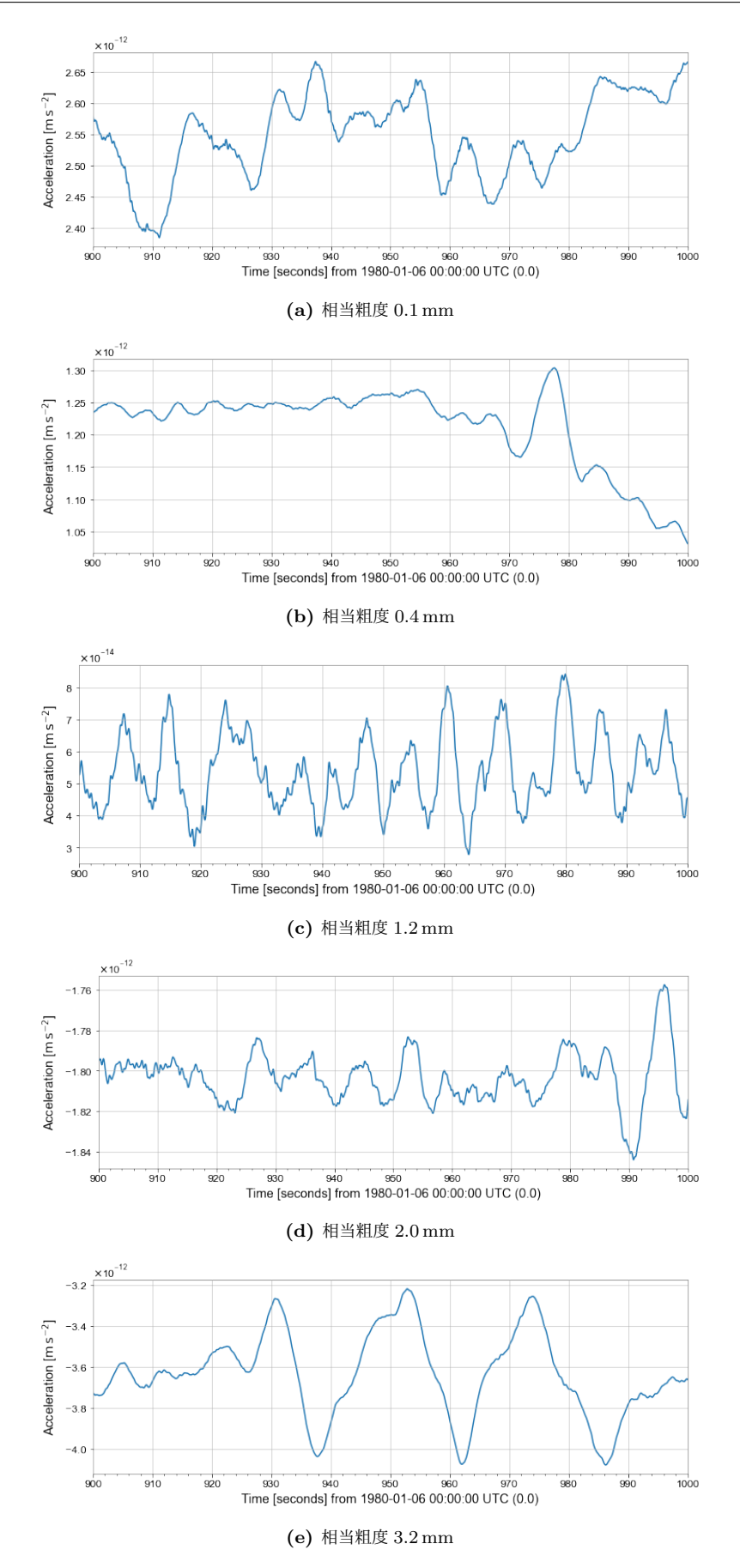

図 **7.8:** テストマスにかかる加速度 (重力勾配雑音) の 900 秒~1000 秒の時間変化。

#### 重力勾配雑音と水面のゆらぎとの関係についての考察

初期流量の比較の時と同様に水面のゆらぎと重力勾配雑音との関係を考察する。全体的なゆらぎの傾向として初期流 量の比較と同様に低周波側の水面のゆらぎが大きかった。この影響は重力勾配雑音にも現れており、重力勾配雑音にお いても低周波側の大きさが大きい。次に相当粗度を変えたシミュレーションにおいても特異変動水面が発生しているた めこの影響を考える。図 7.9 は特異変動水面ではない (*x, y*) = (0*,* 0) 地点の比較である。初期流量の比較と同様にゆら ぎの大きさ (図 5.20) と位相的 (図 7.10) が他の特異変動水面ではない地点とほぼ同様であり、代表地点とできる。図 7.9 を見ると全ての条件で 20 Hz~100 Hz の周波数でほぼ同じ大きさのゆらぎを持っていることが分かる。一方、重力 勾配雑音 (図 7.7) を見る[と、](#page-95-0)相当粗度 3*.*2 mm の条件では 10 Hz 以上の周波数で他の条件との差がある。よってこの重 力勾配雑音の[差は図](#page-71-0) 7.9 で見たよ[うに特](#page-96-0)異変動水面ではない水面のゆらぎでは説明できないため、特異変動水面の影響 [で生](#page-95-0)じていると考えることができる。さらに、水面 (図 5.20) を見ると、0*.*1 mm と 3*.*2 mm の条件で特異変動水面が他 の条件より[も顕著](#page-93-0)であったことからこの条件では特異変動水面の影響が重力勾配雑音の 10 Hz 以上の周波数に現れてい ると考えられる。ま[た、](#page-95-0)水面の状態が高周波のキャンセルが起こるモデル 2 であるかを確かめるために 1 Hz 以上のコ ヒーレンス図 7.11 を見た。これを見ると初期流量の比[較と同](#page-71-0)様に水面の 1 Hz 以上のゆらぎのコヒーレンスは近傍のみ で高く、水面はモデル 2 の状態でないことが分かる。

 よって相当粗度の比較においても特異変動水面の影響が重力勾配雑音に現れていることが分かった。また、相当粗度 0*.*1 mm と 3*.*[2 mm](#page-97-0) の条件で特異変動水面が多く発生し、重力勾配雑音を大きくしていることから相当粗度と特異変動 水面の影響による重力勾配雑音の増大には相関が考えられない。

<span id="page-95-0"></span>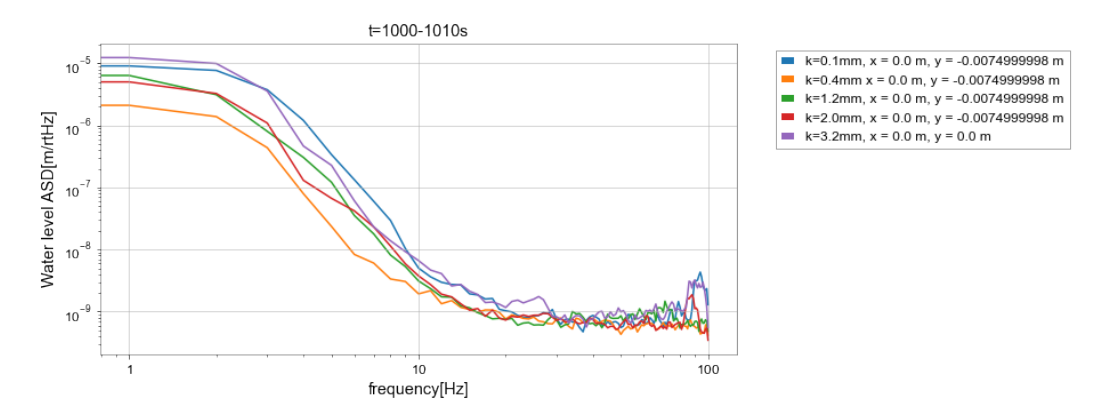

図 **7.9:** 各条件における (x,y)=(0,0) 地点の水面のゆらぎの比較。特異変動水面ではない地点の比較として、この地点を選んだ。ま た、この地点は *y* = 0 m の線上ではテストマスに最も近い位置であり、重力勾配雑音に関する影響を見る地点として最適で ある。1000 秒から 1010 秒の水面を解析した結果である。全ての条件で 10 Hz 以上の

<span id="page-96-0"></span>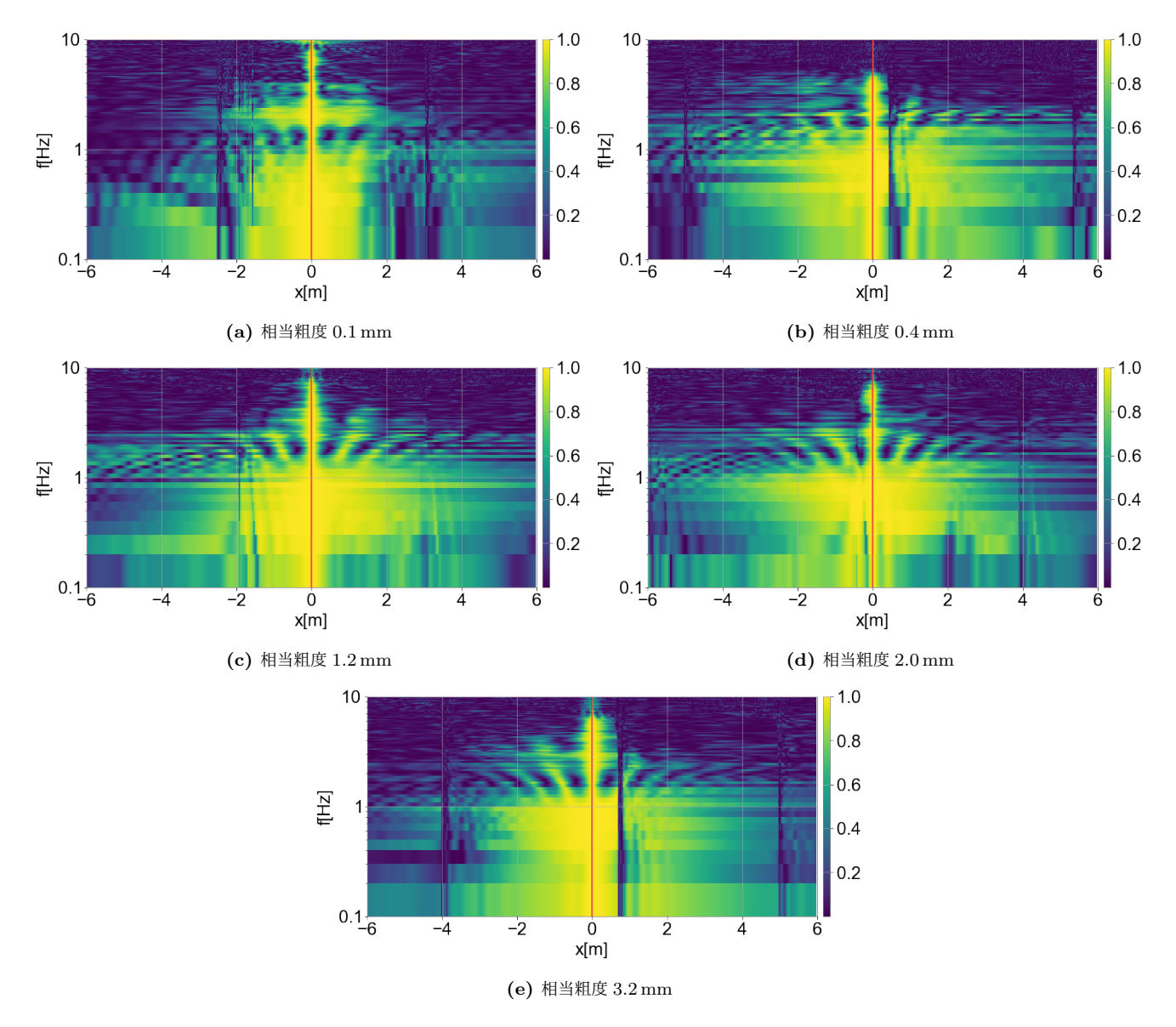

図 **7.10:** 赤い線の地点と他の地点の水面のゆらぎのコヒーレンス (900 秒~1000 秒)。黄色い場所が高いコヒーレンスを持つ地点 である。初期流量の比較と同様に *x* = 0 m 地点と近傍を含む大部分の地点でコヒーレンスが高いことが分かる。

<span id="page-97-0"></span>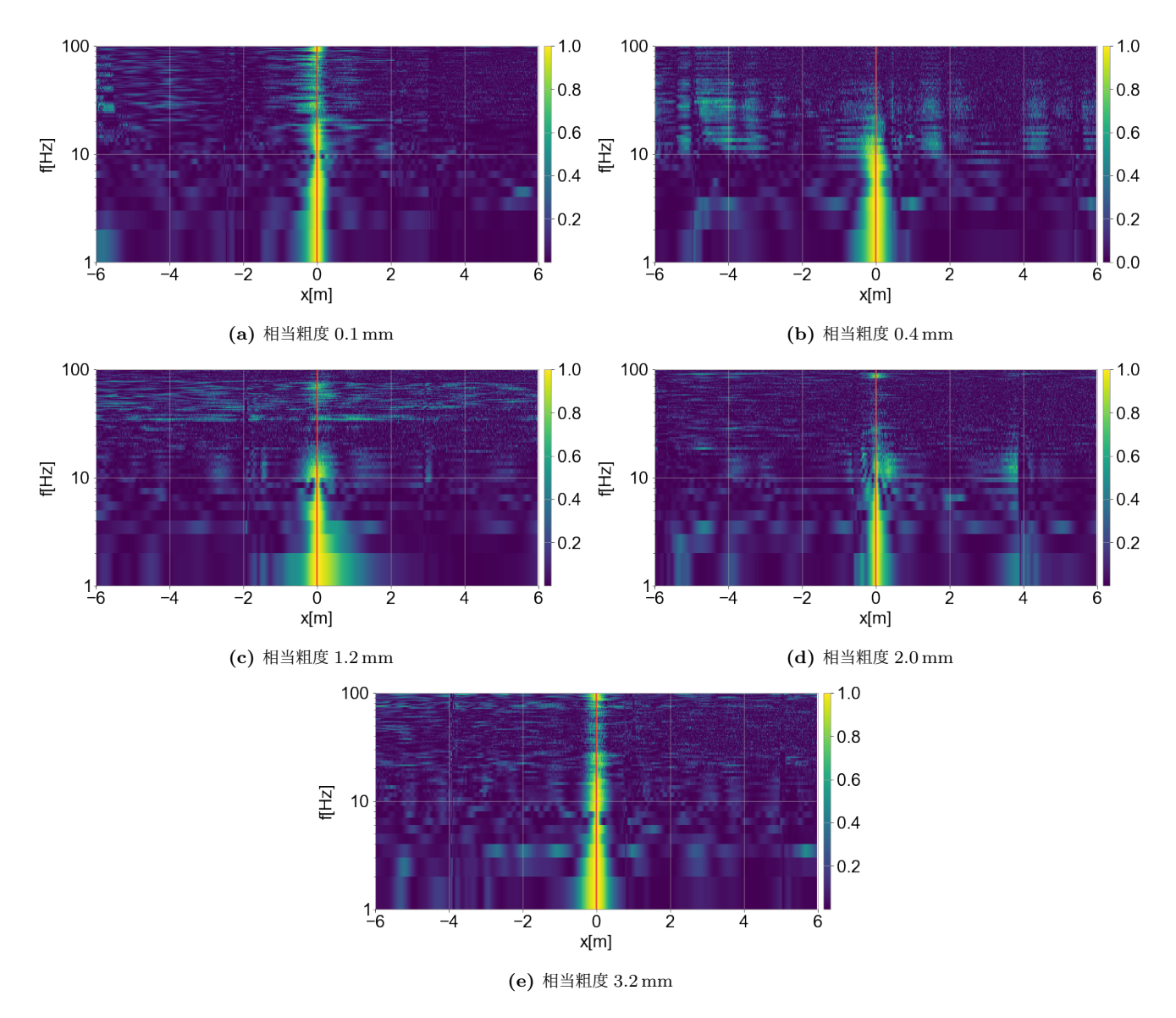

図 **7.11:** 赤い線の地点と他の地点の水面のゆらぎのコヒーレンス (1000 秒~1010 秒)。黄色い場所が高いコヒーレンスを持つ地点 である。*x* = 0 m 地点と近傍のみでコヒーレンスが高いことが分かる。よって相当粗度の比較においても水面はモデル 2 の状態ではないことが分かる。

## 7.2.3 傾斜の違いによるシミュレーションの比較

<span id="page-98-0"></span>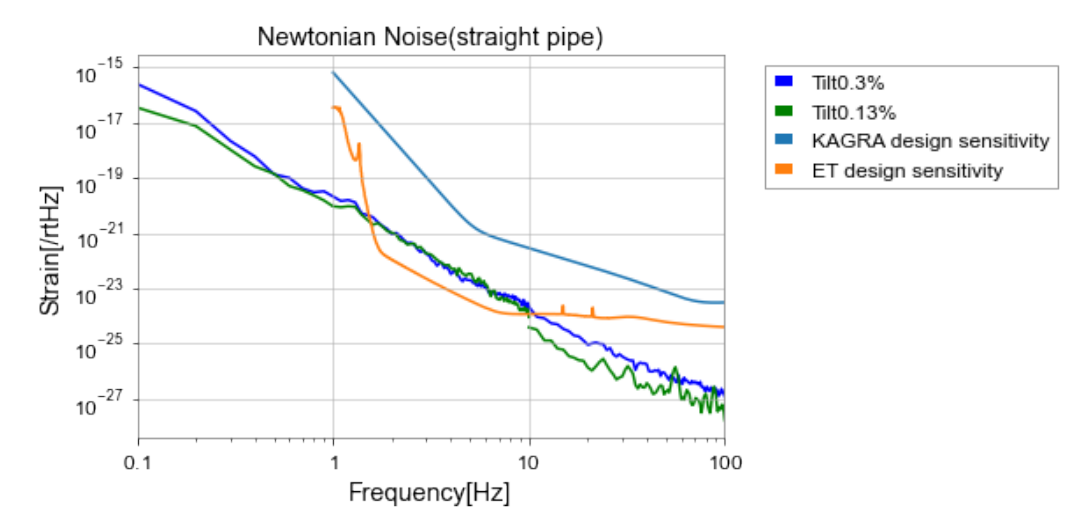

図 **7.12:** 直線状パイプのシミュレーションの傾斜を変えた場合の重力勾配雑音の比較。比較したシミュレーションは表 5.1 の番号 S1、S20 である。10 Hz 以下の雑音は 900 秒~1000 秒のサンプリング周波数 20 Hz のデータから計算されたものである。 10 Hz~100 Hz の雑音は 1000 秒~1010 秒のサンプリング周波数 200 Hz のデータから計算されたものである。低周波側 から 10 Hz までの重力勾配雑音の大きさはどちらの傾斜においてもほぼ同じであるが 10 Hz 以上の大きさで差が生じてい ることが分かる。

傾斜の違いによるシミュレーションを解析して得られた重力勾配雑音についての解析の結果を示す (図 7.12、図 7.13)。図 7.12 を見ると、傾き 0.3 %、0.13 %いずれにおいても重力勾配雑音は KAGRA の設計感度を越えない。し かし、ET の設計感度を 1 Hz~10 Hz の帯域で越えてしまう。また、10 Hz までを見ると傾斜によっては雑音の大きさ に大きな差はないことが分かる。10 Hz 以上の帯域を見ると差が生じているが、傾斜 0.13 %の条件では 10 Hz [での](#page-98-0)大 [きさ](#page-99-0)が 100 [秒間](#page-98-0)と 10 秒間のデータで異なっており、100 秒間でとらえられていた水面のゆらぎが 10 秒間のデータで うまくとられられていなかった可能性が考えられる。

#### 重力勾配雑音と水面のゆらぎとの関係についての考察

傾斜 0.13 %の条件で重力勾配雑音は 10 Hz では断続的ではあるが水面のゆらぎ図 5.16、図 5.22 では 10 Hz 以上の 重力勾配雑音に影響すると考えられる特異変動水面の個数が傾斜 0.3 %と 0.13 %で異なっており、この影響で重力勾 配雑音の大きさが異なっていると考えられる。また、高周波側でゆらぎがキャンセルされ重力勾配雑音が小さくなるモ デル 1 の状態であるかをコヒーレンスを見て確認した (図 7.14)。これを見ると、他[の直線](#page-64-0)状[のパイ](#page-74-0)プと同様に水面は モデル 2 の状態でなく高周波側でゆらぎがキャンセルされ重力勾配雑音が小さくなることは考えられない。

 よって傾斜の違いのシミュレーションにおいても特異変動水面が重力勾配雑音に影響を与え特異変動水面が少ない傾 斜 0.13 %の条件のほうが重力勾配雑音の 10 Hz 以上の大[きさが](#page-99-1)小さくなることが分かった。また、ここまでの直線状 のパイプの考察により特異変動水面が重力勾配雑音の 10 Hz 以上の部分の大きさに影響を与えることが分かった。よっ て 10 Hz 以上の重力勾配雑音を低減するには特異変動水面を発生させない、ゆらぎを小さくする、テストマスから離す などの措置が必要であることが分かる。しかし、5 章でも述べた通り本論文で行ったシミュレーションの条件の比較か ら特異変動水面のコントロールは難しく、重力勾配雑音の低減も難しいことが分かる。

<span id="page-99-0"></span>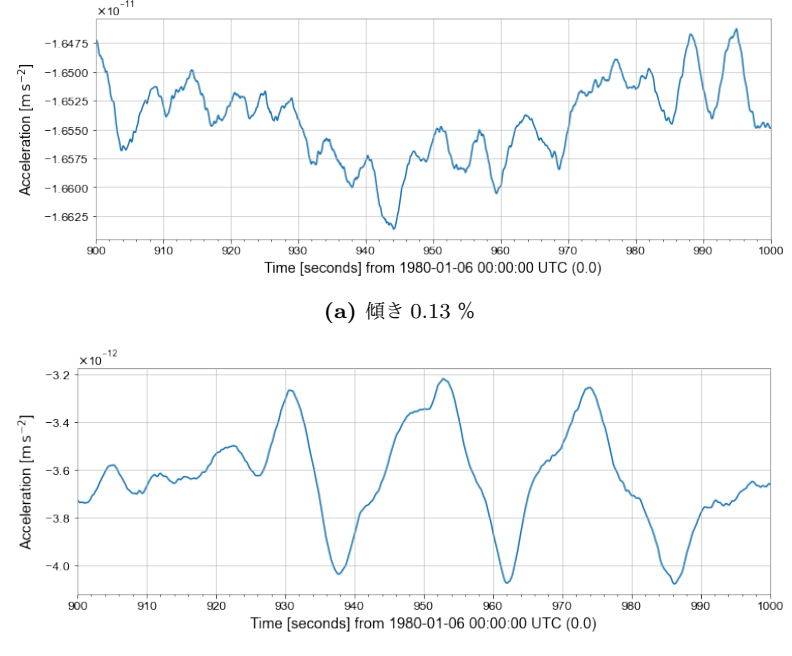

**(b)** 傾き 0.3 %

図 **7.13:** テストマスにかかる加速度 (重力勾配雑音) の 900 秒~1000 秒の時間変化。

<span id="page-99-1"></span>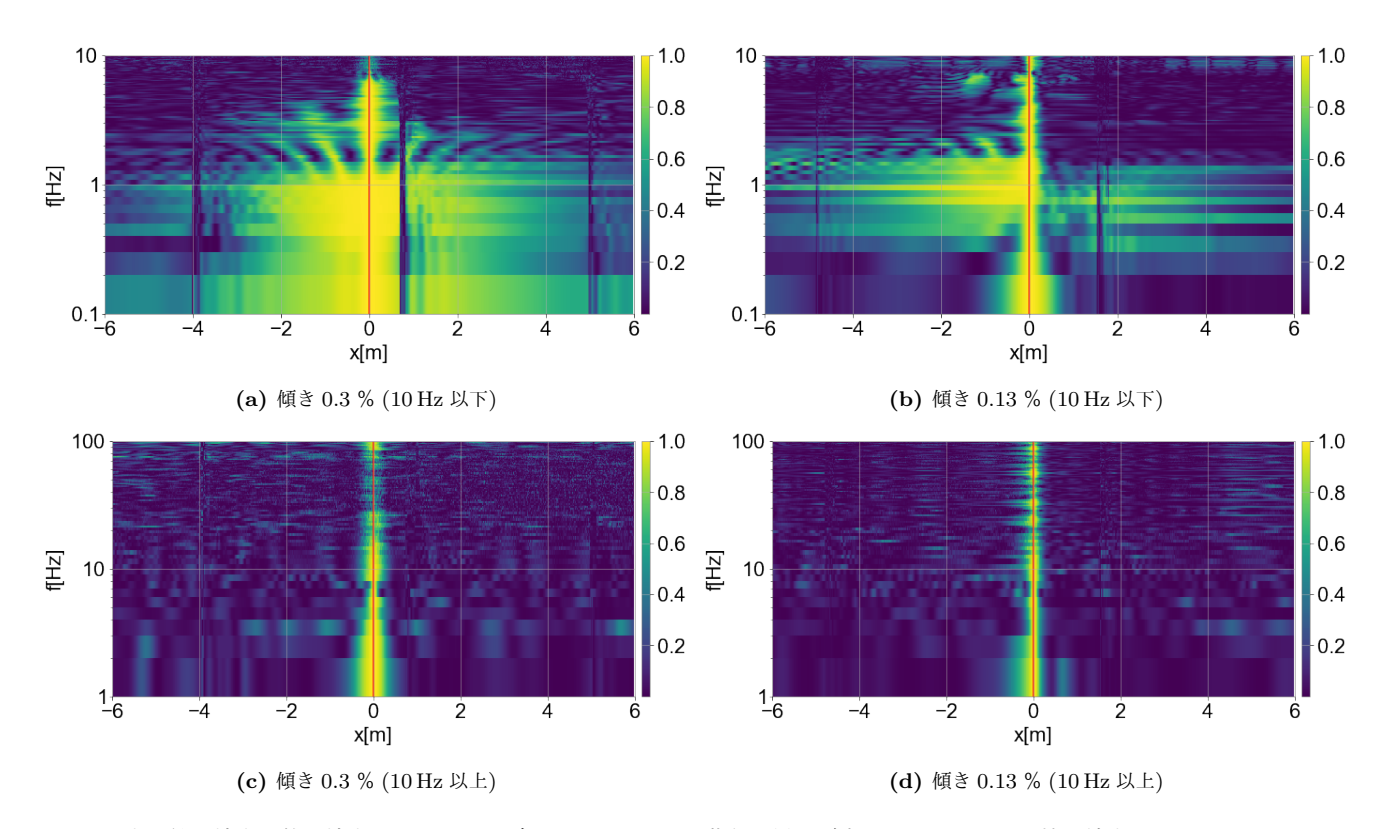

図 **7.14:** 赤い線の地点と他の地点の水面のゆらぎのコヒーレンス。黄色い場所が高いコヒーレンスを持つ地点である。10 Hz 以下 (上段) では *x* = 0 m 地点と近傍を含む大部分の地点でコヒーレンスが高いことが分かる。一方 10 Hz 以上 (下段) では *x* = 0 m 地点と近傍のみの地点でコヒーレンスが高いことが分かる。よって水面の状態はモデル 2 ではなく高周波がキャ ンセルされ重力勾配雑音の高周波側の大きさが小さくなることはない。

## 7.3 KAGRA のパイプ配置 (Y-end のパイプ) における地下水のシミュレーション

Y-end のパイプを再現したパイプのシミュレーションの結果について説明する。3 つの初期流量の条件の重力勾配 雑音は図 7.15 のようになった。これを見るとどの条件においても KAGRA の設計感度を越えておらず KAGRA の 感度に影響を及ぼさないことが分かる。この Y-end のパイプを再現したパイプは現実の系に近く、この結果は実際の Y-end の排水パイプ (中央排水管) を通る水からの重力勾配雑音に近いものであると言える。よって KAGRA の Y-end では本論[文のシ](#page-100-0)ミュレーションの範囲では水の重力勾配雑音は感度に影響を与えないと言える。さらに参考として鏡に かかる加速度 (重力勾配雑音) の時間変化を載せる (図 7.16、図 7.17)。

 条件ごとの比較をすると初期流量 181 t*/*h の条件の雑音が最も大きいことが分かる。また、36*.*2 t*/*h と 109 t*/*h の条 件では雑音の大きさは 10 Hz 以上ではほぼ同程度である。さらに 109 t*/*h、181 t*/*h の条件では 1 Hz~10 Hz でいくつ かのピークが見られる。さらに図 7.17 を見ると、初[期流量](#page-101-0) 10[9 t](#page-102-0)*/*h と 181 t*/*h の条件の 1 Hz~10 Hz ピークの構造が 見える。

<span id="page-100-0"></span>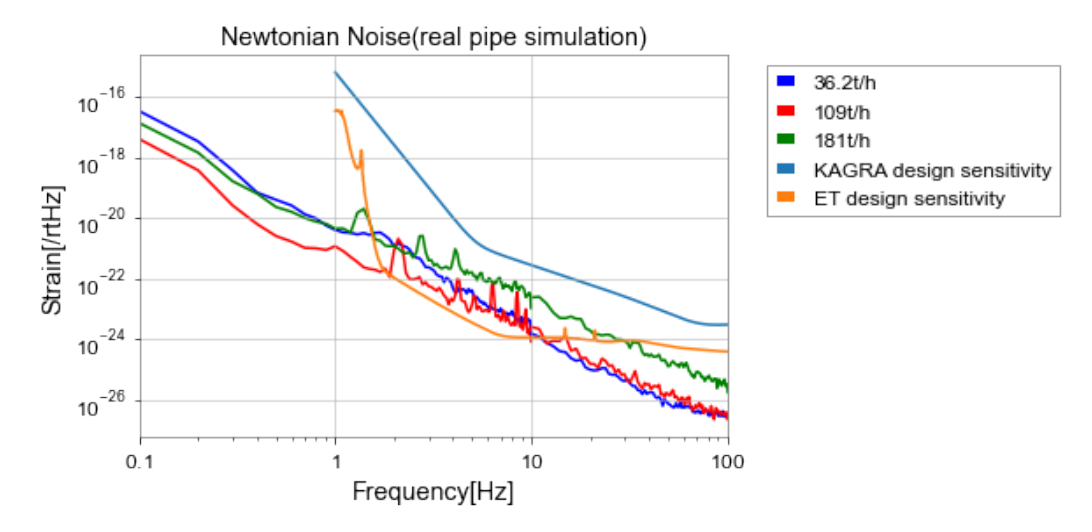

図 **7.15:** 10 Hz 以下の雑音は 900 秒~1000 秒のサンプリング周波数 20 Hz のデータから計算されたものである。シミュレーショ ン番号は K1、K2、K3 である。10 Hz~100 Hz の雑音は 1000 秒~1010 秒のサンプリング周波数 200 Hz のデータから 計算されたものである。重力勾配雑音を比べると低周波側から 10 Hz までの重力勾配雑音の大きさは初期流量 36*.*2 t*/*h と 181 t*/*h の条件で大きく、10 Hz 以上では 初期流量 181 t*/*h の条件で大きくなっている。また、初期流量 109 t*/*h と 181 t*/*h の条件では 1 Hz~10 Hz でピークが存在している。

<span id="page-101-0"></span>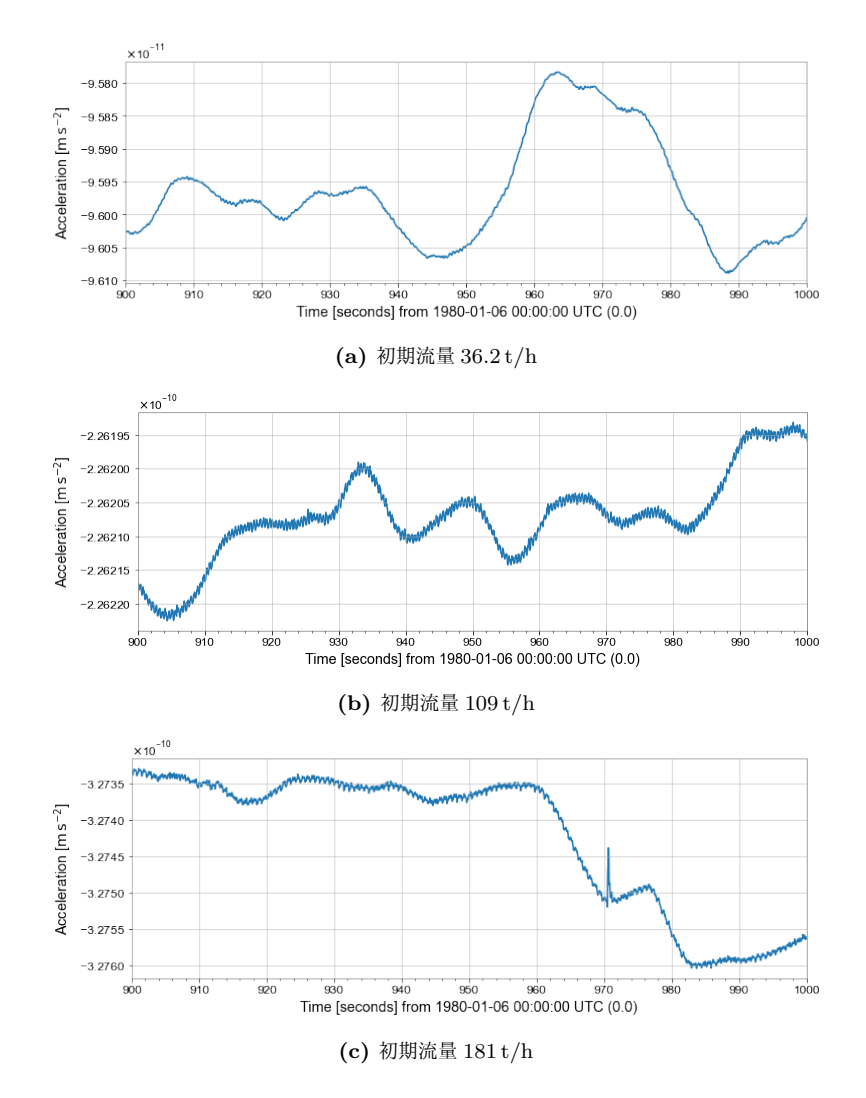

図 **7.16:** テストマスにかかる加速度 (重力勾配雑音) の 900 秒~1000 秒の時間変化。

<span id="page-102-0"></span>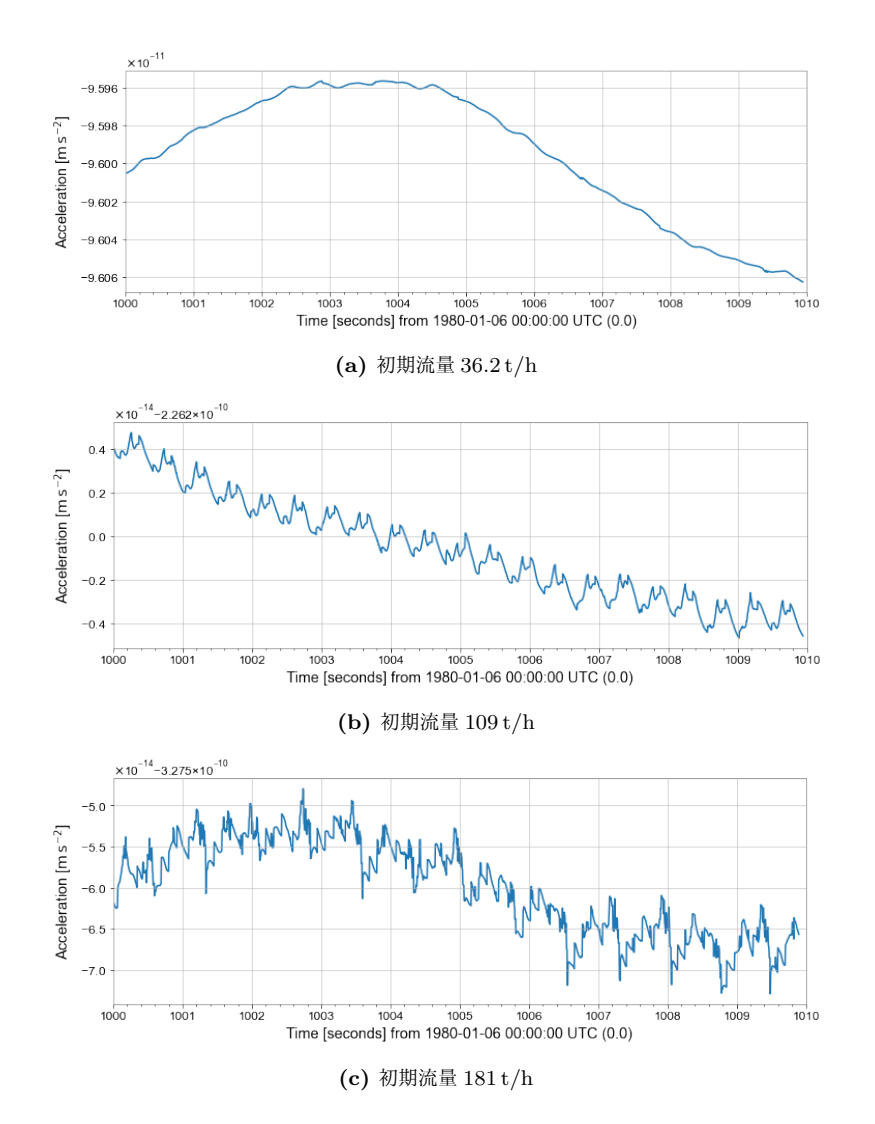

図 **7.17:** テストマスにかかる加速度 (重力勾配雑音) の 1000 秒~1010 秒の時間変化。1 Hz~2 Hz の構造が見えていることが分か る。

#### 重力勾配雑音と水面のゆらぎとの関係についての考察

図 7.15 で見える 1 Hz~10 Hz にあるピークは 6 章における水面の考察において、水面のゆらぎでみられたピークと 一致する。6 章における水面の考察ではこのピークは straight2 の曲がり角の水面で発生しており、パイプの壁面から のゆらぎではなく曲がり角で発生した 1 Hz~2 Hz のゆらぎが直線部分である straight2 に伝搬しており水面全体にこ のピ[ークが](#page-100-0)見えているという考察をした。よっ[てこ](#page-75-2)のピークと対応する周波数の重力勾配雑音でピークが見えているこ とから重[力勾](#page-75-2)配雑音の 1 Hz~10 Hz にあるピークを小さくするためには曲がり角の水のゆらぎを低減することが必要で ある。本シミュレーションの初期流量の条件ではこのピークは KAGRA の感度を制限しない大きさだが Y-end のパイ プを再現したパイプにおいてこのピークが顕著になっているため、実際の KAGRA のパイプにおいてもこのピークが 大きくならないか注意する必要がる。なお、本論文のシミュレーションでは初期流量 36*.*2 t*/*h ではこのピークのゆら ぎが抑えられており (図 6.3)、重力勾配雑音においてもピークが見えていないため初期流量が少ない条件ではこのピー クの大きさが抑えられると考えられる。

 次に直情状パイプのシミュレーションで見えていた特異変動水面だが、Y-end のパイプの構造では 10 Hz 以上でゆ らぎが大きい特異変動[水面は](#page-78-0)見えていない (図 6.4)。よって AGRA のパイプ配置 (Y-end のパイプ) における地下水の シミュレーションでは重力勾配雑音の 10 Hz の部分では特異変動水面による影響を考える必要がない。なお、初期流量 181 t*/*h の重力勾配雑音のが 3 Hz 以上で他の条件より大きい原因は、特異変動水面ではないが 26 Hz で見えていた水面 のゆらぎや、straight2 以外の水面が原因であ[る可](#page-79-0)能性がある。また、モデル 2 の状態である時の高周波側のキャンセ ルだがここでも straight2 のコヒーレンスを見て判断をした (図 7.18)。これを見ると直線状パイプの時と同様に 1 Hz より大きい周波数のゆらぎのコヒーレンスは対象地点と近傍のみであり、高周波側でキャンセルするモデル 2 のような 状態ではないことが分かった。よって Y-end におけるパイプにおいても水面の状態はモデル 2 ではなく、重力勾配雑 音においても高周波側のゆらぎのキャンセルによる雑音の低下[は考えら](#page-104-0)れない。

<span id="page-104-0"></span>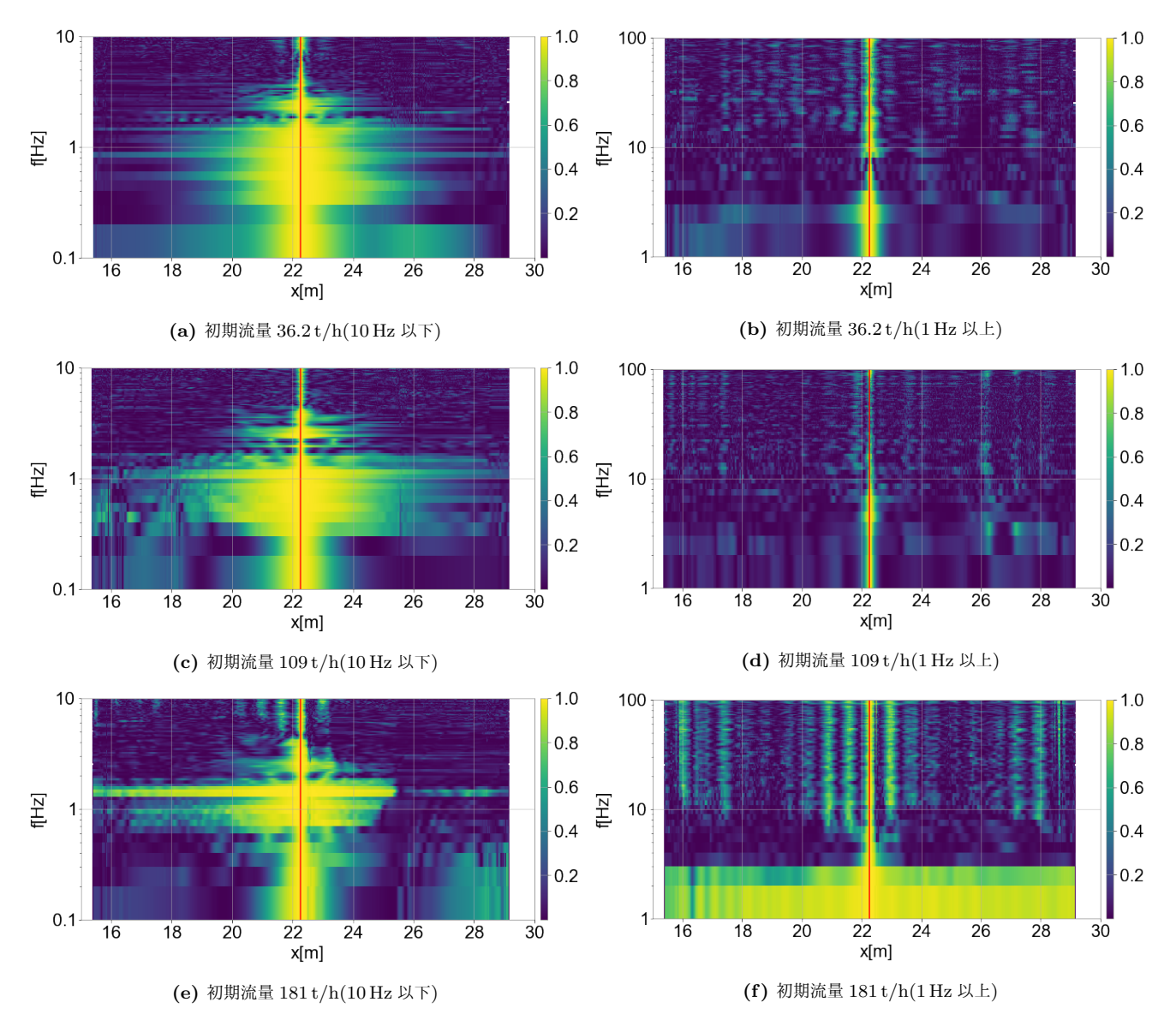

図 **7.18:** 赤い線の地点 (*x* = 22 m) と straight2 の他の地点の水面のゆらぎのコヒーレンス。黄色い場所が高いコヒーレンスを持 つ地点である。10 Hz 以上では水面の状態はコヒーレンスが近傍のみで高くモデル 2 の状態ではなく、高周波側の重力勾 配雑音のキャンセルが起こらないことが考えられる。なお 181 t*/*h では 10 Hz 以上でコヒーレンスの断続的な構造が見え るが、断続的であるため波が伝搬している状態ではないと考えられる。

## 第 8 章

## 結論

## 8.1 本論文における結論

重力勾配雑音の解析結果を見ると、本論文で行ったシミュレーションの範囲ではパイプの水からの重力勾配雑音は KAGRA の設計感度を制限しないことが分かる。本研究は KAGRA の Y-end におけるパイプ内の水が引き起こす重 力勾配雑音を対象としているが、Y-end のパイプを再現したパイプでも KAGRA の設計感度を制限しないため、結論 として本論文のシミュレーションで設定した流量では KAGRA においてパイプの水からの重力勾配雑音は KAGRA に影響を及ぼさないと言える。

 さらにシミュレーションより得られた重力勾配雑音の解析結果を見ると本論文における条件の範囲では直線状のパイ プのシミュレーションでは初期流量 181 t*/*h の条件、傾斜が緩やかな条件、KAGRA のパイプ配置 (Y-end のパイプの 配置) における地下水のシミュレーションでは初期流量が 36*.*2 t*/*h、109 t*/*h の条件でで重力勾配雑音は小さいことが 分かった。現実の KAGRA のパイプを考えると Y-end のパイプを再現したパイプの結果を参考に初期流量は少ないほ うが重力勾配雑音は小さいと言える。

 仮定として ET の鏡が KAGRA の Y-end と同様の状況であった場合本論文のシミュレーションの範囲では 1 Hz~ 10 Hz の帯域で ET の設計感度を制限してしまうという結果が出ている。そのため、ET の建設においては地下水を排 出する際に鏡に近づけない設計をする必要性が提案される。また、本論文執筆段階では建設地が決定されていないが、 地下水が湧かない場所を選ぶという提案もできる。

#### 8.1.1 水面の状態と重力勾配雑音の大きさの関係

次に水面の状態に触れて結論としてまとめる。まず、直線状パイプにおいていくつかの地点で特異変動水面が出現す ることが分かった。仮定として特異変動水面は「跳水」であるという予測をしてフルード数を調べた結果、跳水ではな い別の原因で特異変動水面が現れている地点が多いことが分かった。本論文では特異変動水面のゆらぎの原因について は断定できなかった。さらに、特異変動水面のゆらぎ調べたところ 10 Hz~100 Hz でもゆらぎが大きいことが分かっ た。このゆらぎは重力勾配雑音で見た時にも 10 Hz 以上の部分で影響を与えており 10 Hz 以上の重力勾配雑音を考え る時に特異変動水面は重要となる現象であることが分かった。また、フルード数的には本論文のシミュレーションは常 流の状態が多かっため常流の状態から受ける重力勾配雑音を調べたとも言える。なお、KAGRA のパイプ配置におけ る地下水のシミュレーションでは straight2 が常流であったことから現実の KAGRA の Y-end の水流も常流である可 能性が高い。

 さらに KAGRA のパイプ配置における地下水のシミュレーションでは重力勾配雑音と水面において 1 Hz~10 Hz で いくつかのピークが見られており、本論文のシミュレーションの条件では KAGRA の感度を制限しないものの、条件 が違えばゆらぎが大きくなる可能性があり、懸念される。この重力勾配雑音において 1 Hz~10 Hz で見えていたピーク は曲がり角や straight2 の水面全体で見えており、これらの水面からの影響であることが分かった。また、水面におけ るピークとなるゆらぎが発生する原因は曲がり角で 1 Hz~2 Hz をピークとするゆらぎが発生しその後の水面の伝搬し ているということも分かっている。そのため、現実の KAGRA の重力勾配雑音においては曲がり角の影響を少なくす ることで 1 Hz~10 Hz におけるピークを低減することができると結論付けられる。

#### 8.1.2 重力勾配雑音の低減

#### 特異変動水面

本論文における議論では水面の様子を調べ重力勾配雑音との関係を考察した。その結果、直線状のパイプでは重力勾 配雑音の 10 Hz 以上で特異変動水面が影響している可能性が高いという結論が得られた。KAGRA は 10 Hz 以上の帯 域で感度がよく、10 Hz 以上の雑音を低減することが重要となる。そのため 10 Hz 以上の重力勾配雑音を低減するには 特異変動水面をテストマスから遠ざける、無くす、ゆらぎを小さくするといったことが必要になる。さらに特異変動水 面は一部水理学から考えられる跳水である可能性があるが、他の多くの地点では跳水以外の要因でゆらぎが大きいこと が分かった。

 直線状パイプの比較により、初期流量、相当粗度、傾斜を変化させると特異変動水面の位置や個数が大きく変わるこ とが分かった。これは特異変動水面を流量などによりコントロールすることは難しいということを示す。よって意図的 にテストマスから遠ざけることは難しいということになる。次に無くす方法だが、跳水であった場合は跳水を無くすこ とは多くの水路で行われており\*1、例えば傾斜をつけることで水路全体を射流にして回避する方法などがある。しか し、KAGRA の Y-end の中央排水管は床下に埋まっており、工事が難しいという状況でありパイプ自体に何らかの変 化を加えることは難しい。さらに、水量をコントロールして特異変動水面を無くすことは前述の通り難しく、意図的に 無くすという方法は取れない。[次に](#page-106-0)、ゆらぎを小さくする方法だが、特異変動水面のコントロールが難しいことに加え て現実のパイプは途中で曲がり角があるなど、ゆらぎの大きさに関わる不確定要素が多く難しいと考えられる。なお、 次に KAGRA のパイプ配置における地下水のシミュレーションでは特異変動水面は発生しておらず、本論文のシミュ レーションで設定した初期流量の範囲では現実の KAGRA のパイプでも発生しない可能性が考えられる。よって現実 の KAGRA のパイプではすでに特異変動水面の発生が回避されており、10 Hz 以上の重力勾配雑音が抑えられている と見方もできる。ただし、他の初期流量の条件で Y-end のパイプの構造で特異変動水面が発生する可能性は否定でき ておらず、引き続き現実の KAGRA のパイプにおいても特異変動水面の発生に注意する必要がある。

 よって本論文における 10 Hz 以上の重力勾配雑音を低減する方法としては特異変動水面自体のコントロールは難しい のでパイプ自体の距離をテストマスから離す、またはパイプ内の水を満水状態にして水のゆらぎを無くすといった方法 がある。また、研究が進み Y-end のパイプにおける、跳水や水面のゆらぎの大きさと初期流量や流速、フルード数な どの関係が判明すれば水をコントロールすることで特異変動水面をコントロールし重力勾配雑音を低減することができ る可能性がある。

#### Y-end のパイプにおける 1 Hz~2 Hz のピーク

KAGRA のパイプ配置における地下水のシミュレーションでは曲がり角で 1 Hz~2 Hz をピークとするゆらぎが発生 し他の水面に広く分布することが分かった。そしてそのピークは重力勾配雑音にも影響を与え、重力勾配雑音において も 1 Hz~2 Hz のピークが見られた。このピークの大きさは本論文のシミュレーションの範囲では KAGRA の感度を 制限しないが、他の条件では大きくなる可能性があり、低減する必要がある。曲がり角で発生していることが判明して

<span id="page-106-0"></span><sup>\*1</sup> 跳水は水路へのダメージが大きいため、一般的な水路においても回避されるようにすることがある

いるのでまず、曲がり角を無くすといった方法が考えられる。しかし、前述した通り Y-end のパイプは地下に埋まっ て入り、曲がり角を無くすという手段は大がかりなものになる可能性があり推奨されない。次に、水量をコントロール して低減する方法であるが本論文のシミュレーションでは初期流量 36*.*2 t*/*h において 1 Hz~2 Hz をピークするゆらぎ の大きさが小さくなっておりパイプに流れる水量を少なくするのが良いと考えられる。

#### 8.1.3 先行研究における理論との比較

1.4.1 節にて先行研究において水面のゆらぎのモデルとして、水面が各地点でゆらぎ空間方向への伝搬を考えないモ デル 1 と水面が形を保って移動するモデル 2 の 2 つのモデルが提案されていることを紹介した ([13])。モデル 1 では空 間方向への伝搬を考えないので、各地点同士の水面のゆらぎのコヒーレンスが低いと考えられ、モデル 2 では水面が形 [を保って](#page-12-1)移動しているので、水面のゆらぎのコヒーレンスが高いと考えられる。ここで直線状パイプの初期流量の比較 のコヒーレンス (図 7.5、図 7.6、図 7.10、図 7.11、図 7.14) を見ると、1 Hz 以下では *x* = 0 m [地点](#page-139-2)と他の多くの地点 でコヒーレンスが高いが、1 Hz 以上では近傍のみコヒーレンスが高いという結果が得られた。これは 1 Hz 以下の水面 のゆらぎはモデル 2 に近く、1 Hz 以上の水面のゆらぎはモデル 1 に近いと言える。このことから図 1.8 の各モデルの 重力勾配雑音の見[積を参](#page-91-0)考[にする](#page-92-0)と [1 Hz](#page-96-0) 以[下の重](#page-97-0)力勾[配雑音](#page-99-1)ではモデル 2 のようになるが、1 Hz 以上ではモデル 1 の ようになり、高周波側ではモデル 2 の見積どおり急激に重力勾配雑音が高周波側で小さくならないと言える。実際に、 7 における重力勾配雑音の結果においても高周波側でモデル 2 のように急激に下がってないことが[分か](#page-13-0)る。また、図 7.18 を見ると Y-end のパイプの水面においても同様に、高周波側ではモデル 2 ではなく高周波側で重力勾配雑音が急 激に下がらないと言える。

## [8.2](#page-104-0) 本研究の将来的な展望

ここでは本論文の結果や現在の研究の状況を踏まえた、将来的な展望についてまとめる。また、本研究の改善できる 点についても記載する。

 まず、シミュレーションについては本論文で設計したパイプでは実際のパイプには存在する蛇腹部分が再現されてい ないことである。図 2.7 を見ると、実際のパイプは蛇腹になっている (パイプ内部の蛇腹は浅い凹凸である)。本シミュ レーションでは内側の蛇腹の凹凸が浅いこともあり、その影響を入れずにパイプを設計したがより正確なシミュレー ションを行うためにはこの蛇腹の構造を入れる必要がある。方法としては蛇腹の構造を測り、それを CAD ソフト上の 設計で再現する方法[が考](#page-18-0)えられる。

 次に、KAGRA のパイプ配置における地下水のシミュレーションにおいて他の様々な条件でシミュレーションをす ることだ。本論文では初期流量を 3 条件で比較するのみであったが、さらに多くの初期流量の条件でシミュレーション をすることで様々な流量を取る現実の Y-end におけるパイプの重力勾配雑音を予測することができる。さらに、現実 の流量は一定値でない場合があるので、時間により流量を変化させてシミュレーションを行うと重力勾配雑音の予測の 幅が広がると考えられる。

 さらに、シミュレーションの条件について触れると、本論文におけるシミュレーションは常流の状態のものが大半で あった。そのため射流の状態の水面の様子は未解明なことが多く、その時に重力勾配雑音の特徴なども捉えられていな い。Y-end を再現したパイプでは流れが常流であったため、現実の水面も基本的に常流であることが考えられるが、重 力勾配雑音と水面の関係を探るためには射流や跳水が発生した場合の関係をみることが重要であると考える。よって意 図的に射流の状態を作り出し、その時の重力勾配雑音を解析することが重要となる\*2。 本論文のシミュレーションで

<span id="page-107-0"></span><sup>\*2</sup> 本論文におけるシミュレーションを行う前に、間違った設定 (パイプ壁面に滑り度を追加していた) のシミュレーションを行っていた。その シミュレーションではパイプ上流部分で射流下流部分で常流となっており、その間で跳水が発生[して](#page-107-0)いた。その水面では常流部分で低周波側
はテストマスとの距離が近い中央排水管を流れる水を対象にシミュレーションを行った。しかし、Y-end にはテストマ スとの距離は遠いが強制排水管のパイプもあり、水が流れている。そのため強制排水管のパイプ内の水もシミュレー ションを行い重力勾配雑音を計算することでより実際の重力勾配雑音に近づけると考えられる。これは、例えばこのシ ミュレーションはパイプ 1 本ごとに行い、プログラム上で座標を調整することで行える。なお、本論文で行ったシミュ レーションの条件ではテストマスと中央排水管の位置関係にあるとき重力勾配雑音は KAGRA の感度を制限しないの で、さらに遠い位置にある強制排水管の影響は小さいと考えられる。

 次に Flow-3D を動かす PC のスペックをあげて、さらにシミュレーションの精度精度をあげる。という改善が考え られる。本論文では

 **━━** PC のスペック ━

プロセッサ Intel(R) Core(TM) i7-6700K CPU @ 4.00GHz 4.00 GHz 実装 RAM 64.0 GB (63.7 GB 使用可能) システムの種類 64 ビット オペレーティング システム、x64 ベース プロセッサ OS Windows10 education SSD 7TB × 2 GPU(CPU 内蔵)

というスペックの PC で Flow-3D を動かした。本論文のシミュレーションではシミュレーション時間などで精度が制 限されたため例えば CPU をさらに性能の良いものに変えるなどの改善が考えられる。

**✒ ✑**

 最後に本研究の新たな課題として特異変動水面という大きな水面のゆらぎの回避や、他の大きなゆらぎを産み出す現 象の回避さらには ET における地下水の影響への考察が挙げられる。特異変動水面の回避は前述した通り、水面への考 察が深まれば特異変動水面をコントロールすることが可能になる可能性がある。他の大きなゆらぎとは外的要因による 突発的な水面のゆらぎのことであり、例えば水量が突然変化し水面がゆらいだり、「石」などが水面に落ちゆれること などである。本論文のシミュレーションは水の流入以外の外的要因が全くない理想的な条件で行ったが様々な場合を 考慮することは水の重力勾配雑音の研究において重要だと考える。本論文では KAGRA における排水パイプのシミュ レーションを行ったが KAGRA と同じく地下に建設される ET において水の排水を行う可能性がある。KAGRA より 重力勾配雑音の影響を受けやすい ET で水の重力勾配雑音の研究を行うことは意義があるものだと考えられる。

のゆらぎが大きく、射流では全体的にゆらぎが小さく、跳水部分では 10 Hz まで全てのゆらぎが大きかった。このシミュレーションは偶然こ の 3 状態が観察され、かつ間違った設定であったため、本論文には記載していないが、これからの課題として意図的にこのような状態をつく り、特にゆらぎが大きい跳水部分などからの重力勾配雑音への影響を調べることが重要になると考えられる。

#### 付録 A

# 長方形断面の水路におけるフルード数と跳水の 形について

([18]P.188、図 5-3) に記載される、長方形断面の水路における跳水開始地点のフルード数 *F r*<sup>1</sup> と跳水の形について 紹介する。

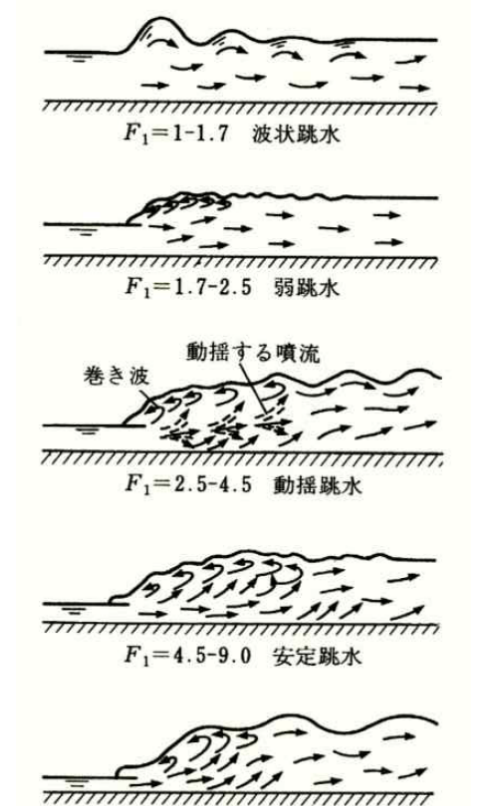

 $F_1 > 9.0$  強跳水

図 **A.1:** ([18]P.188、図 5-3) に記載される、跳水開始地点のフルード数 *F r*<sup>1</sup> と跳水の形の関係 *F R*<sup>1</sup> が 1 以上で跳水が発生し、そ の値によって跳水の形が異なる。跳水は流体の渦で構成されており、水面のゆらぎが大きくなる。

### 付録 B

## 平均速度公式の定数

[16] に記載される、粗度係数の物質ごとの値を記す。

| 水路の種類               | $\mathbf n$                                          |
|---------------------|------------------------------------------------------|
| 閉管路                 |                                                      |
| 苗鋼管                 | $0.009 - 0.013$                                      |
| 鋳鉄管                 | $0.011 \sim 0.015$                                   |
| びょう接銅管              | $0.013 - 0.017$                                      |
| 純セメント平滑面            | $0.010 \sim 0.013$                                   |
| コンクリート管             | $0.012 - 0.016$                                      |
| 人工水路                |                                                      |
| 滑らかな木材              | $0.010 \sim 0.014$                                   |
| コンクリート巻             | $0.012\negthinspace\negthinspace\negthinspace 0.018$ |
| 切石モルタル積             | $0.013 - 0.017$                                      |
| 粗石モルタル積             | $0.017\negthinspace\negthinspace 0.030$              |
| 粗石空積                | $0.025 \sim 0.035$                                   |
| 土の開さく水路、直行線状で等断面    | $0.017 - 0.025$                                      |
| 土の開さく水路、蛇行した鈍流      | $0.023 \sim 0.030$                                   |
| 岩盤に開さくした水路、滑らかな場合   | $0.025 \sim 0.035$                                   |
| 岩盤に開さくした水路、粗な場合     | $0.035 \sim 0.045$                                   |
| 自然河川                |                                                      |
| 線形,断面とも規則正しく、水深が大きい | $0.025 \sim 0.033$                                   |
| 同上で河川がれき、草岸のもの      | $0.030 \sim 0.040$                                   |
| 蛇行していて淵瀬のあるもの       | $0.033 \sim 0.045$                                   |
| 蛇行していて、水深が小さいもの     | $0.040 \sim 0.055$                                   |
| 水草が多いもの             | $0.050 \sim 0.080$                                   |
|                     |                                                      |

表 **B.1:** ガンギエ-クッターまたはマニングの公式の n[16]

### 付録 C

# Flow-3D の出力を解析するために作成したプロ グラム

Flow-3D の出力を解析するために作成した Python3 によるプログラムを載せる。プログラムは Jupyter Notebook 上で動くように作成した。そのため元のコードが.ipybn であり、In[] が挿入されているが、コードを貼る都合で.py 形 式に直した際のものなのでここは無視して良い。ここで紹介するプログラムは解析用に複数の関数を独自に作成し、解 析するものによって使う関数や記載される文字列を適宜変更する必要がある。重力勾配雑音以外にも水面を解析する部 分も記載してあるが、基本的には自ら解析したいものに合わせてプログラム前半で作った関数を使用する。ここでは読 み込むファイル名なども記載しているが、例である。

```
Code C.1: プログラム全文
```

```
1 #!/usr/bin/env python
2 \mid # coding: utf-8
3
4 | # In [1]:5
6
7 import numpy as np #をインポートnumpy行列()
8 from numpy import pi
9 from scipy import integrate #の積分scipy
10 import matplotlib. pyplot as plt
11 import matplotlib . animation as animation
12 from matplotlib import cm
13 from matplotlib import colors
14 from gwpy timeseries import TimeSeries
15 from gwpy . frequencyseries import FrequencySeries
16 from gwpy . plot import Plot
17 from tqdm import tqdm
18 import copy
19 import itertools
20 import glob
21 import re
22 import pickle
23
24
25 # In [2]:
```
26

```
27
28 def atoi(text):
29 return int (text) if text . isdigit () else text
30
31 def natural_keys (text):
32 return [ atoi (c) for c in re split (r'(\d+)), text) ]
33
34
35 # In [3]:
36
37
38 def my_index(1, x, default=False):
39 if x in l:
40 return l.index (x)
41 else :
42 return default
43
44
45 # In [4]:
46
47
48 def TimeLabel (f1):
49 i_1 = f1. index ('Mesh<sub>u</sub>Block<sub>uuu</sub>1')
50 if not my\_index(f1[i_1+1:], 'Mesh<sub>U</sub>Block<sub>UUU</sub>1'):
51 times=np.array (\left[float(f1[i_1+1]. split()[2].strip('t='))])
52 TimeBlock = [ f1 [i_1 : ]]
53 else:
54 di=f1[i_1+1:].index ('Mesh<sub>u</sub>Block<sub>uuu</sub>1')+1
55 TBS=np.arange (i_1, len(f1), di)56 times=np.array ([float(f1[i+1].split()[2].strip('t=')) for i in TBS ])
57 TimeBlock=[ f1[i:i+di] for i in TBS]
58 return times, TimeBlock
59
60
61 \# In [5]:
62
63
64 def MBdata ( MeshBlocks ) :
65 data =[ dict () for MB in MeshBlocks ]
66 for i, MB in enumerate (MeshBlocks):
67 a=np.array ([values.split () for values in MB]).astype ('float64')
68 x= np . unique ( a [: ,0])
69 y= np . unique ( a [: ,1])
70 | z=np.unique (a[:,2])
71 | variable=a[:,3].reshape(z.size,y.size,x.size)
72 data [i] [ 'x' ] = x73 \det{[i][y']}=y74 \det{[i]['z']} = z
75 data [i] ['variable'] = variable
```

```
76 | return data
77
78
79 # In [6]:
80
81
82 class MeshBlock:
83 def _{-}init_{-} (self, x, y, z):
84 self. x=x85 self. y=y86 self. z = z87 | self.nx=x.size
88 self.ny=y.size
89 | self.nz=z.size
90 \vert self . extent = [x[0], x[-1], y[-1], y[0]]
 91 | """
92 \left| \text{self.} \, \text{d} x = x \, [1] - x \, [0] \right|93 \left| \int \frac{1}{y-y} \left[1\right] - y \left[0\right] \right|94 \vert self.dz=z[1]-z[0]
95 self.dS=self.dx*self.dy
 96 | "" ""
97 | self.xx, self.yy=np.meshgrid (self.x, self.y)
98
99
100 \# \text{In } [7]:
101
102
103 def MakeMB (TimeBlock, variable):
104 clumname ='␣␣␣x␣␣␣␣␣␣␣␣␣␣␣␣␣␣␣y␣␣␣␣␣␣␣␣␣␣␣␣␣␣␣z␣␣␣␣␣␣␣␣␣␣␣␣␣␣␣'+ variable #変数の
            変更に注意
105 | n_mb=TimeBlock.count (clumname)
106 i_cn = [i for i, x in enumerate (TimeBlock) if x == clumname]
107 MeshBlock_list = []
108 for i in range (n_m b):
109 if i < n_{mb} - 1:
110 | MB_str=TimeBlock [i_cn [i]+1: i_cn [i+1] -4]
111 else :
112 MB_str=TimeBlock [i_cn [i]+1:-1]
113
114 MB_array = np. array ([values. split () for values in MB_str]). astype ('float64')
115 x=np.unique (MB_array [:,0])
116 y=np.unique (MB_array [:,1])
117 | z=np.unique (MB_array [:,2])
118 MeshBlock_list.append (MeshBlock (x, y, z))
119 return MeshBlock_list
120
121
122 # In [8]:123
124
```

```
125 def Make_data (TimeBlock, variable):
126 clumname='<sub>uuu</sub>x<sub>uuuuuuuuuuuuuu</sub>yuuuuuuuuuuuuuu<sup>z</sup>uuuuuuuuuuuuuuu'*variable
127 | n_mb=TimeBlock.count (clumname)
128 i_cn = [i for i, x in enumerate (TimeBlock) if x == clumname]
129 data_list = \begin{bmatrix} 1 \end{bmatrix}130 for i in range (n_m b):
131 \left| \right| if i < n mb -1:
132 MB_str=TimeBlock [i_cn [i]+1: i_cn [i+1] -4]
133 else \overline{e}134 MB_str=TimeBlock [i_cn [i]+1:-1]
135
136 MB_array = np. array ([values. split () for values in MB_str]). astype ('float64')
137 x = np \tcdot unique (MB\_array [:, 0])138 y=np.unique (MB_array [:,1])
139 <br> z = np \tcdot unique (MB\_array[:, 2])140 data_list.append (MB_array [:, 3].reshape (z.size, y.size, x.size))
141 return data_list
142
143
144
145 \# \text{In} [9]:
146
147
148 | class FlowData:
149 def \text{unit} (self, data = [], times = np. array ([0]), MBs = [], unit =''):
150 self.data=copy.deepcopy(data)
151 self.times=copy.deepcopy(times)
152 self . MBs = copy . deepcopy (MBs)
153 self . unit=copy . deepcopy (unit)
154 self.t0=copy.deepcopy(times [0])
155 self .nt=copy .deepcopy (times .size)
156 if times.size==1:
157 self. dt=0
158 else:
159 self. dt = 1/round(1/((times [-1] - times [0])/times . size))160
161
162 162163 @classmethod
164 def plot_2D (self, t_i):
165 fig = Plot(figsize = (5, 5))166 ax = fig.gca()167 ax.set_xlabel ("x[m]")
168 ax.set_ylabel ("y[m]")
169 ax.set.title('t = {:} s'.format(self.time[t_i]))170 for data, mb in zip (self.data[t_i], self.MBs):
171 ax.imshow (data, extent=mb.extent, aspect='auto', interpolation='
                   nearest ')
172 return fig
173
```

```
174 @classmethod
175 def get_TimeSeries (self, i_x, i_y):
176 return TimeSeries ([self.data[i_t][0][i_y,i_x] for i_t in range (self.nt)],
177 downtown to self .t0, dt= self .dt, unit = self .unit,
178 \Box name='x = {:} m, y = {:} m'. format (self. MBs [0]. x [i_x],
                               self.MBs [0].y[i_y])179 \cdots180 | #があると使いまわせない@classmethod
181 def read_txt (self, filename, variable):
182 f1=open (filename).read ().splitlines ()
183 f1.append('')184 times, TimeBlock=TimeLabel (f1)
185 | MBs=MakeMB (TimeBlock [0], variable)
186 data=[]187 | for TB in tqdm (TimeBlock):
188 data . append (Make_data (TB, variable))
189 unit=''
190 self . variable=copy . deepcopy (variable)
191 | self.data=copy.deepcopy(data)
192 self.times=copy.deepcopy(times)
193 | self.MBs=copy.deepcopy(MBs)
194 self . unit=copy . deepcopy (unit)
195 self.t0=copy.deepcopy(times [0])
196 self.nt=copy.deepcopy(times.size)
197 if times . size==1:
198 self.dt=copy.deepcopy(0)
199 else:
200 self.dt=copy.deepcopy (1/round (1/((times [-1]-times [0])/times.size)))
201 return self
202
203
204 # In [10]:
205
206
207 #時系列データの取得
208 def get_TimeSeries (flowdata, i_x, i_y, i_z):
209 return TimeSeries ([flowdata.data[i_t][0][i_z,i_y,i_x] for i_t in range (
            flowdata.nt)],
210 t0=flowdata.t0, dt=flowdata.dt, unit=flowdata.unit,
211 \vert name='x_{\sqcup} = \sqcup\{:\}\sqcup m,\sqcup y_{\sqcup} = \sqcup\{:\}\sqcup m,\sqcup z_{\sqcup} = \sqcup\{:\}\sqcup m'. format (flowdata . MBs
                            [0] . x[i_x], flowdata. MBs[0] . y[i_y], flowdata. MBs[0] . z[i_z]]) )
212
213
214 # In [11]:
215
216
217 " """
218 def get_truedata_test (flowdata, default):
219 [[[[default in flowdata.data[i_t][0][:, i_y, i_x]]
```

```
220 for i_x in range (flowdata.MBs [0].nx)] for i_y in range (flowdata.MBs [0].ny)]
221 for i_t in range (flowdata.nt)]<br>222 mm
222
223
224
225 # In [12]:
226
227
228 #ある地点、ある時間のフルード数を計算
229 def pointFroude (flowdata, i_y = 10, i_z = 1, i_x = 500, i_t = 100):
230 g = 9.8231 celllength =0.02
232 velocity=flowdata.data [i_t][0][i_z,i_y,i_x]
233 #depth=celllength*(np.count_nonzero(flowdata.data[i_t][0][:,i_y,i_x],axis=0)-
             i_z z)
234 depth=celllength *(i_z z - 0.5)235 | Froude=velocity/(depth*g)**0.5
236 return Froude
237
238
239 # In [13]:
240
241
242 | #ある地点のフルード数の時間経過、方向にポイントx
243 def pointFroudeTimeseriesX (flowdata, i_y=10, i_z=1, i_xmin=0, i_xmax=100, n_x=20,
         t_start =200 , t_end =300) :
244 g=9.8
245 celllength =0.015
246 R = 0.2
247 TS = []
248 TS2=[]
249 fig = Plot(figsize = (10, 5))250 ax = fig.gca()
251 di_x = int ((i_xmax + 1 - i_xmin) / n_x)252 y = abs (R - (celllength * (i_y + 0.5)))253 depth=celllength * (i_z + 0.5) - (R - (R ** 2 - y ** 2) ** 0.5)
254 for i_x in range (i_xmin, i_xmax +1, di_x) :
255 | TS. append (get_TimeSeries (flowdata, i_x, i_y, i_z))
256 TS2.append (TS [-1] / (depth * g) * * 0.5)
257 color = cm . viridis (float ((i_x - i_xmin) / (i_xmax - i_xmin)))258 \vert ax.plot (TS2 [-1],color=color,label='x_{\text{u}}=<sub>L</sub>{:}<sub>\text{u}</sub>".format (flowdata.MBs [0].x [
                 i_x ])
259
260 ax . set_title ('y␣=␣{:} ␣m,z␣=␣{:} ␣m'. format ( flowdata . MBs [0]. y [ i_y ] , flowdata . MBs
             [0].z[i_z])261 ax.set_xscale ('auto-gps', epoch=0)
262 ax.set_ylabel('[m/s]')263 ax . legend ( bbox_to_anchor =(1.05 , 1) , loc ='upper ␣ left ' )
264 ax.set_xlim (t_start, t_end)
265 return fig, TS2
```
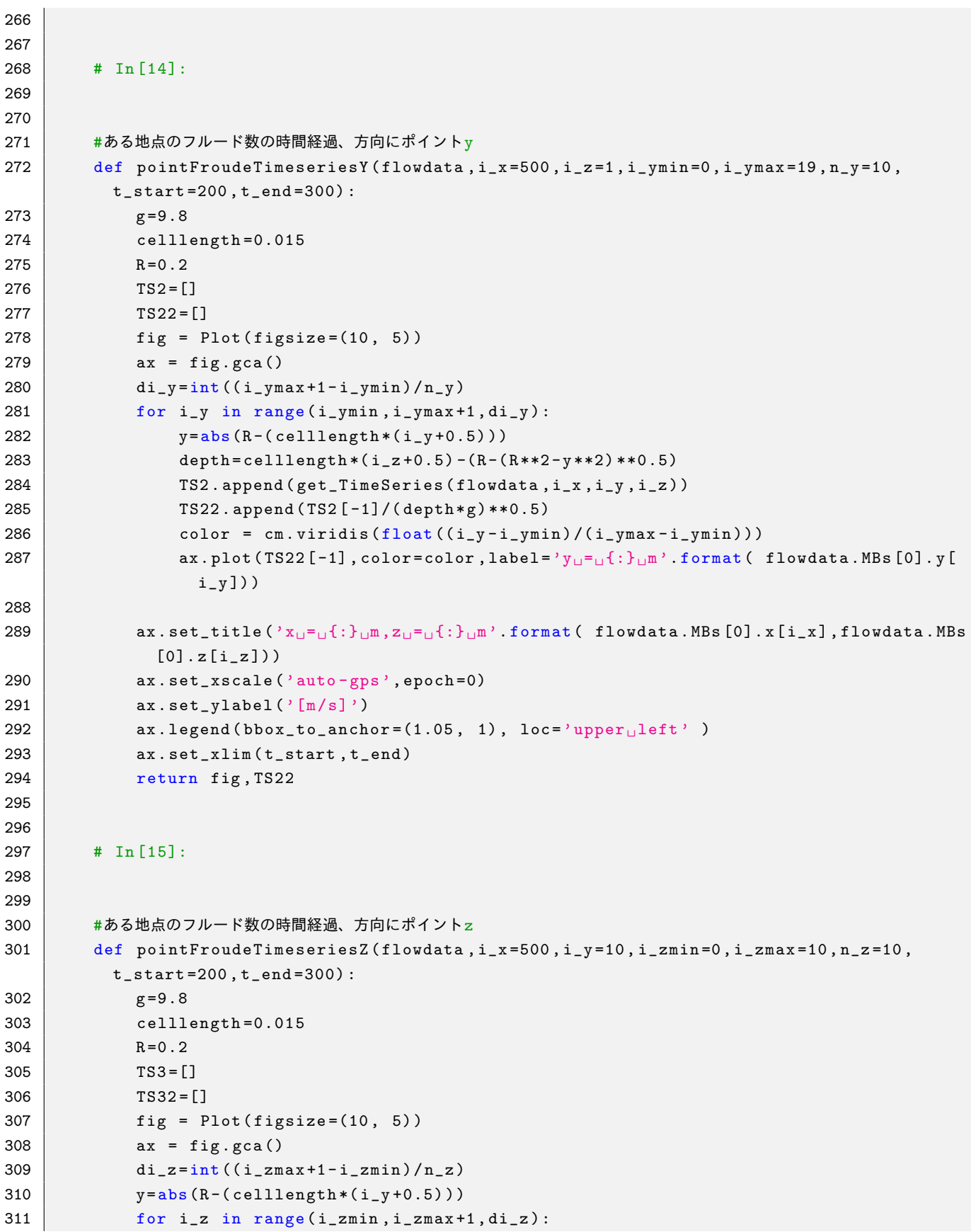

```
312 depth=celllength *(i_2+0.5) -(R-(R**2-y**2)**0.5)
313 TS3. append (get_TimeSeries (flowdata, i_x, i_y, i_z))
314 | TS32.append (TS3 [-1]/(depth * g) * * 0.5)
315 color = cm . viridis (float ((i_z z - i_z zmin) / (i_z zmax - i_z zmin))316 ax. plot (TS32[-1], color-color, label='z<sub>u</sub>=[.]; \frac{1}{2} format (flowdata . MBs [0]. z [
                   i_z]))
317
318 ax.set_title (x_{\text{u}=\text{u}}): y_{\text{u}}=y_{\text{u}}: y_{\text{u}}=y_{\text{u}}: y_{\text{u}}=y_{\text{u}} format (flowdata. MBs [0].x [i_x], flowdata. MBs
               [0].y[i_y])319 ax.set_xscale ('auto-gps', epoch = 0)
320 ax.set_ylabel('[m/s]')
321 ax \cdot legend(bbox_to_anchor = (1.05, 1), loc = 'upper <sub>u</sub>left' )
322 ax.set_xlim (t_start, t_end)
323 return fig, TS32
324
325
326 # In [16]:
327
328
329 #ある地点の時系列データ、方向にポイントx
330 def PlotTimeseries_ix (flowdata, i_y=10, i_z=1, i_xmin=0, i_xmax=100, n_x=20, t_start
          =200, t end =300) :
331 TS = []
332 fig = Plot (figsize=(10, 5))
333 ax = fig.gca()
334 di_x=int (i_xmax +1-i_xmin /n_x335 for i_x in range (i_xmin, i_xmax+1, di_x):
336 TS. append (get_TimeSeries (flowdata, i_x, i_y, i_z))
337 color = cm . viridis (float ((i_x - i_xmin) / (i_xmax - i_xmin)))
338 \vert ax.plot (TS [-1], color=color, label='x_{\sqcup} = \lbrace : \rbrace_{\sqcup}m'.format (flowdata. MBs [0].x [i_x
                   1))
339
340 ax.set_title ('y<sub>u</sub>=<sub>u</sub>{:}\<sub>u</sub>m, z<sub>u</sub>=<sub>u</sub>{:}\<sub>u</sub>m', format (flowdata.MBs [0].y [i_y], flowdata.MBs[0].z[i_z])341 ax.set_xscale ('auto-gps', epoch = 0)
342 ax.set_ylabel(\sqrt{m/s})
343 ax . legend ( bbox_to_anchor =(1.05 , 1) , loc ='upper ␣ left ' )
344 ax.set_xlim (t_start, t_end)
345 return fig, TS
346
347
348 # In [17]:
349
350
351 | #ある地点の時系列データ、方向にポイントy
352 def PlotTimeseries_iy ( flowdata , i_x =500 , i_z =1 , i_ymin =0 , i_ymax =19 , n_y =10 , t_start
          =200 \text{ t} \text{ end} = 300 :
353 TS2=[]
354 fig = Plot(figsize = (10, 5))355 ax = fig.gca()
```

```
356 di_y=int ((i_ymax+1-i_ymin) /n_y)
357 for i_y in range (i_ymin, i_ymax +1, di_y) :
358 TS2 . append ( get_TimeSeries ( flowdata, i_x, i_y, i_z ) )
359 color = cm . viridis (float ((i_y - i_y)min ) / (i_y)max - i_ymin ))360 \vert ax.plot (TS2 [-1],color=color,label='y<sub>u</sub>=<sub>u</sub>{:}<sub>u</sub>m'.format (flowdata.MBs [0].y [
                  i_y ) )361
362 ax.set_title ('x<sub>u</sub>=<sub>u</sub>{:}\<sub>u</sub>m, z<sub>u</sub>=<sub>u</sub>{:}\<sub>u</sub>m', format (flowdata.MBs[0].x[i_x], flowdata.MBs[0].z[i_z])363 ax.set_xscale ('auto-gps', epoch=0)
364 ax.set_ylabel(\sqrt{m/s})
365 ax . legend (bbox_to_anchor = (1.05, 1), loc = 'upper \lrcorner left ')
366 ax.set_xlim (t_start, t_end)
367 return fig, TS2
368
369
370 # In [18]:
371
372
373 | #ある地点の時系列データ、方向にポイントz
374 def PlotTimeseries_iz (flowdata, i_x=500, i_y=10, i_zmin=0, i_zmax=10, n_z=10, t_start
          =200, t end =300) :
375 TS3=[]
376 fig = Plot(figsize = (10, 5))377 ax = fig.gca()
378 di_z=int (i_2max+1-i_2min)/n_z379 for i_z in range (i_zmin, i_zmax +1, di_z) :
380 TS3. append (get_TimeSeries (flowdata, i_x, i_y, i_z))
381 color = cm . viridis (float ((i_z z - i_z zmin) / (i_z zmax - i_z zmin))382 \vert ax.plot (TS3 [-1],color=color,label='z_{\sqcup}=\{.\}<sub>\sqcup</sub>".format (flowdata.MBs [0].z [
                  i_z]) )383
384 ax.set_title ('x_{\perp} = \frac{1}{2}, m, y_{\perp} = \frac{1}{2}, m') format (flowdata . MBs [0].x[i_x], flowdata . MBs
              [0].y[i_y])385 ax.set_xscale ('auto-gps', epoch = 0)
386 ax.set_ylabel('[m/s]')387 ax . legend ( bbox_to_anchor =(1.05 , 1) , loc ='upper ␣ left ' )
388 ax.set_xlim (t_start, t_end)
389 return fig, TS3
390
391
392 # In [19]:
393
394
395 | #パイプ断面(平面yz)のパラメータの平均は抜かす(0)
396 def average_velocity_yz ( flowdata , i_t =200) :
397 data_ave =[]
398 fig = Plot (figsize=(15, 5))
399 ax = fig.gca()
400 ax.set_xlabel("x[m]")
```

```
401 ax . set_ylabel (" velocity [m/s]")
402 \vert ax.set_title ('t<sub>u</sub>=<sub>u</sub>{:}<sub>u</sub>s'.format (flowdata.times [i_t]))
403 for i_mb in range (len (flowdata. MBs)):
404 nandata=np.where (flowdata.data [i_t][i_mb] ==0,np.nan,flowdata.data [i_t][
                 i_mb ]) #を0に変
                 換nan
405 | data_ave.append (np.nanmean (nandata,axis = (0,1))) #を抜かして平均をとるnan
406 ax.plot (flowdata.MBs [i_mb].x,data_ave [-1])
407 return fig, data_ave
408
409
410 \# In [20]:
411
412
413 | #パイプ断面(平面yz)の平均水深の計算、パラメータは流体の存在部分にあるならなんでもいい
414 def average_hyfd (flowdata, i_t=200, i_y=10) :
415 celllength =0.02
416 R=0.2
417 hyfd_ave =[]
418 \left| \right| fig = Plot (figsize=(15, 5))
419 ax = fig.gca()420 ax.set_xlabel("x[m]")421 ax.set_ylabel ("depth (average) [m]")
422 \vert ax \text{set}_\text{title}('t_{\text{left}}'); format (flowdata . times [i_t]))
423 for i_mb in range (len (flowdata. MBs)):
424 nonzeromesh=np.count_nonzero (flowdata.data [i_t][i_mb], axis=(0,1))
425 water_horizon =2*(( R **2 - np .abs (R - celllength * np . count_nonzero ( flowdata . data [
                 i_t][i_mb][:,i_y,:],axis=0))**2)**0.5) #一番上の横
                 幅
426 average_hyfd = nonzeromesh *( celllength **2) / water_horizon
427 hyfd_ave.append (average_hyfd)
428 ax.plot (flowdata.MBs [i_mb].x, hyfd_ave [-1])
429 return fig, hyfd_ave
430
431
432 \mid 4 \text{ In } [21]:433
434
435 | #ある時間の平均水深と平均流速からのフルード数、方向にポイントx
436 def Frude_xdirection (flowdata, i_t=199) :
437 velocity_ave=average_velocity_yz (flowdata, i_t) [1]
438 hyfd_ave = average_hyfd ( flowdata , i_t ) [1]
439 | e=9.8 #重力加速度
440 Frude =[]
441 fig = Plot(figsize = (15, 5))442 ax = fig.gca()
443 ax.set_xlabel("x[m]")444 ax.set_ylabel ("Frude<sub>L</sub>number [m]")
445 ax.set_title ( 't<sub>u</sub>=<sub>u</sub>{: }_{u}s' .format (flowdata.times [i_t ] ) )446 for i_mb in range (len (flowdata. MBs)):
447 Frude . append ( velocity_ave [ i_mb ]/( g * hyfd_ave [ i_mb ]) **0.5)
```

```
448 ax.plot (flowdata.MBs [i_mb].x, Frude [-1])
449 | ax.hlines(1,flowdata.MBs[i_mb].x[0],flowdata.MBs[i_mb].x[-1],color="
                   red ")
450 return fig, Frude
451
452
453 # In [22]:
454
455
456 #パイプ断面の平均速度、の縦軸時間、横軸方向のスペクトログラムx
457 def PlotSpectrogram_x ( flowdata , t_start =290 , t_end =300 , datamin =0.8 , datamax =1.2) :
458 data = np . vstack ([ list ( itertools . chain . from_iterable ( average_velocity_yz (
            flowdata, i_t = t [1]) for t in range (flowdata.nt)])
459 | #同じ時刻のデータは横一列次元 (1)に直した
460 fig = Plot(figsize = (15, 5))461 ax = fig.gca()
462 ax.set_xlabel("x[m]")463 ax.set_ylabel ("t[s]")464 #ax. set_xlim (0 ,13)
465 \vert ax.set_title ('t={:}-{:}s'.format (t_start, t_end))
466 ax.imshow(data,
467 \vert extent = [flowdata . MBs [0] . x [0],
468 \boxed{\phantom{0}} 10wdata \cdot \text{MBs} \boxed{-1}. x \boxed{-1},
469 and 100 flowdata . times [0],
470 flowdata . times [ -1]] ,
471 vmin=datamin, vmax=datamax, aspect='auto', origin='lower',
                            interpolation='nearest')
472 return fig, data
473
474
475 \# In [23]:
476
477
478 | #平均フルード数、の縦軸時間、横軸方向のスペクトログラム、ただし以上以下の色分けx1
479 def PlotSpectrogram_x_Frude (flowdata, t_start = 290, t_end = 300, datamin =0, datamax = 2) :
480 data=np.vstack ([list (itertools.chain.from_iterable (Frude_xdirection (flowdata,
            i_t = t [1]) for t in range (flowdata.nt)])
481 | #同じ時刻のデータは横一列次元 (1)に直した
482 fig = Plot(figsize = (15, 5))483 ax = fig.gca()484 ax.set_xlabel("x[m]")485 ax . set_ylabel ("t[s]")
486 #ax. set_xlim (0 ,13)
487 ax.set.title('t={:}-{:}s' from at(t_start, t-end))488 cmap = colors.ListedColormap (['white', 'red'])
489 bounds =[0 ,1 ,10]
490 norm = colors . BoundaryNorm ( bounds , cmap . N )
491 ax.imshow(data,
492 extent=[flowdata.MBs[0].x[0],
493 \left[ -1 \right]. x \left[ -1 \right],
```

```
494 and 194 flowdata . times [0],
495 flowdata . times [ -1]] ,
496 vmin=datamin, vmax=datamax, aspect='auto', origin='lower',
                           interpolation='nearest', cmap=cmap, norm=norm)
497 return fig, data
498 #常流射流判別用
499
500
501 \# In [24]:
502
503
504 #平均フルード数、の縦軸時間、横軸方向のスペクトログラムx
505 def PlotSpectrogram_x_Frude_value ( flowdata , t_start =290 , t_end =300 , datamin =0 , datamax
        =2) :
506 data=np.vstack ([list (itertools.chain.from_iterable (Frude_xdirection (flowdata,
            i_t = t [1]) for t in range (flowdata.nt)])
507 | #同じ時刻のデータは横一列次元 (1)に直した
508 fig = Plot (figsize=(15, 5))
509 ax = fig.gca()
510 ax.set_xlabel ("x[m]")
511 ax.set_ylabel ("t[s]")
512 #ax. set_xlim (0 ,13)
513 ax.set.title('t={:}-{:}s'.format(t_start,tend))514 ax.imshow (data,
515 extent=[flowdata. MBs [0]. x[0],
516 flowdata. MBs [-1]. x [-1],
517 | flowdata.times [0],
518 \left[ -1 \right],
519 vmin=datamin, vmax=datamax, aspect='auto', origin='lower',
                           interpolation='nearest')
520 return fig, data
521
522
523 # In [25]:
524
525
526 | #以下2データ限定D(を通すと使えるget_2Ddata)かつつのテキストデータを読み込んだ場合(1)
527 #複数のテキストデータを読み込んだ場合はを通すと使える。WaterTimeseries_point_all
528
529
530 # In [26]:
531
532
533 def get_TimeSeries_2D (flowdata, i_x, i_y) :
534 return TimeSeries ([flowdata.data[i_t][0][i_y,i_x] for i_t in range (flowdata.nt
           )],
535 t0 = flowdata . t0, dt = flowdata . dt, unit = flowdata . unit,
536 \vert name='x_{\text{u}=\text{u}}\{\cdot\}_{\text{u}=\text{u}}\{\cdot\}_{\text{u}}" format (flowdata . MBs [0]. x [i_x],
                           flowdata.MBs[0].y[i_y])537
```

```
538
539 # In [27]:
540
541
542 | #次元データを次元プロット複数のメッシュに使える。22
543 def plot_2D (flowdata, t_i, min, max):
544 fig = Plot(figsize=(15, 5))
545 ax = fig.gca()
546 ax.set_xlabel("x[m]")547 ax.set_ylabel ("y[m]")
548 \vert ax.set_title ('t<sub>U</sub>=<sub>U</sub> {:)<sub>LI</sub> s'.format (flowdata.times [t_i]))
549 for data, mb in zip (flowdata.data [t_i], flowdata.MBs):
550 ax.imshow (data, extent=mb.extent, aspect='auto', interpolation='nearest',
                  clim = [ min, max ]551 fig.colorbar (label=r'<sub>\sqcup</sub>')
552 return fig
553
554
555 # In [28]:
556
557
558 \parallel #ある地点の時系列データ、方向にポイント、限定x2D559 def PlotTimeseries_ix_2D (flowdata, i_y=13, i_xmin=0, i_xmax=800, n_x=20, t_start =900,
          t_end =1000) :
560 TS = []
561 fig = Plot (figsize=(10, 5))
562 ax = fig.gca()
563 di_x=int (i_xmax +1-i_xmin /n_x564 for i_x in range(i_xmin, i_xmax+1, di_x):565 | TS. append ( get_TimeSeries_2D ( flowdata , i_x , i_y ) )
566 color = cm. viridis (float ((i_x - i_xmin) / (i_xmax - i_xmin)))567 ax.plot (TS[-1], color=color, label='x_{\cup} = \cup \{ : \} \cup m, \cup y_{\cup} = \cup \{ : \} \cup m'. format ( flowdata.
                  MBs [0].x[i_x], flow data. MBs [0].y[i_y])568
569 ax.set_title ('Water<sub>u</sub>level<sub>u</sub>Time<sub>u</sub>series')
570 ax.set_xscale ('auto-gps', epoch = 0)
571 ax.set_ylabel('[m]')572 ax . legend ( bbox_to_anchor =(1.05 , 1) , loc ='upper ␣ left ' )
573 ax.set_xlim (t_start, t_end)
574 return fig, TS
575
576
577 \pm \ln [29]:
578
579
580 \parallel #ある地点の時系列データ、方向にポイント、限定\frac{1}{2}581 def PlotTimeseries_iy_2D ( flowdata , i_x =800 , i_ymin =0 , i_ymax =19 , n_y =10 , t_start =900 ,
          t _end =1000) :
582 TS2 =[]
583 fig = Plot(figsize = (10, 5))
```

```
584 ax = fig.gca()
585 di_y = int ((i_ymax + 1 - i_ymin) / n_y)586 for i_y in range (i_ymin, i_ymax +1, di_y):
587 TS2 . append (get_TimeSeries_2D (flowdata, i_x, i_y))
588 color = cm . viridis (float ((i_y - i_ymin) / (i_ymax - i_ymin))589 ax.plot (TS2 [-1], color=color, label='y<sub>u</sub>=<sub>u</sub>{: }<sub>u</sub>m, x<sub>u</sub>=<sub>u</sub>{: }<sub>u</sub>m'. format ( flowdata.
                   MBs [0].y[i_y], flow data. MBs [0].x[i_x])590
591 ax . set_title ('Water ␣ level ␣ Time ␣ series ')
592 ax.set_xscale ('auto-gps', epoch = 0)
593 ax.set_ylabel('[m]')594 ax \cdot legend(bbox_to_anchor = (1.05, 1), loc = 'upper <sub>u</sub>left' )
595 ax.set_xlim (t_start, t_end)
596 return fig, TS2
597
598
599 \qquad \qquad \qquad \qquad \qquad \qquad \qquad \qquad \qquad \qquad \qquad \qquad \qquad \qquad \qquad \qquad \qquad \qquad \qquad \qquad \qquad \qquad \qquad \qquad \qquad \qquad \qquad \qquad \qquad \qquad \qquad \qquad \qquad \qquad \qquad \qquad600
601
602 #次元データの各地点の時系列データをフーリエ変換して、各地点のスペクトルを計算2
603 | #上の関数で出せる時系列データを利用する。
604 def PlotASDs (TS_list, fftlength=10, t_start=900, t_end=1000) :
605 fig = Plot (figsize=(10, 5))
606 ax = fig.gca()
607 n_TS=len (TS_list)
608 ASD =[]
609 for i, temp in enumerate (TS_list):
610 ASD. append (temp.crop (t_start, t_end). asd (fftlength, fftlength /2, method = '
                   Welch'))
611 color = cm. viridis (float(i/n_TS))612 ax.plot (ASD [-1], color=color, label=temp.name)
613
614 ax.set.title('t={};-{};s' from at(t_start, t-end))615 ax.set_xlabel ('frequency [Hz]')
616 ax.set_ylabel('Water<sub>u</sub>level<sub>u</sub>ASD[m/rtHz]')617 ax \cdot legend(bbox_to_anchor = (1.05, 1), loc='upper <sub>u</sub>left')
618 ax.set_xscale('log')
619 ax.set_yscale('log')
620 return fig , ASD
621
622
623 # In [31]:
624
625
626 | #次元データの各地点の時系列データ2(TS)を比べてコヒーレンスを、スペクトログラムではないplot
627 def PlotCoherence (TS_list, i_0, fftlength=10, t_start=900, t_end=1000) :
628 fig = Plot(figsize = (10, 5))629 ax = fig.gca()
630 n_TS=len (TS_list)
631 for i, temp in enumerate (TS_list):
```

```
632 color = cm. viridis (float(i/n_TS))633 ax.plot (temp.crop (t_start,t_end).coherence (TS [i_0].crop (t_start,t_end),
634 fftlength , fftlength /2) , color =
                                                       color , label = temp . name )
635
636 ax . legend ()
637 ax.set_xlabel ('frequency [Hz]')
638 ax.set_ylabel('coherence<sup>2'</sup>)
639 ax.set\_xscale('log')640 ax.set\_title(TS[i_0].name^+), _{i,t}={:}-{:}s'.format(t\_start, t\_end))641 ax \cdot legend(bbox_to_anchor = (1.05, 1), loc = 'upper_uleft' )642 return fig
643
644
645 \# In [32]:
646
647
648 | #次元データの各地点の2をスペクトログラム表示、ただし表示範囲に注意そのまま使えないことが多い。その場合はアレン
         ジをASD649 def PlotSpectrogram_x (flowdata, i_y=10, t_start=900, t_end=100, vmin=1e-9, vmax=1e-4,
         fftlength =10) :
650 asd=[get_TimeSeries_2D(flowdata,i_x,i_y).crop(t_start,t_end).asd(fftlength,
            fftlength/2, method='Welch') for i_x in range (flowdata. MBs [0].nx)]
651 ASD_xf=np.vstack([a.value for a in asd]).T
652 fig = Plot (figsize=(15, 5))
653 ax = fig.gca()
654 ax.set_xlabel ("x[m]")655 ax . set_ylabel ("f[Hz]")
656 ax . set_yscale ('log ')
657 ax . set_ylim (0.1 ,10)
658 ax.set_title ( 'ASD_Uy_U= _U{:}\{ : \} _U{m}, _Ut =\{ : \} -\{ : \} s'. format ( flowdata. MBs [0]. y [i_y],
            t_start, t_end))
659 \text{im}=ax.inshow(ASD_x f),
660 extent =[ flowdata . MBs [0]. x [0] ,
661 flowdata . MBs [0]. x [ -1] ,
662 | asd [0]. frequencies [0]. value,
663 asd [0]. frequencies [-1]. value],
664 norm='log', vmin=vmin, vmax=vmax, aspect='auto', origin='lower',
                     interpolation='nearest')
665 | return fig.colorbar (im, ax=ax)
666
667
668 # In [33]:
669
670
671 #ある地点と他の地点のコヒーレンスをスペクトログラムで表示
672 def PlotSpectrogram_Coherence (flowdata, i_y=10, i_x_0=400, t_start=900, t_end=1000,
         fftlength =10) :
673 | TSO=get_TimeSeries_2D(flowdata,i_x_0,i_y).crop(t_start,t_end)
674 coh = [get_TimeSeries_2D (flowdata, i_x, i_y). crop (t_start, t_end). coherence (TS0,
```

```
fftlength , fftlength /2) for i_x in range ( flowdata . MBs [0]. nx ) ]
675 COH_xf = np . vstack ([a. value for a in coh]). T
676 fig = Plot(figsize = (15, 5))677 ax = fig.gca()
678 ax.set_xlabel("x[m]")679 ax.set_ylabel("f[Hz]")680 ax . set_yscale ("log ")
681 ax . set_ylim (0.1 ,10)
682 ax.set_title ('Coherence -x={:}<sub>\sqcupy<sub>\sqcup</sub>=\sqcup{:}\sqcupm'.format (flowdata.MBs [0].x [i_x_0],</sub>
            flowdata.MBs[0].y[i_y])683 \vert im=ax.imshow (COH_xf,
684 extent = [flowdata . MBs [0] . x [0],
685 \begin{bmatrix} 685 \end{bmatrix} x \begin{bmatrix} -1 \end{bmatrix},
686 coh [0] . frequencies [0] . value,
687 coh [0] . frequencies [-1] . value],
688 aspect='auto', origin='lower', interpolation='nearest')
689 ax \cdot ax \cdot line (flowdata \cdot MBs [0] \cdot x[i_x_0], color='red')690 return fig.colorbar(im, ax = ax)691
692
693 # In [33]:
694
695
696 | #以下3変換と座標計算とニュートニアン計算D
697
698
699 # In [34]:
700
701
702 | #3データをデータに変換、方向の配列はないD2Dz
703 #元々2として読み込んだデータも方向の配列が残っているのでここを通して消す必要がある。Dz1bin
704 def get_2Ddata (flowdata, default):
705 New_timeseries_data =[]
706 for i_t in range (flowdata.nt):
707 New_MB_data =[]
708 for i_MB in range (len (flowdata. MBs)):
709 New_y_data =[]
710 \vert for i_y in range (flowdata. MBs [i_MB].ny):
711 New_x_data = []
712 \vert for i_x in range (flowdata.MBs[i_MB].nx):
713 for i_z in range (flowdata. MBs [i_MB].nz):
714 | Truedata = flowdata.data [i_t] [i_MB] [i_z, i_y, i_x]
715 if truedata!=default:
716 break
717 New_x_data . append (truedata)
718 | New_y_data . append (New_x_data)
719 New_MB_data . append (np . array ( New_y_data ) . astype ( 'float 64'))
720 New_timeseries_data . append ( New_MB_data )
721 data = New_timeseries_data
722 times=flowdata.times
```

```
723 MBs = flowdata . MBs
724 t0=flowdata.times [0]
725 nt = flowdata . times . size
726 unit = flowdata . unit
727 if times . size ==1:
728 dt=0
729 else :
730 dt = 1/ round (1/ ((times [-1] - times [0]) / flowdata. times. size))
731 return FlowData (data, times, MBs, unit)
732
733
734 \# In [35]:
735
736
737 ね #水の重心座標計算、水面座標をついでに導出
738 def hyfd_to_Halflevel ( hyfd , terrainelevation ) :
739 data = copy . deepcopy ( hyfd . data )
740 times = copy . deepcopy ( hyfd . times )
741 MBs = copy . deepcopy ( hyfd . MBs )
742 unit = copy . deepcopy ( hyfd . unit )
743 data2 = copy . deepcopy ( terrainelevation . data )
744 times2=copy.deepcopy (terrainelevation.times)
745 MBs2 = copy . deepcopy ( terrainelevation . MBs )
746 unit2 = copy . deepcopy ( terrainelevation . unit )
747
748 LevelData=[[data [i_t] [i_MB] + data2 [O] [i_MB] for i_MB in range (len (MBs))] for
             i_t in range (times.size)]
749 | HalfLevelData=[[data[i_t][i_MB]/2+data2[0][i_MB] for i_MB in range(len(MBs))]
             for i_t in range (times.size)]
750 return FlowData (HalfLevelData, times, MBs, unit), FlowData (LevelData, times, MBs,
             unit )
751
752
753 # In [36]:
754
755
756 | #ニュートニアン計算
757 | #メッシュブロックつの時にしか使えないことに注意1
758 def Newtonian ( hyfd , HalfLevelData , ix_min =0 , ix_max =0 , iy_min =0 , iy_max =0 , t_start =900 ,
         t end =1000) :
759 | G=6.67408*10**(-11) #万有引力定数
760 rho=1000
761 x_TM = 0762 y_TM = 5763 z_TM = 1.5 \#[m]764 R=0.2 #[m]765 data = copy . deepcopy ( hyfd . data )
766 times=copy.deepcopy (hyfd.times)
767 MBs = copy . deepcopy ( hyfd . MBs )
768 unit = copy . deepcopy ( hyfd . unit )
```

```
769 data2 = copy . deepcopy ( HalfLevelData . data )
770 \vert times2=copy.deepcopy (HalfLevelData.times)
771 MBs2 = copy . deepcopy ( HalfLevelData . MBs )
772 unit2 = copy . deepcopy ( HalfLevelData . unit )
773 | ACC=np.zeros (times.size)
774 i_MB = 0775 | # for i_MB in range (len (MBs)):
776 if ix_max == 0:777 | ix\_max = MBs [i_MB] . nx -1778 if iy_max ==0:
779 iy_max = MBs [ i_MB ]. ny -1
780 for i_t in range (times.size):
781 | r3=((x_TM-MBs [i_MB].xx) **2+(y_TM-MBs [i_MB].yy) **2+(z_TM-data2 [i_t][i_MB])
                 **2) **1.5
782 \vert dACC=G*rho*data [i_t] [i_MB] *(MBs [i_MB]. xx-x_TM) / r3
783 | ACC[i_t] = integrate.trainz(integrate.trainz(data, trapz(dACC[iy_mini:iy_max+1, ix_mini:ix\_max +1], MBs[i\_MB]. y [ iy\_min : iy\_max +1], axis =0, MBs[i\_MB]. x [ ix\_min :ix_max +1])784 ACC_time=TimeSeries (ACC, t0=hyfd.t0, dt=hyfd.dt, unit='m/s^2')
785 ACC_ASD=ACC_time.crop(t_start,t_end).asd(10,5)
786 Strain_ASD=ACC_ASD/(2*pi*ACC_ASD.frequencies)**2/3000
787 return ACC_time, ACC_ASD, Strain_ASD
788
789
790 # In [37]:
791
792
793 terrainelevation=FlowData()
794
795
796 # In [38]:
797
798
799 terrainelevation.read_txt ("geodata_20mpipe_FR36_2_Tilt03_K32mm_Mesh0015_20Hz.txt",
         " terele ")
800
801
802 # In [39]:
803
804
805 terrainelevation2D=get_2Ddata (terrainelevation, -0.0013230224)
806
807
808 # In [40]:
809
810
811 files = sorted (glob .glob ("20mpipe_FR36_2_Tilt03_K32mm_Mesh0015_20Hz_*.txt"), key=
         natural_keys )
812 print (files)
813 | #ファイルの番号が若い順から記録されるのに注意、後ろのコードでは若い番号を先頭に時系列データができる
```
814

```
815
816 # In [41]:
817
818
819 hyfd2D = []
820 Halfleveldata=[]
821 water_level =[]
822 ACC_time = []\angle823 \angle ACC_ASD = []
824 Strain_ASD = []
825 for file in files:
826 hyfd=FlowData () #前の結果を上書き
827 hyfd.read_txt(file,"hyfd")
828 hyfd2D.append (get_2Ddata (hyfd, 0))
829 Halfleveldata.append (hyfd_to_Halflevel (hyfd2D [-1], terrainelevation2D ) [0])
830 water_level.append(hyfd_to_Halflevel(hyfd2D [-1], terrainelevation2D ) [1])
831 t_s = Halflveldata [-1] . times [0]832 t_e = Hallfleveldata [-1]. times [-1]833 ACC_time . append ( Newtonian ( hyfd2D [-1], Halfleveldata [-1], t_start=t_s, t_end=t_e)
             [0])
834 ACC_ASD. append (Newtonian (hyfd2D [-1], Halfleveldata [-1], t_start=t_s, t_end=t_e)
              [1])
835 Strain_ASD . append (Newtonian (hyfd2D [-1], Halfleveldata [-1], t_start=t_s, t_end=t_e
             ) [2])
836 with open ("20mpipe_FR36_2_Tilt03_K32_3D_20Hz_hyfd2.pkl", "wb") as f:
837 pickle.dump (hyfd2D, f)
838 with open ("20 mpipe_FR36_2_Tilt03_K32_3D_20Hz_Halfleveldata.pkl", "wb") as f:
839 pickle.dump (Halfleveldata, f)
840 with open ("20 mpipe_FR36_2_Tilt03_K32_3D_20Hz_water_level.pkl","wb") as f:
841 pickle.dump (water_level, f)
842
843
844 | # In [42]:
845
846
847 | #再計算用、を読み直して実行NewtonianNewtonian
848 def Newtonian_2 (hyfd2D, Halfleveldata, i_t_start=0, i_t_end=20) :
849 ACC_time = []
\angle 850 \angle ACC_ASD = []
851 Strain_ASD=[]
852 for t in range (i_t_t, i_t_t) and (i_t, i_t):
853 t_s = Hall[leveldata[t].times[0]854 t_e = H\text{all} fleveldata [t]. times [-1]
855 ACC_time . append ( Newtonian ( hyfd2D [t], Halfleveldata [t], t_start = t_s, t_end = t_e
                 ) [0])
856 ACC_ASD . append (Newtonian (hyfd2D[t], Halfleveldata [t], t_start=t_s, t_end=t_e)
                 [1])
857 Strain_ASD. append (Newtonian (hyfd2D [t], Halfleveldata [t], t_start=t_s, t_end=
                 t_e ) [2])
```

```
858 return ACC_time, ACC_ASD, Strain_ASD
859
860
861 \# \text{In } [43]:
862
863
864 | ACC_time_all=np.concatenate (ACC_time) #すべてを合計
865 with open ("20mpipe_FR36_2_Tilt03_K32_20Hz_Newtonian.pkl", "wb") as f:
866 <br>pickle.dump(ACC_time_all, f)
867
868
869 # In [44]:
870
871
872 ACC_time_all
873
874
875 # In [45]:
876
877
878 \vert ACC_ABD_all = ACC_time_all.crop(900,1000). asd (10,5)879
880
881 # In [46]:
882
883
884 Strain_ASD_all=ACC_ASD_all / (2*pi*ACC_ASD_all . frequencies ) ** 2 / 3000
885
886
887 # In [47]:
888
889
890 \vert \vert \vert \vert \vert \vert \vert891 | z0=hyfd2D.data[-1][0][:,300]
892 y1 = hyfd2D. MBs [0]. y
893 z5= terrainelevation 2D. data [0][0][: ,300]
894 z6=z0+z5895 | z7=Halfleveldata.data [-1][0][:,300]
896 '897
898
899 # In [48]:
900
901
902 \vert '''
903 #plt.plot(y1, z0)904 \parallel #plt.plot(y1, z1,label='offset(hands)',color='black')
905 #plt.plot(y1, z2, label='Water level(offset(hand)+flow depth)',color='blue')
906 #plt.plot (y1, z3, label = 'Half water level.old', color = 'orange')
907 #plt.plot (y1, z4, label='Free surface elevation', color='red')
```

```
908 plt.plot (y1, z5, label = ' offset (FLOW-3D)', color = ' purple')
909 plt.plot (y1, z6, label = 'Water level ( offset (FLOW-3D) + flow depth )', color = ' green')
910 plt.plot (y1, z7, label='Half water level', color=' blue')911 #plt.ylim(-0.11,-0.095)
912 | plt. legend (bbox_to_anchor = (1.05, 1), loc = 'upper left')
913 \vert '''
914
915
916 # In [49]:
917
918
919 | ACC_time_all . plot (xscale = 'auto -gps ', epoch = 0, xlim = (900, 1000))
920
921
922 # In [50]:
923
924
925 ACC_time_all.times
926
927
928 # In [51]:
929
930
931 ACC_ASD_all . plot (title='Acceleration<sub>u</sub>ASD')
932
933
934 # In [52]:
935
936
937 Strain_ASD_all . plot ( ylabel = 'Strain [/ rtHz]', title = 'Newtonian 
boise')
938
939
940 # In [62]:
941
942
943 KAGRA=FrequencySeries.read ('DKAGRA.txt')
944 | ET_sum = FrequencySeries.read ('ET-0000A-18_ETDSensitivityCurveTxtFile_sum.txt')
945 plot = Plot (figsize=(6, 4))
946 ax = plot.add_subplot (xscale='log', yscale='log')
947 ax.plot(String18D_all, label='36.2t/h')948 ax.plot (KAGRA, label = 'KAGRA<sub>u</sub>design<sub>u</sub>sensitivity')
949 #ax.plot (ET_sum, label='ET design sensitivity')
950 ax.set_ylabel ('Strain [/rtHz]')
951 ax.set_xlabel ('Frequency [Hz]')
952 ax.set_title ('Newtonian<sub>u</sub>Noise (straight<sub>u</sub>pipe)')
953 ax.set_xlim (0.1, 10)954 ax \cdot legend(bbox_to_anchor = (1.05, 1), loc='upper \cdot \cdot \cdot)955
956
957 # In [50]:
```

```
958
959
960 | #複数のテキストデータを読み込んだ場合
961 | #かつされたものに対して使える。get_2Ddataこれは上記コードではされてるはずである()
962
963
964 # In [51]:
965
966
967 │    #複数テキストデータを読み込んだ場合のリストの指定したある一地点をテキストデータごとリストではなくサンプリング時
         間ごとのリストにする。''
968 def WaterTimeseries_point (water_level, i_x=0, i_y=0) :
969 | #ある座標の水面変化の時系列データを結合
970 | Water_point_all=[]
971 | Water_times = []
972 for i in range (len (water \text{ } level)):
973 Water_point = [water_level [i]. data [i_t, j_t] [0][i_t, j_x] for i_t in range (
                water_level [i].times.size)]
974 | Water_point_all=Water_point_all+Water_point
975 | Water_times.append (water_level [i].times)
976 #時刻情報を生成
977 | Water_times_all=np.concatenate (Water_times)
978 | MBs=copy.deepcopy (water_level [0]. MBs)
979 unit=copy.deepcopy(water_level [0].unit)
980 | return FlowData (Water_point_all, Water_times_all, MBs, unit)
981
982
983 # In [52]:
984
985
986 │ #複数テキストデータを読み込んだ場合のリストのすべての地点をテキストデータごとリストではなくサンプリング時間ごと
         のリストにする。''
987 | #これを通すと次元限定の関数が使える2
988 def WaterTimeseries_point_all (water_level):
989 | #ある座標の水面変化の時系列データを結合
990 | Water_point_all=[]
991 Water_times =[]
992 for i in range (len (water_level)):
993 Water_point = [water_level [i]. data [i_t] for i_t in range (water_level [i].
                times . size ) ]
994 Water_point_all = Water_point_all + Water_point
995 Water_times.append (water_level [i].times)
996 | #時刻情報を生成
997 | Water_times_all=np.concatenate (Water_times)
998 MBs=copy.deepcopy(water_level [0]. MBs)
999 unit=copy.deepcopy (water_level [0].unit)
1000 return FlowData (Water_point_all, Water_times_all, MBs, unit)
1001
1002
1003 # In [53]:
1004
```

```
1005
1006 | #を通さないでもよい関数WaterTimeseries_point_all
1007 #関数の中でを通しているWaterTimeseries_point
1008 | #これは例でこの関数のように2データ限定の関数を改造できる。D
1009 def PlotTimeseries_ix_2D_multiple (water_level, i_y=13, i_xmin=0, i_xmax=800, n_x
           =12, t_{stat} = 900, t_{end} = 1000):
1010 \left| \right| fig = Plot (figsize=(10, 5))
1011 ax = fig \cdot gca()1012 di_x = int ((i_x max + 1 - i_x min) / n_x)1013
1014 for i_x in range (i_xmin, i_xmax +1, di_x) :
1015 test1=WaterTimeseries_point (water_level, i_x, i_y)
1016 test1_time=TimeSeries (test1.data, t0=test1.t0, dt=test1.dt, unit=test1.unit)
1017 color = cm . viridis (float ((i_x - i_x + i_x)) / (i_x + i_x + i_x) )1018 \vert ax.plot (test1_time, color=color, label=x_{\sqcup} = \{:\}_{\sqcup m}, \sqcup y_{\sqcup} = \sqcup \{:\}_{\sqcup m}'.format ( test1.
                   MBs [0].x[i_x], test1.MBs[0].y[i_y])1019 ax.set\_title('Water \lrcorner level \lrcorner Time \lrcorner series')1020 ax.set_xscale ('auto-gps', epoch=0)
1021 ax.set_ylabel('[m]')1022 ax.legend (bbox_to_anchor=(1.05, 1), loc='upper\text{ulet'})
1023 ax.set_xlim (t_start, t_end)
1024 return fig
1025
1026
1027 # \text{In} [54]:
1028
1029
1030 \Big| fig = Plot (figsize=(10, 5))
1031 ax = fig.gca()1032
1033 f{1}g{2} = Plot(f{1}gs{1}ze = (10, 5))1034 ax2 = fig2 \cdot gca()1035 \parallel #for i_y in range (300):
1036
1037 t_start=900
1038 t end=1000
1039 fftlength =10
1040
1041 i_x = -11042 i_y = 131043 i_x = 2 = 14251044 i_y_2 = -2011045 i_x = 3 = 14251046 i_y = 3 = -2091047 i_x = 4 = 4441048 i_y_4 = -2181049 i_x_5 =502
1050 i_y = 5 = -2761051
1052
```

```
1053
1054 test1 = WaterTimeseries_point (water_level, i_x, i_y)
1055 test1_time=TimeSeries (test1.data, t0=test1.t0,dt=test1.dt,unit=test1.unit)
1056 test1_ASD=test1_time.crop(t_start,t_end).asd(fftlength,fftlength/2,method='Welch')
1057 ax . plot (text{test1_time}, label='x<sub>u</sub>='{}(':\n<sub>u</sub>m, <sub>u</sub>y<sub>u</sub>=<sub>u</sub>(:) <sub>u</sub>m'. format (text{test1}. MBs [0]. x [i_x], test1.
            MBs [0].y[i_y])1058 \vert ax2.plot (test1_ASD, label = 'x<sub>u</sub>=<sub>u</sub>{:}<sub>u</sub>m,<sub>uyu</sub>=<sub>u</sub>{:}<sub>u</sub>m'.format ( test1. MBs [0].x [i_x], test1.
            MBs [0].y[i_y])1059
1060 , \, \cdot \,1061 test2=WaterTimeseries_point (water_level, i_x_2, i_y_2)
1062 test2_time=TimeSeries (test2.data,t0=test2.t0,dt=test2.dt,unit=test2.unit)
1063 test2_ASD=test2_time.crop(t_start,t_end).asd(fftlength,fftlength/2,method='Welch')
1064 ax. plot (test2_time, label='x = {:} m, y = {:} m'.format (test2.MBs [0].x[i_x_2],test2 .MBs [0]. y[ i_y_2 ]))
1065 \vert ax2.plot (test2_ASD, label = 'x = {: } m, y = {: } m'.format ( test2.MBs [0].x [i_x_2],
            test2 .MBs [0]. y[ i_y_2 ]))
1066
1067 test3=WaterTimeseries_point (water_level, i_x_3, i_y_3)
1068 test3_time=TimeSeries (test3.data,t0=test3.t0,dt=test3.dt,unit=test3.unit)
1069 test3_ASD=test3_time.crop(t_start,t_end).asd(fftlength,fftlength/2,method='Welch')
1070 \vert ax.plot (test3_time, label = 'x = {: } m, y = {: } m'.format ( test3.MBs [0].x [i_x_3],
            test3 .MBs [0]. y[ i_y_3 ]))
1071 \vert ax2.plot (test3_ASD, label = 'x = {: } m, y = {: } m'.format ( test3.MBs [0].x [i_x_3],
            test3.MBs [0].y[i_y_3])1072
1073 test4=WaterTimeseries_point (water_level, i_x_4, i_y_4)
1074 test4_time=TimeSeries (test4.data,t0=test4.t0,dt=test4.dt,unit=test4.unit)
1075 test4_ASD=test4_time.crop(t_start,t_end).asd(fftlength,fftlength/2,method='Welch')
1076 ax. plot (test4_time, label='x = {:} m, y = {:} m'.format (test4.MBs [0].x[i_x 4],test4. MBs [0]. v[i_v_4])1077 \vert ax2.plot (test4_ASD, label = 'x = {: } m, y = {: } m '.format ( test4.MBs [0].x [i_x_4],
            test4. MBs [0]. y[i_y_4])1078
1079 test5=WaterTimeseries_point (water_level, i_x_5, i_y_5)
1080 test5 time = TimeSeries ( test5 .data , t0 = test5 .t0 , dt = test5 .dt , unit = test5 . unit )
1081 test5_ASD=test5_time.crop(t_start,t_end).asd(fftlength,fftlength/2,method='Welch')
1082 \vert ax. plot (test5_time, label = 'x = {: } m, y = {: } m'. format ( test5. MBs [0]. x [i_x_5],
            test5. MBs [0].y[i_y_5])1083 \vert ax2.plot (test5_ASD, label = 'x = {: } m, y = {: } m'.format ( test5.MBs [0].x [i_x_5],
            test5 .MBs [0]. y[ i_y_5 ]))
1084
1085 \cdots1086 ax . set_title ('Water ␣ level ␣ Time ␣ series ')
1087 | ax.set_xscale ('auto-gps',epoch=0)
1088 ax.set_ylabel ('Water<sub>u</sub>level [m]')
1089 ax . legend (bbox_to_anchor = (1.05, 1), loc = 'upper \mu left' )
1090 ax . set_xlim (900 ,1000)
1091
1092 ax2.set.title('t={:}-{:}s' format(t.start, t-end))
```

```
1093 ax2.set_xlabel ('frequency [Hz]')
1094 ax2 . set_ylabel ('Water ␣ level ␣ASD [m/ rtHz ]')
1095 ax2 . legend ( bbox_to_anchor =(1.05 , 1) , loc ='upper ␣ left ' )
1096 ax2.set_xscale ('log')
1097 ax2.set_yscale('log')
1098
1099
1100 # In [55]:
1101
1102
1103 #を通す。WaterTimeseries_point_all
1104 | #これで2データ限定の関数が使えるD
1105 New_water_level = WaterTimeseries_point_all ( water_level )
1106
1107
1108 # In [56]:
1109
1110
1111 | plot_1,TS=PlotTimeseries_ix_2D (New_water_level,i_y=13,i_xmin=0,i_xmax=800,n_x=12,
           t_start =900 , t_end =1000)
1112
1113
1114 # In [57]:
1115
1116
1117 | plot_2, TS_ASD=PlotASDs (TS, fftlength=10, t_start=900, t_end=1000)
1118
1119
1120 \sharp In [66]:
1121
1122
1123 PlotSpectrogram_x(New_water_level, i_y=13,t_start=900,t_end=1000,vmin=1e-9,vmax=1e
           -3 , fftlength =10)
1124
1125
1126 \# \text{In} [77]:
1127
1128
1129 PlotSpectrogram_Coherence (New_water_level, i_y=13, i_x_0=600, t_start=900, t_end=1000,
           fftlength =10)
1130
1131
1132 # In [59]:
1133
1134
1135 PlotCoherence (TS, 6, fftlength=10, t_start=900, t_end=1000)
1136
1137
1138 # In [61]:
1139
```

```
1140
1141 #以下を利用したものWatertimeseries_point例の関数()面倒で関数にはしていません()
1142
1143
1144 \qquad \qquad \qquad \qquad \qquad \qquad \qquad \qquad \qquad \qquad \qquad \qquad \qquad \qquad \qquad \qquad \qquad \qquad \qquad \qquad \qquad \qquad \qquad \qquad \qquad \qquad \qquad \qquad \qquad \qquad \qquad \qquad \qquad \qquad \qquad \qquad1145
1146
1147 \left| \right| fig = Plot (figsize=(10, 5))
1148 ax2 = fig.gca()1149 i_{xxmin = 0}1150 i_xmax =800
1151 n_x = 121152 i_y = 131153 di_x = int ((i_xmax + 1 - i_xmin) / n_x)1154 t_start=900
1155 t_end=1000
1156 fftlength =10
1157
1158 \vert for i_x in range (i_xmin, i_xmax +1, di_x) :
1159 test1=WaterTimeseries_point (water_level, i_x, i_y)
1160 test1_time=TimeSeries (test1.data,t0=test1.t0,dt=test1.dt,unit=test1.unit).crop
                 (t_start,t_end).asd(fftlength,fftlength/2,method='Welch')
1161 color = cm . viridis (float ((i_x - i_x + i_x)) / (i_x + i_x + i_x) )1162 ax2.plot (test1_time, color=color, label='x<sub>U</sub>='{}<sub>U</sub>...<sub>U</sub>=-<sub>U</sub>: \}<sub>U</sub>m, \} format ( test1. MBs
                 [0].x[i_x], \text{test1}. MBs[0].y[i_y])1163
1164
1165 ax2.set.title('t={:}-{:}s' for mat(t_start, t_end))1166 ax2.set_xlabel ('frequency [Hz]')
1167 ax2 . set_ylabel ('Water ␣ level ␣ASD [m/ rtHz ]')
1168 ax2.\text{legend} (bbox_to_anchor = (1.05, 1), loc='upper \text{u}per \text{u}let' )1169 ax2.set_xscale ('log')
1170 ax2.set_yscale ('log')
1171
1172
1173 # In [63]:
1174
1175
1176 i_y = 01177 i_x_{min}=01178 i x max = 800
1179 t_start =900
1180 t_end=1000
1181 fftlength =10
1182
1183 asd=[TimeSeries (WaterTimeseries_point (water_level, i_x, i_y).data,
1184 t0=WaterTimeseries_point (water_level , i_x , i_y) . t0,
1185 dt=WaterTimeseries_point (water_level , i_x , i_y) . dt,
1186 unit=WaterTimeseries_point (water_level, i_x, i_y).unit).crop (t_start
                               , t_end ) . asd ( fftlength , fftlength /2 , method ='Welch ') for i_x in
```

```
range(i_x,min, i_x,max+1)]1187 | ASD_xf=np.vstack ([a.value for a in asd]). T
1188 fig = Plot(figsize = (15, 5))1189 ax = fig.gca()1190 ax.set_xlabel("x[m]")1191 ax.set_ylabel ("f[Hz]")
1192 ax.set_yscale('log')
1193 ax . set_ylim (0.1 ,10)
1194 ax.set_title ('ASD_{\sqcup}y_{\sqcup}=_\sqcup\{\cdot\}_\sqcup m, \sqcup\tau=\{\cdot\} -\{\cdot\} s' format ( WaterTimeseries_point (water_level
           ,0 ,0) . MBs [0]. y [ i_y ] , t_start , t_end ) )
1195 im=ax.imshow(ASD_xf,
1196 extent = [WaterTimeseries_point (water_level, 0, 0). MBs [0]. x [i_x_min],
1197 WaterTimeseries_point (water_level, 0, 0). MBs [0]. x [i_x_max],
1198 asd [0]. frequencies [0]. value,
1199 asd [0]. frequencies [-1]. value],
1200 norm='log', vmin=1e-8, vmax=1e-3, aspect='auto', origin='lower',
                    interpolation='nearest')
1201 \left| \right| fig. colorbar (im, ax = ax)
1202
1203
1204 # In [64]:
1205
1206
1207 i \times z = -11208 i_y_{min} = 01209 i_y_{max} = 271210 t_start=900
1211 t_end=1000
1212 fftlength =10
1213
1214 asd=[TimeSeries (WaterTimeseries_point (water_level, i_x, i_y).data,
1215 t0=WaterTimeseries_point (water_level, i_x, i_y).t0,
1216 dt=WaterTimeseries_point (water_level , i_x , i_y) . dt,
1217 unit=WaterTimeseries_point (water_level, i_x, i_y).unit).crop (t_start
                           , t_end ) . asd ( fftlength , fftlength /2 , method ='Welch ') for i_y in
                          range(i_y_min, i_y_max + 1)]1218 | ASD_yf=np.vstack ([a.value for a in asd]). T
1219 fig = Plot(figsize=(15, 5))1220 ax = fig.gca()1221 ax.set_xlabel("y[m]")
1222 ax.set_ylabel("f[Hz]")
1223 ax.set_yscale('log')
1224 ax . set_ylim (0.1 ,10)
1225 ax \texttt{set}_\texttt{title('ASD<sub>U</sub>x<sub>U</sub> =<sub>U</sub>{: } \timest -{\timestimeseries_point (water_level
           ,0 ,0) . MBs [0]. x [ i_x ] , t_start , t_end ) )
1226 i = \frac{1}{226} im=ax.imshow (ASD_y f,1227 extent = [WaterTimeseries_point (water_level, 0, 0). MBs [0]. y [i_y_min],
1228 WaterTimeseries_point ( water_level , 0, 0) . MBs [0] . y [i_y_max],
asd [0]. frequencies [0]. value,
1230 asd [0]. frequencies [-1]. value],
```
1231 norm='log', vmin=1e-8, vmax=1e-3, aspect='auto', origin='lower', interpolation='nearest') 1232  $\Big|$  fig. colorbar (im, ax=ax)

### 参考文献

- [1] 佐藤勝彦、"相対性理論 (15 版)"、岩波書店、2013 年
- [2] LIGO 公式ホームページ、https://www.ligo.caltech.edu/
- [3] Virgo 公式ホームページ、https://www.virgo-gw.eu/
- [4] GEO600 公式ホームページ、https://www.geo600.org/
- [5] KAGRA 公式ホームページ、[https://gwcenter.icrr.u-tok](https://www.ligo.caltech.edu/)yo.ac.jp/plan
- [6] Einstein Telescope (ET) [official web site,](https://www.virgo-gw.eu/) https://www.et-gw.eu/index.php
- [7] LISA Consortium、https:[//www.elisascience.org/](https://www.geo600.org/)
- [8] T. Akutsu et al. (KAGRA [Collaboration\),"Overview of KAGRA: Detector de](https://gwcenter.icrr.u-tokyo.ac.jp/plan)sign and construction history", 2021,Prog. Theor. Exp. Phys., 05A101 , [https://doi.org/10.1093/ptep/pta](https://www.et-gw.eu/index.php)a125
- [9] 中村卓史・三尾典克[・大橋正健編著、重力波をとらえる](https://www.elisascience.org/)-存在の証明から検出へ、京都大学学術出版会、1998
- [10] H.Abe et al. (KAGRA Collaboration),"Performance of the KAGRA detector during the first joint observation with GEO600 (O3GK)", 2022,Prog. The[or. Exp. Phys., ptac093 ,]( https://doi.org/10.1093/ptep/ptaa125) https://doi.org/10.1093/ptep/ptac093
- [11] Rishabh Bajpai et al. , "Estimation of Newtonian noise from KAGRA cooling system" , 2022 , arXiv:2207.13466, https://doi.org/10.48550/arXiv.2207.13466
- [12] A Nishizawa, internal paper , JGW-T1706440-v2,Water Newt[onian noise for KAGRA ,](https://doi.org/10.1093/ptep/ptac093) https://gwdoc. icrr.u-tokyo.ac.jp/cgi-bin/private/DocDB/ShowDocument?docid=6440
- [13] K.somiya, Newtoni[an noise from the underground water, internal pap](https://doi.org/10.48550/arXiv.2207.13466)er , https://gwdoc.icrr.u-tokyo. ac.jp/cgi-bin/private/DocDB/ShowDocument?docid=10792
- [14] Y. Chen, "[Gravity Gradient Noise from Water](https://gwdoc.icrr.u-tokyo.ac.jp/cgi-bin/private/DocDB/ShowDocument?docid=6440)", internal document  $(2016)$ , .
- [15] 株式会社クリモトポリマーホームページ、製品紹介、https://www.kuripol[y.jp/product/kurimoto\\_press/](https://gwdoc.icrr.u-tokyo.ac.jp/cgi-bin/private/DocDB/ShowDocument?docid=10792)
- [16] [宮井善弘・木田輝彦・仲谷仁志・巻幡敏秋著、](https://gwdoc.icrr.u-tokyo.ac.jp/cgi-bin/private/DocDB/ShowDocument?docid=10792)"水力学 (第二版)"、森北出版株式会社、2014
- [17] 大津岩夫、他、"水理学"、理工図書株式会社、2007
- [18] 岡本芳美、"実用水理学ハンドブック"、築地書館株[式会社、](https://www.kuripoly.jp/product/kurimoto_press/)2016
- <span id="page-139-0"></span>[19] 中矢哲郎、他、"摩耗したコンクリート水路表層形状からの粗度係数推定手法"、2008、農業農村工学会論文集 (2008 巻、258 号、P.501-506、a1)、https://doi.org/10.11408/jsidre2007.2008.501
- [20] 加藤敬、他、"開水路における壁面の凹凸から水路の粗度係数を求める試み"、2008、農村工学研究所技報 207 号 (P.183-193)、https://www.naro.go.jp/PUBLICITY\_REPORT/publication/archive/files/207-14.pdf
- [21] 測定キューブホームページ、表面輪郭ゲージ SRT-6223([日本ソナテスト](https://doi.org/10.11408/jsidre2007.2008.501)) 、https://sokutei-cube.com/products/shosai/2312?gclid=Cj0KCQjwjo2JBhCRARIsAFG667XirEhRtdB\_ sUa47wclrvy[BgFUYD81kUnWsl0Lnv0SYD5n6snMVxjMaAsa0EALw\\_wcB#yoto](https://www.naro.go.jp/PUBLICITY_REPORT/publication/archive/files/207-14.pdf)
- [22] Flow science 社ホームページ、https://www.flow3d.co.jp/
- [23] GWpy documentation(Python package)、[https://gwpy.github.io/docs/stable/index.html](https://sokutei-cube.com/products/shosai/2312?gclid=Cj0KCQjwjo2JBhCRARIsAFG667XirEhRtdB_sUa47wclrvyBgFUYD81kUnWsl0Lnv0SYD5n6snMVxjMaAsa0EALw_wcB#yoto)
- [24] Creo Elements Direct/Modeling Express 8.0 ダウンロードページ、https://www.ptc.com/ja/products/ creo/elements-direct/modeling-express, Parametric Technology Corporation 提供
- [25] A Nishizawa, internal paper, JGW-T2214308-v1,Edge contribution of a water channel to a Newtonian noise , https://gwdoc.icrr.u-tokyo.ac.jp/cgi-bin/private/DocDB/[ShowDocument?docid=14308](https://www.ptc.com/ja/products/creo/elements-direct/modeling-express)
- [26] [T. Akutsu et al., "First cryogenic test operatio](https://www.ptc.com/ja/products/creo/elements-direct/modeling-express)n of un derground km-scale gravitational-wave observatory KA-GRA", 2019, Class. Quant Grav. 36 165008 https://iopscience.iop.org/article/10.1088/1361-6382/ a[b28a9](https://gwdoc.icrr.u-tokyo.ac.jp/cgi-bin/private/DocDB/ShowDocument?docid=14308)
- [27] 井上崇著, 重力波望遠鏡における地下水の重力勾配雑音の研究, 宗宮研卒論,2018

謝辞

本研究及び、本修士論文執筆にあたり、多くの方から協力をいただきました。まず、私が宗宮研に所属した学部 4 年 時より本修士論文執筆まで 3 年間ご指導をいただきました指導教官の宗宮健太郎先生に感謝申し上げます。宗宮先生に は私が本研究テーマを始めた当初より、先行研究の説明や、結果に関する議論など様々な助言をいただきました。さら に私が研究室に入った同時期から新型ウイルスの世界的流行という困難な状況にありましたがこの修士論文を執筆する 今日まで研究活動を行えるように研究環境を整えるなど支援いただきました。また、KAGRA への出張や修士過程で は多くの学会研究会で研究成果を発表する機会をいただくなど研究活動の支援をいただきました。特に、人の移動が制 限される状況の中で 2020 年 11 月と 2021 年 8 月に KAGRA へ訪問することができたのは、宗宮先生や出張のルール を定めてくださった東京工業大学、受け入れ先である KAGRA の協力があったからだと感じています。

 本研究テーマを研究する上で、週 1 の KAGRA の PEM グループのミーティングに参加し、そこで本研究について 様々な議論をさせていただきました。KAGRA の PEM グループのメンバーの方々には感謝申し上げます。特に、国 立天文台重力波プロジェクトの鷲見貴生さん、東京大学宇宙線研究所の横澤孝章さん東京大学大学院理学系研究科の西 澤篤志さんには多くの議論や研究協力をいただきました。具体的に西澤さんには本研究における理論面の議論、横澤さ んには研究に関するアドバイスや KAGRA 訪問中の案内、PEM として研究発表を行う際に議論やコメントをいただ き、研究を進めることができました。そして鷲見さんには多くの協力をしていただき全ての協力をここに記すことはで きませんがいくつかの貢献を挙げて感謝申し上げたいと思います。まず、本研究において重要な KAGRA における水 の流量や流速などを実際に測定器を導入し、計測を行っていただきました。この計測によるデータや水の様子は本研究 を進める上で重要なものになりました。次に、私自身に関しても 2021 年の 8 月に KAGRA へ 10 日間ほど滞在させて もらった時に、本論文のシミュレーションの解析に必要なプログラムを作成する際に、プログラムを見ていただき、多 くのアドバイスをいただきました。この出張中は他にも KAGRA のパイプの状況など解説していただき、本論文の研 究を進める上で大変重要な滞在とすることができました。研究とは関係ないことですが、富山市内のたくさんの飲食店 で時に奢っていただき食事をご一緒でき楽しい滞在となりました。他にも私がいる東工大へ訪問してくださり、Y-end を再現したパイプを設計するための CAD ソフトの使い方を教えていただくなど、本研究を進めるためのスキルを私に 教えて下さり、大変感謝しています。

 研究室では私が学部 4 年時に本研究テーマに取り組む前に、Flow-3D によるシミュレーションを行っていた先輩の Liu Yuting さんに Flow-3D の操作を教えていただきました。さらに Flow-3D に関しては Flow science 社日本法人の サポート担当の方と技術者の方にメールやミーティングを通じて詳しく仕様についてご教示いただきました、また、本 研究を始める前に本研究に取り組んでいらした先輩の井上崇さんの卒論を参考に前提知識などを勉強させていただきま した。他にも、私が宗宮研に在籍している間に宗宮研の先輩方には学部 4 年のときより輪講や研究室での実験で重力波 に関することや他の多くのことを学ばせていただきましたことをここで感謝します。先輩方に限らず、後輩や同期であ る鈴木海堂君や原田健一先生にもゼミや輪講で議論したり、お世話になりました。

 最後に、新型ウイルスの影響で研究もプライベートも対面でなかなか人と会えない中関わりを持ち続けてくれた友人 と、私の生活を直接支えてくれた家族に感謝して謝辞としたいと思います。